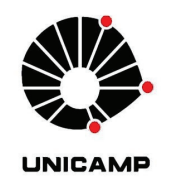

**LOURIVAL MATOS DE SOUSA FILHO** 

# **Estudo Numérico da Solidificação do PCM ao Redor de Tubos Curvos com o Efeito da Convecção Natural**

75/2013

**CAMPINAS 2013**

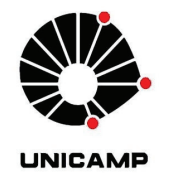

## **UNIVERSIDADE ESTADUAL DE CAMPINAS FACULDADE DE ENGENHARIA MECÂNICA**

**LOURIVAL MATOS DE SOUSA FILHO** 

# **Estudo Numérico da Solidificação do PCM ao Redor de Tubos Curvos com o Efeito da Convecção Natural**

Orientador: Prof. Dr. Kamal Abdel Radi Ismail

Tese de Doutorado apresentada à Faculdade de Engenharia Mecânica da Universidade Estadual de Campinas, para a obtenção do título de Doutor em Engenharia Mecânica, na Área de Térmica e de Fluidos.

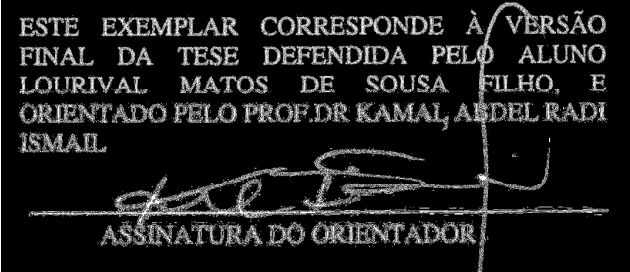

**CAMPINAS 2013**

#### Ficha catalográfica Universidade Estadual de Campinas Biblioteca da Área de Engenharia e Arquitetura Elizangela Aparecida dos Santos Souza - CRB 8/8098

Sousa Filho, Lourival Matos, 1980-So<sub>85e</sub> Estudo numérico da solidificação do PCM ao redor de tubos curvos com o efeito da convecção natural / Lourival Matos de Sousa Filho. - Campinas, SP : [s.n.], 2013. Orientador: Kamal Abdel Radi Ismail. Tese (doutorado) - Universidade Estadual de Campinas, Faculdade de Engenharia Mecânica. 1. Solidificação. 2. Solidificação - Métodos de simulação. 3. Solidificação -Modelos matemáticos. I. Ismail, Kamal Abdel Radi, 1940-. II. Universidade Estadual de Campinas. Faculdade de Engenharia Mecânica. III. Título.

#### Informações para Biblioteca Digital

Título em outro idioma: Numerical study of the solidification of PCM around curved tube including the effects of natural convection Palavras-chave em inglês: Solidification Solidification - Simulation methods Solidification - Mathematical models Área de concentração: Térmica e Fluídos Titulação: Doutor em Engenharia Mecânica Banca examinadora: Kamal Abdel Radi Ismail [Orientador] Luiz Felipe Mendes de Moura Carlos Teófilo Salinas Sedano Ricardo Nicolau Nassar Koury Ricardo Fortes de Miranda Data de defesa: 10-07-2013 Programa de Pós-Graduação: Engenharia Mecânica

## **UNIVERSIDADE ESTADUAL DE CAMPINAS FACULDADE DE ENGENHARIA MECÂNICA COMISSÃO DE PÓS-GRADUAÇÃO EM ENGENHARIA MECÂNICA DEPARTAMENTO DE ENGENHARIA TÉRMICA E DE FLUIDOS**

**TESE DE DOUTORADO** 

# **Estudo Numérico da Solidificação do PCM ao Redor de Tubos Curvos com o Efeitos da Convecção Natural**

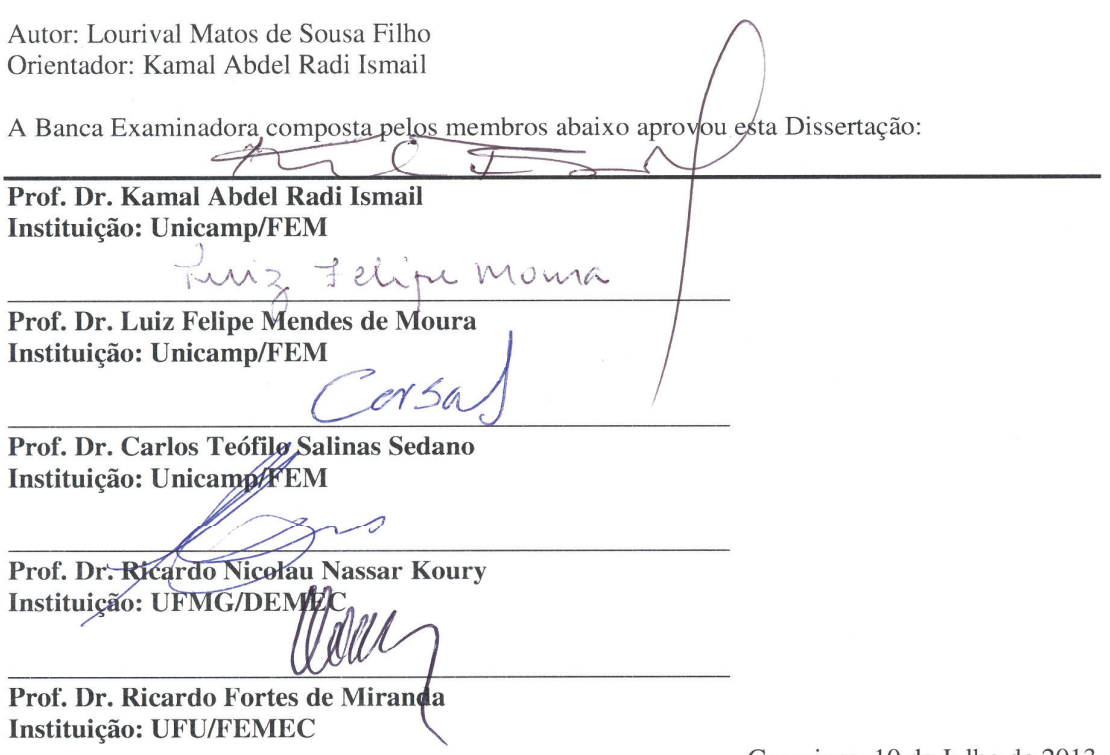

Campinas, 10 de Julho de 2013

## **Dedicatória**

Dedico esse trabalho à minha querida esposa Patrícia Alves que sempre orou por mim e me entendeu nas horas que estava dedicando-me a tese.

#### **Agradecimentos**

 Este trabalho não poderia ser terminado sem ante agradecer a algumas pessoas que pude contar para a realização. Seria impossível tentar descrever, em tão pouco espaço, a importância que meus pais, Lourival e Maria das Graças, tiveram na minha formação humana e acadêmica. Seu amor, constante incentivo e demonstração são frutos dos estudos e do trabalho árduo, não apenas através de palavras e sim, principalmente de exemplos, foram fundamentais no meu processo educacional que culmina com essa tese. A eles devo praticamente tudo.

 Sou grato muito a Deus por me conceber todos esses anos que estive em Campinas, muita saúde, vida, força de vontade em permanecer aqui para realizar parte do meu sonho.

Agradeço aos meus amigos maranhenses: Adilto (Bucho quebrado), Louryval (o gordo). Ao grupo GEA que teve uma parte essencial na minha vida espiritual em quanto estava em campinas.

 Também não poderia deixar de agradecer ao meu orientador professor. Dr. Kamal Abdel Radi Ismail por ter continuado comigo no programa de Doutorado da UNICAMP e pelas orientações que foram cruciais no desenvolvimento e conclusão deste trabalho.

À secretaria Cleusa Vasconcelos de Lima pela sua paciência e disposição.

À Fundação de Amparo à Pesquisa e ao Desenvolvimento Científico e Tecnológico do Maranhão, FAPEMA, pela concessão de bolsa de mestrado e doutorado.

*"Por que Deus amou ao mundo de tal maneira que deu o seu filho unigênito, para que todo o que nele crê não pereça, mas tenha a vida eterna."* 

*João 3:16* 

#### **Resumo**

O processo de solidificação de um material de mudança de fase ao redor de um tubo curvo resfriado é estudado numericamente com vistas à aplicação em sistemas de armazenamento de calor latente. A influência da convecção natural na fase líquida foi levada em consideração. O modelo matemático foi formulado em termos das variáveis primitivas, sendo este bidimensional e transiente. O método dos volumes finitos foi empregado para discretizar o sistema de equações diferenciais que governam o fenômeno físico, resultando em um sistema de equações algébricas lineares. Para fixar e tornar regular a frente de solidificação que se desloca ao longo do tempo, foi aplicada a técnica de transformação de coordenadas. O tratamento do termo transiente foi discretizado em uma formulação implícita para as equações da conservação, enquanto, a equação do balanço de energia na fronteira sólido-líquido, foi obtida explicitamente. Os resultados numéricos da frente de solidificação obtidos pelo presente modelo foram comparados com os resultados disponível na literatura, apresentando uma boa concordância. Resultados para alguns parâmetros fundamentais no dimensionamento de sistemas térmicos também foram obtidos e discutidos neste estudo. Os resultados mostram que os parâmetros como temperatura da parede, temperatura inicial do PCM líquido e razão de curvatura tem influencia significativa sobre a posição da interface, velocidade da interface, massa solidificada e tempo completo da solidificação.

#### *Palavras-Chave*

Solidificação do PCM, Tubo curvo, Convecção natural, Imobilização da fronteira móvel

#### **Abstract**

 The solidification process of a phase change material around a curved tube is cooled numerically investigated in order to apply to systems of latent heat storage. The effect of natural convection in the liquid phase was taken into account. The mathematical model was formulated in terms of the primitive variables, and this two-dimensional transient. The finite volume method was used to discretize the system of differential equations that govern the physical phenomenon, resulting in a system of linear algebraic equations. To fix and become regular solidification front which moves along the time technique was used to transform coordinates. The treatment of the transient term was discretized in implicit formulation for the equations of conservation, while the equation of energy balance in the solid-liquid boundary was obtained explicitly. The numerical results of the solidification front obtained by this model were compared with results available in the literature, showing good agreement. Results for some key parameters in the design of thermal systems were also obtained and discussed in this study. The results show that parameters like wall temperature, initial temperature of the liquid PCM and curvature ratio has a significant influence on the position of the interface, interface speed, mass, solidified and completed solidification time.

#### *Keywords*

PCM solidification, Curved Pipes, Natural Convection, moving boundary immobilization

## **Lista de Figuras**

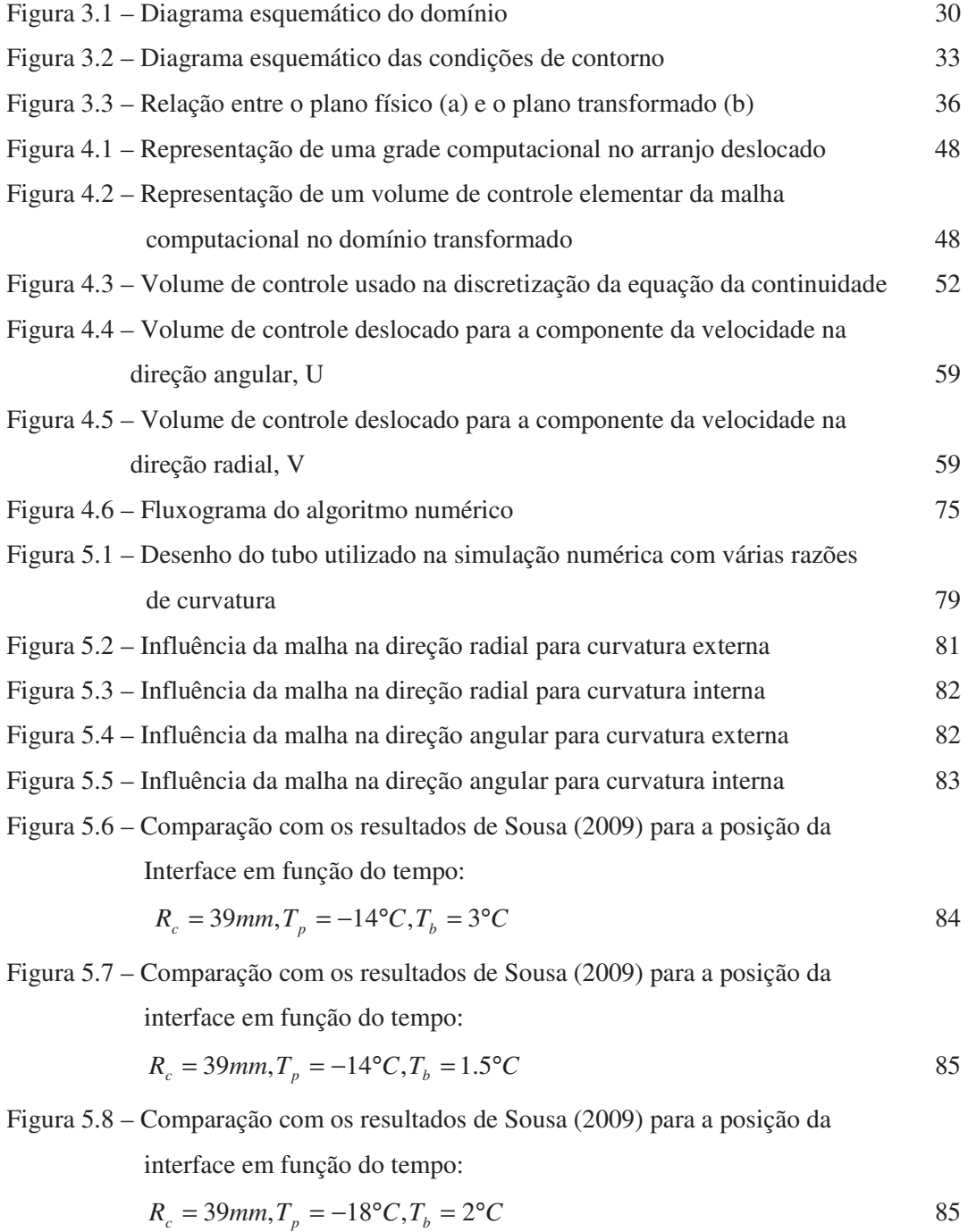

Figura 5.9 – Comparação com os resultados de Sousa (2009) para a posição da

interface em função do tempo:

$$
R_c = 39mm, T_p = -20°C, T_b = 2°C
$$

Figura 5.10 – Comparação com os resultados de Sousa (2009) para a velocidade da interface em função do tempo:

$$
R_c = 39mm, T_p = -14 \,^{\circ}C, T_b = 1.5 \,^{\circ}C
$$

Figura 5.11 – Comparação com os resultados de Sousa (2009) para a velocidade da interface em função do tempo:

$$
R_c = 39 \, \text{mm}, T_p = -20 \, \text{°C}, T_b = 2 \, \text{°C} \tag{87}
$$

Figura 5.12– Comparação com os resultados de Sousa (2009) para a velocidade da interface em função do tempo:

$$
R_c = 39mm, T_p = -18 \,^{\circ}C, T_b = 2 \,^{\circ}C
$$

Figura 5.13 – Comparação com os resultados de Sousa (2009) para a velocidade da interface em função do tempo:

$$
R_c = 39 \, \text{mm}, T_p = -23 \, \text{°C}, T_b = 5 \, \text{°C}
$$

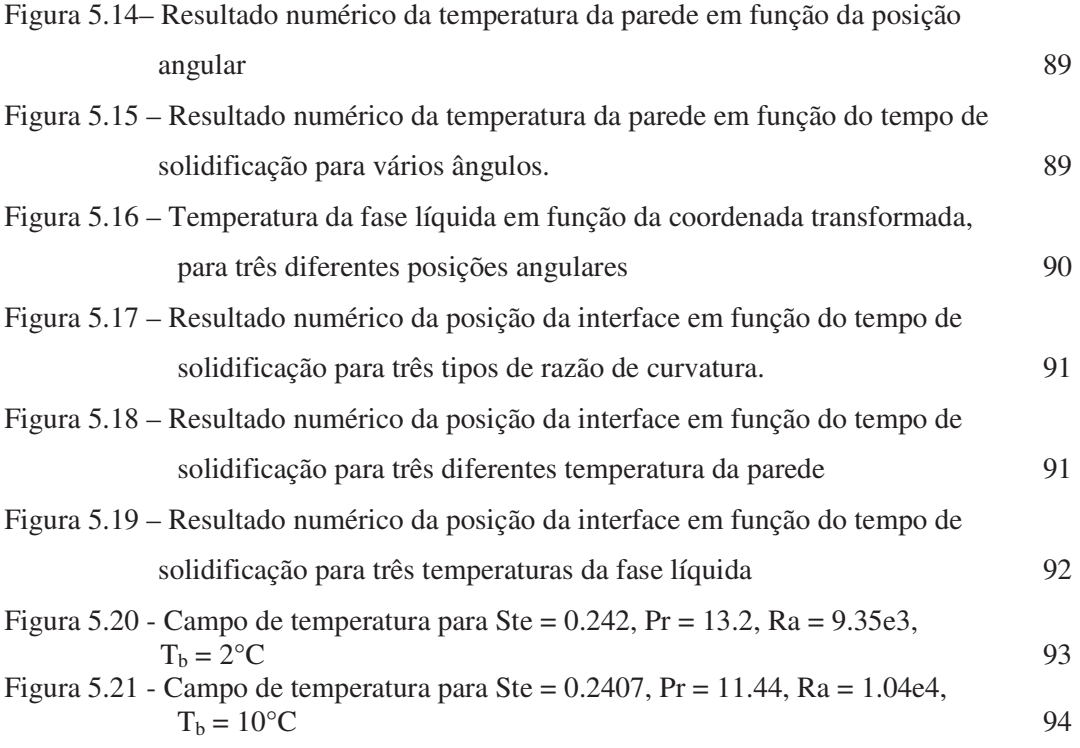

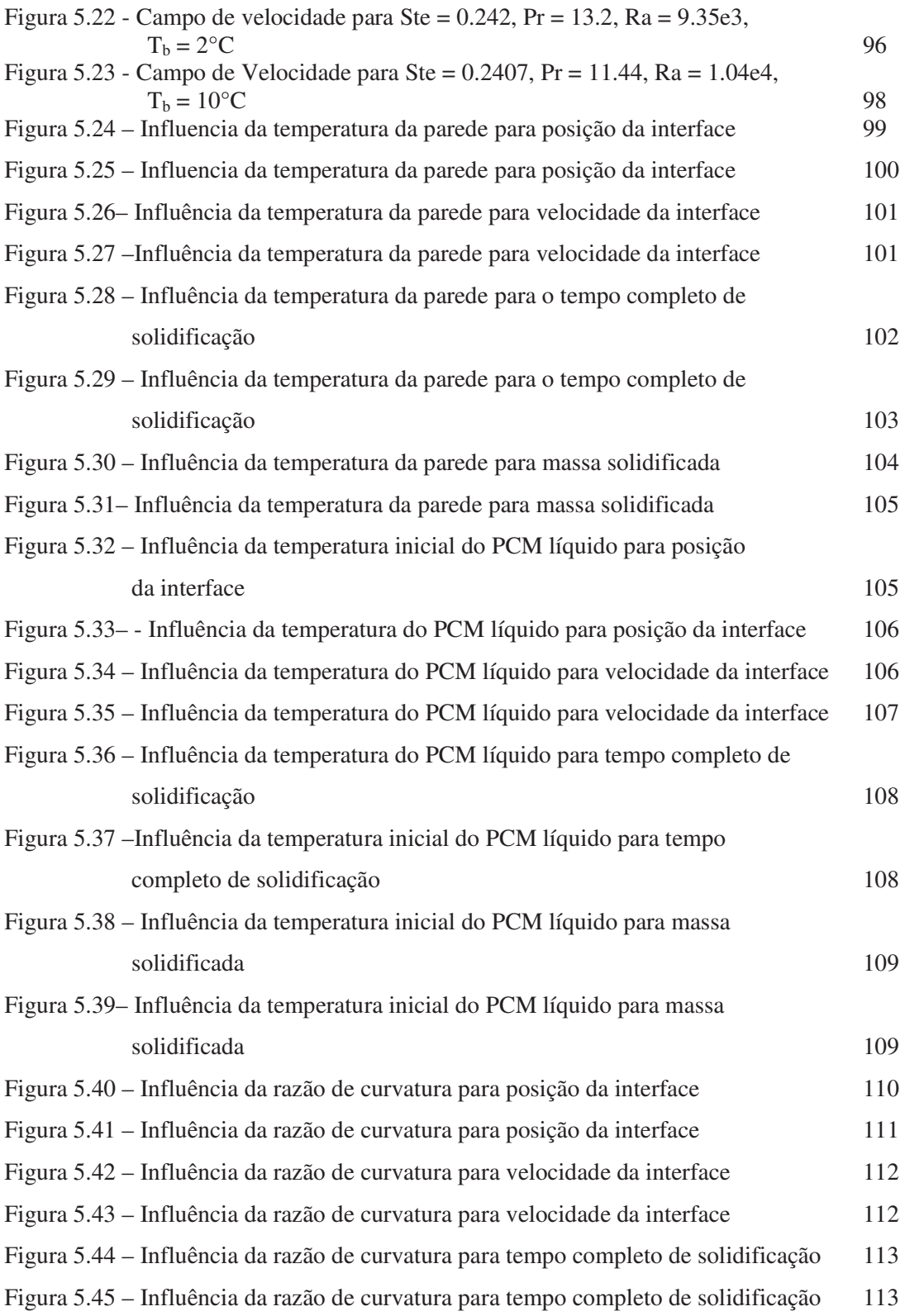

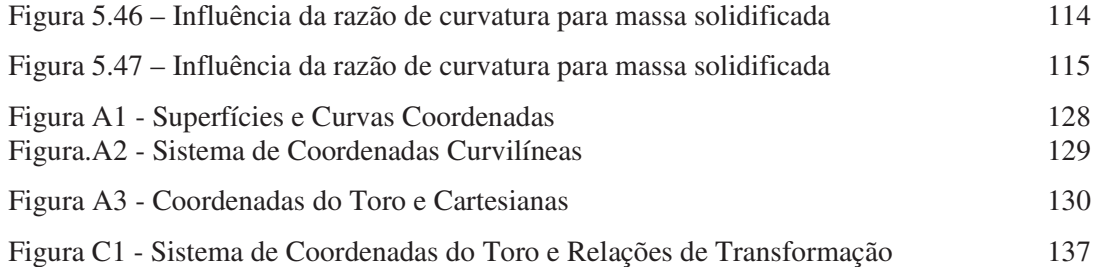

### **Lista de Tabelas**

Tabela 4.1 – Função  $A(P)$  para diferentes esquemas 50

## **Lista de Abreviaturas e Siglas**

#### **Letras Latinas**

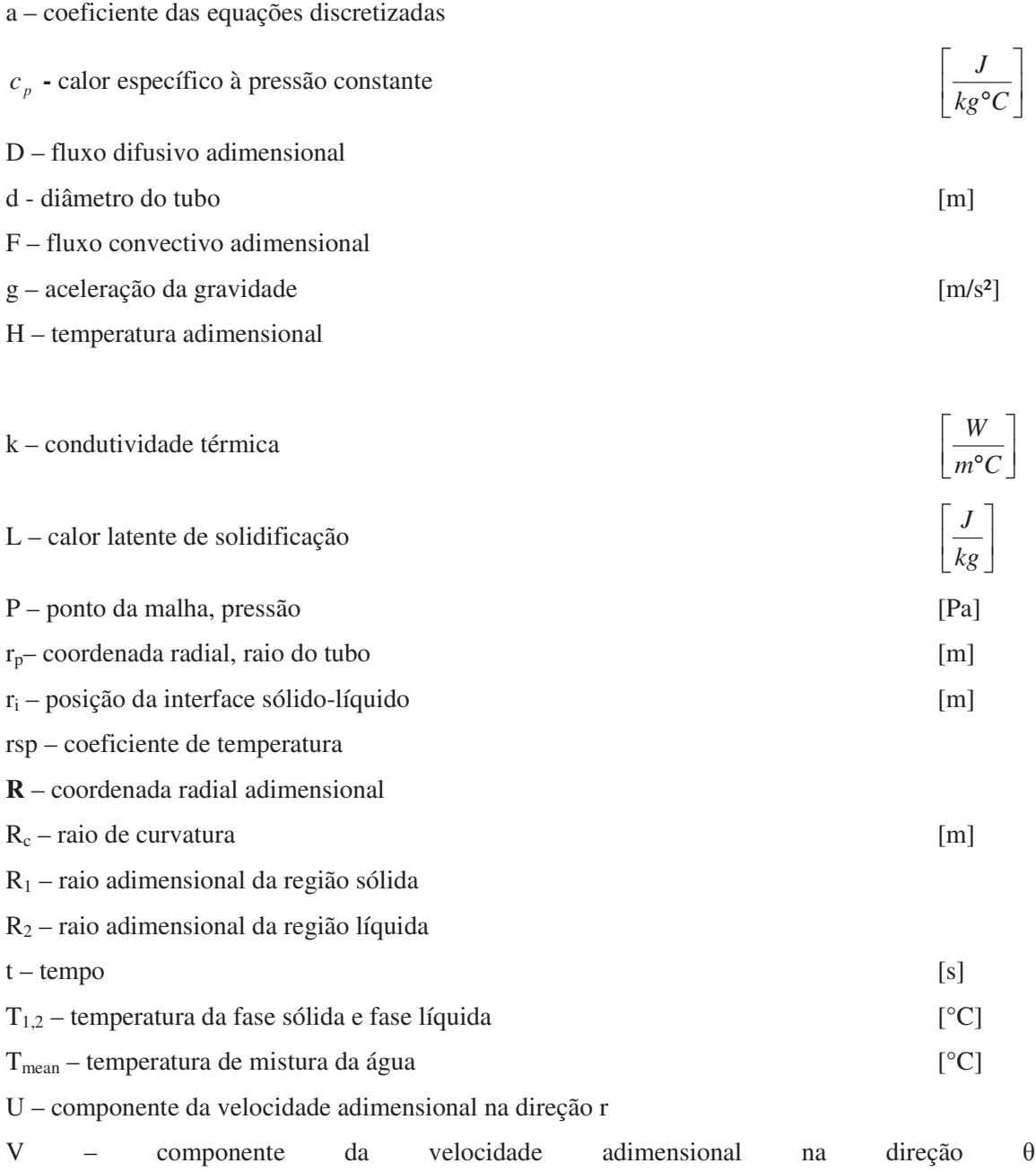

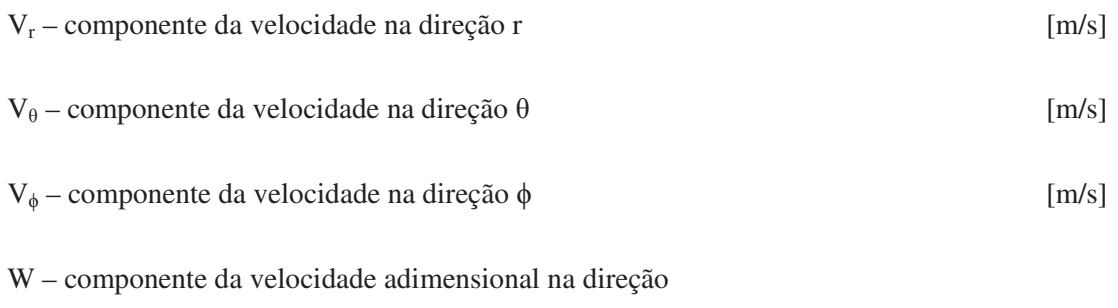

X – coordenada plana

#### **Letras Gregas**

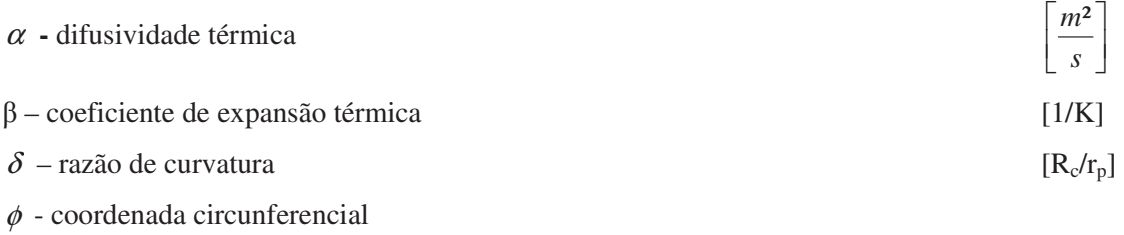

- ∆ variável auxiliar, espessura da interface sólido-líquido adimensional
- $\eta$  coordenada radial transformada utilizada nas transformada de Landau
- $\mu$  viscosidade cinemática  $\overline{\phantom{a}}$ Г *ms kg*  $\nu$  - viscosidade dinâmica  $\overline{\phantom{a}}$ Γ *s m*²  $\theta$  - coordenada angular

 $\rfloor$ 1

 $\rfloor$ 1

 $\rfloor$ 1

 $\overline{\phantom{a}}$ Г *m*³ *kg*

- $\rho$  massa específica
- $\tau$  tempo adimensional
- $\overline{\Lambda}$ ,  $\overline{\Lambda}$ ,  $\Omega$ ,  $\Psi$ ,  $\Theta$  variáveis auxiliares
- ∀ volume adimensional numérico

#### **Superescritos**

- <sup>ο</sup>tempo anterior
- $\wedge$  estimada
- ' corrigida

#### **Subscritos**

- ang relativo à equação da quantidade de movimento na direção angular
- c curvatura do tubo
- cm conservação da massa
- e,w,n,s faces do volume de controle
- E, W, N, S, P, NE, SE, NW, SW pontos da malha principal
- i interface
- in inicial
- liquid relativo à fase líquida
- m mudança de fase
- mean médio
- nb vizinho
- p parede do tubo
- ref referência
- rad relativo à equação da quantidade de movimento na direção radial
- solid relativo à fase sólida
- $\theta$  direção angular
- 1 fase sólida
- 2 fase líquida

#### **Números adimensionais**

- Fo número de Fourier
- P número de Peclet [F/D]
- Pr número de Prandtl
- Ra número de Rayleigh para o caso de temperatura especificada na superfície do cilindro
- Raq número de Rayleigh para o caso de fluxo de calor  $e$ specificado na superfície do cilindro
- Raagua número de Rayleigh para o caso de fluxo de calor

especificado na superfície do cilindro [

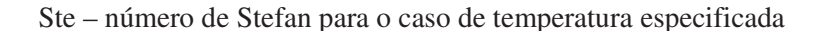

Steq – número de Stefan para o caso de fluxo de calor

#### **Abreviaturas**

PCM – material de mudança de fase TDMA – algoritmo para matriz tridiagonal TF – termo fonte

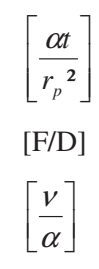

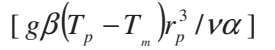

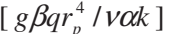

$$
\frac{grsp|T_m - T_p|^{1.894816}r_p^3}{\nu\alpha\left(1 - rsp|T_{mean} - T_{ref}|^{1.894816}\right)}]
$$
\n
$$
\left[\frac{c_p(T_m - T_p)}{L}\right]
$$
\n
$$
\left[\frac{c_p(T_m - T_p)}{L}\right]
$$

## **ÍNDICE**

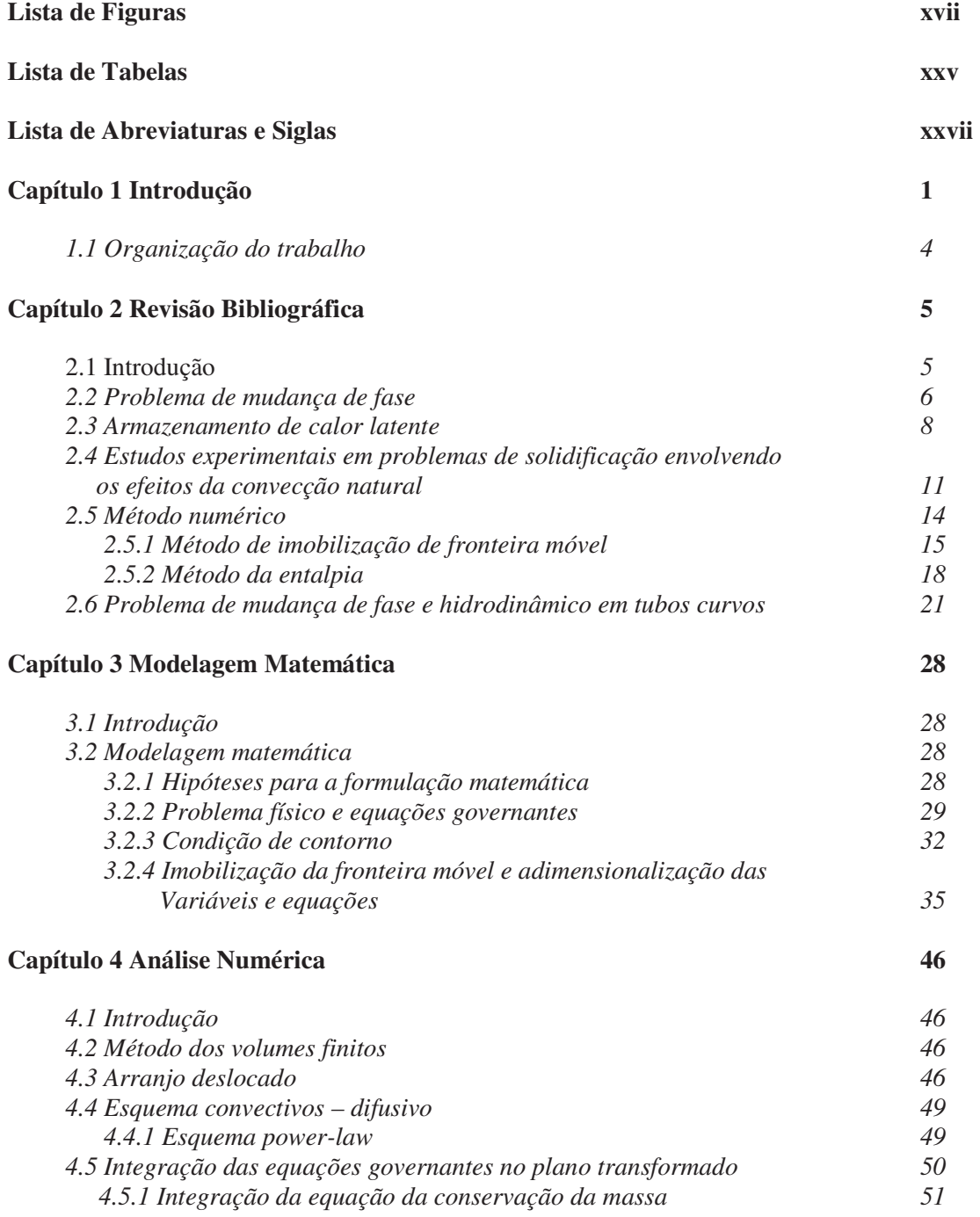

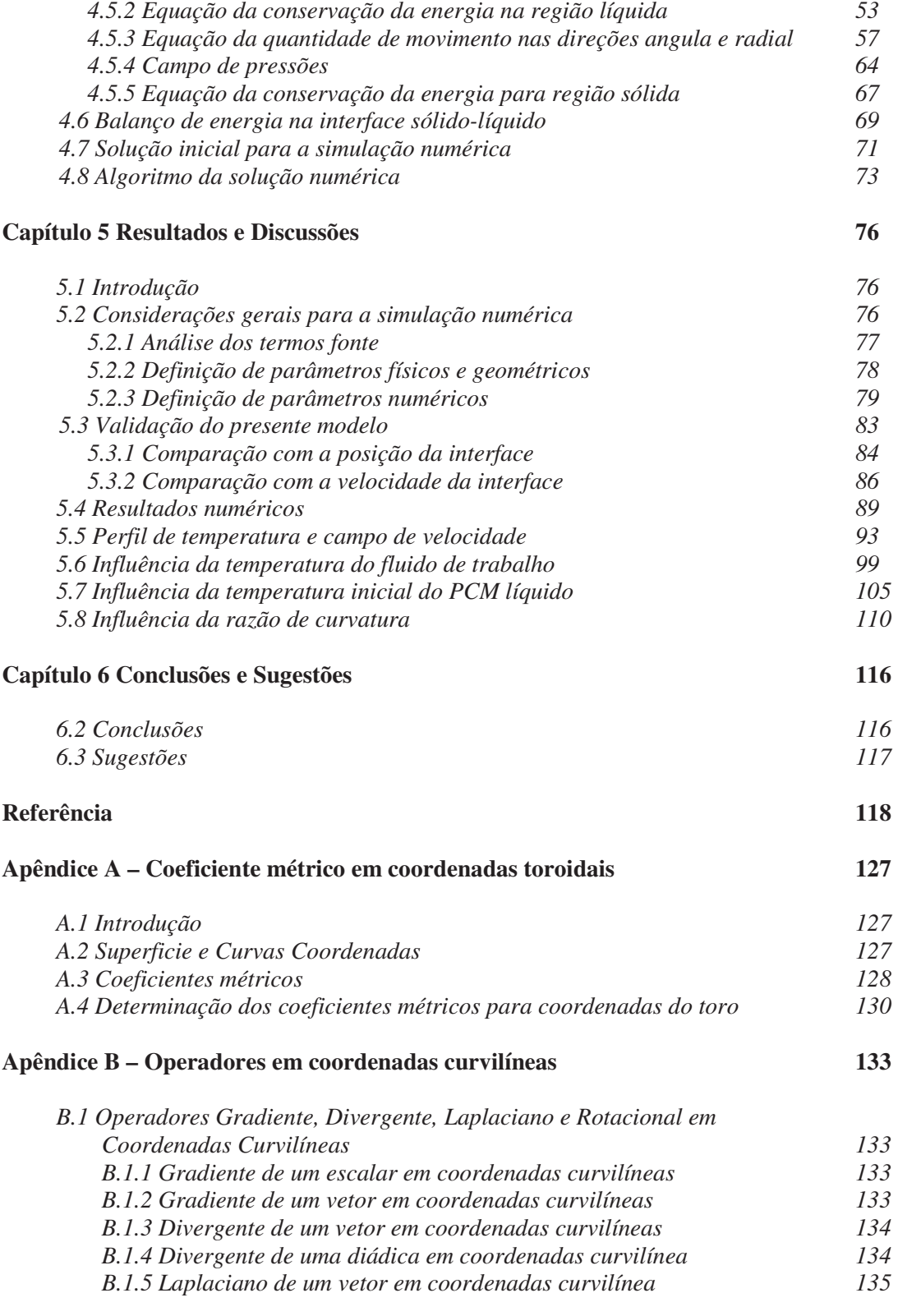

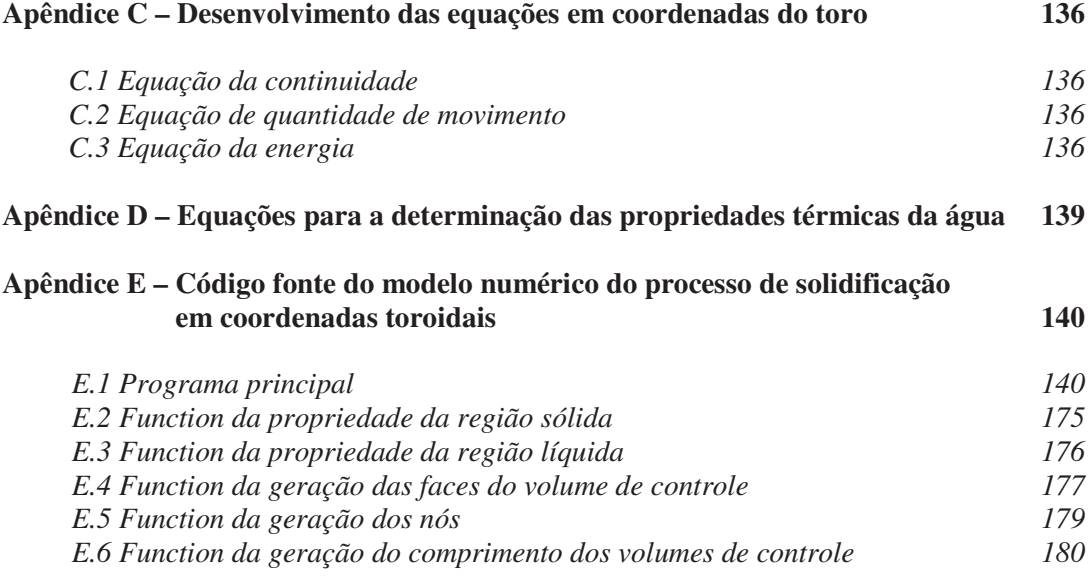

## **1 INTRODUÇÃO**

 A solidificação é um fenômeno de mudança de fase que ocorre da fase líquida para a fase sólida, sendo que esse fenômeno está associado com várias aplicações práticas na área da engenharia, medicina, geologia, etc. O conhecimento dos mecanismos que regem esses fenômenos é de vital importância, isso porque, é através desse conhecimento que torna-se possível determinar meios mais adequados e eficientes de aproveitar tais fenômenos em prol do homem ou, em outras situações, de reduzir os danos causados

O fenômeno de mudança de fase está presente em uma grande variedade de aplicações da engenharia, tais como na fabricação de ligas metálicas e vidros, no congelamento de alimentos, como forma de conservá-los por um período de tempo maior, em processos metalúrgicos, tais como, fundição e soldagem, na preservação de células biológicas pelo processo de criogenia, entre outros.

O entendimento do fenômeno de mudança de fase - solidificação/fusão, nesse caso em especial a solidificação, é de grande importância na hora de projetar e desenvolver diversos equipamentos tanto na área industrial quanto na área científica.

Dentre essa grande diversidade de processos que envolvem mudança de fase, um se apresenta de fundamental interesse neste trabalho, o armazenamento de energia térmica. Estes são os denominados sistemas de armazenamento de energia térmica na forma de calor latente, ou ainda, no caso especifico do material de mudança de fase tratar-se da água, os bancos de gelo. Tais sistemas baseiam-se no processo cíclico de solidificação e fusão do material de mudança de fase, possibilitando, assim, o armazenamento de calor latente para ser utilizado em períodos de alta demanda de energia. Sistemas dessa natureza tornam-se de essencial importância, visto que é uma preocupação mundial nos nossos dias.

Basicamente, os bancos de gelo possuem o seguinte princípio: A energia é retida no material de mudança de fase, PCM, sendo em seguida transferida para o meio através de um fluido de trabalho adequado.

O objetivo fundamental destes equipamentos é aliviar os efeitos dos picos de carga, que são períodos de tempo críticos na demanda de energia elétrica, onde os aparelhos de ar condicionado são os maiores responsáveis individuais pela ocorrência de pontas de alta demanda de energia elétrica em instalações comerciais. A armazenagem de frio, pelo processo de banco de gelo, é um método para deslocamento dos horários de ponta de carga; ou ainda, para nivelamento da carga, transferindo o consumo de energia do horário de ponta para um horário fora de pico. Conseqüentemente reduz os custos de energia (Ismail, 1998).

Beckman e Gill (1982) definem o banco de gelo como um armazenador de energia térmica de calor latente. Os mesmos operam em ciclo de carregamento e descarregamento em que recebem e liberam energia. O processo de carga e descarga consiste em ceder e retirar calor de uma substância armazenadora. O elevado calor latente de algumas substâncias possibilita, através do processo de mudança de fase, o armazenamento de uma grande quantidade de energia em pequena variação de temperatura. Este fator foi fundamental para o crescimento do interesse em unidades armazenadoras de calor latente em relação aos equipamentos de calor sensível.

O projeto de sistemas térmicos eficientes exige o conhecimento de todos os mecanismos de troca de calor envolvidos nos processos de solidificação e fusão. Esses, todavia, são processos complexos, pois envolvem o fenômeno de mudança de fase, que por sua vez, pertencem à classe de problema denominada de fronteira móvel. Esses problemas se caracterizam pela existência de uma fronteira que delimita as duas fases, no caso específico de interesse de estudo, as fases líquida e sólida, a qual se desloca à medida que o calor latente é absorvido ou liberado pela mesma. Esta fronteira, ou ainda, interface sólido-líquido, mantém-se durante todo o processo na temperatura de mudança de fase do material. Os problemas de mudança de fase são inerentemente não lineares, devido ao movimento da interface durante o processo. Além disso, estes problemas envolvem dois mecanismos de transferência de calor, como condução nas fases sólidas e líquida e convecção na fase líquida. Dessa forma, é fácil prever que a solução desse tipo de problema também não pode ser obtida de forma genérica e simples.

Os armazenadores de calor latente, quanto ao tipo de geometria, podem ser feitos, basicamente com tubos retos, curvados ou serpentinas.

Segundo Benta (2001), dependendo da finalidade e natureza do processo, a utilização de tubos curvos apresentaria inúmeras vantagens em relação aos tubos retos, dentre as quais cita-se algumas :

- Possibilitam uma maior troca térmica devido à formação do escoamento secundário no plano à direção axial;
- Produz um aumento no coeficiente de transferência de calor e na distribuição do tempo de residência, fator este relevante em algumas reações químicas;
- Possibilitam acomodação de grandes extensões de tubo, proporcionando um aumento na área de transferência de calor;

Benta (2001) comenta em seu trabalho que a principal particularidade nesse tipo de geometria é o desenvolvimento de um escoamento secundário, que consiste em dois vórtices perpendiculares à direção do escoamento axial. As partículas fluidas próximas ao centro do tubo possuem alta velocidade e, neste caso, são deslocadas pela força centrifuga mais intensamente que as partículas adjacentes às paredes do tubo, mais lentas. O escoamento secundário resultante é direcionado para fora no centro e para dentro (em direção ao centro de curvatura do tubo) próximo das paredes.

Com isso, pode-se predizer que há maiores trocas térmicas na curvatura externa do tubo que na interna. Embora uma grande variedade de trabalhos em tubos curvos vem sendo realizada, raros são aqueles que relacionam esta geometria à mudança de fase, em especial, a solidificação externa.

Motivados, pois, pela importância do assunto, e visando a análise da influência de alguns parâmetros relevantes em sistemas de armazenamento de calor latente, em especial, a solidificação em tubos curvos, nos empenhamos no desenvolvimento desse trabalho, cujo objetivo principal é a simulação numérica do problema de solidificação ao redor de um tubo curvo resfriado. Neste estudo os efeitos da convecção natural serão levados em consideração na fase líquida. Uma formulação em variáveis primitivas será empregada para modelar matematicamente o problema físico. Para contornar a dificuldade advinda do fato da interface sólido-líquido ser móvel e irregular, devido à presença do efeito convectivo, será utilizada a técnica de imobilização de fronteiras. A solução do problema será obtida numericamente pela aplicação do método dos volumes finitos. A partir dos resultados auferidos através deste modelo, utilizando como material de mudança de fase a água, será possível analisar a influência de importantes parâmetros como, por exemplo, a temperatura da parede sobre o processo de mudança de fase.

#### **1.1 Organização do trabalho**

Os próximos capítulos deste trabalho encontram-se assim organizados:

O capítulo 2 apresenta uma revisão bibliográfica que aborda o fenômeno da mudança de fase, armazenadores de calor latente tanto em geometria plana quanto polar, técnicas numéricas na área de transferência de calor com mudança de fase em tubos curvos e trabalhos numéricos.

No capítulo 3 foi descrito o modelo matemático adotado para o problema físico em estudo, com as equações governantes, junto com as hipóteses simplificadas e condições de contorno.

Os problemas transientes de mudança de fase possuem solução analítica apenas em casos muito específico, tornando necessária a utilização de métodos numéricos para a solução. Através do método numerico de volumes finitos, foi discretizada as equações que regem o problema de mudança de fase, que dará origem aos campos de temperatura, velocidade e pressão, bem como, a posição da fronteira móvel, uma descrição do algoritmo, são apresentados no capítulo 4.

No capítulo 5 são apresentados e discutidos todos os resultados e comparações obtidas a partir da modelagem matemática e numérica do problema.

O capítulo 6 as conclusões, juntamente com as sugestões para próximos trabalhos.

## **2.REVISÃO BIBLIOGRÁFICA**

#### **2.1 Introdução**

Esta revisão bibliográfica tem como objetivo levantar trabalhos relacionados aos problemas de mudança de fase (sólido para líquido ou na líquido para sólido), trabalhos numéricos e experimentais, para tubos curvos. A classificação dos trabalhos foi feita, concordando com a natureza de cada um, muito embora em um mesmo trabalho pode ser encontrada, simultaneamente, uma abordagem experimental e numérica em uma dada geometria. O estudo pioneiro em problemas de transferência de calor envolvendo mudança de fase foi realizado por Neumann, na década de 60 do século XIX. Neumann obteve uma solução exata para o problema mais geral de mudança de fase, que consistia na solidificação de um material com temperatura inicial abaixo da temperatura de mudança de fase, em uma geometria plana unidimensional com condição de contorno de temperatura constante. No ano de 1889, Stefan publicou artigos com soluções exatas para problemas de mudança de fase em domínio infinitos e semi-infinitos, com temperatura inicial diferente da temperatura de mudança de fase do material. Em 1891, Stefan publicou outro estudo analítico sobre a formação de gelo polar. Todavia, os estudos de Neumann só foram publicados em 1912, sendo, por esta razão, os trabalhos de Stefan reconhecidos como a primeira contribuição na solução de problema de mudança de fase.

Uma quantidade de trabalhos foram realizados tratando o problema de mudança de fase para diferentes condições de contorno e geometrias diversas. Devido a não-linearidade deste tipo de problema, as soluções exatas são restritas a um grupo muito pequeno de situações, como aquelas obtidas por Neumann e Stefan, já citadas acima, que envolvem domínios infinito ou semi-infinito e condições de contorno simples. Tais soluções podem ser encontradas em diversas literaturas, como Carslaw e Jaeger (1959), Crank (1984) e Ozisik (1980). Na ausência de uma solução exata para a grande maioria dos problemas de mudança de fase, buscou-se outras formas de resolução através da utilização de métodos semi-analíticos, aproximados ou numéricos.

#### **2.2 Problema de mudança de fase**

Os fenômenos relacionados à mudança de fase, em especial a solidificação, têm sido estudados a fundo por diversos pesquisadores. Uma extensa literatura pode ser encontrada sobre a diversidade da aplicação dos processos de mudança de fase, solidificação, tornando-se relevante a descrição e o estudo da condução de calor com mudança de fase. Considerando, portanto, a proeminência do estudo de fenômeno de mudança de fase, esta foi uma área de pesquisa de grande interesse desde o século passado, tanto do ponto de vista tecnológico como no desenvolvimento de aparatos experimentais e de modelos matemáticos para melhor compreensão dos processos de transferência de calor envolvidos.

Segundo Ismail (1998), vários mecanismos são atuantes quando ocorre a mudança de fase de sólido para líquido ou na direção oposta, sendo que essa mudança geralmente é devida à troca de calor. A presença de forças coesivas nas fases sólidas e líquida mantém os átomos em contato, sendo que, no caso de sólido as moléculas vibram em torno de posições de equilíbrio fixas, enquanto que, no caso de líquido elas podem transladar entre as posições. Em virtude dos átomos no caso da fase líquida serem mais energéticos que no caso da fase sólida, para que a fase sólida mude para a fase líquida é necessária uma energia adicional que vença as forças coesivas. Essa energia, ou seja, o calor latente ou de fusão, é representada pela diferença na energia térmica (entalpia) entre as duas fases líquida e sólida.

Ismail (1998) comenta que a transição de uma fase para outra, isto é, absorção ou liberação de calor latente, acontece numa certa temperatura em função da energia disponível, sendo que esta temperatura de mudança de fase Tm, depende da pressão.

Lamé e Clapeyron a partir do início do século XVII foram os primeiros a estudar a forma analítica relacionada a mudança de fase, citados por Lunardini (1991). Muitos problemas envolvendo mudança de fases são importantes no ramo da geofísica e também na aerodinâmica de veículos ultra rápidos, operação de reatores e soldas é o que comenta Sutherland e Grosh (1961).

Os problemas de condução com mudança de fase onde o meio encontra-se na temperatura de mudança de fase foram estudados inicialmente por Stefan, o qual foi denominado problema de Stefan. Os problemas de mudança de fase têm uma característica comum de

apresentarem uma interface móvel, que depende do gradiente de temperatura aplicado, (Lazaridis, 1970).

As soluções dos problemas envolvendo mudança de fase apresenta uma dificuldade inerente, uma vez que a mobilidade da interface sólido-líquido torna o problema transiente e não linear. Devido a essa dificuldade, as soluções exatas aparecem em apenas um número limitado de problema, tornando-se necessário, portanto, a recorrência aos métodos analíticos e principalmente, aos numéricos (Benta, 2001).

Em uma análise que Viskanta (1985) fez em fotografias e gráficos de sombra do processo de fusão ao redor de cilindros aquecidos mostram que o mecanismo de transmissão de calor por condução pura rege apenas os primeiros estágios, enquanto a convecção natural predomina nos estágios subseqüentes, foi observado que a frente de fusão move-se mais rapidamente no sentido superior que no inferior, conferindo à interface sólido-líquido um formato de pêra.

London e Seban (1943) publicaram trabalhos de casos com maior complexidade e para condições de fronteiras diferentes. Estes autores descreveram um método aproximado para a determinação da taxa de formação de gelo para as superfícies planas, cilíndricas e esféricas. Afirmaram que, quando a relação de calor sensível com o calor latente do gelo é menor que 1, o erro gerado tem um valor pequeno.

Boger e Westwater (1967) apresentaram resultados de um trabalho experimental, que consistia em tirar medidas das velocidades interfaciais, distribuição de temperatura transiente e de estado estacionário para fusão e solidificação de água numa célula experimental com dimensões especificadas. Os experimentos foram realizados considerando forças de empuxo no líquido, com forças de empuxo existentes, porém insuficiente para causar convecção, e com convecção natural ocorrendo continuamente.

Segundo os autores, com ausência de convecção natural, os resultados têm boa concordância como as predições da técnica numérica utilizada por Murray e Landis (1959).

Segundo Yao e Prusa (1989) o métodos de transformação em coodernadas é o mais confiáveis na resolução dos problemas de Stefan, é o mesmo que foi usado por Landau (1949) para resolver um problema de fusão onde o liquido é continuamente eliminado.

Dubovsky et al (2011) estudaram a mudança de fase, em especial a fusão, em um trocador de calor tubular. No trocador de calor, o PCM se encontra fundido no interior de tubos,

enquanto o ar escoa através dos bancos de tubos. A capacidade de calor sensível do PCM líquido é considerada pequena em comparação com o calor latente de fusão e o material dos tubo foi desprezivel. Esta suposição permite derivar e resolver um sistema de equações diferenciais parciais que descrevem a transferência de calor de fusão do PCM no interior dos tubos e a transferência de calor no ar por todo o sistema.

Uma solução analítica é obtida e comparada com os resultados de uma solução numérica. Fórmulas simples são encontradas para os parâmetros globais de trocador de calor, como a taxa de transferência de calor, a energia armazenada e tempo de fusão total. Além disso, o modelo prediz os resultados para tubos separados, dependendo da localização do tubo no sistema.

Mosaffa *et al* (2012) desenvolveram um modelo analítico em duas dimensões para o processo de solidificação em tubos aletados para armazenadores de calor. A equação da energia foi aplicada para a fase sólida e para o fluido de transferência de calor. O autor obteve resultados satisfatórios e analisou a influencia da distancia entre as aletas, a fração de massa solidificada para cada razão de aspecto e a influência da temperatura do fluido de transferência de calor sobre o tempo de solidificação.

#### **2.3 Armazenamento de calor latente**

O armazenamento ou acumulação de energia térmica é essencial tanto para as aplicações de aquecimento de água como para aquecimento ambiental, além de ser relacionadas á agricultura e a produção de calor industrial.

Para Watanabe *et.al.*(1995), o armazenamento de calor latente tem característica atrativas, uma vez que o material de mudança de fase oferece maior armazenamento de calor por unidade de volume comparado com o calor sensível, e a carga térmica é entregue a uma temperatura constante. Uma das desvantagens do armazenamento de calor latente é atribuída a baixa taxa de carga e descarga devido a baixa condutividade térmica do material de mudança de fase.

Ismail (1998) cita em seu trabalho que os sistemas de refrigeração, ar condicionado e tecnologia de frio são os grandes responsáveis pelos desnecessários picos de consumo de energia elétrica. Neste caso, o desenvolvimento e a utilização da tecnologia de banco de gelo visam uniformizar estes perfis de consumo.

Segundo Gonçalves (1996), o armazenamento térmico de calor latente esta associado á mudança de fase de um material, sendo que essa forma de armazenar uma certa quantidade de energia apresenta como vantagem o calor de fusão/solidificação por serem várias vezes maiores que o calor sensível na mesma faixa de temperatura do material, resultando que a massa e o volume são menores, e o processo se realiza essencialmente á temperatura constante.

Gonçalves (1996), em seu estudo de armazenador de calor latente, investigou o comportamento da frente de solidificação/fusão em um armazenador de geometria anular com aletas alternadas, bem como o comportamento térmico do armazenador nestas condições. Além disso, foi feita a modelagem matemática e numérica cuja solução foi obtida através do método de volumes de controle, com as equações discretizadas segundo Patankar (1980). Os resultados mostraram que a presença das aletas, bem como o aumento da sua quantidade, provocou um melhoramento na quantidade de calor transferida e na fração de massa fundida. Este comportamento ocorreu porque a presença da aleta produz um aumento nas trocas de calor com conseqüente diminuição do tempo de fusão/solidificação. A modelagem proposto para representar o armazenador térmico mostrou-se adequado e em concordância quando comparado com trabalhos encontrados na literatura.

Segundo Tieyi *et.al* (1996), o armamento de calor latente incluindo estocagem a frio, é de grande importância para muitos sistemas de energia, tais como: sistema de aquecimento solar de água e sistema de ar condicionado. Foi analisado através de um modelo simplificado, o desempenho da estocagem a frio num tanque fechado de forma retangular cheio de material de mudança de fase usado em sistemas de ar condicionado, com o qual puderam ser calculados os efeitos dos fatores operacionais tais com: taxa de fluxo de resfriamento, super-resfriamento do material de mudança de fase, etc., durante o processo de armazenamento a frio.

Al-Nimir *et.al.* (1996), apresentaram um modelo matemático que descreve analiticamente o comportamento térmico de um pacote de carga de estocagem de um tanque com temperatura de entrada variável. A distribuição da temperatura interna do tanque foi obtida analiticamente e o modelo foi verificado experimentalmente. As expressões analíticas para a distribuição das temperaturas internas do tanque foram usadas para obter o tempo requerido para a completa carga de energia do tanque de armazenamento. O modelo apresentado foi descrito matematicamente, através de duas equações diferenciais parciais agrupadas, as quais possuem solução exata.

Um modelo teórico sobre armazenadores de calor latente utilizando a parafina do tipo Wax como material de mudança de fase foi desenvolvido por Lacroix (1993). O problema de solidificação e fusão bidimensional nas direções radial e axial foi resolvido pelo método da entalpia e acoplado a transferência de calor convectiva do fluido de transferência de calor. Foram estudados os efeitos do raio do tubo, da vazão mássica e da temperatura de entrada do fluido de transferência de calor.

M.Neto e Krarti (1997-a) desenvolveram um modelo numérico para um armazenador térmico do tipo gelo sobre serpentinas, afim de simular os processos de carregamento e descarregamento. O armazenador consistia em um tanque cujas serpentinas dispunham-se compactadas dentro deste e arranjadas em circuitos paralelos múltiplos. Devido à superposição das camadas de gelo durante a solidificação, este modelo foi desenvolvido levando em consideração fenômeno de superposição. Como parâmetros de entrada incluíam-se as dimensões geométricas do tanque, a temperatura do fluido de trabalho, a vazão mássica para o interior do tanque, o número de segmentos ao longo da serpentina e o passo de tempo. Para o modelamento matemático, a serpentina foi dividida em pequenos segmentos, sendo que o balanço de energia foi feito para cada segmento em dado intervalo de tempo. A temperatura de saída do fluido secundário (solução de etileno ou propileno glicol - água) foi calculada para cada um dos segmentos, sendo utilizada como a temperatura de entrada para o próximo segmento. Em seguida, a nova temperatura ao longo de cada segmento foi calculada e utilizada no próximo passo de tempo. Foram utilizadas diversas correlações empíricas já existentes na literatura, para o coeficiente de transferência de calor convectivo, sendo que a correlação desenvolvida por Cheng *et al* (1981), *apud* M. Neto e Krarti (1997-a), foi utilizada para considerar a presença da convecção natural da água ao longo do cilindro, durante o carregamento.

M.Neto e Krarti (1997-b), em trabalho posterior realizaram uma avaliação do modelo numérico utilizado, baseado na temperatura de saída do fluido secundário, na taxa de transferência de calor do fluido secundário, na temperatura do fluido secundário para quatros pontos ao longo da serpentina, na queda de pressão do fluido secundário ao longo do tanque e na temperatura da água e do gelo para três pontos no interior do tanque. Os resultados apresentaram uma boa concordância entre o esperado e os dados medidos.

Ismail e Gonçalves (1999) desenvolveram um modelo matemático e numérico para um armazenador de calor, que consistia em um tubo verticalmente imerso em n-eicosano, o qual foi utilizado como material de mudança de fase, contido no interior de um tanque cilíndrico. O fluido de transferência de calor utilizado foi a água. O método utilizado foi da entalpia e as equações discretizadas através da técnica de volumes de controle. Os efeitos da variação do raio do tubo, dos números de Biot e Stefan, da temperatura de entrada do fluido de trabalho sobre a fração de massa solidificada, e do número de unidades térmicas sobre a efetividade, foram estudados.

Os resultados obtidos mostraram que a fração de massa solidificada/fundida aumentava com o tempo e com os aumentos do raio e do número de Biot (principalmente nos estágios iniciais do processo); enquanto a efetividade sofria decréscimo com o passar do tempo. Além disso, a efetividade e o número de unidades térmicas também sofreram aumento com o número de Biot, porém tal efeito era perceptível apenas até um Biot máximo de 10, pois acima deste valor as variações mostravam-se demasiado pequenas. Em relação á temperatura de entrada do fluido de transferência de calor, os autores verificaram que seu aumento provocava uma diminuição na fração de massa solidificada/fundida e, conseqüentemente, na efetividade do processo. Finalmente, observou-se que a diminuição do número de Stefan (principalmente abaixo da unidade) provocava um incremento na fração de massa solidificada

### **2.4. Estudos experimentais em problemas de solidificação envolvendo os efeitos da convecção natural**

 Dentre os trabalhos pioneiros que investigaram experimentalmente os efeitos da convecção natural em problemas de fusão em geometria cita-se os de Boger e Westwater (1967) e Hale e Viskanta (1978), *apud* Viskanta (1983). Boger e Westwater (1967) realizaram um estudo experimental e numérico da fusão e da solidificação da água em cavidades retangulares, onde o calor é liberado ou absorvido pelo material através das superfícies inferior e superior da cavidade.

Na modelagem matemática do problema foi considerada a transferência de calor unidimensional e o efeito convectivo foi levado em conta através do uso de uma condutividade térmica efetiva na equação do balanço de energia na interface sólido-líquido. Os resultados obtidos indicaram um valor aproximado do número de Rayleigh de 1700 para o inicio da convecção natural. Os resultados demonstraram também que a convecção natural acelera significativamente a fusão e retarda a solidificação quando comparados com aqueles onde apenas a condução é considerada. Resultados experimentais e numéricos apresentaram boa concordância. No trabalho de Hale e Viskanta (1978), foi estudada experimentalmente a fusão em uma placa plana vertical.

 A importância dos efeitos da convecção natural em problemas de solidificação também foi estudada experimentalmente, como já foi brevemente comentado nos trabalhos de Boger e Westwater (1967) e Hale e Viskanta (1980), citados anteriormente. Segundo Viskanta (1985), a convecção natural desempenha um papel importante no processo de solidificação se o material de mudança de fase estiver inicialmente a uma temperatura diferente da sua temperatura de fusão. Neste caso, a convecção retarda o processo de mudança de fase, podendo, por fim, cessá-lo por completo.

 A influência da convecção natural no processo de solidificação ao redor de um cilindro vertical isotérmico foi estudada por Sparrow *et al.*(1979). Foram realizados experimentos para os casos onde o líquido, a parafina n-eicosano, se encontrava inicialmente subresfriado e inicialmente na temperatura de saturação, ou seja, na temperatura de mudança de fase do material (em torno de 36°C). Sparrow *et al.*(1979) observaram que para o caso do líquido inicialmente subresfriado, a solidificação é drasticamente retardada pela convecção natural, a qual pode, finalmente, cessar por completo o processo. A espessura da camada solidificada, neste caso, é maior na parte inferior do cilindro. Este comportamento é inverso àquele apresentado no processo de fusão, onde o maior volume de líquido fundido encontra-se na parte superior do cilindro. Por outro lado, quando o líquido está inicialmente na temperatura de saturação e, consequentemente, a convecção não tem influência sobre o processo, a camada solidificada cresce uniforme e continuamente, como é previsto pelo modelo teórico para o caso de condução pura.

Bathelt *et al.* (1979c) estudaram o processo de solidificação ao redor de um cilindro horizontal resfriado. O material de mudança de fase se encontrava inicialmente subresfriado, isto é, a uma temperatura abaixo da temperatura de solidificação. Foram realizadas medidas de temperatura na superfície do cilindro e no material de mudança de fase e a posição da interface foi determinada fotograficamente. Os resultados obtidos mostraram que a convecção natural produz uma camada não uniforme de sólido na direção circunferencial, sendo esta cerca de 10% mais espessa na parte inferior do cilindro, e afeta a variação do coeficiente de transferência de calor ao longo da interface sólido-líquido. Uma solução aproximada foi determinada através do método integral, considerando a transferência de calor unidimensional no material de mudança de fase. Valores médios dos coeficientes de transferência de calor na direção circunferencial, determinados experimentalmente, foram usados para avaliar o termo convectivo introduzido na equação do balanço de energia na interface. Bathelt *et al.*(1979c), por fim, concluíram que a boa concordância apresentada entre os resultados experimentais e analíticos deveu-se a inclusão, no modelo teórico, dos efeitos convectivos na interface sólido-líquido.

 Van Buren e Viskanta (1980b) abordaram experimentalmente o processo de solidificação em uma placa vertical isotérmica. Como material de mudança de fase foi empregado o nheptadecano. A distribuição de temperatura no líquido foi medida através de um interferômetro, enquanto a posição da interface foi obtida fotograficamente. Os autores concluíram que a convecção natural afeta fortemente o processo de solidificação, resultado, consequentemente, em um perfil irregular da interface em função da posição vertical.

 Em outro estudo experimental, Sparrow *et al.*(1981) investigaram a transição entre o processo de solidificação controlado pela convecção natural e aquele controlado pela condução pura, em um cilindro vertical isotérmico. O cilindro foi imerso em um líquido subresfriado (neicossano), o qual estava contido em um outro cilindro mais externo, com superfície adiabáticas. Foi observado que no período de tempo inicial, uma maior diferença de temperatura na fase líquida induz um intenso processo convectivo, retardando a solidificação. Esta diferença de temperatura no líquido tende a diminuir com o tempo, cessando, assim, o efeito da convecção natural. Neste estágio, o processo passa a ser controlado pela condução no material solidificado. A quantidade de massa solidificada é um parâmetro indicativo da transição entre o processo de convecção dominante e o de condução dominante.

 Sparrow e Sousa Mendes (1982) mediram experimentalmente os coeficientes de transferência de calor convectivo na direção axial de um cilindro vertical isotérmico, para o problema de solidificação da parafina n-eicossano 99% pura, envolvendo os efeitos convectivos.

Habeebullah (2007), estudou experimentalmente a taxa de crescimento de gelo na parte externa do tubo de cobre de perfil em U. Os tubos foram imersos em água em um recipiente e na parte interna do tubo passou glicol refriado. Foi verificado que a taxa de crescimento axial do gelo é menor em valores baixo do número de Reynolds e apresentava curto tempo de congelamento. Foi analisado a espessura do gelo para várias vazões mássicas, números de Stanton e números de Biot. Na parte da curvatura houve uma acentuada espessura de gelo comparada a parte reta do tubo, isso é devido ao escoamento secundario que aparece na parte curva do tubo fazendo com que aumente a taxa de transferencia de calor e consequentemente há um aumento na taxa de solidificação

#### **2.5 Método numérico**

 Existem basicamente duas maneiras de formular um problema de mudança de fase. A primeira delas utiliza a temperatura como variável dependente na equação da energia e a segunda, a entalpia.

 Nos modelos baseados na temperatura, a equação da energia é escrita separadamente para cada uma das fases do domínio do problema, ou seja, a fase líquida e a sólida, e o acoplamento entre as duas fases é dado através do balanço de energia na frente de mudança de fase. Neste tipo de formulação faz-se necessário, então, que a posição da interface seja conhecida explicitamente no decorrer da solução das equações governantes do modelo, todavia, a sua determinação depende da própria solução destas equações. A existência de um domínio de fronteira móvel e não conhecida a *priori* torna, desta forma, bastante complexa a resolução do problema. Algumas técnicas foram propostas no sentido de contornar a dificuldade gerada pela interface móvel, dentre as quais pode-se citar a técnica de imobilização de fronteira, bastante empregada neste tipo de formulação. Esta técnica consiste em se realizar uma mudança de coordenadas com o objetivo de transformar um domínio onde existe uma fronteira móvel e irregular, a interface sólidolíquido, em um domínio com fronteiras regulares e fixas no tempo. Esta transformação origina equações com grau de complexidade maior, porém, em contrapartida, tem a vantagem de se poder trabalhar em um domínio fixo, o que facilita bastante a resolução numérica destas equações.

 No segundo tipo de formulação, a equação da energia é baseada na entalpia do material e não na temperatura, como se tem na formulação clássica. Este tipo de formulação é comumente chamado de método entálpico. Este método tem a vantagem de não necessitar do conhecimento prévio da posição da interface sólido-líquido para a solução da equação de transferência de calor. A interface é, assim, determinada em uma etapa posterior através da distribuição de entalpia no material de mudança de fase e a equação da energia é escrita de forma única para todo o domínio, sólido e líquido. O método entálpico admite algumas formas de se tratar o efeito de mudança de fase, como por exemplo, o emprego da correção da capacidade térmica, o cálculo da entalpia, ou ainda, a utilização do calor latente de mudança de fase como um termo fonte na equação da energia. Uma vantagem deste método é poder utilizar uma malha fixa, uma vez que não é necessário a determinação explicita da interface durante a solução do problema. Mais detalhes das duas técnicas serão mostrados nos itens abaixo.

#### **2.5.1 Método de imobilização da fronteira móvel**

A principal característica dos problemas de mudança de fase consiste na existência de uma interface móvel e desconhecida a *priori*, tendo como objetivo determinar sua posição. Baseado nisso , Landau (1949) propôs uma transformação de coordenadas sobre o sistema móvel de modo que o novo sistema, já transformado, apresente um domínio fixo regular. Este processo de transformação, cujo domínio móvel é fixado pela introdução de expressões algébricas, é conhecido como "transformada de Landau", que foi o pioneiro em desenvolver essa metodologia.

Depois de duas décadas, Duda *et al* (1975) estenderam a técnica de imobilização de fronteira para a resolução de um problema bidimensional, com mudança de fase em geometria cilíndrica. Foi demonstrado que além de fixar a fronteira móvel, este método também consiste em transformá-la em um formato mais simples, como um retângulo, comprovando as predições de Landau (1949). Por outro lado, as equações resultantes têm um aspecto bem mais complexo, principalmente devido ao surgimento de derivadas mistas.
Saltho (1978) generalizou o uso de transformação de coordenadas para resolver problemas de solidificação em duas e três dimensões, onde os formatos das interfaces, móvel e fixa puderam ser tratadas arbitrariamente, permitindo maiores aplicações para o método.

Hsu *et al* (1981) desenvolveram uma metodologia para a solução de um problema bidimensional de fronteira móvel puramente condutivo, utilizando o método da imobilização da fronteira e aproximação por volumes de controle. Salientam o fato de que a base deste método consiste na transformação da coordenada, tornando estacionária a interface móvel no novo sistema transformado. O emprego da aproximação da formulação por volumes de controle foi justificado pela facilidade de interpretar fisicamente os termos resultantes da transformação de coordenadas e por assegurar a conservação global da energia. Ressaltam também a necessidade de uma discretização diferenciada dependendo da natureza relevante ou não dos termos pseudoconvectivos, termos estes que surgem em decorrência da transformação das coordenadas e estão diretamente relacionados à velocidade da interface móvel. Em geral, nos problemas de fronteira móvel, os termos pseudoconvectivos são considerados desprezíveis, quando confrontados com os difusivos.

Sparrow e Hsu (1981), dando continuidade ao trabalho de Hsu *et al* (1981), descrito anteriormente, resolveram um problema de solidificação bidimensional de um material de mudança de fase ao redor de um tubo reto vertical, onde um fluido refrigerante circulava no interior deste, desencadeando o processo. A solução foi totalmente baseada na metodologia previamente descrita, a saber, utilização da técnica de imobilização da interface móvel paralelamente à aproximação por volume de controle. Um fato que chama atenção consiste na obtenção de uma solução analítica para os tempos iniciais do processo de mudança de fase, uma vez que a espessura da camada solidificada nos instante de tempo pode ser considerada como em uma geometria plana.

Sparrow e Chuck (1984) desenvolveram um esquema numérico de solução de um problema de solidificação unidimensional, imobilizando a interface móvel por transformação de coordenadas. Provavelmente, o principal feito deste trabalho é o tipo de tratamento implementado à interface sólido-líquido que, após imobilizada, é tratada explicitamente. Outra importante observação que se pode salientar neste trabalho diz respeito ao tratamento inicial do processo de mudança de fase. O processo de solidificação em placa plana foi a solução analítica empregada e o valor inicial da espessura da interface foi de  $10^{-4}$ m. O sistema de equações foi discretizado

pelo método das difenças finitas e a validação do modelo através de comparações com outros trabalhos.

Crank (1984) ressalta que as transformadas de Landau consistem em um caso particular de um método mais generalizado de transformação de um domínio irregular móvel, em um domínio regular fixo no espaço. Este novo domínio fixo, que pode apresentar duas ou mais dimensões, é resultante do método conhecido como "coordenadas ajustadas à fronteira", ou BFC (body fitted coordinates).

Yao e Prusa (1989) citam as características, vantagens e desvantagens da transformação de coordenadas. Os autores explicam que através da utilização dessas transformadas, um problema de fronteira móvel (como problema de Stefan) passa a ser caracterizado por um domínio fixo. Além disso, em problemas multidimensionais, a transformação de coordenadas possibilita converter o formato irregular da interface em uma geometria mais simples, como um retângulo ou um cilindro.

Padilha (1990) estudou numérica e experimentalmente o processo de mudança de fase de um líquido super-resfriado no interior de um duto. Foi utilizado o método de imobilização da frente de solidificação, através das transformadas de Landau, à respeito das quais o autor salienta que ambas as fases do sistema, sólida e líquida, ficam representada em um espaço transformado regular. O processo numérico de mudança de fase foi inicializado supondo um filme sólido cuja espessura era de  $10^{-7}$ m e considerando uma variação linear da temperatura neste período de tempo. Os resultados obtidos, que foram comparados com os modelos analíticos de Neumann, da capacidade térmica de Bonacina e das malhas fixas de Goodrich, mostraram-se eficientes. Além disso, os resultados numéricos apresentaram boa validação com os resultados experimentais obtidos.

Jesus (1998) estudou a mudança de fase da água ao redor de um cilindro vertical resfriado(região anular) utilizando o método em questão. O principal objetivo do trabalho foi a determinação da posição da interface sólido-líquido ao longo do tempo até a completa solidificação, além da obtenção da distribuição de temperatura em ambas as fases, no fluido de transferência de calor e na parede interna do cilindro. As equações do problema foram baseadas em condução pura, e a técnica numérica utilizada foi a de imobilização de fronteira, através das transformadas de Landau, que consiste em uma transformação das coordenadas de um sistema como domínio irregular resultando em um novo sistema com domínio regular. O método de

volumes finitos foi utilizado para a discretização das equações do modelo, sendo o esquema implícito utilizado para o cálculo do campo de temperatura, o explícito para a posição da interface sólido-líquido. Os resultados foram comparados e validados com os obtidos por Sparrow e Hsu (1981), que utilizaram o modelo da imobilização de fronteira, Cao e Faghri (1991), que utilizaram o método entálpico e Sinhá e Gupta (1982), únicos trabalhos experimentais utilizados para comparação. Os resultados apresentaram concordância satisfatória com todos os trabalhos supramencionados.

#### **2.5.2 Método da entalpia**

Diversos trabalhos de mudança de fase foram realizados utilizando esta reformulação, que também é conhecida como solução fraca.

Segundo Ismail e Gonçalves (1999), na utilização dos métodos que buscam seguir ou mesmo imobilizar a interface sólido-líquido, é necessário que, neste ponto, sejam satisfeitas as condições de Stefan. Tais condições consistem em:

- (a) igualar as temperaturas das fases sólida e/ou líquida à temperatura de mudança de fase;
- (b) satisfazer o balanço de energia na interface sólido-líquido.

Devido ao fato de que, em alguns casos específicos, a mobilidade da interface não se processa de modo suave ou monotônico com o tempo, nem sempre torna-se possível satisfazer as condições de Stefan. Neste caso, uma alternativa consiste na reformulação do problema de modo que, a condição de Stefan seja implicitamente incluída nas equações, através da introdução da função entalpia.

Dalhuijen e Segal (1986) fizeram uma breve revisão de métodos numéricos de resolução bem como de tratamento da interface sólido-líquido em problemas de solidificação, salientando o método entálpico. Introduziram a variável entalpia na equação da energia, que consistia na soma dos calores sensível e latente.

O trabalho de Pham (1986), que também classifica e caracteriza os métodos baseados na temperatura e na entalpia. Complementando os conceitos expostos por Dalhuijen e Segal (1986), o autor salienta o fato de que o maior obstáculo presente nos métodos baseados na temperatura consiste no fato do calor específico aparecer na equação diferencial. Expõe que próximo à temperatura de mudança de fase, o calor específico tende a variar de modo extremamente rápido tendendo ao infinito, tornando a equação da energia altamente não linear. Já os métodos baseados na entalpia não apresentariam as características supramencionadas, além de serem relativamente simples de implementar. Ainda segundo o autor, é aconselhável a utilização de um esquema explícito, uma vez que o implícito requer iteração a cada passo de tempo além de possuir menor eficiência em termos de tempo computacional.

Cao et al (1989) , em um trabalho teórico de resolução de um problema tridimensional de mudança de fase, dividem os métodos de resolução dos problemas de mudança de fase em dois grupos principais: (a) métodos baseados em soluções numéricas fortes, onde a localização da interface sólido-líquido e a distribuição de temperatura são feitas a cada passo de tempo, ou através da transformação do sistema de coordenadas utilizando imobilização da fronteira móvel (transformada de Landau) e (b) método baseado em soluções numéricas fracas, onde um dos mais utilizados é o método da entalpia. Os autores citam algumas vantagens da utilização deste método, entre as quais destacam-se o fato de que a resolução do problema é feita em uma malha fixa, e a não necessidade de modificar o esquema numérico para satisfazer as condições na interface.

Yao e Prusa (1989) demonstraram a possibilidade de reformular a equação da energia para obter uma solução fraca dos problemas de mudança de fase. Uma das principais vantagens desta solução cita-se:

- a interface sólido-líquido não aparece explicitamente na formulação e é determinada apenas após a obtenção da solução;
- a interface sólido-líquido não tem uma fronteira regular, podendo também variar de modo descontínuo;
- se a solução clássica existir, também existirá uma solução fraca;
- consiste em um método facilmente extensível a varias dimensões;
- a aproximação é facilmente modificável para permitir um material de mudança de fase não homogêneo usando a transformada de Kirchoff;
- a teoria das soluções fracas leva a um método numérico para computação, conhecido como método entálpico.

Yao e Chait (1993) desenvolveram uma formulação alternativa para o método da capacidade térmica aparente, os quais um dos métodos baseados na formulação entálpica mais simples e aplicáveis em problemas de mudança de fase. Neste caso, a função entalpia é utilizada apenas para introduzir a capacidade térmica aparente não aparecendo explicitamente na equação. É geralmente expressa em termo da função delta de Dirac e aproximada por funções suaves. Como nesta formulação aparece o produto da capacidade térmica com a derivada temporal da temperatura e ambos dependem do tempo e do espaço, resultando em dificuldades numéricas, uma nova formulação foi proposta aplicando diferenças finitas de primeira ordem na formulação básica da entalpia. Neste caso, um novo termo chamado capacidade térmica nominal é introduzido. O principal objetivo foi combinar as vantagens da formulação entálpica básica e da capacidade térmica aparente.

Segundo Ismail (1999), quando não for possível a utilização de um método que compute, em cada incremento de tempo, a posição da interface sólido-líquido (métodos que seguem a frente móvel), uma alternativa viável é a aplicação dos métodos de domínio fixo. Dentre tais métodos, um dos mais utilizados é o método da entalpia, o qual permite a reformulação do problema introduzindo a entalpia na nova forma das equações aplicáveis ao domínio inteiro. Neste caso, a entalpia é introduzida e representa a quantidade de calor total, isto é, a soma dos calores sensível e latente necessários para a mudança de fase.

Uma desvantagem do método entalpico, está, na sua função entálpica que apresenta uma descontinuidade, o uso deste método poderia proporcionar complicações na solução. Conseqüentemente, nem sempre é procedimento habitual, a implementação do método da entalpia em problemas nos quais a mudança de fase ocorre dentro de um valor discreto.

Jundika *et all* (2012), estudaram numericamente o processo de fusão em tubo curvos com e sem aletas e com várias configurações de PCM, O modelo da entalpia foi proposto pelos autores para calcular as equações de massa, energia e movimento. Foi analisado o efeito da geometria do tubo curvo, dos arranjos dos PCM e o efeito do ciclo de carregamento e

descarregamento. Os autores concluíram que uma malha com 60000 volumes de controle, o passo de tempo adimensional adotado de 0,1, o critério de convergência de  $10^{-6}$  para energia e  $10^{-3}$  para continuidade e movimento produziu melhores resultados. O conjunto de equações foi resolvido pelo código comercial FLUENT.

Segundo Mohammad *et al* (2012) o armazenamento de energia térmica desempenha um papel importante numa grande variedade de aplicações industriais, comerciais e residenciais. Material de mudança de fase é utilizado nestes sistemas, a fim de armazenar calor, sendo muito atrativo, devido à sua elevada capacidade de armazenamento de energia. Aumento da capacidade de armazenamento de energia pode ser alcançada com a diminuição de temperatura do ar interno, de modo que a temperatura se aproxima da temperatura interna confortável por um longo período de tempo, que resulta em mais conforto para o ser humano. Neste trabalho, um modelo matemático foi desenvolvido com base em uma formulação de entalpia e o efeito da espessura do PCM, da distribuição de temperatura no PCM e a fração de fusão foi investigada. Resultados mostram que o tempo de fusão muda de forma linear com a quantidade de PCM.

#### **2.6. Problema de mudança de fase e hidrodinâmico em tubos curvos**

Em relação ao tipo de geometria, apesar da existência de uma grande variedade de trabalhos envolvendo tubos curvos, o levantamento bibliográfico realizado constatou uma escassez de trabalhos experimentais e numéricos envolvendo mudança de fase (solidificação) ao redor de tubos nesta geometria, uma vez que estes limitavam-se, basicamente, a resolver os campos de escoamentos e temperaturas no interior do tubo. Tal fato pode ser devido à inerente complexidade de resolução do escoamento nesta geometria, tendo a mudança de fase como fator agravante. Como será constatado, trabalhos de solidificação envolvendo tubos curvos constam apenas naqueles relativos à armazenadores de calor latente, porém em forma de helicóides e/ou espirais, sem quaisquer análise relativas às influências de parâmetros, como a curvatura do tubo, sobre o processo.

A partir dos estudos de Thomson (1878),vários outros foram desencadeados como os de Eustice (1910, 1911), apud Morales (2000) que realizou um dos primeiros estudos experimentais em tubos curvos, determinando as características da queda de pressão. Visualizou, por meio de traçadores coloridos, o movimento das linhas de corrente no escoamento da água no interior dos tubos e demonstrou a existência de um par de vórtices, o qual foi denominado escoamento secundário.

Posteriormente, Dean (1927-1928) publicou notas sobre o desenvolvimento de um estudo teórico sobre escoamento em tubos curvos. Foi demonstrado que a redução na taxa de escoamento devido a curvatura depende apenas de uma variável simples, que mais tarde veio a ser conhecida como numero de Dean, De, o qual exprime a magnitude do escoamento secundário. Também desenvolveu uma aproximação, a qual é utilizada em vários trabalhos que envolvem a geometria em questão, denominada "aproximação para tubo reto",(loose coil). Esta consiste em considerar o raio de curvatura do tubo , R, suficientemente grande, de modo que este possa ser aproximado para um tubo reto.

Estudos pioneiros relacionados à transferência de calor em tubos curvos foram realizados por Hauwes (1932), que determinou o perfil de temperaturas completamente desenvolvido em tubos curvos. Os resultados para a água mostraram perfis bem diferentes daqueles obtidos para tubos retos, além de que o coeficiente de transferência de calor local na parede da curvatura externa apresentou valores maiores que na curvatura interna.

No trabalho de Jitchote e Robertson (2000), que realizaram um estudo puramente teórico em tubos curvos, pode-se perfeitamente visualizar os vórtices duplos formados pelo escoamento secundário.

Kubair e Kuloor (1966) explicam a diferença entre tubos em espiral e tubos helicoidais. Enquanto aqueles possuem razão de curvatura variável ao longo do comprimento de acordo com um ponto fixo, estes apresentam razão de curvatura constante com passo considerável. Para estudar a queda de pressão e transferência de calor em um escoamento laminar de glicerol, realizaram experimento em diversos tipos de helicóides e espirais.

Ozisik e Topakoglu (1968) estudaram a transferência de calor em regime laminar para tubos curvos. A temperatura ao longo de qualquer seção transversal periférica, o fluxo de calor médio no tubo e a geração interna de calor foram considerados uniformes. Os resultados mostraram que a transferência de calor em tubos curvos depende de três parâmetros independentes: (a) número de Reynolds; (b) número de Prandtl e (c) raio de curvatura do tubo.

Um completo estudo teórico sobre a transferência de calor em tubos curvos para campos de velocidades e temperaturas completamente desenvolvidos foi desenvolvido por Kalb e Seader (1972,1974). O primeiro apresentava a condição de fluxo de calor na parede axialmente uniforme; o segundo, temperatura na parede perifericamente uniforme. O sistema de coordenadas utilizado em ambos os casos foi o toroidal e o problema resolvido aproximando as equações por diferenças finitas. O trabalho de Kalb e Seader (1972) é um dos únicos que tratam explícita e elucidativamente a determinação do número de Nusselt periférico para as curvaturas interna e externa do tubo, isto é, fazendo uma varredura nesta direção.

Patankar *et al* (1974) estudaram o escoamento laminar parabólico em tubos helicoidais em três dimensões, para longos raios de curvatura e na região em desenvolvimento hidrodinâmico e térmico. Segundo eles, apesar de ser extensa a literatura relativa aos tubos curvos, a maioria delas restringe-se ao escoamento completamente desenvolvido, onde tanto o escoamento fluido quanto a transferência de calor permanecem constantes de uma seção para outra. Logo, são poucas as publicações que investigam a região de desenvolvimento do escoamento e do campo de temperatura. O modelamento matemático foi desenvolvido em coordenadas polares e o escoamento tratado como parabólico.

Janssen e Hoogendoorn (1978) confirmam a importância do estudo de escoamento em tubos curvos, bem como o fato de que o escoamento secundário (dois vórtices perpendiculares à direção axial) aumenta a transferência de calor e massa quando comparado aos tubos retos em condições similares. Realizaram um estudo experimental e numérico com o objetivo de analisar a transferência de calor em tubos curvos. Os experimentos foram feitos para várias razões diâmetro do tubo/diâmetro da serpentina, números de Prandtl e Reynolds, bem como para duas condições: fluxo de calor médio perifericamente uniforme e temperatura na parede constante, sendo obtidas algumas correlações. Além disso, foram classificadas três regiões distintas: (a) região de baixo número de Dean (De<17), onde as forças inerciais são desprezíveis; (b) região de número de Dean intermediário (17<De<100), onde as forças de inércia estão em equilíbrio com as viscosas e (c) região de altos número de Dean (De>100), onde apenas próximo às paredes do tubo prevalecem as forças viscosas.

Jayanti (1990) realizou uma minuciosa revisão de trabalhos relacionados aos tubos curvos. Uma questão interessante levantada pelo autor consiste em um paradoxo que, aparentemente, ainda permanece insolúvel no estudo dos tubos curvos. Alguns autores, como Barua (1963), citado por Jayanti (1990), que utilizando aproximações de camada limite para resolver as equações de Navier-Stokes, chegaram à conclusão de que a razão dos fatores de fricção entre tubos curvos e retos varia com a raiz quadrada do número de Dean.

Yang e Chang (1993) realizaram um estudo numérico da transferência de calor em regime laminar para tubos curvos com diferentes números de Dean, analisando os efeitos dos raios de curvatura, da razão de fricção, do número de Reynolds e do número de Prandtl e chegaram à conclusões semelhantes às obtidas por Ozisik e Topakoglu (1968).

Um estudo analítico da convecção forçada em tubos curvos foi feita por Quaresma e Cotta (1994). O escoamento completamente desenvolvido de um fluido newtoniano na direção axial poderia ser laminar ou turbulento, mas a distribuição de temperatura estava em desenvolvimento a partir da entrada do tubo. Foram desprezadas a condução axial no fluido, a dissipação viscosa e os efeitos da convecção livre. Os resultados numéricos para variação do fluxo de calor na parede incluíram a temperatura média e número de Nusselt local médio.

Acharya et al (1993) estudaram correlações para número de Nusselt em tubos curvos. Em tubos retos, o número de Nusselt médio periférico tem seu valor máximo na entrada do tubo, decrescendo monotonicamente na direção do escoamento, tendendo a um valor completamente desenvolvido. Por outro lado, em tubos curvos, o número de Nusselt sofre oscilações espaciais antes de ajustar-se ao valor completamente desenvolvido. Este estudo foi realizado com o objetivo de investigar as causas deste comportamento não monotônico do número de Nusselt médio periférico nos tubos curvos. Foi observado que, para pequenas distâncias próximos à entrada, a variação do número de Nusselt no sentido axial podia ser comparada com tubos retos; além disso, para fluidos com número de Prandtl maiores que a unidade, ocorrem maiores oscilações do número de Nusselt periférico antes que o valor completamente desenvolvido seja atingido.

Yang e Ebadian (1993) resolveram analiticamente um problema de transferência de calor laminar e convectiva em um tubo helicoidal. Neste trabalho descrevem as diferenças entre tubos helicoidais e toroidais, sendo que os primeiros apresentam um passo considerável, e nestes o passo é desprezível. As equações da continuidade e da quantidade de movimento nas direções radial, axial e tangencial foram resolvidas desacopladamente da equação da energia podendo tal solução ser encontrada em Ebadian (1993), citado pelos autores. Uma expressão para a determinação do número de Nusselt tangencial foi determinada, sendo analisado o efeito da torção sobre ele.

O processo de solidificação da água no interior de um tubo horizontal, em um escoamento turbulento foi estudado por Thomson et al (1978), em um trabalho analíticoexperimental. O escoamento na entrada foi assumido hidrodinâmicamente desenvolvido e temperatura uniforme maior que a temperatura de mudança de fase. Em relação à parte experimental, foi utilizado o metanol como fluido refrigerante para resfriar a parede do tubo. Os resultados obtidos foram comparados com a literatura.

Nobari e Amani (2009), estudaram numericamente o escoamento hidrodinâmico em desenvolvimento, incompressível e em três dimensões e a transferência de calor em um tubo curvo utilizando coordenadas toroidais. O método numérico adotado para calcular as equações da continuidade, movimento e energia, foi o método de diferença finitas de segunda ordem. O autor estudou com detalhes alguns parâmetros como: efeito da curvatura, número de Reynolds, número de Prandtl, número de Dean, comprimento de entrada e transferência de calor. O resultados numéricos indicou que o comprimento de entrada hidrodinâmico depende somente do número de Reynolds para razões de curvatura maior e igual 1/7. Os resultados mostraram boa concordância com os da literatura

Oiwake e Inaba (1986) estudaram experimentalmente o processo de solidificação da água escoando no interior de tubos "U". O principal objetivo do trabalho foi avaliar o problema da fratura de tubulações, ocasionada pelo congelamento da água no interior destas, em países de clima frio. Os experimentos foram realizados sob várias condições térmicas e geométricas e as condições de tempo e temperaturas necessários para o congelamento total da água, com conseqüente obstrução do escoamento, foram determinadas.

Braun e Beer (1995) estudaram experimentalmente e teoricamente a solidificação da água no interior de um canal curvo de seção quadrada em regime turbulento. Notaram que a camada de gelo ao longo da direção periférica não apresentava conformação simétrica, devido às diferentes características do escoamento nas curvaturas externa e interna do canal.

Benta (2001), em seu trabalho estudou experimentalmente e numericamente o processo de solidificação da água ao redor de tubos curvos, com diferentes temperaturas de entrada do fluido refrigerante e número de Dean. O principal objetivo fundamentou-se em analisar a influência dos parâmetros citados sobre a espessura da camada solidificada, onde foi observado que no período inicial do processo, a camada ao redor do tubo apresentava maiores espessuras no lado da curvatura externa do que na interna. Em relação ao número de Dean, constatou que seu aumento proporcionou valores mais altos na posição da frente de solidificação. Além disso, este efeito torna-se mais acentuado quanto maior for o número de Stefan, o que significa temperatura mais baixas. A massa solidificada aumentou com o número de Stefan, sendo que os valores calculados numericamente situaram-se acima dos experimentos.

Sousa (2009) estudou experimentalmente e numericamente a solidificação da água ao redor de tubos curvos, sendo este, imerso na água. Usando a aproximação para tubo reto, a equação da energia foi discretizada pelo método de volumes finitos e a fronteira foi imobilizada pela técnica da transformada de Landau. Os resultados numéricos tiveram boa concordância com os resultados experimental, corroborando assim o modelo de solidificação. O autor estudou a influência do número de Dean, vazão volumétrica e temperatura do fluido de trabalho para vários tempos e posição da interface. A posição da interface experimental foi obtida através de fotografias em tempo pré-determinado e digitalizadas através do software comercial Autocad 2010.

 Ismail *et al* (2011), estudaram o processo de solidificação do PCM ao redor de tubo curvo, onde foi analisado a posição da interface, velocidade da interface e massa solidificada para diferentes temperatura do fluido resfriado, número de Dean e vazão volumétrica. Os resultados tiveram boa concordância com os resultados numéricos. O modelo matemático proposto foi o de condução pura para a fase sólida. A solução da equação da energia foi encontrada através do método de volumes finitos.

 Kurnia et al (2013) estudou numericamente quatro configurações de dispositivos de armazenamento de energia térmica como: U-tubo, tubo em U com aletas, tubo em U com aletas escalonadas e dois tubos em U e várias configurações de PCM. A transferência de calor entre o fluido de transferência de calor e o PCM, que sofre um processo cíclico de fusão e solidificação, é resolvida numericamente utilizando a formulação entalpia-porosidade através de um simulador de dinâmica dos fluidos. Os resultados indicam que nova configuração do armazenador de calor latente produz a taxa de transferência de calor melhorada, tanto para o carregamento e descarregamento. Ainda para melhorar o desempenho da transferência de calor, introduz-se o uso de PCMs múltiplos com várias configurações. O PCM utilizado foi a parafina Wax. Através do modelo matemático proposto foi calculado o campo de velocidade e temperatura para cada configuração do armazenador e PCM e a fração de líquido para cada tipo de configuração. Foi analisado o efeito dos múltiplos PCM, a geometria do armazenado, segundo a sua configuração e o efeito do ciclo térmico de carregamento e descarregamento.

Neste capitulo foram apresentados alguns trabalhos referentes à mudança de fase em outras geometrias, método numéricos, e escoamento hidrodinâmico. Trazendo uma contribuição relevante para o problema de mudança de fase, em especial a solidificação em tubos curvos utilizados em armazenadores de calor latente.

### **3 MODELAGEM MATEMATICA**

#### **3.1 Introdução**

 Neste capitulo será abordado a modelagem matemática do problema físico em estudo. Como já foi mencionado, previamente, nos objetivos deste estudo, o presente problema consiste na solidificação de um material de mudança de fase (PCM) ao redor de um tubo curvado resfriado. Durante o processo de solidificação, correntes convectivas se formam na fase líquida, devido aos gradientes de temperatura presentes nessa região. Assim, a partir do conhecimento do fenômeno físico, foi elaborado um modelo matemático que possa representar tal fenômeno teoricamente. O equacionamento do modelo de transferência de calor envolvendo mudança de fase é baseado nas equações da conservação de massa e energia, nas equações da quantidade de movimento e na equação do balanço térmico para frente de solidificação. Esta última é, na realidade, uma das condições de contorno do problema que caracteriza o fenômeno de mudança de fase. Este modelo inclui também o uso da técnica de imobilização de fronteira com objetivo de fixar a frente da fronteira que se desloca com o tempo.

#### **3.2 Modelagem matemática**

#### **3.2.1 Hipóteses para a formulação matemática**

Antes da descrição do problema físico serão relacionadas abaixo as hipóteses simplificadoras consideradas na elaboração do modelo:

- i. O modelo proposto é bidimensional e transiente para a mudança de fase.
- ii. Os efeitos de convecção natural são considerados.
- iii. As propriedades termofisicas do material de mudança de fase são consideradas constantes. No caso da massa especifica, sua variação é considerada apenas no termo relativo à força de empuxo nas equações de Navier-Stokes. Esta hipótese é conhecida como aproximação de Boussinesq.
- iv. Fluido é Newtoniano e incompressível.
- v. O material de mudança de fase, fase líquida, encontra-se no momento inicial com temperatura uniforme.
- vi. Foi considerado no plano BB, figura 3.1, condição de simetria, devido a camada solidificada apresentar similaridade na parte superior e inferior conforme apresentado no trabalho de Sousa (2009).

#### **3.2.2 Problema físico e equações governantes**

O problema físico é ilustrado na figura 3.1. O sistema é formado por um tubo curvado imerso no material de mudança de fase. No instante inicial  $t = 0$ , o material de mudança de fase se encontra à temperatura de solidificação, na interface sólido-líquido,  $T_m$ . O processo de solidificação tem inicio, então, quando a superfície do tubo curvo é resfriada a uma temperatura constante, T<sub>f</sub>, menor que a temperatura de solidificação. Uma outra condição de contorno na superfície do tubo, também considerada neste estudo, será a de fluxo de calor especificado, q. Esta última condição, todavia, não é mostrada na figura 3.1.

No decorrer do processo, a interface entre a região sólida e líquida se mantém à temperatura de solidificação do material, sendo a sua posição descrita pela variável r<sub>i</sub> (t). Devido às correntes convectivas que se formam no processo de solidificação, pelo fato existir um gradiente de temperatura, o perfil da interface sólido-líquido torna-se irregular.

Em problemas que envolvem convecção natural é comum tratar o termo relativo à força de empuxo nas equações da quantidade de movimento introduzindo uma relação linear entre a massa específica e a temperatura.

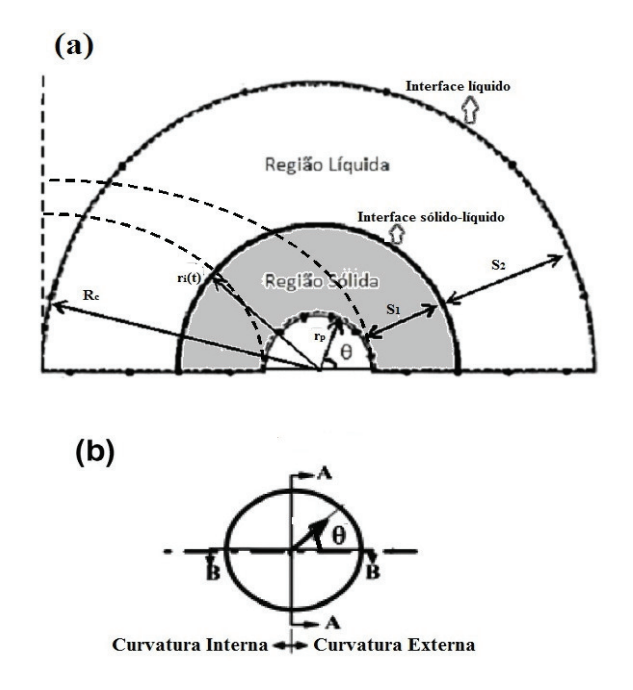

**Figura 3.1 – Diagrama esquemático do dominio**

 No caso específico do material de mudança de fase tratar-se da água, faz-se necessário utilizar uma relação para descrever a variação entre massa específica e a temperatura que leve em consideração o comportamento anômalo desta em torno de 4°C. Para tanto, foi adotada a relação não linear, dada por Charn-Jung *et al* (1992) e expressa na seguinte forma:

$$
\rho_{l} = \rho_{ref} \left[ 1 - rsp \middle| T_{mean} - T_{ref} \middle| \right]^{1,894816}
$$

onde:  $\rho_{ref}$  é a massa especifica de referencia para a água cujo o valor é 999.9720 kg-m<sup>-3</sup>,  $\mathbf{T_{ref}} =$ 4,029324ºC (temperatura de referência), **rsp**, coeficiente de temperatura (rsp = 9,297173x10-6/ºC)

Deste modo, assim descrito o problema físico e levando em consideração as hipóteses consideradas para o modelo, tem-se que as equações básicas na forma de coordenadas toroidais para a continuidade, quantidade de movimento linear e energia, em sua forma dimensional e conservativa, que governam o fenômeno podem ser escritas como mostradas no Apêndice C, considerando também que  $\phi$  será fixo, não havendo, portanto, variação na direção  $\phi$ , logo,  $\partial \overrightarrow{\partial}_{\phi}$  $= 0$  e V<sub> $\phi$ </sub> = 0. Existirão, apenas, as equações nas direções r e  $\theta$ , que tornam-se:

**Equação da continuidade na fase líquida** 

$$
\frac{1}{rB} \left( \frac{\partial}{\partial r} \left( rBV_r \right) + \frac{\partial}{\partial \theta} \left( BV_{\theta} \right) \right) = 0 \tag{3.1}
$$

# **Equação da quantidade de movimento para fase líquida**

A equação para a componente radial da velocidade, V<sub>r</sub>, será:

$$
\frac{\partial V_r}{\partial t} + \frac{1}{rB} \left[ \frac{\partial}{\partial r} \left( rBV_r^2 \right) + \frac{\partial}{\partial \theta} \left( BV_r V_\theta \right) - BV_\theta^2 \right] = -\frac{1}{\rho} \frac{\partial P}{\partial r} + \overline{\Lambda} sen\theta
$$
  
+  $V \left\{ \frac{1}{rB} \left[ \frac{\partial}{\partial r} \left( rB \frac{\partial V_r}{\partial r} \right) + \frac{\partial}{\partial \theta} \left( \frac{B}{r} \frac{\partial V_r}{\partial \theta} \right) \right] - \frac{1}{r^2} \left( 2 \frac{\partial V_\theta}{\partial \theta} + V_r \right) +$   
+  $\frac{V_\theta sen\theta}{rB} + \frac{\cos\theta}{B^2} (V_\theta sen\theta - V_r \cos\theta) \right\}$  (3.2)

A equação para componente angular da velocidade,  $V_{\theta}$ , será:

$$
\frac{\partial V_{\theta}}{\partial t} + \frac{1}{rB} \left[ \frac{\partial}{\partial r} \left( rBV_r V_{\theta} \right) + \frac{\partial}{\partial \theta} \left( BV_{\theta}^2 \right) + BV_r V_{\theta} \right] = -\frac{1}{\rho} \frac{1}{r} \frac{\partial P}{\partial \theta} + \overline{\Lambda} \cos \theta +
$$
  
+ 
$$
+ V \left\{ \frac{1}{rB} \left[ \frac{\partial}{\partial r} \left( rB \frac{\partial V_{\theta}}{\partial r} \right) + \frac{\partial}{\partial \theta} \left( \frac{B}{r} \frac{\partial V_{\theta}}{\partial \theta} \right) \right] + \frac{1}{r^2} \left( 2 \frac{\partial V_r}{\partial \theta} - V_{\theta} \right) -
$$
  

$$
- \frac{V_r \sin \theta}{rB} - \frac{\sin \theta}{rB} \left( V_{\theta} \sin \theta - V_r \cos \theta \right) \right\}
$$
(3.3)

$$
\left.\frac{v_r \text{sen}\theta}{rB} - \frac{\text{sen}\theta}{B^2} (V_\theta \text{sen}\theta - V_r \cos\theta) \right\}
$$

 $\frac{r^2}{r^2} - \frac{\sin \theta}{R^2} (V_\theta \sin \theta - V_r \cos \theta)$ 

# **Equação da conservação da energia para fase líquida e sólida**

$$
\frac{\partial T_2}{\partial t} + \frac{1}{rB} \left[ \frac{\partial}{\partial r} \left( rBV_r T_2 \right) + \frac{\partial}{\partial \theta} \left( BV_{\theta} T_2 \right) \right] = \alpha_2 \left\{ \frac{1}{rB} \left[ \frac{\partial}{\partial r} \left( rB \frac{\partial T_2}{\partial r} \right) + \frac{\partial}{\partial \theta} \left( \frac{B}{r} \frac{\partial T_2}{\partial \theta} \right) \right] \right\} \tag{3.4.a}
$$

$$
\frac{\partial T_1}{\partial t} = \alpha_1 \left\{ \frac{1}{rB} \left[ \frac{\partial}{\partial r} \left( rB \frac{\partial T_1}{\partial r} \right) + \frac{\partial}{\partial \theta} \left( \frac{B}{r} \frac{\partial T_1}{\partial \theta} \right) \right] \right\}
$$
(3.4.b)

onde:  $V_r$  e  $V_\theta$  são, respectivamente, as velocidades nas direções radial e angular, r e  $\theta$  são, respectivamente, as coordenadas espaciais na direção radial e angular, **T1,2**, as temperaturas da fase sólida e líquida,  $a_{1,2}$ , a difusividade térmica do sólido e líquido,  $\rho$  é a massa específica do líquido, v, a viscosidade cinemática,  $\beta$  é o coeficiente de expansão térmica, g, a aceleração da gravidade, **P**, pressão e  $B = R_0 + r \cos \theta$ .

 Nas equações (3.2) e (3.3), acima, no caso do material de mudança de fase tratar-se da água, o termo  $\overline{\Lambda}$  é expresso por:

$$
\overline{\Lambda} = \frac{rsp \cdot g \left| T_2 - T_{ref} \right|^{1.894816}}{\left(1 - rsp \cdot \left| T_{mean} - T_{ref} \right|^{1.894816} \right)}
$$

E para qualquer outro material,  $\overline{\Lambda}$  é dado por:

$$
\overline{\Lambda} = \beta g (T_2 - T_m)
$$

#### **3.2.3 Condição de contorno**

As condições de contorno e inicial para o problema de mudança de fase para a região sólida e líquida são mostradas na Figura 3.2:

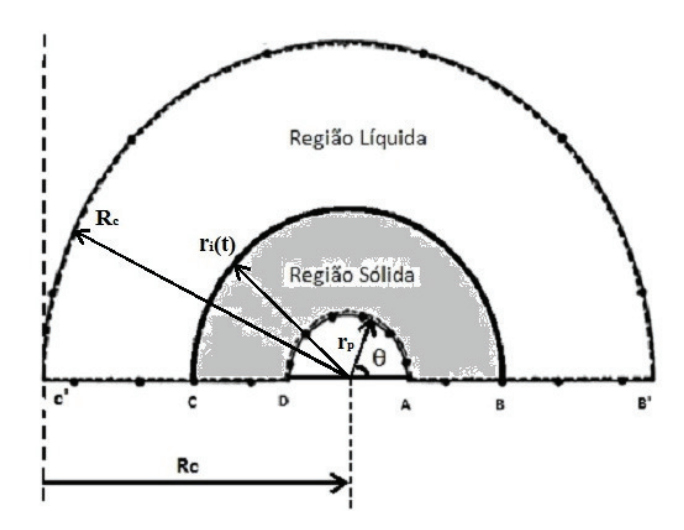

**Figura 3.2 – Diagrama esquemático das condições de contornos**

#### *Região Sólida*

Como essa fase está compreendida entre a parede do tubo e a interface sólido –líquido, hachurada de cinza, as condições de contorno imposta será:

#### *a) Condição de contorno na parede do tubo – lado AD*

Para o presente trabalho foi utilizada duas condições de contorno na parede, para temperatura constante especifica e para fluxo especificado, respectivamente:

$$
\begin{aligned}\nT &= T_p \\
k_1 \frac{\partial T_1}{\partial r} &= q\n\end{aligned}\n\quad \text{em r} = r_p, t > 0
$$
\n(3.5)

onde k1 é a condutividade térmica do sólido

*b) Condição de contorno de simetria – lado AB e CD* 

$$
\frac{\partial T}{\partial \theta} = 0 \qquad \text{em } \theta = 0 \text{ e } \pi, t > 0; \tag{3.6}
$$

#### *c) Condição de contorno na interface sólido-líquido – lado BC*

Segundo Ozisik (1980), em relação à interface móvel relativa aos problemas de mudança de fase, as condições de contorno devem satisfazer duas condições fundamentais, conhecidas como condição de Stefan, Crank (1984), a saber:

A condição de continuidade da temperatura é especificada como o próprio valor da temperatura de mudança de fase do material e a condição de não deslizamento na interface, são expressas por:

$$
T_1 = T_2 = T_m
$$
  
\n
$$
V_r = 0
$$
   
\n
$$
V_{\theta} = 0
$$
 (condição inicial) (3.7)

$$
\begin{aligned}\nT_1 &= T_2 = T_m \\
V_r &= 0 \\
V_\theta &= 0\n\end{aligned}\n\text{ em } r = r_i(t), t > 0
$$
\n(3.8)

O balanço de energia na fronteira de mudança de fase deve ser satisfeito neste ponto, como demonstrado em Ozisik (1980), é obtido através da expressão:

$$
\left[1 + \left(\frac{1}{r_1}\frac{\partial r_1}{\partial \theta}\right)^2\right] \left(k_1\frac{\partial T_1}{\partial r_1} - k_2\frac{\partial T_2}{\partial r_2}\right) = \rho L \frac{dr_i}{dt} \text{ em } r = r_i(t), t > 0
$$
\n(3.9)

onde: L é o calor latente de solidificação.

#### *Região Líquida*

A fase líquida está compreendida entre a interface sólido-líquido e a interface liquida, e as condições de contorno são:

d) *Condição de contorno de simetria – lado BB' e C'C*

$$
\begin{aligned}\n\frac{\partial T}{\partial \theta} &= 0 \\
\frac{\partial V_r}{\partial \theta} &= 0 \\
V_{\theta} &= 0\n\end{aligned}
$$
\n
$$
(3.10)
$$
\n
$$
(3.10)
$$

e) *Condição de contorno na interface liquida – lado B'C'*

$$
\begin{aligned}\n\frac{\partial T_2}{\partial r} &= 0\\ \n\frac{\partial V_r}{\partial r} &= 0\\ \n\frac{\partial V_\theta}{\partial r} &= 0\n\end{aligned}
$$
\n(3.11)

 A equação (3.9) expressa que o fluxo de calor negativo em direção a fase sólida é igual à taxa de calor liberada durante a solidificação. O primeiro termo do lado esquerdo da equação, contendo a derivada de primeira ordem da posição da interface em relação à coordenada angular, surge devido ao aspecto bidimensional da frente de solidificação.

#### **3.2.4 Imobilização da fronteira móvel e adimensionalização das variáveis e equações.**

A existência de um domínio de fronteira móvel, irregular e não conhecida *a priori* torna bastante complexa a resolução dos problemas envolvendo mudança de fase, como já foi mencionado anteriormente. No sentido de contornar esta dificuldade, optou-se, neste trabalho,

pela utilização da técnica de imobilização de fronteira móvel. A escolha de ambos os métodos é justificada com base no trabalho de Hsu *et al* (1981) que apresenta facilidade de interpretação física dos termos resultantes da transformação de coordenadas e assegura a conservação global de energia. Levando-se em consideração que a mudança de fase ocorre à uma temperatura discreta, a técnica de imobilização de fronteira apresenta-se bastante adequada e precisa nestes casos, conforme Furzerland (1980) e Viswanath e Jaluria (1993).

Para implementar a técnica de imobilização de fronteira, o plano físico do problema, corresponde às coordenadas radial e angular, é modificado para um plano transformado através da introdução de um novo sistema de coordenadas,  $\eta$  e  $\theta$ . É importante ressaltar que a coordenada angular não sofre nenhuma transformação ao passar do plano físico para o plano transformado. Com isso, a frente sólido/líquido passa a ser estacionária e paralela, com mostrado na figura (3.3).

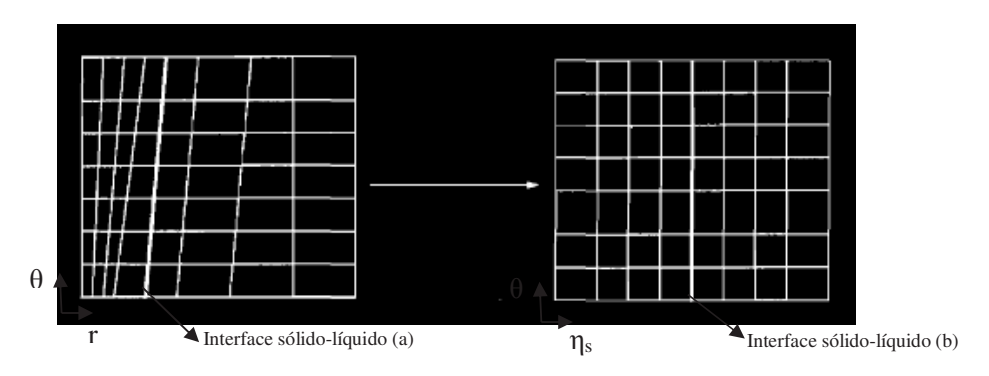

**Figura 3.3 – Relação entre o plano físico (a) e o plano transformado (b)** 

A nova coordenada do sistema, na forma adimensional, é dada por:

$$
\eta_1 = \frac{r - r_p}{r_i(t) - r_p}
$$

$$
\eta_2 = \frac{r - r_i(t)}{R_c - r_i(t)}
$$

Ou ainda, se o raio adimensional for definido como segue,

*p r*  $R = \frac{r}{r}$ 

$$
R_i = \frac{r_i(t)}{r_p}
$$

*p c r*  $\delta = \frac{R_c}{r}$ , onde  $R_c$ , representa o raio médio da curvatura do tubo.

A variável  $\eta_{1,2}$  pode ser escrita na forma:

$$
\eta_1 = \frac{R_1 - 1}{\Delta_1}
$$

$$
\eta_2 = \frac{R_2 - R_i(\tau)}{\Delta_2}
$$

onde  $\Delta_1$ e  $\Delta_2$ é a espessura da fase sólida e líquida, respectivamente, dada por:

$$
\Delta_1 = R_i(\tau) - 1
$$
  

$$
\Delta_2 = \delta - R_i(\tau) = \delta - 1 - \Delta_1
$$

e, o raio adimensional da região sólida e líquida, respectivamente, é dado por:

$$
R_{1} = \eta_{1}\Delta_{1} + 1
$$

$$
R_2 = \eta_2 \Delta_2 + R_i(\tau)
$$

 $R_2 = \eta_2 \Delta_2 + \Delta_1 + 1$ 

 No novo sistema de coordenadas, o domínio do problema torna-se desta forma, delimitado por  $0 \le \eta_{1,2} \le 1$  e  $0 \le \theta \le \pi$ . A superfície do cilindro e a interface sólido-líquido passa, então, a serem definidas pelos valores constantes  $\eta_1 = 0$  e  $\eta_1 = 1$ , respectivamente. E para fase líquida,  $\eta_2$  $= 0$  corresponde à interface sólido-líquido e  $\eta_2 = 1$  corresponde ao raio no infinito, que pode ser a interface líquido no infinito.

 Juntamente com a mudança de coordenadas, realizou-se a adimensionalização da variável temporal e das variáveis dependentes do problema, com o objetivo de reduzir o número de parâmetros empregados na solução das equações governantes, bem como, de generalizar tais equações para facilitar, posteriormente, a comparação dos resultados deste estudo com outros trabalhos disponíveis na literatura. As variáveis adimensionais são, então, definidas pelas expressões:

$$
\tau = \frac{\alpha_2 t}{r_p^2} Ste
$$
\n  
\n
$$
H = \frac{T - T_m}{T_m - T_p}
$$
 para a condição de temperatura especificada na superfície do tubo

 $(T - T_m)$  $\overline{ }$  $\frac{1}{2}$ J  $\overline{\phantom{a}}$  $\left\{ \right.$  $\begin{matrix} \phantom{-} \end{matrix}$  $=\frac{(T - )}{T}$ = *p m q p qr*  $H = \frac{(T - T_m)k}{\sqrt{2\pi}}$ *Ste r t* 2  $\tau = \frac{\alpha_2}{\alpha_2}$ para a condição de fluxo de calor especificado na superfície do tubo

$$
U=\frac{V_r r_p}{\alpha_2}
$$

$$
V = \frac{V_{\theta}r_{p}}{\alpha_{2}}
$$

$$
P = \frac{pr_p^2}{\rho {\alpha_2}^2}
$$

$$
b = \frac{B}{r_p} = \delta + R\cos\theta
$$

Também foram definidos os seguintes grupos adimensionais:

- O número de Stefan, dados por,  $(T_m - T_n)$ *L*  $Ste = \frac{C_p \left( T_m - T_p \right)}{T} \text{ e}$ *Lk*  $Ste_q = \frac{C_pqr_p}{L_p}$ , respectivamente,

para as condições de temperatura e fluxo de calor especificados na superfície do tubo. Este parâmetro adimensional expressa a razão entre o calor sensível e o calor latente do material de mudança de fase. O número de Stefan é de fundamental importância em problemas relacionados à mudança de fase.

• O número de Rayleigh,  $(T_m-T_n)$ r να  $Ra = \frac{g\beta(T_m - T_p)r_p^3}{r}$  $=\frac{g\beta(T_m-T_p)r_p^3}{2}$ , expressa a razão entre a força de flutuação

e a força viscosa. No caso do material de mudança de fase for água, o número de Rayleigh

é expresso na forma,  $(1 - rsp)T_{mean} - T_{ref} \Big|^{1,894816}$ 1,894816<sub>3</sub>  $(1 - rsp)T_{mean} - T_{ref}$  $m \t p$   $p$  $\alpha$ <sup>*agua* –  $r\alpha$ <sup>*n*</sup> –  $r$ *sp*<sup>*T*</sup>  $T$ <sub>*mean*</sub> – *T*</sup>  $g\beta|T_m-T_n|$ <sup>n</sup> *Ra*  $-rsp$  $T_{mean}$  – − = να  $\beta$ . Sendo T<sub>mean</sub> a temperatura na

fase líquida, dada por: 2  $\sum_{mean}^{\prime} = \frac{I_o + I_m}{2}$  $T_{mean} = \frac{T_o + T_m}{2}$ , utilizada para determinar as propriedades físicas da água, como definido por Charn-Jung *et all* (1992).

• O número de Prandtl, 2  $Pr = \frac{r}{\alpha}$  $=\frac{V}{V}$ , expressa a razão da difusão viscosa e difusão térmica.

Para evitar colocar expressões similares para os casos onde forem consideradas as condições de contorno de temperatura ou fluxo de calor especificados, apenas pelo fato de ter-se simbologias diferentes para o número de Stefan , utilizar-se-á, de forma genérica, o símbolo Ste para o equacionamento matemático e numérico. Apenas no capitulo 5, no qual são apresentados e discutidos os resultados obtidos a partir do modelo numérico, far-se-á alusões particulares, utilizando Ste<sub>q</sub> quando a condição de fluxo de calor especificado for considerada.

Por fim, para que se possa representar as equações governantes do problema no plano transformado, faz-se necessário reescrever as derivadas de primeira e segunda ordem em relação as variáveis do plano físico, presentes nos termos das equações (3.1) a (3.4), (3.6), (3.7) e (3.10), em função das novas variáveis  $\eta$ ,  $\theta$  e  $\tau$ . Assim, as derivadas de uma função genérica  $\varphi$  em relação às variáveis do novo sistema de coordenadas, são expressas da seguinte forma:

$$
\left. \frac{\partial \varphi}{\partial R} \right|_{\theta,t} = \left. \frac{\partial \eta}{\partial R} \frac{\partial \varphi}{\partial \eta} \right|_{\theta,t} = \left. \frac{1}{\Delta_{1,2}} \frac{\partial \varphi}{\partial \eta} \right|_{\theta,t}
$$
\n(3.12a)

$$
\frac{\partial}{\partial R} \left( \frac{\partial \varphi}{\partial R} \right)_{\theta, t} = \frac{\partial}{\partial R} \left( \frac{\partial \eta}{\partial R} \frac{\partial \varphi}{\partial \eta} \right)_{\theta, t} = \frac{1}{\Delta_{1, 2}^2} \frac{\partial^2 \varphi}{\partial \eta^2} \bigg|_{\theta, t}
$$
\n(3.12b)

$$
\left. \frac{\partial \varphi}{\partial \theta} \right|_{R,t} = \left. \frac{\partial \eta}{\partial \theta} \frac{\partial \varphi}{\partial \eta} \right|_{\theta,t} + \left. \frac{\partial \varphi}{\partial \theta} \right|_{\eta,t} = -\frac{\eta_{1,2}}{\Delta_{1,2}} \left. \frac{\partial \Delta_{1,2}}{\partial \theta} \frac{\partial \varphi}{\partial \eta} \right|_{\theta,t} + \left. \frac{\partial \varphi}{\partial \theta} \right|_{\eta,t}
$$
(3.12c)

$$
\frac{\partial}{\partial \theta} \left( \frac{\partial \varphi}{\partial \theta} \right)_{R,t} = \frac{\partial}{\partial \theta} \left( \frac{\partial \eta}{\partial \theta} \frac{\partial \varphi}{\partial \eta} \right)_{\theta,t} + \frac{\partial^2 \varphi}{\partial \theta^2} \bigg|_{\eta,t} = \frac{2\eta_{1,2}}{\Delta_{1,2}^2} \left( \frac{\partial \Delta_{1,2}}{\partial \theta} \right)^2 \frac{\partial \varphi}{\partial \eta} \bigg|_{\theta,t} - \frac{\eta_{1,2}}{\Delta_{1,2}} \frac{\partial^2 \Delta_{1,2}}{\partial \theta^2} \frac{\partial \varphi}{\partial \eta} \bigg|_{\theta,t} - \frac{\eta_{1,2}}{\Delta_{1,2}} \frac{\partial^2 \Delta_{1,2}}{\partial \theta^2} \frac{\partial \varphi}{\partial \eta} \bigg|_{\theta,t} = \frac{\eta_{1,2}}{\Delta_{1,2}} \frac{\partial^2 \Delta_{1,2}}{\partial \theta^2} \frac{\partial \varphi}{\partial \eta} \bigg|_{\theta,t} = \frac{\eta_{1,2}}{\Delta_{1,2}} \frac{\partial^2 \Delta_{1,2}}{\partial \theta^2} \frac{\partial \varphi}{\partial \eta} \bigg|_{\theta,t} = \frac{\eta_{1,2}}{\Delta_{1,2}} \frac{\partial^2 \Delta_{1,2}}{\partial \theta^2} \frac{\partial \varphi}{\partial \eta} \bigg|_{\theta,t} = \frac{\eta_{1,2}}{\Delta_{1,2}} \frac{\partial^2 \Delta_{1,2}}{\partial \theta^2} \frac{\partial \varphi}{\partial \eta} \bigg|_{\theta,t} = \frac{\eta_{1,2}}{\Delta_{1,2}} \frac{\partial^2 \Delta_{1,2}}{\partial \theta^2} \frac{\partial \varphi}{\partial \eta} \bigg|_{\theta,t} = \frac{\eta_{1,2}}{\Delta_{1,2}} \frac{\partial^2 \Delta_{1,2}}{\partial \theta^2} \frac{\partial \varphi}{\partial \eta} \bigg|_{\theta,t} = \frac{\eta_{1,2}}{\Delta_{1,2}} \frac{\partial^2 \Delta_{1,2}}{\partial \theta^2} \frac{\partial \varphi}{\partial \eta} \bigg|_{\theta,t} = \frac{\eta_{1,2}}{\Delta_{1,2}} \frac{\partial^2 \Delta_{1,2}}{\partial \theta^2} \frac{\partial \varphi}{\partial \eta} \bigg|_{
$$

$$
\frac{\partial \varphi}{\partial t}\bigg|_{R,\theta} = \frac{\partial \eta}{\partial t} \frac{\partial \varphi}{\partial \eta}\bigg|_{\theta,t} + \frac{\partial \tau}{\partial t} \frac{\partial \varphi}{\partial t}\bigg|_{\eta,\theta} = \frac{\alpha_2 Ste}{r_p^2} \left( -\frac{\eta_{1,2}}{\Delta_{1,2}} \frac{d\Delta_1}{d\tau} \frac{\partial \varphi}{\partial \eta}\bigg|_{\theta,\tau} + \frac{\partial \varphi}{\partial \tau}\bigg|_{\eta,\theta} \right)
$$
(3.12e)

 Logo, substituindo-se as variáveis adimensionais já definidas e as derivadas (3.12) nas equações (3.1) a (3.4), obtém-se as equações no plano transformado, como são apresentadas a seguir.

## **Equação da conservação da massa no plano transformado para região líquida**

$$
\frac{1}{Rb} \frac{1}{\Delta_2} \frac{\partial}{\partial \eta} (RbU) + \frac{1}{Rb} \frac{\partial}{\partial \theta} (bV) - \frac{1}{Rb} \frac{\eta_2}{\Delta_2} \frac{\partial \Delta_2}{\partial \theta} \frac{\partial}{\partial \eta} (bV) = 0
$$

$$
\frac{1}{Rb} \frac{1}{\Delta_2} \frac{\partial}{\partial \eta} (RbU) + \frac{1}{Rb} \frac{\partial}{\partial \theta} (bV) - \Omega_{cm} = 0
$$
\n(3.13)

onde:

$$
\Omega_{cm} = \frac{1}{R_2 b} \frac{\eta_2}{\Delta_2} \frac{\partial \Delta_2}{\partial \theta} \frac{\partial}{\partial \eta} (bV)
$$

# **Equação da quantidade de movimento no plano transformado para região líquida**

Equação para a componente radial da velocidade, U, será:

$$
Ste \frac{\partial U}{\partial \tau} + \frac{1}{Rb} \left[ \frac{1}{\Delta_2} \frac{\partial}{\partial \eta} \left( RbU^2 \right) + \frac{\partial}{\partial \theta} \left( bUV \right) \right] = -\frac{1}{\Delta_2} \frac{\partial p}{\partial \eta} + \Pr \left\{ \frac{1}{Rb} \left[ \frac{1}{\Delta_2^2} \frac{\partial}{\partial \eta} \left( Rb \frac{\partial U}{\partial \eta} \right) + \frac{\partial}{\partial \theta} \left( \frac{b}{R} \frac{\partial U}{\partial \theta} \right) \right] \right\} + \Omega_{rad} + \Psi_{rad}
$$
\n(3.14)

onde:

$$
\Omega_{rad} = Ste \frac{\eta_2}{\Delta_2} \frac{d\Delta_1}{d\tau} \frac{\partial U}{\partial \eta} + \frac{1}{R} \frac{\eta_2}{\Delta_2} \frac{\partial \Delta_2}{\partial \theta} \frac{\partial}{\partial \eta} (UV) + \Pr \frac{1}{R^2} \frac{2\eta_2}{\Delta_2^2} \left(\frac{\partial \Delta_2}{\partial \theta}\right)^2 \frac{\partial U}{\partial \eta} - \Pr \frac{1}{R^2} \frac{\eta_2}{\Delta_2} \frac{\partial^2 \Delta_2}{\partial \theta^2} \frac{\partial U}{\partial \eta}
$$

$$
- \Pr \frac{1}{R^2} \frac{\eta_2}{\Delta_2} \frac{\partial \Delta_2}{\partial \theta} \frac{\partial^2 U}{\partial \theta \eta} + \frac{\Pr}{R^2} \frac{2\eta_2}{\Delta_2} \frac{\partial \Delta_2}{\partial \theta} \frac{\partial V}{\partial \eta}
$$

$$
\Psi_{rad} = \frac{V^2}{R} - \Pr \Lambda \cos \theta - \Pr \frac{U}{R^2} + \Pr \frac{Vsen\theta}{Rb} + \Pr \frac{\cos \theta}{b^2} (Vsen\theta - U\cos\theta) - \Pr \frac{1}{R^2} \left( 2\frac{\partial V}{\partial \theta} \right)
$$

Equação para a componente angular da velocidade, V, será:

$$
Ste \frac{\partial V}{\partial \tau} + \frac{1}{Rb} \left[ \frac{1}{\Delta_2} \frac{\partial}{\partial \eta} (RbUV) + \frac{\partial}{\partial \theta} (bV^2) \right] = -\frac{1}{R} \frac{\partial p}{\partial \theta} + \Pr \left\{ \frac{1}{Rb} \left[ \frac{1}{\Delta_2^2} \frac{\partial}{\partial \eta} \left( Rb \frac{\partial V}{\partial \eta} \right) + \frac{\partial}{\partial \theta} \left( \frac{b}{R} \frac{\partial V}{\partial \theta} \right) \right] \right\} + \Omega_{ang} + \Psi_{ang}
$$
\n(3.15)

onde:

$$
\Omega_{\text{ang}} = \text{Ste} \frac{\eta_2}{\Delta_2} \frac{d\Delta_1}{\partial \tau} \frac{\partial V}{\partial \eta} + \frac{1}{R} \frac{\eta_2}{\Delta_2} \frac{\partial \Delta_2}{\partial \theta} \frac{\partial V^2}{\partial \eta} + \frac{\eta_2}{R\Delta_2} \frac{\partial \Delta_2}{\partial \theta} \frac{\partial p}{\partial \eta} + \text{Pr} \frac{1}{R^2} \frac{2\eta_2}{\Delta_2^2} \left(\frac{\partial \Delta_2}{\partial \theta}\right)^2 \frac{\partial V}{\partial \eta} - \text{Pr} \frac{1}{R^2} \frac{\eta_2}{\Delta_2} \frac{\partial^2 \Delta_2}{\partial \theta^2} \frac{\partial V}{\partial \eta} - \text{Pr} \frac{1}{R^2} \frac{\eta_2}{\Delta_2} \frac{\partial \Delta_2}{\partial \theta} \frac{\partial^2 V}{\partial \theta \eta} - \frac{\text{Pr}}{R^2} \frac{2\eta_2}{\Delta_2} \frac{\partial \Delta_2}{\partial \theta} \frac{\partial U}{\partial \eta}
$$

$$
\Psi_{\text{ang}} = -\frac{(UV)}{R} + \text{Pr }\Lambda \text{sen}\theta - \text{Pr }\frac{V}{R^2} - \text{Pr }\frac{\text{Use}n\theta}{Rb} - \text{Pr }\frac{\text{sen}\theta}{b^2} \left(\text{Vsen}\theta - U\cos\theta\right) + \text{Pr }\frac{1}{R^2} \left(2\frac{\partial U}{\partial \theta}\right)
$$

## **Equação da conservação da energia no plano transformado para região líquida**

$$
Ste \frac{\partial H_2}{\partial \tau} + \frac{1}{Rb} \left[ \frac{1}{\Delta_2} \frac{\partial}{\partial \eta} (RbUH_2) + \frac{\partial}{\partial \theta} (bVH_2) \right] = \frac{1}{Rb} \left[ \frac{1}{\Delta_2^2} \frac{\partial}{\partial \eta} \left( Rb \frac{\partial H_2}{\partial \eta} \right) + \frac{\partial}{\partial \theta} \left( \frac{b}{R} \frac{\partial H_2}{\partial \theta} \right) \right] + \Omega_{liquid}
$$
\n(3.16)

onde:

$$
\Omega_{liquid} = Ste \frac{\eta_2}{\Delta_2} \frac{d\Delta_1}{d\tau} \frac{\partial H_2}{\partial \eta} + \frac{1}{R} \frac{\eta_2}{\Delta_2} \frac{\partial \Delta_2}{\partial \theta} \frac{\partial}{\partial \eta} (VH_2) + \frac{2\eta_2}{R^2 \Delta_2^2} \left(\frac{\partial \Delta_2}{\partial \theta}\right)^2 \frac{\partial H_2}{\partial \eta} - \frac{\eta_2}{R^2 \Delta_2} \frac{\partial^2 \Delta_2}{\partial \theta^2} \frac{\partial H_2}{\partial \eta} - \frac{\eta_2}{R^2 \Delta_2} \frac{\partial^2 \Delta_2}{\partial \theta^2} \frac{\partial H_2}{\partial \eta}
$$

## **Equação da conservação da energia no plano transformado para região sólida**

$$
Ste \frac{\partial H_1}{\partial \tau} = \frac{\alpha_1}{\alpha_2} \frac{1}{Rb} \left[ \frac{1}{\Delta_1^2} \frac{\partial}{\partial \eta} \left( Rb \frac{\partial H_1}{\partial \eta} \right) + \frac{\partial}{\partial \theta} \left( \frac{b}{R} \frac{\partial H_1}{\partial \theta} \right) \right] + \Omega_{solid}
$$
(3.17)

onde:

$$
\Omega_{solid} = Ste \frac{\eta_1}{\Delta_1} \frac{d\Delta_1}{d\tau} \frac{\partial H_1}{\partial \eta} + \frac{\alpha_1}{\alpha_2} \frac{2\eta}{R^2 \Delta_1^2} \left(\frac{\partial \Delta_1}{\partial \theta}\right)^2 \frac{\partial H_1}{\partial \eta} - \frac{\alpha_1}{\alpha_2} \frac{\eta_1}{R^2 \Delta_1} \frac{\partial^2 \Delta_1}{\partial \theta^2} \frac{\partial H_1}{\partial \eta} - \frac{\alpha_1}{\alpha_2} \frac{\eta_1}{R^2 \Delta_1} \frac{\partial \Delta_1}{\partial \theta} \frac{\partial^2 H_1}{\partial \theta \eta}
$$

E o termo Λ, no caso da água ser o material de mudança de fase, então:

$$
\Lambda = Ra_{\text{agua}} |H_2 - H_{\text{ref}}|^{1,894816}
$$

$$
com, H_{ref} = \frac{T_{ref} - T_m}{T_m - T_p}
$$

E para qualquer outro material, Λ é expresso como;

$$
\Lambda = RaH_2
$$

E as condições de contorno pertinentes às equações (3.12) a (3.16), ficam na forma:

Parede do tubo para região sólida

$$
\begin{aligned}\nH_1 &= -1 \\
\frac{1}{\Delta_1} \frac{\partial H_1}{\partial \eta} &= 1\n\end{aligned}\n\right\} \text{ em } \eta_1 = 0; \ \tau > 0
$$
\n(3.18)

Condição de simetria para região sólida

$$
\frac{\partial H_1}{\partial \theta} = 0 \text{ em } \theta = 0, \pi, \tau > 0 \tag{3.19}
$$

Interface sólido-líquido

$$
\begin{cases}\nH_1 = H_2 = 0 \\
U = 0 \\
V = 0\n\end{cases}
$$
 em  $\eta_1 = 1$  e  $\eta_2 = 0$   $\tau > 0$ \n(3.20)

$$
\left[1+\frac{1}{(\Delta_1+1)^2}\left(\frac{\partial\Delta_1}{\partial\theta}\right)^2\right]\left(\frac{1}{\Delta_1}\frac{\partial H_1}{\partial\eta}-\frac{k_1}{k_2}\frac{1}{\Delta_2}\frac{\partial H_2}{\partial\eta}\right)=\frac{\alpha_2}{\alpha_1}\frac{d\Delta_1}{\partial\tau}
$$
(3.21)

Simetria para região líquida

$$
\begin{aligned}\n\frac{\partial U}{\partial \theta} &= 0 \\
V &= 0 \\
\frac{\partial H_2}{\partial \theta} &= 0\n\end{aligned}
$$
\nem  $\theta = 0, \pi, \tau > 0$ 

\n(3.22)

Interface líquido

$$
\begin{aligned}\n\frac{\partial H_2}{\partial \eta} &= 0 \\
\frac{\partial U}{\partial \eta} &= 0 \\
\frac{\partial V}{\partial \eta} &= 0\n\end{aligned}\n\text{ em } \eta_2 = 1; \ \tau > 0
$$
\n(3.23)

Comparando as equações (3.1) a (3.4) com as equações (3.13) a (3.17), torna-se óbvio o aumento do grau de complexidade apresentado por estas últimas equações, resultante da aplicação da transformação de coordenadas para imobilizar a frente de solidificação. Todavia, o fato de se trabalhar em um domínio de fronteiras fixas compensa este aumento de complexidade, uma vez que, manipular numericamente expressões do tipo daquelas apresentadas pelas equações (3.13) a (3.17), não apresenta nenhuma dificuldade maior de resolução.

Nas equações (3.14) e (3.15), as parcelas Ψ<sub>*ang*</sub> e Ψ<sub>*rad*</sub> contém termos adimensionalizados oriundos das equações (3.2) e (3.3), ou seja, estes termos já faziam parte das equações na forma dimensional, enquanto que as parcelas Ω*ang* e Ω*rad* são compostas pelos termos que surgiram devido a aplicação da transformação de coordenadas, o mesmo ocorrendo com as parcelas Ω*solid* , Ω*liquid* e Ω*cm* relativas, respectivamente, às equações (3.16), (3.17) e (3.13). Esta divisão das parcelas foi feita com o intuito apenas de facilitar a visualização do efeito da imobilização de fronteira sobre as equações finais do modelo.

Fazendo-se uma análise física dos termos presentes nas parcelas Ω*cm* , Ω*solid* , Ω*liquid* ,Ω*ang* e Ω*rad* é possível notar que:

- i. Os termos contendo a derivada da frente de solidificação em função do tempo adimensional, representam o movimento da interface sólido-líquido que, pelo fato da fronteira de mudança de fase agora estar fixa, reaparece embutido nas equações da conservação de massa e energia e na equação da quantidade de movimento.
- ii. Os termos onde aparecem as derivadas de primeira e segunda ordem da frente de solidificação com relação à coordenada angular,  $\theta$ , bem como, os termos de derivada cruzada, são responsáveis pela curvatura da interface sólido-líquido

A conservação ou não dos termos originados da transformação de coordenadas nas equações governantes será discutida no capitulo 5, quando da apresentação dos resultados obtidos a partir do modelo descrito neste capitulo.

Neste capitulo foram estabelecidas as equações governantes em questão, juntamente com as condições inicial e de contorno associadas, no novo sistema de coordenadas. O passo seguinte será buscar uma solução para este sistema de equações, o que possibilitará, assim, o conhecimento dos campos de velocidade, pressão e temperatura na região líquida e o campo de temperatura na região sólida, bem como, a posição da frente de solidificação ao longo do tempo. E a solução deste tipo de problema só poderá ser obtida mediante um modelamento numérico, o qual será descrito no próximo capítulo.

# **4 ANÁLISE NUMÉRICA**

#### **4.1. Introdução**

Este capítulo abordará o procedimento numérico utilizado para obtenção da solução das equações diferenciais governantes do problema, já apresentadas no capitulo anterior. As equações governantes foram discretizadas pelo método dos volumes finitos, descrito por Patankar (1980), Maliska (1995) e Vesteeg e Malalasekera (2007). O método dos volumes finitos, consiste primeiramente na divisão do domínio do problema em volumes finitos, formando assim, uma malha computacional. Posteriormente, efetua-se a integração, em um volume elementar, da equação diferencial de cada uma das variáveis dependentes envolvidas, ou seja, a temperatura, as velocidades angular e radial e a pressão. Assim, a conservação das propriedades envolvidas fica satisfeita em cada volume elementar da malha e, consequentemente, em todo o domínio de solução. Deste procedimento deriva um sistema de equações algébricas para cada variável do modelo. A partir da resolução do sistema de equações algébricas lineares, obtém-se, finalmente, a distribuição da propriedade do domínio do problema.

#### **4.2. Método dos volumes finitos**

O método dos Volumes Finitos (Patankar, 1980) é utilizado para a discretização das equações que modelam o problema em estudo. Este método consiste em dividir o domínio de cálculo em um número de volumes de controle não sobrepostos, tal que cada volume de controle contenha um ponto da malha como mostrado na figura (4.2). Integra-se então a equação diferencial sobre cada volume de controle.

A equação assim discretizada, expressa os princípios de conservação das propriedades para um volume de controle finito. A característica mais atrativa da formulação dos volumes finitos é que a solução resultante implica que a conservação integral de quantidades tais como massa, quantidade de movimento e energia é satisfeita sobre qualquer grupo de volumes de controle e, obviamente, sobre todo o domínio de cálculo. Esta característica existe para qualquer número de pontos da malha, não somente no caso limite, quando o número de pontos da malha se torna muito grande. Assim, mesmo para uma malha grosseira, a solução exibe um balanço integral exato.

#### **4.3. Arranjo deslocado**

Antes de iniciar a integração das equações, é necessário que seja definido o arranjo das variáveis na malha a ser utilizada. Para a discretização das equações na presente tese, é utilizado o arranjo deslocado, figura (4.1), onde a equação da continuidade é integrada nos volumes de controle principais e as equações da quantidade de movimento são integradas nos volumes de controle deslocados. Devido ao forte acoplamento existente entre pressão e a velocidade, surge a dificuldade quanto a escolha de onde armazenar os componentes do vetor velocidade na malha computacional. De acordo com Patankar (1980), armazenar o campo de velocidades e o de pressões no mesmo ponto da malha implica na possibilidade de ocorrer campos de pressões oscilatórios, que são fisicamente irrealistas, é o que acontece quando se utiliza um arranjo colocalizado.

Uma forma de evitar tais soluções errôneas é localizar os componentes da velocidade nas faces do volume de controle principal, entre dois pontos de pressão, gerando assim um arranjo deslocado para o campo de velocidades. Isto proporciona estabilidade ao acoplamento pressãovelocidade. Segundo Patankar (1980), a indexação das variáveis é mais complexa do que no arranjo co-localizado (não será tratado nesse trabalho), porém, apresenta uma maior consistência física já que as pressões estão armazenadas de tal forma que seu gradiente se torna a força motriz da velocidade armazenada entre dois pontos de pressão.

Uma discussão mais detalhada em relação ao arranjo das grandezas na malha pode ser encontrado em Patankar (1980) ou em Maliska (1995).

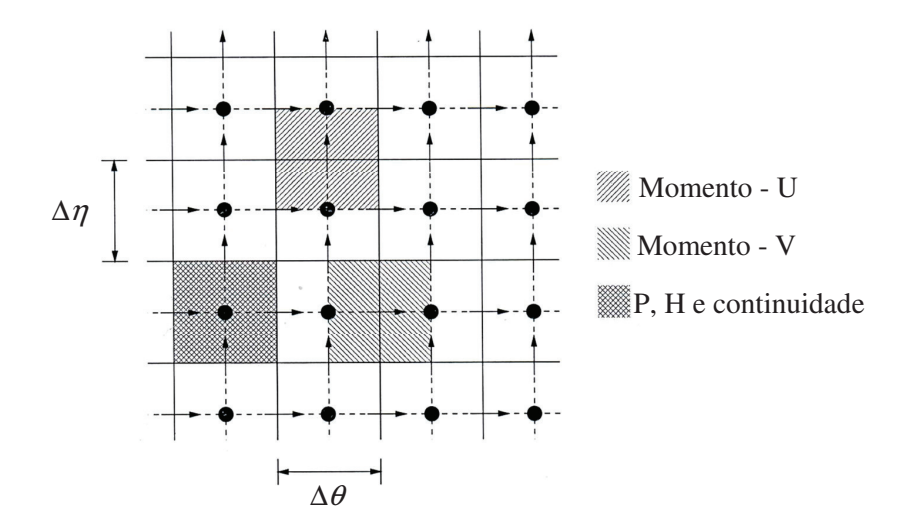

Figura 4.1 - Representação da grade computacional no arranjo deslocado.

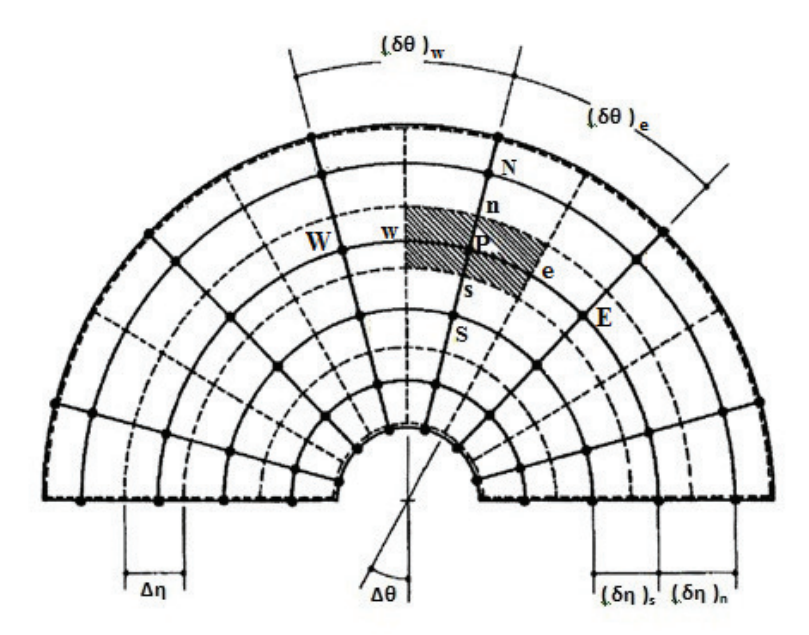

Figura 4.2 – Representação de um volume de controle elementar da malha computacional no domínio.

#### **4.4. Esquema convectivos – difusivo**

Os termos convectivos e difusivos das equações da quantidade de movimento e energia, ou seja, os termos que envolvem produto de velocidades devem receber atenção especial na sua discretização. Quando esses termos são requeridos em pontos da malha onde não são calculados, deve-se usar funções de interpolação que, neste caso, não podem ser funções quaisquer. O uso do esquema de diferenças centradas no cálculo dos termos convectivos, por exemplo, pode levar a soluções não realísticas, como pode ser visto em Patankar (1980).

 Maliska (1995) faz uma descrição das funções de interpolação, UPWIND, exponencial e WUDS (Weighted Upstream Differencing Scheme). Um esquema convectivo é apresentado na presente Tese, o esquema Power-Law.

#### **4.4.1. Esquema power-law**

 Este método leva em conta o número de Peclet (P), e de acordo com a sua magnitude, uma das seguintes funções é usada para um problema unidimensional:

$$
\text{Para } -10 \le P \le 0, \qquad \frac{a_E}{D_e} = (1 + 0.1P)^5 - P \tag{4.1a}
$$

$$
\text{Para } 0 \le P \le 10, \qquad \frac{a_E}{D_e} = (1 - 0.1P)^5 - P \tag{4.1b}
$$

$$
\text{Para } P > 10 \,, \qquad \frac{a_E}{D_e} = 0 \tag{4.1c}
$$

onde De é o coeficiente de difusividade.

Uma forma compacta é apresentada por Patankar (1980), sendo escrita como:

$$
a_E = D_e \left\| 0, \left( 1 - \frac{0.1|P|}{D_e} \right)^5 \right\| + \left\| 0, -F_e \right\| \tag{4.2}
$$

$$
a_E = D_e A (P_e) + |0, -F_e|
$$
\n(4.2a)

onde *A*(*P* ) é a função para diferentes esquemas, apresentada por Patankar (1980), como mostrada na tabela 4.1.

| <b>Esquema</b>           | Formula para $A( P )$                                     |
|--------------------------|-----------------------------------------------------------|
| <b>Diferença Central</b> | $1 - 0.5 P $                                              |
| <b>UPWIND</b>            |                                                           |
| <b>Hibrido</b>           | $\ 0,1-0.5 P\ $                                           |
| Power-Law                | $\left\ 0, (1-0.1 P )^5\right\ $                          |
| <b>Exponencial</b>       | $\left P\right /\left \exp\right P\left \right)-1\right $ |

**Tabela 4.1. Função** *A*( *P* ) **para diferentes esquemas** 

onde o símbolo  $\|$   $\|$  significa que apenas o maior dos dois valores é considerado.

#### **4.5. Integração das equações governantes no plano transformado**

 A figura (4.2) mostra um volume de controle elementar da grade computacional no plano transformado. O ponto interno **P**, situado no centro do volume de controle elementar, é limitado pelas faces **e, w, n e s**, representadas pelas linhas tracejadas, e possui como vizinhos, os pontos

leste, oeste, norte, sul, representados, respectivamente, por **E, W, N, S**. Considera-se, no método dos volumes finitos, que o ponto **P** é representativo de todo o volume no qual ele está situado.

 O volume de controle, mostrado na figura (4.2), será referenciado, daqui por diante, como volume de controle principal. O motivo de tal denominação será entendido mais adiante, quando forem realizadas as integrações das equações da quantidade de movimento nas direções radial e angular.

 Em seguida, será feita a descrição detalhada do procedimento numérico, partindo das equações diferenciais da conservação da massa e energia, e das equações da quantidade de movimento, nas direções radial e angular, no plano transformado, até a obtenção do sistema de equações discretizadas para cada uma das variáveis dependentes.

#### **4.5.1. Integração da equação da conservação da massa**

A equação da conservação da massa no plano transformado é dada pela equação (3.13), reescrita abaixo:

$$
\frac{1}{Rb} \frac{1}{\Delta_2} \frac{\partial}{\partial \eta} (RbU) + \frac{1}{Rb} \frac{\partial}{\partial \theta} (bV) - \Omega_{cm} = 0
$$
\n(4.3)

A expressão acima será discretizada a partir de sua integração no volume de controle mostrado na figura (4.3). Assim, temos

$$
\int_{s}^{\pi} \int_{w}^{\epsilon} \frac{1}{Rb} \frac{1}{\Delta_{2}} \frac{\partial}{\partial \eta} (RbU) bR d\theta \Delta_{2} d\eta + \int_{s}^{\pi} \int_{w}^{\epsilon} \frac{1}{Rb} \frac{\partial}{\partial \theta} (bV) bR d\theta \Delta_{2} d\eta =
$$
\n
$$
\int_{s}^{\pi} \int_{w}^{\epsilon} \frac{1}{Rb} \frac{\eta}{\Delta_{2}} \frac{\partial \Delta_{2}}{\partial \theta} \frac{\partial}{\partial \eta} (bV) bR d\theta \Delta_{2} d\eta \tag{4.4}
$$
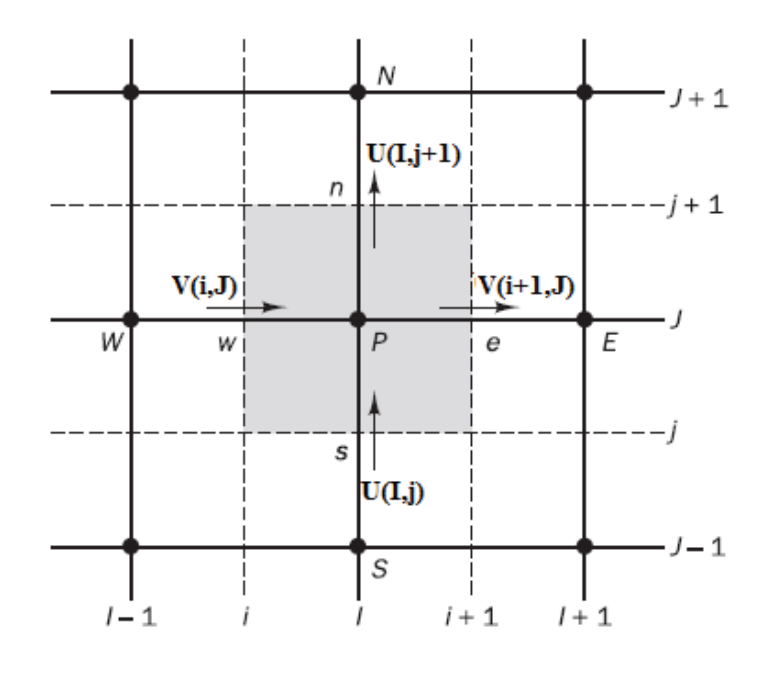

Figura 4.3 - Volume de controle usado na discretização da equação da continuidade.

 $\zeta$ 

 Para resolver as integrais do lado esquerdo da equação (4.4) considera-se que o valor da componente angular do vetor velocidade, V, é uniforme ao longo das faces **e** e **w**, e de forma similar, a componente radial, U, é uniforme nas faces **n** e **s**. No caso da integral do lado direito da equação (4.4), caracterizado como termo fonte da equação da conservação da massa, segundo o método dos volumes de controle, tem-se que este termo deve ser avaliado de forma que as variáveis nele contidas, prevaleçam uniformemente em todo o volume de controle. Esta hipótese será utilizada para as integrações dos termos fonte das demais equações governantes do modelo. Procedendo de acordo com as tais suposições, obtém-se como resultado da integração da equação (4.4), a seguinte expressão:

$$
(RbU)_n \Delta \theta - (RbU)_s \Delta \theta + (bV)_e \Delta_2 \Delta \eta - (bV)_w \Delta_2 \Delta \eta = T F_{cm}
$$
\n
$$
(4.5)
$$

onde *TFcm* representa a integração do termo fonte no volume de controle principal. A derivada da componente angular da velocidade, contida neste termo, foi avaliada por diferenças centrais. A expressão discretizada do termo fonte é dada por:

$$
TF_{cm} = \frac{\eta_p}{R_p (\Delta_2)_p} \left(\frac{d\Delta_2}{d\theta}\right)_p \frac{1}{2} \left(\frac{V_{NE} - V_{SE}}{2\delta\eta} + \frac{V_{NW} - V_{SW}}{2\delta\eta}\right) \forall_p
$$
\n(4.6)

com o volume do volume de controle sendo dado por  $\forall$  = bRΔθΔ<sub>2</sub>Δη. O índice **P** significa que as variáveis são avaliadas no ponto central do volume de controle, representando todo o volume.

 As parcelas do lado esquerdo da equação (4.5) representam os fluxos de massa nas faces do volume de controle principal, nas direções radial e angular, claramente observados através da figura (4.3). Assim, as equação (4.5) pode ser reescrita em uma forma mais compacta, sendo dada por:

$$
F_n - F_s + F_e - F_w = T F_{cm}
$$
\n(4.7)

onde:

 $F_n = R_n b_n U_n \Delta \theta$  (4.8a)

$$
F_s = R_s b_s U_s \Delta \theta \tag{4.8b}
$$

$$
F_e = b_e V_e \Delta_2 \Delta \eta \tag{4.8c}
$$

$$
F_w = b_w V_w \Delta_2 \Delta \eta \tag{4.8d}
$$

# **4.5.2. Equação da conservação da energia na região líquida**

 A equação da conservação da energia na região líquida, no plano transformado, dada no capítulo anterior, é:

$$
Ste \frac{\partial H_2}{\partial \tau} + \frac{1}{Rb} \left[ \frac{1}{\Delta_2} \frac{\partial}{\partial \eta} \left( RbUH_2 \right) + \frac{\partial}{\partial \theta} \left( bVH_2 \right) \right] = \frac{1}{Rb} \left[ \frac{1}{\Delta_2^2} \frac{\partial}{\partial \eta} \left( Rb \frac{\partial H_2}{\partial \eta} \right) + \frac{\partial}{\partial \theta} \left( \frac{b}{R} \frac{\partial H_2}{\partial \theta} \right) \right] + \Omega_{liquid}
$$
\n(4.9)

com Ω*liquid* sendo o termo fonte contendo as parcelas oriundas da transformação de coordenadas, ou seja:

$$
\Omega_{liquid} = Ste \frac{\eta_2}{\Delta_2} \frac{d\Delta_1}{d\tau} \frac{\partial H_2}{\partial \eta} + \frac{1}{R} \frac{\eta_2}{\Delta_2} \frac{\partial \Delta_2}{\partial \theta} \frac{\partial}{\partial \eta} (VH_2) + \frac{2\eta_2}{R^2 \Delta_2^2} \left(\frac{\partial \Delta_2}{\partial \theta}\right)^2 \frac{\partial H_2}{\partial \eta} - \frac{\eta_2}{R^2 \Delta_2} \frac{\partial^2 \Delta_2}{\partial \theta^2} \frac{\partial H_2}{\partial \eta} - \frac{\eta_2}{R^2 \Delta_2} \frac{\partial^2 \Delta_2}{\partial \theta^2} \frac{\partial H_2}{\partial \eta}
$$
(4.10)

 A integração da equação (4.9), no volume de controle principal e no tempo, e somando os termos convectivos e difusivos é expressa por:

$$
\int_{t}^{t+\Delta t} \int_{w}^{e} \int_{s}^{n} Ste \frac{\partial H}{\partial \tau} bR d\theta \Delta_{2} d\eta d\tau + \int_{t}^{t+\Delta t} \int_{w}^{e} \int_{s}^{n} \frac{1}{R b \Delta_{2}} \frac{\partial J_{\eta}}{\partial \eta} bR d\theta \Delta_{2} d\eta d\tau +
$$
\n
$$
\int_{t}^{t+\Delta t} \int_{w}^{e} \int_{s}^{n} \frac{1}{R b} \frac{\partial J_{\theta}}{\partial \eta} bR d\theta \Delta_{2} d\eta d\tau = \int_{t}^{t+\Delta t} \int_{w}^{e} \int_{s}^{n} \Omega_{liquid} bR d\theta \Delta_{2} d\eta d\tau
$$
\n(4.11)

Os termos  $J_{\eta}$  e  $J_{\theta}$ , nas equações (4.11), representam o fluxo total atravessando as faces do volume de controle nas direções radial e angular, respectivamente, e é dado pela soma dos fluxos convectivo e difusivo, como mostra as expressões abaixo:

$$
J_{\eta} = RbUH_2 - \frac{Rb}{\Delta_2} \frac{\partial H_2}{\partial \eta}
$$
\n(4.12a)

$$
J_{\theta} = bV H_2 - \frac{b}{R} \frac{\partial H_2}{\partial \theta} \tag{4.12b}
$$

 De forma análoga ao que já foi mencionado na seção 4.5.1, para efetuar a integração dos termos do lado esquerdo da equação (4.11), considera-se que os fluxos  $J_{\eta}$  e  $J_{\theta}$  são uniformes ao longo das faces **e** e **w**, na direção angular e **n** e **s**, na direção radial. Em relação ao termo transiente, a integração é feita no intervalo de tempo de  $\tau$  a  $\tau + \Delta \tau$ , considerando o valor da temperatura, H, uniforme em todo o volume de controle. Sendo assim, o resultado da integração da equação (4.11) é dado por:

$$
Ste \nabla_{p} \left( H_{p} - H_{p}^{o} \right) + \left( J_{n} - J_{s} \right) \Delta \theta \Delta \tau + \left( J_{e} - J_{w} \right) \Delta_{2} \Delta \eta \Delta \tau = \dot{T} F_{solid} \Delta \tau
$$
\n(4.13)

 O termo do lado direito da equação (4.13) contém o resultado da integração do termo fonte Ω*liquid* , equação (4.10). Utilizou-se o esquema de diferenças centrais para discretizar as derivadas de primeira ordem e derivada cruzada da temperatura em relação a coordenada radial, , contidas nas parcelas que constituem o termo Ω*liquid* . Como já foi mencionado na seção 4.5.1, as variáveis presentes em Ω*liquid* são avaliadas no ponto central do volume de controle, representando, assim, todo o volume.

Na equação (4.13), o termo  $H_P^o$  representa a temperatura no instante de tempo anterior,  $\tau$ , enquanto todos os outros termos nos quais não aparece nenhum subescrito, são avaliados no instante de tempo seguinte,  $\tau + \Delta \tau$ , conforme a formulação totalmente implícita adotada na análise numérica do presente trabalho.

 Depois de obtida a expressão resultante da integração da equação diferencial da conservação da energia, equação (4.13), pode-se rearranjá-la em uma forma mais adequada dividindo por  $\Delta \tau$ , de modo que;

$$
\frac{Ste\forall_{P}}{\Delta \tau}\left(H_{P}-H_{P}^{o}\right)+\left(J_{n}-J_{s}\right)+\left(J_{e}-J_{w}\right)=\dot{T}F_{liquid}
$$
\n(4.14)

 Agora, multiplicando-se a equação (4.7), equação discretizada da conservação da massa, pela variável *H <sup>p</sup>* e, em seguida, subtraindo-a da equação (4.14), acima, advém que:

$$
\frac{Ste\forall_{P}}{\Delta \tau} \left( H_{P} - H_{P}^{o} \right) + \left( J_{n} - F_{n} H_{P} \right) - \left( J_{s} - F_{s} H_{P} \right) + \left( J_{e} - F_{e} H_{P} \right) - \left( J_{w} - F_{w} H_{P} \right) = T F_{liquid}
$$
\n(4.15)

 O procedimento realizado acima faz-se necessário uma vez que a equação da conservação da energia foi integrada na sua forma conservativa, o que é, de acordo com Patankar (1980), a metodologia mais conveniente para o método dos volumes finitos.

 Patankar (1980) dispôs as parcelas do lado esquerdo da equação (4.15), que contêm os fluxos totais, J, nas faces do volume de controle, da seguinte forma:

$$
J_n - F_n H_p = a_N (H_p - H_N) \tag{4.16a}
$$

$$
J_s - F_s H_p = a_s (H_s - H_p) \tag{4.16b}
$$

$$
J_e - F_e H_p = a_E (H_p - H_E) \tag{4.16c}
$$

$$
J_{w} - F_{w} H_{P} = a_{w} (H_{w} - H_{P})
$$
\n(4.16d)

sendo as expressões para os fluxos mássicos, Fe, Fw, Fn e Fs, similares àquelas presentes nas equações (4.8) e os coeficientes  $a_N$ ,  $a_S$ ,  $a_E$  e  $a_W$ , dados por:

$$
a_N = D_n A (P_n) + \left\| -F_n, 0 \right\| \tag{4.17a}
$$

$$
a_s = D_s A (P_s) + |F_s, 0| \tag{4.17b}
$$

$$
a_E = D_e A (P_e) + \left\| - F_e, 0 \right\| \tag{4.17c}
$$

$$
a_{w} = D_{w}A(p_{w}) + ||F_{w}, 0|| \tag{4.17d}
$$

A função  $A(|P|)$ , presente nas expressões acima, introduz, de forma genérica, nas equações (4.16), o esquema de interpolação para os termos convectivos e difusivos, visto na seção 4.4 e como já foi mencionado, que o esquema a ser adotado para interpolar os termos convectivos e difusivos, será Power-Law.

Nas equações (4.17), o número de Peclet, P, definido como a relação entre o fluxos convectivo e difusivo, e os termos difusivos,  $D_n$ ,  $D_s$ ,  $D_e$  e  $D_w$ , são expresso, respectivamente, por:

$$
P = \frac{F}{D}
$$
  

$$
D_n = \frac{R_n b_n \Delta \theta}{(\Delta_2) \delta \eta_n}
$$
 (4.18a)

$$
D_s = \frac{R_s b_s \Delta \theta}{(\Delta_2)\delta \eta_s} \tag{4.18b}
$$

$$
D_e = \frac{b_e \Delta_2 \Delta \eta}{R_e \delta \theta_e} \tag{4.18c}
$$

$$
D_{w} = \frac{b_{w} \Delta_{2} \Delta \eta}{R_{w} \delta \theta_{w}}
$$
(4.18d)

Com isto, a equação (4.15) é, finalmente, disposta na forma discretizada, como segue.

$$
a_p H_p = a_N H_N + a_S H_S + a_E H_E + a_W H_W + b \tag{4.19}
$$

onde:

$$
a_p = a_p^o + a_N + a_s + a_E + a_w \tag{4.20}
$$

$$
a_p^o = \frac{Ste \forall_p}{\Delta \tau} \tag{4.21}
$$

$$
b = a_p^o H_p^o + T F_{liquid} \tag{4.22}
$$

## **4.5.3. Equação da quantidade de movimento nas direções angular e radial**

 A discretização das equações da quantidade de movimento nas direções angular e radial seguem basicamente o mesmo procedimento já descrito na seção 4.5.2. Todavia, a localização dos componentes do vetor velocidade no volume de controle elementar da malha computacional não será a mesma utilizada anteriormente para a temperatura. No caso desta última propriedade, a sua localização se deu no centro do volume de controle principal. O campo de pressões, como será visto na seção (4.5.4), também deverá ser armazenado da mesma forma que o campo de temperaturas, como detalhado na seção 4.3.

 Para facilitar a indexação dos componentes do vetor velocidade em relação ao volume de controle deslocado, e consequentemente à toda a malha computacional, será considerado o seguinte: os componentes do vetor velocidade, V e U, em seus volumes de controle deslocados, respectivamente nas direções angular e radial, recebem o índice do ponto ao qual elas se direcionam. Por exemplo, no caso da figura (4.4), a componente angular que se encontra no volume hachurado, está na posição intermediária entre os pontos **P e W**, se dirigindo ao ponto **P** (os pontos **P, E, W, N, S, NE, SE, NW e SW** estão dispostos nas figuras (4.4) e (4.5) com relação ao volume de controle principal). Neste caso, a componente angular receberá o índice **P**, ou seja, V<sub>P</sub>. ainda pela observação da figura (4.4), existe uma outra componente angular na direção do ponto  $\bf{E}$ , assim, esta recebe a indexação da forma  $V_{\rm{E}}$ .

 Em relação a componente U, a forma de indexação é similar. Procedendo desta maneira, torna-se mais fácil o controle dos índices em termos computacionais, pois a variável que é integrada em um volume de controle deslocado em relação ao volume de controle principal, recebe o mesmo índice da variável que está no ponto central deste último. É importante salientar que os índices são representados pelas letras maiúsculas, se referindo sempre aos pontos da malha e não as faces do volume de controle principal.

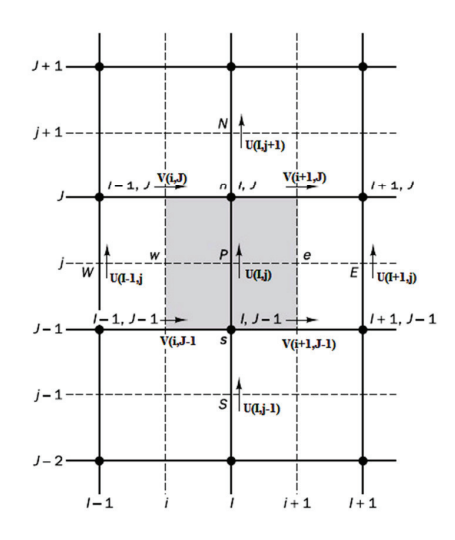

Figura 4.4 – Volume de controle deslocado para a componente da velocidade na direção angular, U.

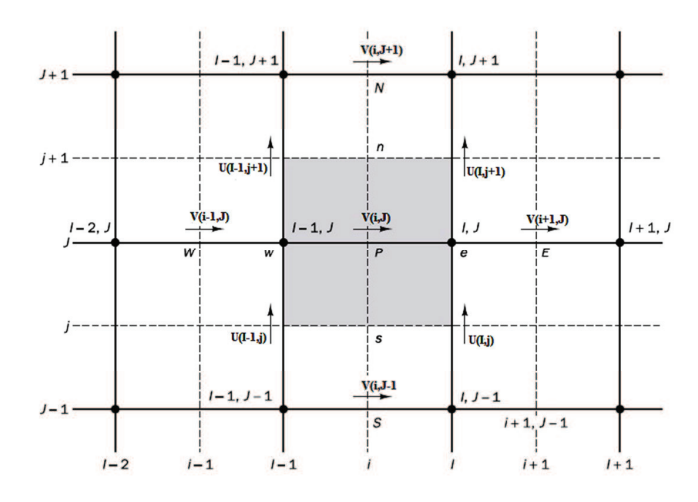

Figura 4.5 – Volume de controle deslocado para a componente da velocidade na direção radial, V.

O procedimento para a obtenção das equações discretizadas para as componentes angular e radial do vetor velocidade são análogos. Portanto, as velocidades V e U serão representadas pela variável genérica Θ e as equações (3.14) e (3.15) podem ser reescritas de forma mais compacta como:

$$
Ste \frac{\partial \Theta}{\partial \tau} + \frac{1}{Rb} \left[ \frac{1}{\Delta_2} \frac{\partial}{\partial \eta} (RbU\Theta) + \frac{\partial}{\partial \theta} (bV\Theta) \right] = \frac{\Pr}{Rb} \left[ \frac{1}{\Delta_2^2} \frac{\partial}{\partial \eta} \left( Rb \frac{\partial \Theta}{\partial \eta} \right) + \frac{\partial}{\partial \theta} \left( \frac{b}{R} \frac{\partial \Theta}{\partial \theta} \right) \right] + S \tag{4.23}
$$

onde o termo S, no caso da componente angular, é dado por:

$$
S = -\frac{1}{R}\frac{\partial p}{\partial \theta} + \Omega_{\text{ang}} + \Psi_{\text{ang}}
$$
\n(4.24)

com,

$$
\Omega_{\text{ang}} = Ste \frac{\eta_2}{\Delta_2} \frac{d\Delta_1}{d\tau} \frac{\partial V}{\partial \eta} + \frac{1}{R} \frac{\eta_2}{\Delta_2} \frac{\partial \Delta_2}{\partial \theta} \frac{\partial V^2}{\partial \eta} + \frac{\eta_2}{R\Delta_2} \frac{\partial \Delta_2}{\partial \theta} \frac{\partial p}{\partial \eta} + \text{Pr} \frac{1}{R^2} \frac{2\eta_2}{\Delta_2^2} \left(\frac{\partial \Delta_2}{\partial \theta}\right)^2 \frac{\partial V}{\partial \eta} - \text{Pr} \frac{1}{R^2} \frac{\eta_2}{\Delta_2} \frac{\partial^2 \Delta_2}{\partial \theta^2} \frac{\partial V}{\partial \eta} - \text{Pr} \frac{1}{R^2} \frac{\eta_2}{\Delta_2} \frac{\partial \Delta_2}{\partial \theta} \frac{\partial^2 V}{\partial \theta \partial \eta} - \frac{\text{Pr}}{R^2} \frac{2\eta_2}{\Delta_2^2} \frac{\partial \Delta_2}{\partial \theta} \frac{\partial U}{\partial \eta}
$$
\n(4.25)

$$
\Psi_{\text{ang}} = -\frac{(UV)}{R} + \text{Pr }\Lambda \text{sen}\,\theta - \text{Pr}\,\frac{V}{R^2} - \text{Pr}\,\frac{U \text{sen}\,\theta}{Rb} - \text{Pr}\,\frac{\text{sen}\,\theta}{b^2}(\text{Vsen}\,\theta - U\,\cos\,\theta) + \frac{1}{R^2} \left( 2\,\frac{\partial U}{\partial \theta} \right) (4.26)
$$

e para a componente radial, S pode ser escrito como:

$$
S = -\frac{1}{\Delta_2} \frac{\partial p}{\partial \eta} + \Omega_{rad} + \Psi_{rad}
$$
\n(4.27)

onde Ω*rad* e Ψ*rad* são dadas na forma:

$$
\Omega_{rad} = Ste \frac{\eta_2}{\Delta_2} \frac{d\Delta_1}{\partial \tau} \frac{\partial U}{\partial \eta} + \frac{1}{Rb} \frac{\eta_2}{\Delta_2} \frac{\partial \Delta_2}{\partial \theta} \frac{\partial}{\partial \eta} (bUV) + \Pr \frac{1}{R^2} \frac{2\eta_2}{\Delta_2^2} \left(\frac{\partial \Delta_2}{\partial \theta}\right)^2 \frac{\partial U}{\partial \eta} -
$$
  
- 
$$
\Pr \frac{1}{R^2} \frac{\eta_2}{\Delta_2} \frac{\partial^2 \Delta_2}{\partial \theta^2} \frac{\partial U}{\partial \eta} - \Pr \frac{1}{R^2} \frac{\eta_2}{\Delta_2} \frac{\partial \Delta_2}{\partial \theta} \frac{\partial^2 U}{\partial \theta \eta} + \frac{\Pr}{R^2} \frac{2\eta_2}{\Delta_2^2} \frac{\partial \Delta_2}{\partial \theta} \frac{\partial V}{\partial \eta}
$$
(4.28)

$$
\Psi_{rad} = \frac{V^2}{R} - \text{Pr}\,\Lambda\cos\theta - \text{Pr}\,\frac{U}{R^2} + \text{Pr}\,\frac{V\sin\theta}{Rb} + \text{Pr}\,\frac{\cos\theta}{b^2}\big(V\sin\theta - U\cos\theta\big) + \text{Pr}\,\frac{1}{R^2}\bigg(2\frac{\partial V}{\partial \theta}\bigg)
$$
(4.29)

Sendo Λ, no caso da água e de qualquer outro material de mudança de fase, expressos, respectivamente, por:

$$
\Lambda = Ra_{\text{agua}} |H_2 - H_r|^{1,894816}
$$

e,

 $\Lambda = RaH_2$ 

 Integrando a equação (4.23) nos volumes de controle deslocados, figura (4.4) e (4.5), respectivamente, para as componentes V e U, tem-se de forma genérica que:

$$
\int_{t}^{t+\Delta t} \int_{w}^{e} \int_{s}^{n} Ste \frac{\partial \Theta}{\partial \tau} bR d\theta \Delta_2 d\eta d\tau + \int_{t}^{t+\Delta t} \int_{w}^{e} \int_{s}^{n} \frac{1}{Rb\Delta_2} \frac{\partial J_{\eta}}{\partial \eta} bR d\theta \Delta_2 d\eta d\tau + \int_{t}^{t+\Delta t} \int_{w}^{e} \int_{s}^{n} \frac{1}{Rb} \frac{\partial J_{\theta}}{\partial \theta} bR d\theta \Delta_2 d\eta d\tau = \int_{t}^{t+\Delta t} \int_{w}^{e} \int_{s}^{n} SbR d\theta \Delta_2 d\eta d\tau
$$
\n(4.30)

onde os fluxos totais, nas direções angular e radial, são

$$
J_{\eta} = RbU\Theta - \frac{\Pr{Rb}}{\Delta_2} \frac{\partial \Theta}{\partial \eta}
$$
\n(4.31a)

$$
J_{\theta} = bV\Theta - \frac{\Pr b}{R} \frac{\partial \Theta}{\partial \theta} \tag{4.31b}
$$

Como resultado da integração da equação (4.30), vem que:

$$
Ste \forall_{p} (\Theta_{p} - \Theta_{p}^{o}) + (J_{n} - J_{s}) \Delta \theta \Delta \tau + (J_{e} - J_{w}) \Delta_{l} \Delta \eta \Delta \tau = T \dot{F} \Delta \tau
$$
\n(4.32)

onde *TF* para as componentes U e V, é dado, respectivamente, por:

$$
T\dot{F}_{rad} = -(P_n - P_s)R_p b_p \Delta \theta + TF_{rad}
$$
\n(4.33)

$$
T\dot{F}_{ang} = -(P_e - P_w)b_p\Delta_2\Delta\eta + TF_{ang}
$$
\n(4.34)

 As parcelas *TFang* e *TFrad* nas equações (4.33) e (4.34), contém o resultado da integração dos termos fonte Ψ*ang* , Ω*ang* , Ψ*rad* e Ω*rad* , dados, respectivamente, pelas equações (4.25), (4.26), (4.28) e (4.29). A discretização das derivadas contidas nos termos Ψ*ang* ,Ω*ang* e Ψ*rad* foi feita de forma análoga àquela realizada para a equação (4.10), descrita na seção 4.5.2. No caso do termo  $\Omega_{rad}$ , as derivadas da forma  $\frac{\partial \Theta}{\partial \eta}$ ∂*U* , representam a derivada de U na própria direção da componente da velocidade, diferentemente daquelas para V, nas quais as derivadas espaciais são relativas à direção perpendicular à componente V. Assim, as derivadas espaciais de primeira ordem de U

foram discretizadas pelo esquema de diferenças atrasada (backward) e a derivada cruzada dada por  $\partial^2 U$ , foi discretizada por diferenças centrais.

∂θ∂η

Dividindo, então, a equação (4.32) por ∆<sup>τ</sup> , obtém-se:

$$
\frac{Ste\forall_p}{\Delta \tau} (\Theta_p - \Theta_p^o) + (J_n - J_s) + (J_e - J_w) = T\dot{F}
$$
\n(4.35)

 É importante deixar claro, antes de proceder com o próximo passo da discretização, que a equação da conservação da massa integrada nos volumes de controle deslocados para os componentes V e U, resultam em expressões análogas àquelas dada pela equação (4.7). Assim sendo, para evitar descrever procedimentos similares aos que já foram discutidos, a equação (4.7) será referenciada como uma forma generalizada da equação discretizada da conservação da massa, independentemente da variável ter sido integrada no volume de controle principal ou deslocado. Desta forma, dando prosseguimento a discretização das equações diferenciais da quantidade de movimento, tem-se que da multiplicação da expressão  $(4.7)$  pela variável  $\Theta$ <sup>*P*</sup> e, posterior, subtração da equação (4.35), resulta:

$$
\frac{Ste\forall_{P}}{\Delta \tau} (\Theta_{P} - \Theta_{P}^{\circ}) + (J_{n} - F_{n} \Theta_{P}) - (J_{s} - F_{s} \Theta_{P}) + (J_{e} - F_{e} \Theta_{P})
$$
\n
$$
-(J_{w} - F_{w} \Theta_{P}) = T\dot{F} - TF_{cm} \Theta_{P}
$$
\n(4.36)

 Utilizando o esquema Power-Law para a interpolação dos termos convectivos e difusivos, como já foi discutido na seção 4.5.2, as equações discretizadas para as componentes angular e radial da velocidade são explicadas pelas expressões:

$$
a_p U_p = a_N U_N + a_S U_S + a_E U_E + a_W U_W + (p_s - p_n) b R \Delta \theta + S T_{rad}
$$
\n(4.37)

$$
a_p V_p = a_N V_N + a_S V_S + a_E V_E + a_W V_W + (p_w - p_e) b \Delta_2 \Delta \eta + S T_{ang}
$$
\n(4.38)

Nas equações (4.37) e (4.38), os coeficientes a<sub>N</sub>, a<sub>s,</sub> a<sub>E</sub>, a<sub>W</sub> e  $a_p^o$  são idênticos àqueles apresentados pelas equações  $(4.17)$ ,  $(4.20)$  e  $(4.21)$ . Enquanto que o termo a<sub>p</sub> difere por existir um termo fonte relativo a conservação da massa como mostra a expressão abaixo.

$$
a_P = a_N + a_S + a_E + a_W + TF_{cm}
$$
\n(4.39)

Já os termos difusivos,  $D_n$ ,  $D_s$ ,  $D_e$  e  $D_w$ , similares para ambas os componentes da velocidade, são dados por:

$$
D_n = \frac{\Pr R_n b_n \Delta \theta}{(\Delta_2) \delta \eta_n} \tag{4.40a}
$$

$$
D_s = \frac{\Pr R_s b_s \Delta \theta}{(\Delta_2) \delta \eta_s} \tag{4.40b}
$$

$$
D_e = \frac{\text{Pr} b_e(\Delta_2) \Delta \eta}{R_e \delta \theta_e} \tag{4.40c}
$$

$$
D_{w} = \frac{\Pr b_{w}(\Delta_{2})\Delta \eta}{R_{w}\delta \theta_{w}}
$$
(4.40d)

Os termos fonte  $ST_{rad}$  e  $ST_{ang}$  para as equações (4.37) e (4.38), são, respectivamente,

$$
ST_{rad} = a_p^{\circ} U_p^{\circ} + TF_{rad} \tag{4.41}
$$

$$
ST_{ang} = a_p^o V_p^o + TF_{ang} \tag{4.42}
$$

# **4.5.4. Campo de pressão**

 Na resolução das equações da quantidade de movimento, escrita em termos das variáveis primitivas, surge o problema do acoplamento entre a pressão e a velocidade, como já foi supramencionado. Alguns métodos foram desenvolvidos para tratar este acoplamento, dentre os quais, optou-se neste estudo por utilizar o SIMPLE (*Semi-Implicit Method for Pressure-Linked Equations),* desenvolvido por Patankar e Spalding (1972). O objetivo dos métodos que tratam do

acoplamento pressão-velocidade, tal como o SIMPLE, é determinar um campo de pressões que quando substituído nas equações da quantidade de movimento, origine um campo de velocidades que satisfaça a equação da conservação de massa. O procedimento do método SIMPLE é descrito abaixo.

1. Seja **P** o campo de pressões correto, o qual, ao ser introduzido nas equações da quantidade de movimento, gera campos de velocidade, U e V, que satisfazem a equação da conservação da massa. Pode-se, então, escrever as equações da quantidade de movimento discretizadas para os componente V e U, nas faces do volume de controle principal, mostrado na figura (4.3), como:

$$
a_p V_p = \sum a_{nb} V_{nb} + (p_w - p_e) A_p + ST \tag{4.43a}
$$

$$
a_p U_p = \sum a_{nb} U_{nb} + (p_s - p_n) A_p + ST \tag{4.43b}
$$

onde Vnb e Unb representam, respectivamente, as velocidades dos pontos vizinhos nas direções angular e radial, e  $a<sub>nb</sub>$ , os seus relativos coeficientes.

 Por outro lado, se um campo de pressões estimado, *P* \* , for introduzido nas equações da quantidade de movimento, serão obtidos campos de velocidade *V* \* e *U* \*incorretos, ou seja, que não satisfazem a equação da conservação da massa. Equações discretizadas similares àquelas apresentadas pelas equações (4.43), são obtidas para *V* \* e *U* \*, como segue.

$$
a_p V_p^* = \sum a_{nb} V_{nb}^* + (p_w^* - p_e^*) A_w + ST \tag{4.44a}
$$

$$
a_p U_p^* = \sum a_{nb} U_{nb}^* + (p_s^* - p_n^*)A_s + ST \tag{4.44b}
$$

O método sugere para a determinação da pressão correta P, uma expressão da forma:

$$
p = p^* + p' \tag{4.45}
$$

onde: *p* \* é o campo de pressões estimado e *p*′ é denominado de correção do campo de pressões.

 De forma similar, expressões para as velocidades corretas, V e U, podem ser representadas por:

$$
U = U^* + U'
$$
\n
$$
(4.46a)
$$

$$
V = V^* + V' \tag{4.46b}
$$

sendo: *V* <sup> $\prime$ </sup> e *U*<sup> $\prime$ </sup>, respectivamente, as correções das velocidades nas direções angular e radial.

 Subtraindo-se as equações (4.44) das (4.43), para as componentes da velocidade em cada face do volume de controle, obtém-se, de acordo com as equações (4.46), expressões para as correções das velocidades, *V* ′ e *U* ′ , uma vez que:

 $U - U^* = U'$ 

 $V - V^* = V'$ 

Desprezando as parcelas referentes as velocidades estimadas dos pontos vizinhos,  $V'_{nb}$  e  $U'_{nb}$ , nas expressões obtidas para  $V'$  e  $U'$ , e, em seguida, substituindo as equações resultantes em (4.46), advém que:

$$
U_n = U_n * + d_n (p'_P - p'_N) \tag{4.47a}
$$

$$
U_s = U_s^* + d_s (p'_s - p'_p) \tag{4.47b}
$$

$$
V_e = V_e^* + d_e (p'_P - p'_E) \tag{4.47c}
$$

$$
V_w = V_w * + d_w (p'_w - p'_P) \tag{4.47d}
$$

sendo:  $d_n$ ,  $d_s$ ,  $d_e$ ,  $d_w$ , dados pelas expressões:

$$
d_n = \frac{A_n}{a_n}
$$

$$
d_s = \frac{A_s}{a_s}
$$

$$
d_e = \frac{A_e}{a_e}
$$

$$
d_w = \frac{A_w}{a_w}
$$

onde **Ae, Aw, An e A<sup>s</sup>** são as áreas onde a diferença de pressão **an, as, ae e aw**, os coeficientes dos componentes das velocidades nas direções angular e radial, V e U, nas faces do volume de controle.

 Após obtidas as expressões para as velocidades corretas em termos das correções da pressão, equações (4.47), pode-se integrar a equação da conservação de massa, equação (4.3), no volume de controle principal ilustrado na figura (4.3), para encontrar uma equação discretizada para o campo de pressões. A integração da equação (4.3), já foi realizada na seção 4.5.1, resultando na expressão (4.5), reescrita abaixo

$$
(RbU)_n \Delta \theta - (RbU)_s \Delta \theta + (bV)_e \Delta_2 \Delta \eta - (bV)_w \Delta_2 \Delta \eta = TF_{cm}
$$

 Substituindo-se, então, os componentes das velocidades nas direções angular e radial, dadas pelas equações (4.47), na expressão acima, obtém-se a equação discretizada para a correção do campo de pressões:

$$
a_p p'_p = a_N p'_N + a_S p'_S + a_E p'_E + a_W p'_W + ST
$$
\n(4.48)

onde:

$$
a_N = d_n R_n b_n \Delta \theta \tag{4.49a}
$$

 $a_s = d_s R_s b_s \Delta \theta$  (4.49b)

$$
a_E = d_e b_e \Delta_2 \Delta \eta \tag{4.49c}
$$

$$
a_w = d_w b_w \Delta_2 \Delta \eta \tag{4.49d}
$$

$$
ST = \left\{ \left[ V_w * b_w - V_e * b_e \right] \Delta_2 \Delta \eta + \left[ U_s * R_s b_s - U_n * R_n b_n \right] \Delta \theta \right\} + TF_{cm}
$$
(4.50)

# **4.5.5. Equação da conservação da energia para região sólida**

Partindo da equação da energia no plano transformado, equação (3.17), e efetuando a integração no tempo e no volume de controle:

$$
\int_{\tau}^{\tau+\Delta\tau} \int_{w}^{e} \int_{s}^{n} Ste \frac{\partial H_{1}}{\partial \tau} Rbd\theta \Delta_{1} d\eta d\tau = \int_{\tau}^{\tau+\Delta\tau} \int_{w}^{e} \int_{s}^{n} \frac{\alpha_{1}}{\alpha_{2}} \frac{1}{Rb\Delta_{1}^{2}} \frac{\partial}{\partial \eta} \left( Rb \frac{\partial H_{1}}{\partial \eta} \right) Rbd\theta \Delta_{1} d\eta d\tau + (4.51)
$$
  
+ 
$$
\int_{\tau}^{\tau+\Delta\tau} \int_{w}^{e} \int_{s}^{n} \frac{\alpha_{1}}{\alpha_{2}} \frac{1}{Rb} \frac{\partial}{\partial \theta} \left( \frac{b}{R} \frac{\partial H_{1}}{\partial \theta} \right) Rbd\theta \Delta_{1} d\eta d\tau + \int_{\tau}^{\tau+\Delta\tau} \int_{w}^{e} \int_{s}^{n} T F_{solid} Rbd\theta \Delta_{1} d\eta d\tau
$$

Nessa equação TF<sub>solid</sub> é a representação dos quatro últimos termos da equação (3.17), isto é, os termos fonte resultantes da transformação de coordenadas. Discretizando a equação (4.51) no volume de controle, é obtido a seguinte forma:

$$
\frac{Ste\forall_{p}}{\Delta \tau}(H_{p} - H^{\circ_{p}}) = \left[\frac{R_{n}b_{n}}{\Delta_{1}\delta\eta_{n}}(H_{N} - H_{p}) - \frac{R_{s}b_{s}}{\Delta_{1}\delta\eta_{s}}(H_{p} - H_{s})\right]\Delta\theta +
$$
\n
$$
\left[\frac{b_{e}}{R_{e}\delta\theta_{e}}(H_{E} - H_{p}) - \frac{b_{w}}{R_{w}\delta\theta_{w}}(H_{p} - H_{w})\right]\Delta_{1}\Delta\eta + TF_{solid}\forall_{p}
$$
\n(4.52)

Rearrumando a equação acima, obtém-se:

$$
a_p H_p = a_N H_N + a_S H_S + a_E H_E + a_W H_W + ST_{solid}
$$
\n(4.53)

onde:

$$
a_P = a_N + a_S + a_E + a_W + a^o{}_P
$$

$$
a_N = \frac{R_n b_n \Delta \theta}{\Delta_s \delta \eta_n}; \ a_S = \frac{R_s b_s \Delta \theta}{\Delta_s \delta \eta_s}; \ a_E = \frac{b_e \Delta_s \Delta \eta}{R_e \delta \theta_e}; \ a_W = \frac{b_w \Delta_s \Delta \eta}{R_w \delta \theta_w} \ e \ a_P^o = \frac{Ste \forall_p}{\Delta \tau}
$$
  

$$
ST_{solid} = a_P^o H_P^o + TF_{solid} \forall_p
$$

# **4.6. Balanço de energia na interface sólido-líquido**

 Sendo o problema de mudança de fase inerentemente transiente, faz-se necessário decidir quanto ao nível de tempo, no qual serão avaliadas as variáveis dependentes do problema, ou seja, a temperatura, os componentes do vetor velocidade nas direções radial e angular e a pressão. Para o balanço da energia na interface sólido-líquido, uma formulação explicita será aplicada, conforme o método sugerido por Sparrow e Chuck (1984). A formulação explicita para o balanço de energia na interface permite obter-se uma solução pelo processo de marcha para frente, por não precisar da realização de iterações com o campo de temperaturas e velocidades. Segundo Sparrow e Chuck (1984), o esquema implícito/explicito não proporciona nenhuma limitação no passo de tempo da solução numérica. Este método se baseia no seguinte procedimento:

1. Supondo conhecido o valor da espessura da camada sólida, ∆<sup>1</sup> , e a distribuição de temperaturas no instante de tempo anterior,  $\tau$ , a equação discretizada do balanço de energia na interface sólido-líquido pode ser avaliada explicitamente, como segue:

$$
\frac{d\Delta_1}{d\tau}\bigg|^{\sigma} = \frac{\alpha_1}{\alpha_2} \Bigg[ 1 + \frac{1}{(\Delta_{1}^{\sigma} + 1)^2} \bigg( \frac{\partial \Delta_1}{\partial \theta} \bigg)^2 \Bigg] \Bigg( \frac{1}{\Delta_{1}^{\sigma} + 1} \frac{H_{1(m)} - H_{1(m-1)}^{\sigma} - \frac{k_2}{k_1} \frac{1}{\Delta_{2}^{\sigma} + 1} \frac{H_{2(2)}^{\sigma} - H_{2(1)}}{\delta \eta_2} \bigg) \tag{4.54}
$$

sendo:  $H_{1(m)}$  e  $H_{2(1)}$  a temperatura da interface sólido-líquido, e  $H_{1(m-1)}$  e  $H_{2(2)}$ , a temperatura do ponto anterior, referente ao último volume de controle da malha na direção  $\eta$ .

2. Conhecidos os valores da espessura da frente de solidificação e da sua derivada temporal em  $\tau$ , calcula-se, então, o valor de  $\Delta_1$  para um passo de tempo intermediário, 2  $\tau + \frac{\Delta \tau}{2}$ . Assim, tem-se que:

$$
\Delta_1^{1/2} = \Delta_1^o + \left(\frac{d\Delta_1}{d\tau}\right)^o \frac{\Delta \tau}{2}
$$
\n(4.55a)

$$
\Delta_2^{1/2} = \delta - 1 - \Delta_1^{1/2} \tag{4.55b}
$$

3. Calculando o valor de  $\Delta_1|_{1/2}$ , pode-se determinar a derivada temporal da frente de solidificação no tempo 2  $\tau + \frac{\Delta \tau}{2}$ , considerando a hipótese que a distribuição de temperatura em 2  $\tau + \frac{\Delta \tau}{2}$ é a mesma dada em τ. Daí:

$$
\frac{d\Delta_1}{d\tau}^{1/2} = RHS(4.54) \text{ com } \Delta_1^{1/2} \text{ e } \Delta_2^{1/2} \tag{4.56}
$$

4. Finalmente pode-se obter o valor de  $\Delta_1$ no tempo atual,  $\tau + \Delta \tau$ , pela expressão:

$$
\Delta_1^{\tau + \Delta \tau} = \Delta_1^o + \left(\frac{d\Delta_1}{d\tau}\right)^{1/2} \Delta \tau
$$
\n(4.57a)

$$
\Delta_2^{\tau + \Delta \tau} = \delta - 1 - \Delta_2^{\tau + \Delta \tau} \tag{4.57b}
$$

 Na resolução do sistema de equações discretizadas para as variáveis dependentes, temperatura, componente angular e radial do vetor velocidade e pressão, faz-se necessário o conhecimento explicito em cada intervalo de tempo do valor da espessura da camada sólida e da sua derivada temporal, as quais são determinadas pelo procedimento acima, bem como, das suas

derivadas espaciais, ou seja, ∆<sup>θ</sup>  $\frac{\partial \Delta_{1,2}}{\partial \mathbf{A}}$  e  $\frac{\partial^2 \Delta_{1,2}}{\partial \mathbf{A} \mathbf{A}^2}$ ∆<sup>θ</sup>  $\frac{\partial^2 \Delta_{1,2}}{\partial \sigma^2}$ . As derivadas espaciais de primeira e segunda ordem são aproximadas por diferenças avançadas (forward) e centrais, respectivamente, como mostra as expressões abaixo.

$$
\frac{\partial \Delta_{1,2}}{\partial \theta} = \frac{\Delta_{1,2}(i+1) - \Delta_{1,2}(i)}{\delta \theta}
$$

$$
\frac{\partial^2 \Delta_{1,2}}{\partial \theta^2} = \frac{\Delta_{1,2}(i-1) - 2\Delta_{1,2}(i) + \Delta_{1,2}(i+1)}{\delta \theta^2}
$$

#### **4.7. Solução inicial para a simulação numérica**

 A solução numérica de problemas de mudança de fase que utilizam o método de imobilização de fronteira apresenta uma dificuldade no início do procedimento computacional devido a singularidade que tal método causa nas equações governantes no tempo  $\tau = 0$ . Esta singularidade advém do fato que o valor da espessura da camada solidificada não pode ser nula no início da simulação, devido a existência de termos do tipo 1 1 ∆ , nas equações governantes. Assim para que se possa proceder a simulação numérica, faz-se necessário considerar inicialmente a existência de uma delgada camada de material solidificado, bem como, uma distribuição de temperaturas para o domínio do problema.

 Uma maneira de contornar este tipo de dificuldade é considerar que a camada de material solidificado equivale a uma pequena porcentagem do raio do cilindro para simular uma espessura inicial, como considerado nos trabalhos de Sparrow *et al.*(1978b), Ho e Viskanta (1984a), Lacroix (1989) e Wu e Lacroix (1993). Outro procedimento bastante usual é a utilização de uma solução analítica exata ou aproximada para este início do processo.

 No presente estudo utilizou-se como solução inicial da simulação numérica, a solução de Stefan que é uma simplificação da solução exata de Neumann para problemas de fase única, descrito por Lunardini (1991). A solução de Stefan é baseada na aproximação de regime quasepermanente, o que é equivalente a dizer que, para o caso de solidificação, o material de mudança

de fase libera calor apenas calor latente, apresentando uma distribuição linear com temperatura especifica na superfície, a equação da energia em regime permanente é dada por:

$$
\frac{\partial^2 T}{\partial x^2} = 0\tag{4.55}
$$

onde a variável espacial x é relacionada ao raio, na geometria cilíndrica, pela expressão:

$$
x = r - r_p \tag{4.56}
$$

 Como a camada inicial de material solidificado é considerado muito delgada, apenas para não existir a singularidade nas equações governantes, é absolutamente razoável se utilizar, para este estudo, uma solução inicial simplificada para o caso de uma placa plana.

 As condições de contorno na superfície da placa e na interface sólido-líquido são expressas por:

$$
T = T_p \text{ em } x = 0 \tag{4.57a}
$$

$$
T = T_m \text{ em } x = x_L \tag{4.57b}
$$

$$
k_1 \frac{\partial T_1}{\partial x} = \rho_1 L \frac{\partial x_L}{\partial t} \text{ em } x = x_L \tag{4.57c}
$$

onde xL é a espessura da camada sólida.

 Assim, integrando a equação (4.55) e substituindo as condições de contorno (4.57a) e (4.57b), tem-se que o perfil de temperaturas é explicitado como:

$$
T = \frac{(T_m - T_p)}{x_L} x + T_p
$$
\n(4.58)

 Substituindo a derivada espacial da temperatura no balanço de energia na interface, equação (4.57c), resulta:

$$
\frac{\left(T_m - T_p\right)}{x_L} = \frac{\rho L}{k} \frac{dx_L}{dt} \tag{4.59}
$$

Integrando a expressão (4.59), no espaço e no tempo, advém:

$$
x_L = \sqrt{2Ste \alpha t} \tag{4.60}
$$

 As equações (4.59) e (4.60) serão adimensionalizadas de forma similar àquela feita no capitulo 3. No caso da variável x, a sua adimensionalização é dada por:

$$
\bar{x} = \frac{r - r_p}{r_p} \tag{4.61}
$$

ou ainda,

$$
\bar{x} = \eta \Delta_1 \tag{4.62}
$$

 Finalmente, tem-se que as expressões adimensionais para a distribuição de temperaturas e a espessura da camada solidificada, no inicio da simulação numérica, são representadas por:

$$
\phi = 1 - \eta \tag{4.63}
$$

$$
\Delta_1 = \sqrt{2\tau} \tag{4.64}
$$

 No caso da condição de contorno ser de fluxo de calor especificado, considerou-se que a espessura inicial da camada solidificada era igual a 1% do valor adimensional do raio do cilindro. Considerou-se ainda que todo o material de mudança de fase encontrava-se inicialmente na temperatura de solidificação.

#### **4.8. Algoritmo da solução numérica**

 O algoritmo numérico para a solução do sistema de equações algébricas obtidas pelo método dos volumes finitos para determinar os campos de temperaturas, velocidades e pressões para o escoamento interno e também para o problema de mudança de fase, assim como, a posição da interface sólido-líquido em cada intervalo de tempo, será descrito abaixo.

- 1. Definição dos parâmetros numéricos e geométricos, tais como:
	- $\checkmark$  Numero de volumes de controle em cada direção
	- $\checkmark$  Passo de tempo
	- $\checkmark$  Tempo máximo do processo. O fim do programa ocorre quando o tempo máximo adimensional para o processo de solidificação é alcançado.
	- Critério de convergência dentro do passo de tempo para cada variável de cálculo.
- 2. Definição dos parâmetros físicos: número de Rayleigh, Stefan, Prandtl e Dean.
- 3. Cálculo da distribuição inicial de temperatura e posição da interface através das equações (4.63) e (4.64).
- 4. Determinação da nova posição da frente de solidificação através do balanço de energia na interface, utilizando as equações (4.54) a (4.57), para o tempo  $\tau + \Delta \tau$ .
- 5. Resolução do sistema de equações algébricas, velocidade e pressão, utilizando o método SIMPLE.
- 6. Determinação da distribuição de temperatura, região líquida e sólida, através da resolução do sistema de equação algébrica, dada pelas equações (4.19) e (4.53)
- 7. Verificação do critério de convergência para as variáveis dependentes, isto é, temperatura da região sólida e líquida e componentes angular e radial do vetor velocidade, dentro do passo de tempo.
- 8. Se as três variáveis respeitarem o critério de convergência para todos os pontos da malha, então, o passo de tempo é incrementado, retornando-se, em seguida, ao item 4, até que o tempo máximo do processo seja atingido.

9. Caso o critério de convergência não seja respeitado por pelo menos uma das variáveis, retorna-se ao item 5, sem incrementar o passo de tempo, até alcançar a convergência. Um fluxograma do algoritmo numérico pode ser visto na figura 4.6, abaixo.

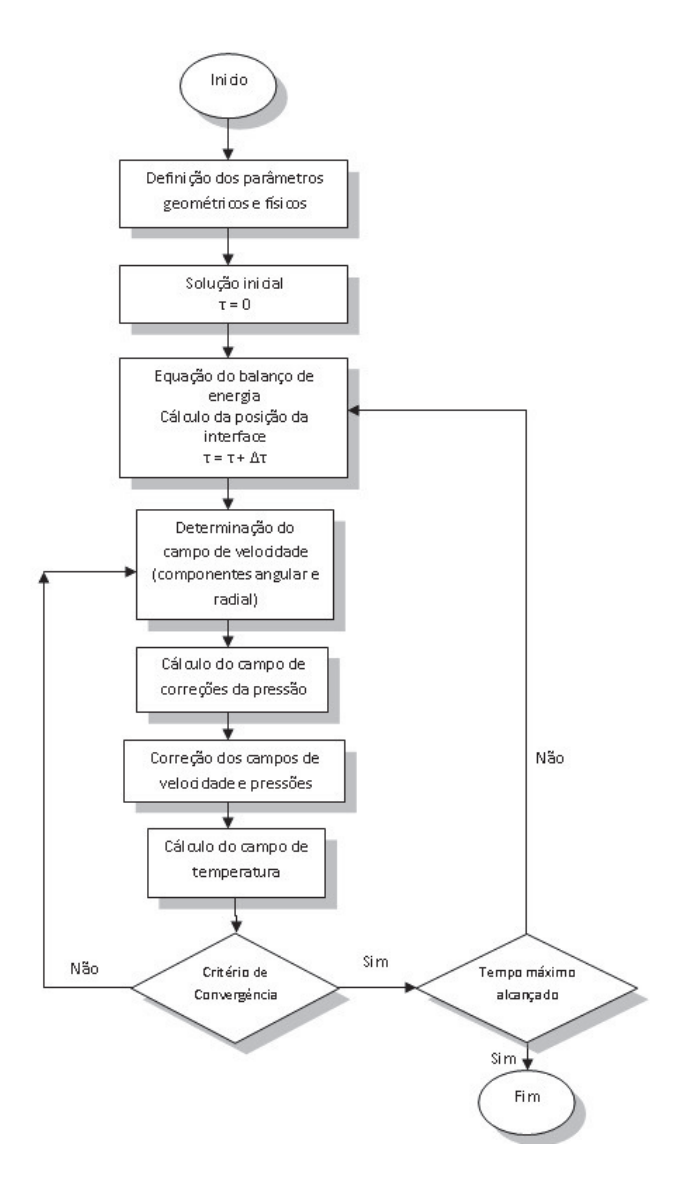

Figura 4.6 - Fluxograma do algoritmo numérico

A partir da resolução do sistema de equações discretizadas deduzidas neste capitulo, para cada uma das variáveis do modelo, pode-se obter resultados para o problema de mudança de fase em estudo. Os resultados obtidos serão apresentados no capitulo seguinte, juntamente com algumas comparações com resultados disponíveis na literatura pra problemas similares ao do presente trabalho. O código fonte do modelo numérico encontra-se no Apêndice E.

# **5 RESULTADOS E DISCUSSÕES**

#### **5.1 Introdução**

 A partir do tratamento numérico aplicado às equações governantes do modelo físico apresentado neste estudo, foi possível obter resultados para o problema de solidificação envolvendo a convecção natural na fase líquida. Este capítulo busca desta forma, validar o modelo numérico propostos, através da comparação com resultados experimentais de Sousa (2009), e, posteriormente, apresentar os resultados auferidos com o presente modelo para a simulação do processo de solidificação em sistemas de armazenamento com tubos curvos.

# **5.2 Considerações gerais para a simulação numérica**

 Considerações acerca dos termos fonte oriundos da técnica de imobilização de fronteira, bem como a definição de parâmetros físicos e geométricos, da malha computacional, dos critérios de convergência para as variáveis dependentes e do passo de tempo, serão apresentados a seguir. A partir da simulação numérica do problema será possível obter resultados, com os quais se poderão avaliar o desempenho de sistemas térmicos em função das variáveis envolvidas no processo.

# **5.2.1 Análise dos termos fonte**

 Devido ao grande número de termos fonte, que apareceram em decorrência à técnica de transformação de coordenadas às equações governantes, tornou-se complexa a tarefa de discretizá-los de forma adequada no modelo numérico. Cada termo, ou conjunto deles, relacionados a uma determinada variável dependente, exige interpolações especificas e adequadas. Um exemplo de termos fonte de difícil tratamento, segundo Maliska (1995), ocorre quando a variável que aparece no termo fonte de uma determinada equação é a variável principal de outra equação. Neste caso a complexidade é bem maior do que naquele onde se tem termos fonte relacionados com a variável principal da própria equação na qual ele está contido. Termos fonte com ambas as características comentadas acima, dentre outros, aparecem no presente modelo.

 Os trabalhos existentes na literatura que utilizam a transformação de coordenadas e, consequentemente, se deparam com termos desta natureza, a conservação ou não destes termos é motivo de questionamento. No estudo de Sparrow et al. (1977), os termos surgidos devido à transformação de coordenadas foram todos eliminados, os quais, segundo os autores, certamente afetariam desfavoravelmente a convergência do modelo. De acordo com Bernard et al, (1986), o modelo numérico fornece bons resultados com a eliminação dos termos relacionados à mudança de coordenadas, para valores do números de Stefan menores do que 0,2. Segundo Yao e Prusa (1989), mesmo com a conservação destes termos, os resultados de Ho e Viskanta (1984b) não se mostraram melhores do que aqueles obtidos por Gadgil e Gobin (1984) e Bernard et al (1986). Entretanto, os resultados numéricos auferidos por Okada (1984), para posição da interface, se ajustaram muito melhor aos seus resultados experimentais na parte superior da cavidade, do que no caso de Bernard et al (1986) para uma comparação análoga. Como pode-se observar, existe discordância entre os diversos estudos quanto ao erro introduzido aos resultados devido à não conservação dos termos relacionados à curvatura da interface.

 Toda modelagem foi obtida no sentido de verificar a influencia destes termos sobre os resultados numéricos. Foram, desta forma, realizadas simulações onde todos os termos fonte advindos da transformação de coordenadas foram incluídas.

 A partir dessas informações, optou-se, de forma geral neste estudo, permanecer com os termos fonte das equações governantes do modelo.

#### **5.2.2 Definição de parâmetros físicos e geométricos**

 Neste item foram definidos os parâmetros físicos e geométricos do sistema térmico que foi simulado pelo presente estudo. A partir destes parâmetros foram realizados testes preliminares para a definição das variáveis numéricas, sejam eles, o critério de convergência, a otimização da malha computacional e o passo de tempo.

 O material de mudança de fase a ser empregado, nesse caso a água, faz-se necessário o conhecimento das suas propriedades térmicas, as quais foram utilizadas para o cálculo do número de Rayleigh e Stefan. No caso da água, foram levantadas as curvas das suas propriedades térmicas, utilizando-se dados tabelados em Bejan (1993). Destas curvas foram obtidas as equações das propriedades térmicas em função da temperatura, as quais podem ser encontradas no Apêndice D.

 Estabelecido o material de mudança de fase e de posse das suas propriedades térmicas, resta definir os valores de temperatura do fluido a serem admitidos como condição de contorno. Para as simulações empregou-se valores de temperatura da parede,  $T_p$ , de -5 $^{\circ}$ C, -10 $^{\circ}$ |C, -20 $^{\circ}$ C e -30°C, quando utilizada a água como material de mudança de fase. O calculo do número de Rayleigh e Stefan é realizado em função da diferença de temperatura entre a parede e a interface sólido-líquido, ou seja, ∆*T* = *T<sup>m</sup>* − *T<sup>p</sup>* . Como se trata da água, o material de mudança de fase, a temperatura de solidificação é bem conhecida, Tm = 0°C, resultando desta forma, em uma diferença de temperatura equivalente a própria temperatura da parede,  $T_p$ . As propriedades térmicas empregadas para determinar o número de Rayleigh e Stefan, ainda em relação a água, foram obtidas à uma temperatura de mistura, dada em função do valor médio das diferenças de temperatura utilizadas.

 Outro parâmetro a ser especificado é a razão do raio de curvatura médio e do raio interno,  $R_c/r_p$ , sendo utilizadas várias razões encontradas na literatura, conforme mostrada na figura 5.1. A partir desses dados da razão de curvatura e do número de Reynolds, é obtido o número de Dean que quantifica a magnitude do escoamento secundário em um tubo curvo.

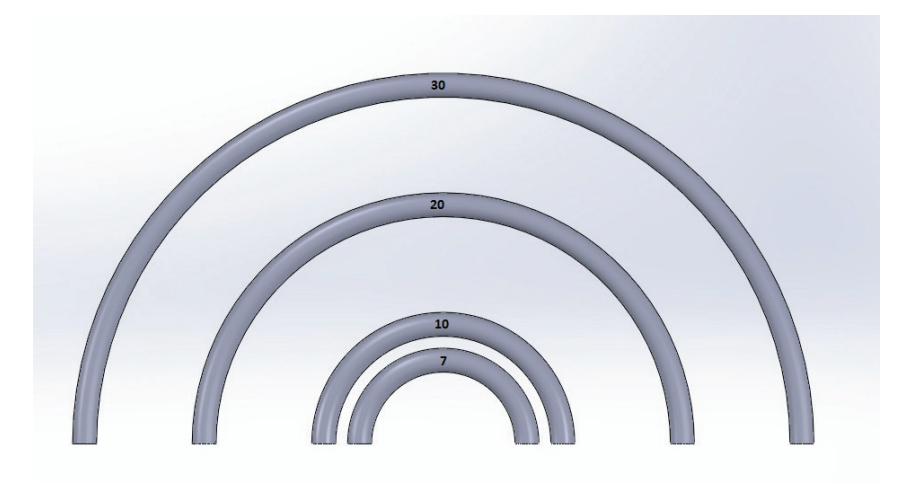

Figura 5.1 – Desenho do tubo utilizado na simulação numérica com várias razões de curvatura

# **5.2.3 Definição de parâmetros numéricos**

 O primeiro parâmetro numérico definido foi o critério de convergência para a temperatura da região sólida e da região liquida e os componentes das velocidades nas direções angular e radial. Adotou-se o seguinte critério:

$$
\left| \frac{\phi_{i,j}^{\Delta \tau + 1} - \phi_{i,j}^{\Delta \tau}}{\phi_{i,j}^{\Delta \tau + 1}} \right| \le 10^{-5}
$$

onde  $\phi$  representa a variável da temperatura na fase sólida e líquida

$$
\left| \frac{U_{i,j}^{\Delta \tau + 1} - U_{i,j}^{\Delta \tau}}{U_{i,j}^{\Delta \tau + 1}} \right| \le 10^{-4}
$$
  

$$
\left| \frac{V_{i,j}^{\Delta \tau + 1} - V_{i,j}^{\Delta \tau}}{V_{i,j}^{\Delta \tau + 1}} \right| \le 10^{-4}
$$

$$
\left| \frac{P_{i,j}^{\Delta \tau + 1} - P_{i,j}^{\Delta \tau}}{P_{i,j}^{\Delta \tau + 1}} \right| \le 10^{-3}
$$

 A escolha desse critério de convergência foi determinada pelo valor da temperatura inicial do PCM na região líquida, T<sub>b</sub>. Observou-se que para valores acima de T<sub>b</sub> =  $20^{\circ}$ C faziam divergir a solução logo no inicio do processo e durante o processo.

 Definido o critério de convergência das variáveis primitivas, determinou-se qual a melhor malha computacional a ser adotada para o problema em análise. Visando obter uma solução numérica que seja independente do tamanho da malha computacional adotada, realizou-se uma série de simulações com numero de volumes de controle variados nas direções angular e radial, para cada temperatura do fluido. A escolha do tamanho da malha levou em conta, juntamente com a qualidade dos resultados obtidos, o tempo computacional gasto para cada simulação. Este foi fator bastante importante neste estudo, uma vez que a resolução do problema de mudança de fase envolvendo os efeitos convectivos exigiu, mesmo quando foram utilizadas malhas pouco refinada, um tempo computacional razoavelmente elevado.

 As simulações realizadas para o caso onde se considerou a temperatura da parede igual a - 10°C, utilizando a água como material de mudança de fase, serão apresentadas abaixo. Os testes de malha para os outros valores de temperatura empregados, não serão mostrados aqui, visto que, uma mesma malha computacional foi escolhida como sendo a mais adequada para todos eles.

 Para realizar o teste de malha, adotou-se que os volumes de controle eram distribuídos de maneira uniforme em ambas as direções. Primeiramente, fixou-se 40 pontos na direção angular, variando, então, o número de pontos na direção radial nas quantidades de 30, 50, 70, 90 e 100. É preciso deixar claro que ao empregar o termo pontos, este refere-se ao número de volumes de controle mais os pontos que se encontram sobre as linhas de fronteira, em cada direção. Os resultados obtidos para a posição da interface para a curvatura externa e interna ao longo do tempo para cada uma das malhas empregadas são mostrados nas figuras (5.2) e (5.3). Desta, pode-se verificar que para a curvatura externa todas as malhas apresentaram uma boa aproximação entre os resultados. No entanto, para curvatura interna, houve uma perceptível diferença entre a malha 30 e 50. Visto que as três últimas malhas referidas mostraram resultados praticamente idênticos e levando em consideração que as malhas com 90 e 100 pontos na direção

radial gastam um tempo computacional muito superior em relação aquela com 70 pontos, adotouse, por conseguinte, a malha computacional com 70 pontos na direção radial.

 Em uma segunda etapa, variou-se o número de pontos na direção angular nas quantidades de 10, 20, 30, 35 e 40. As figuras (5.4) e (5.5) ilustra os resultados para a posição da interface nas curvaturas interna e externa em função do tempo, utilizando as malhas acima citadas.

 Pode-se constatar pela observação da figura (5.4) que para curvatura externa os pontos de 35 e 40 produziram resultados muito próximos. Para a curvatura interna, as malhas 30, 35 e 40 geraram resultados com excelente grau de concordância como mostra a figura (5.5). Com isso, optou-se então, por adotar na direção angular um número de pontos igual a 40 pontos, sendo que este necessitava praticamente do mesmo tempo computacional para a malha de 35 pontos.

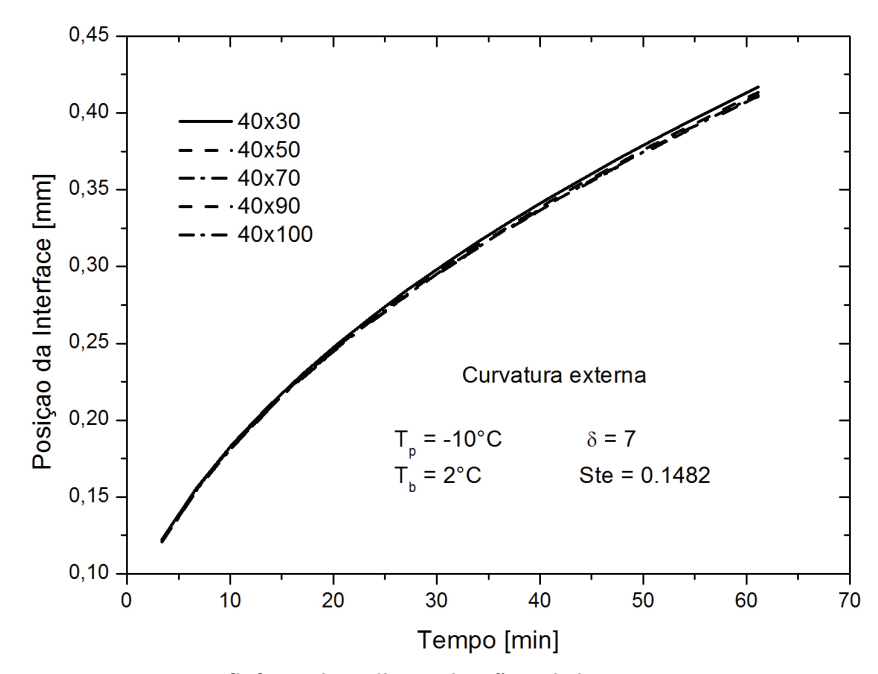

Figura 5.2 - Influência da malha na direção radial para curvatura externa

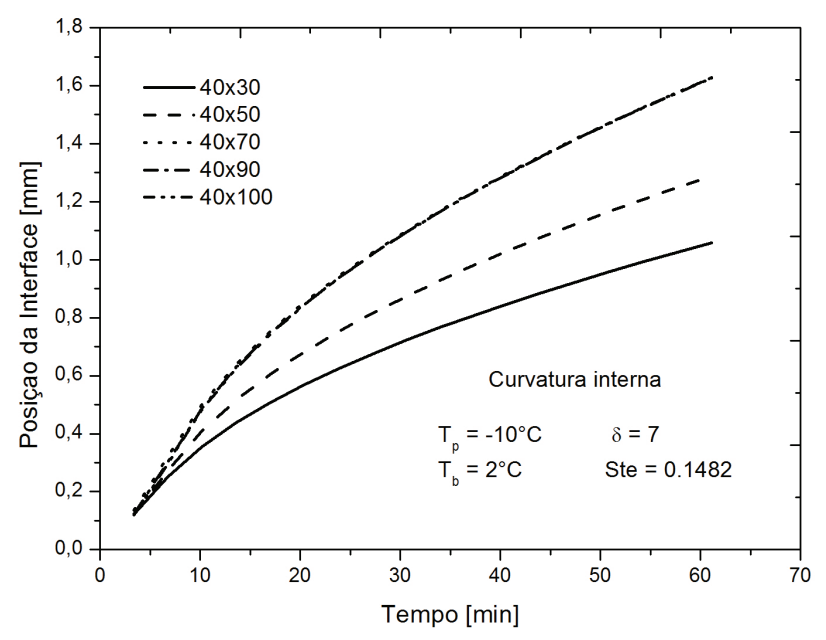

Figura 5.3 - Influência da malha na direção radial curvatura interna

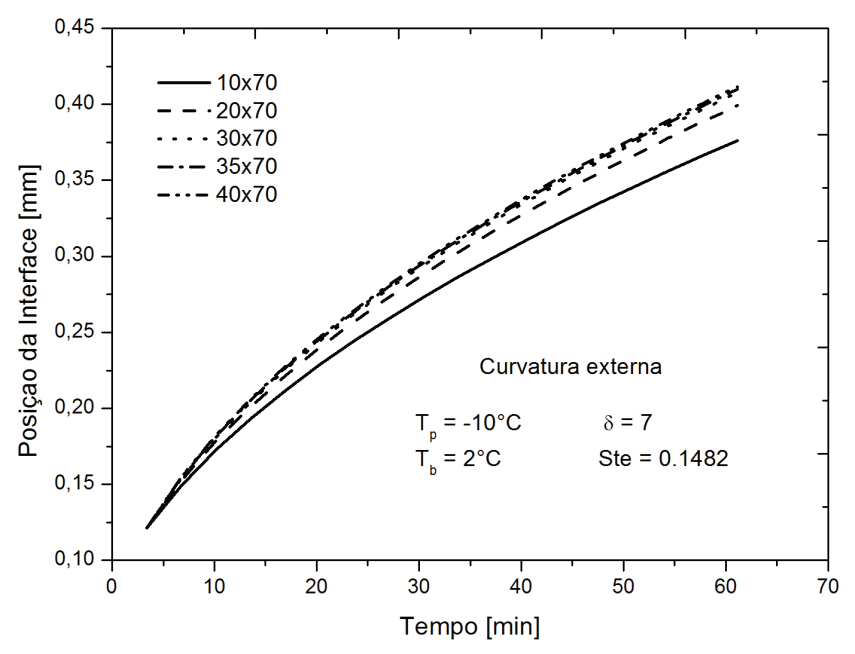

Figura 5.4 - Influência da malha na direção angular para curvatura externa

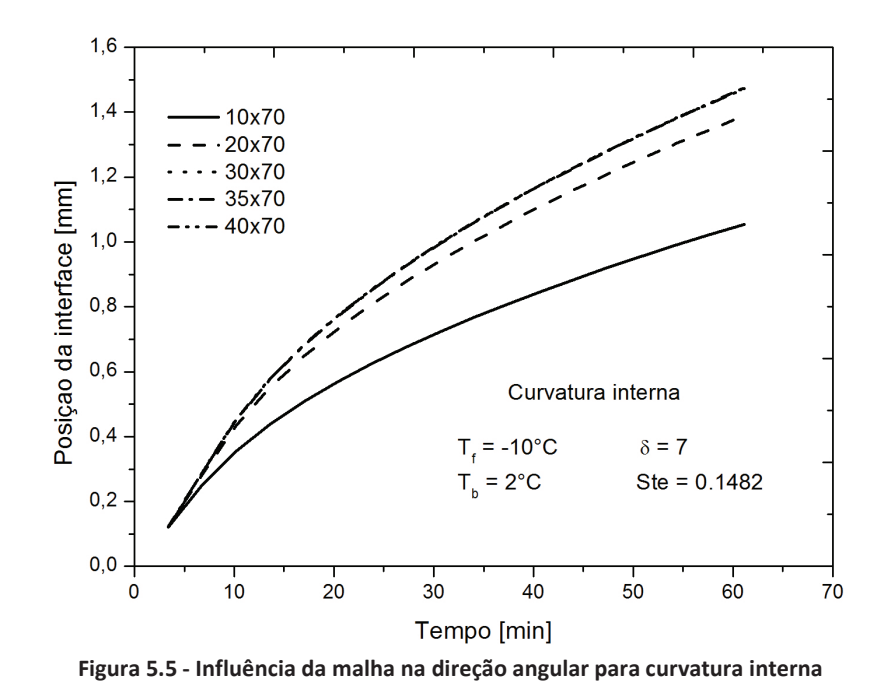

 Em relação ao passo de tempo, uma justificativa similar àquela discutida para a escolha do critério de convergência, pode também ser aplicada para este parâmetro. Observou-se, neste caso, que valores maiores que  $10^{-4}$ , a solução divergia, enquanto que para valores menores, necessitava-se de um tempo computacional excessivo. Outrossim, verificou-se que valores menores ou iguais a  $10^{-4}$ , não causava diferenca entre os resultados obtidos. Com isso, adotou-se o passo de tempo adimensional  $\Delta \tau = 10^{-4}$ .

# **5.3 Validação do presente modelo**

 A confiabilidade nos resultados, obtidos a partir do modelo numérico apresentados neste estudo, foi corroborada através da comparação com resultados experimentais de Sousa (2009).

# **5.3.1 Comparação com a posição da interface**

 A validação do presente modelo de solidificação do PCM (água) ao redor do tubo curvo, pode-se perceber pelas figuras (5.6) a (5.9) que, de fato, maiores espessuras da camada solidificada são desenvolvidas na curvatura interna do tubo curvo. Dependendo da temperatura do fluido de entrada, da temperatura do PCM líquido e da vazão volumétrica as curvas numéricas encontrava-se acima ou abaixo do resultado. Mais muito próxima dos resultados experimentais de Sousa(2009).

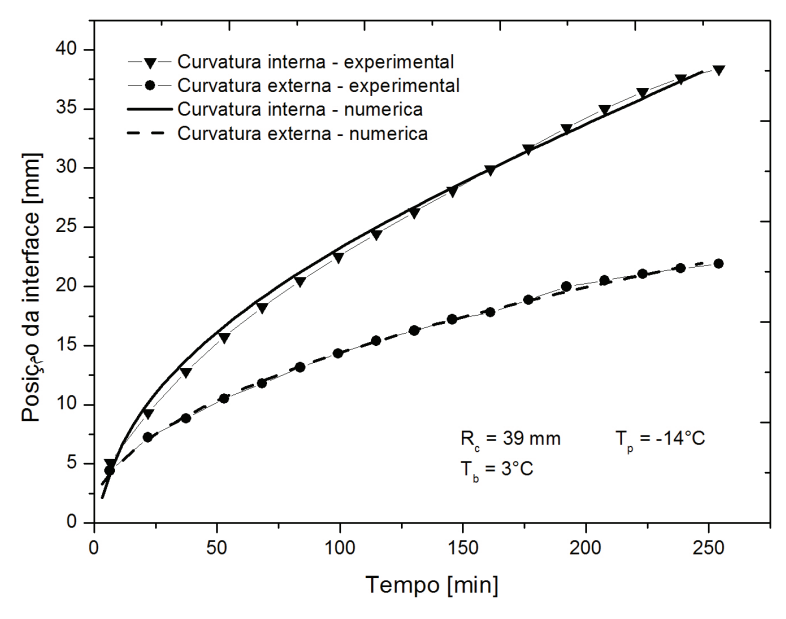

Figura 5.6 – Comparação com os resultados de Sousa (2009) para a posição da interface em função do tempo: R $_{\rm c}$ = 39 mm;  $T_p$  = -14°C;  $T_b$  = 3°C

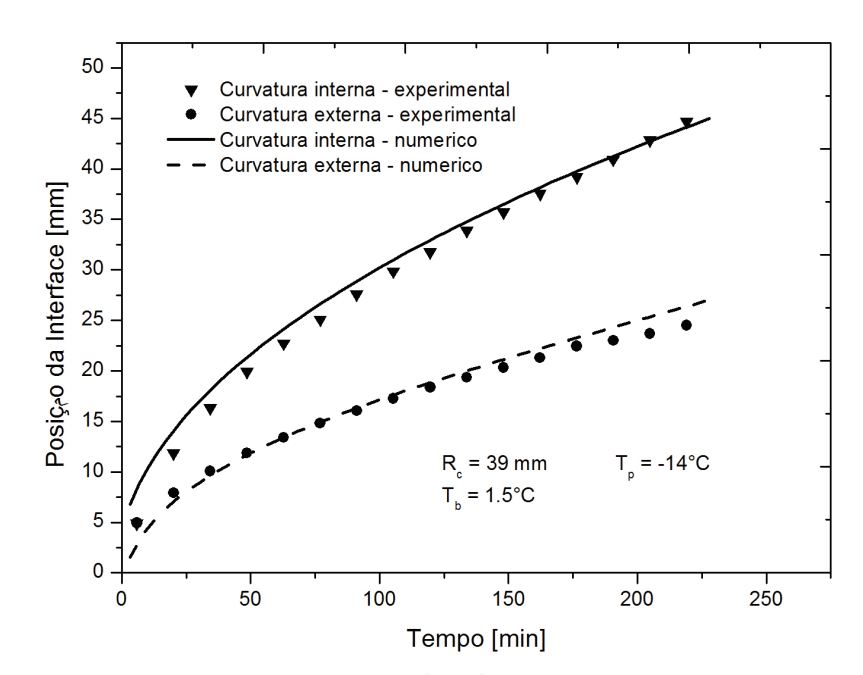

Figura 5.7 – Comparação com os resultados de Sousa (2009) para a posição da interface em função do tempo: R $_{\rm c}$ = 39 mm; T<sub>p</sub> = -14°C; T<sub>b</sub> = 1.5°C

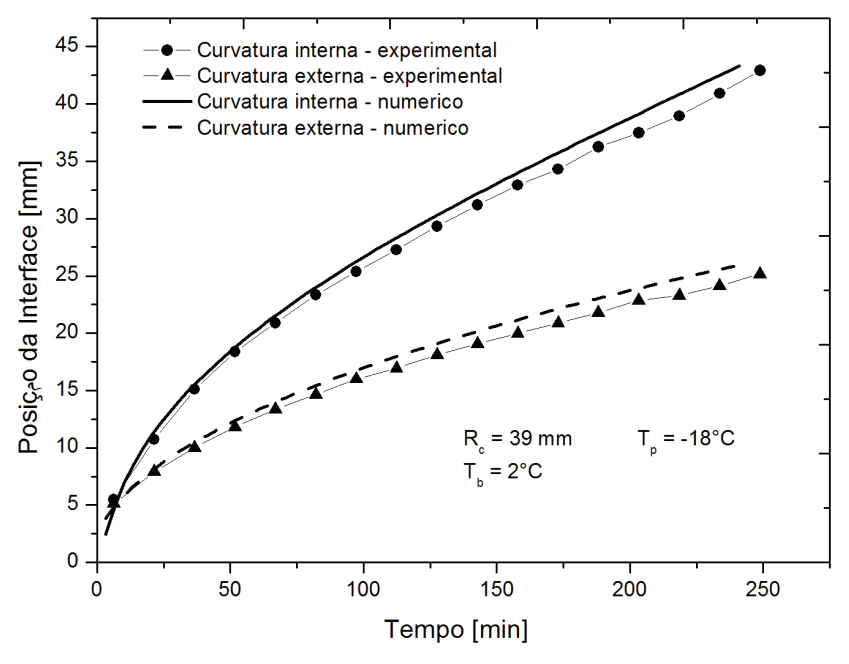

Figura 5.8 – Comparação com os resultados de Sousa (2009) para a posição da interface em função do tempo: R $_{\rm c}$ = 39 mm; T<sub>p</sub> = -18°C; T<sub>b</sub> = 2°C

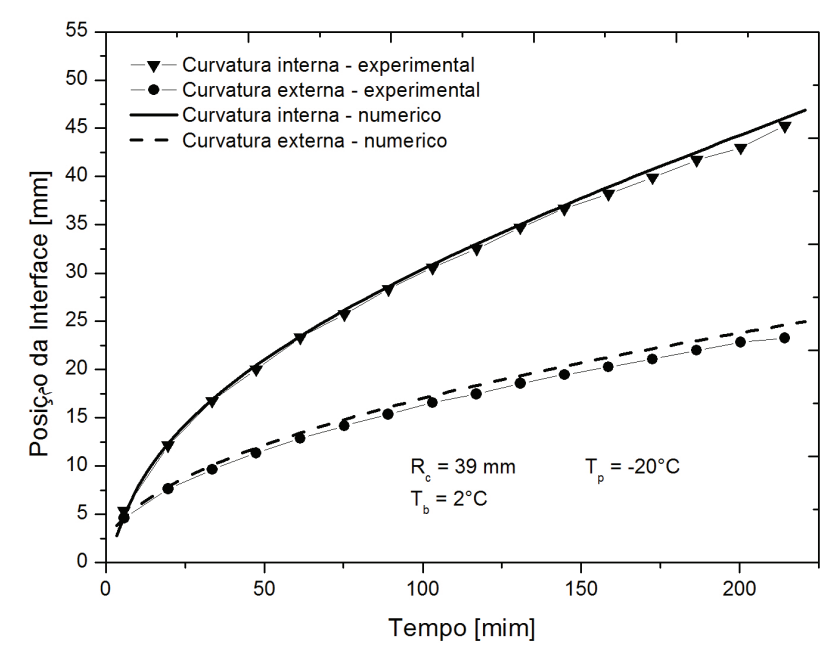

Figura 5.9 - Comparação com os resultados de Sousa (2009) para a posição da interface em função do tempo: R $_{\rm c}$  = 39 mm;  $T_p = -20$ °C;  $T_b = 2$ °C

#### **5.3.2 Comparação com a velocidade da interface**

 Os gráficos da velocidade da frente de solidificação são mostrados na figura (5.10) a (5.13). Este parâmetro nos permite estudar o comportamento do processo de solidificação da água sobre o perfil curvo, que nos instantes iniciais, e por um período muito curto, apresentam valores elevados no inicio do processo.

 A medida que o processo transcorre a camada de gelo formada se comporta como isolante, oferecendo resistência térmica para a retirada de calor da fase líquida. Esta velocidade então tende a diminuir cada vez mais, até tender a valores constantes, ou seja, momento onde ocorre a estabilidade da camada solidificada.

 Com os resultados auferidos verificou-se que o modelo matemático e numérico proposto atende o problema de solidificação do PCM ao redor do tubo curvo.

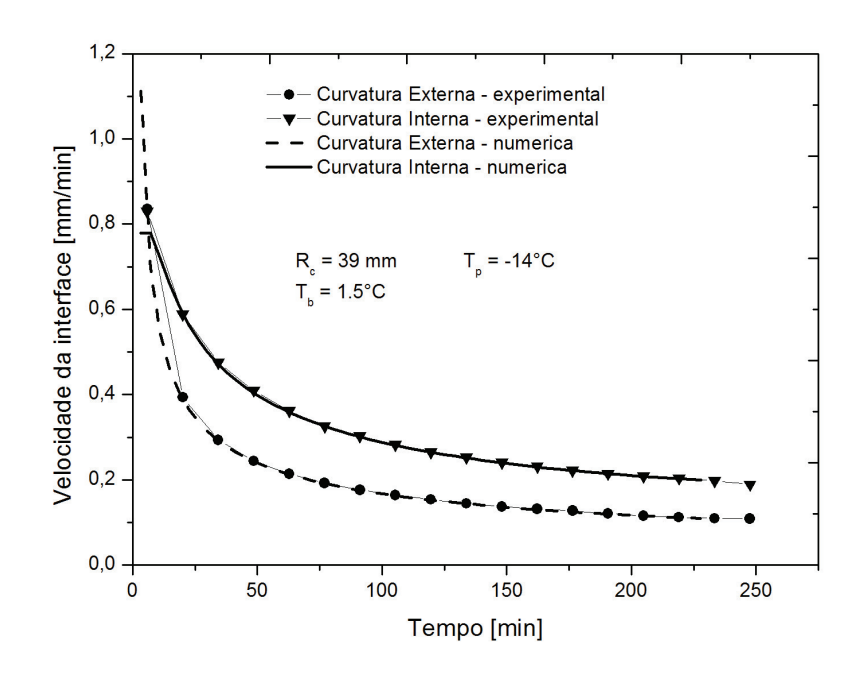

Figura 5.10 - Comparação com os resultados de Sousa (2009) para a velocidade da interface em função do tempo:  $R_c$  = 39 mm; T<sub>p</sub> = -14°C; T<sub>b</sub> = 1.5°C

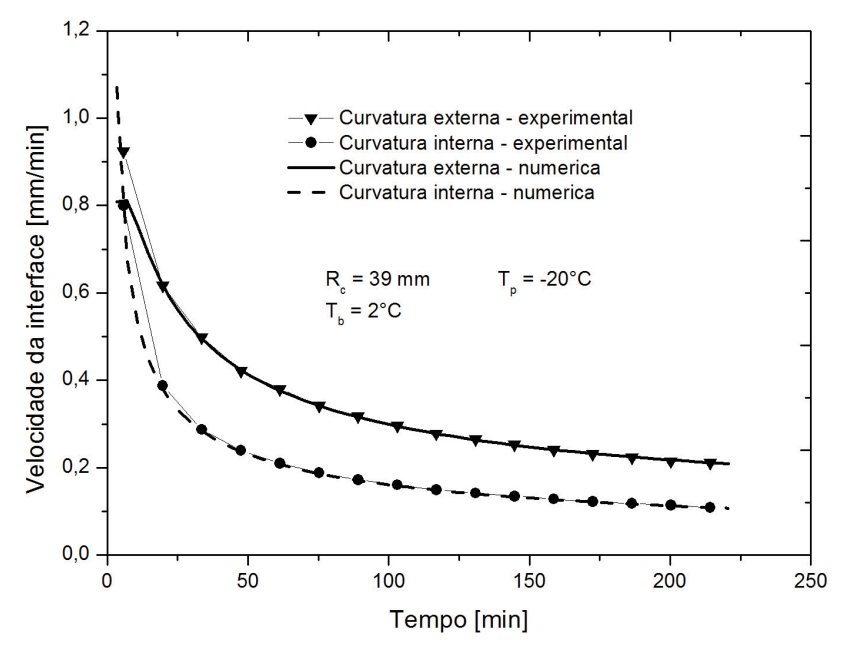

Figura 5.11 - Comparação com os resultados de Sousa (2009) para a velocidade da interface em função do tempo:  $R_c = 39$  mm; T<sub>p</sub> = -20°C; T<sub>b</sub> = 2°C
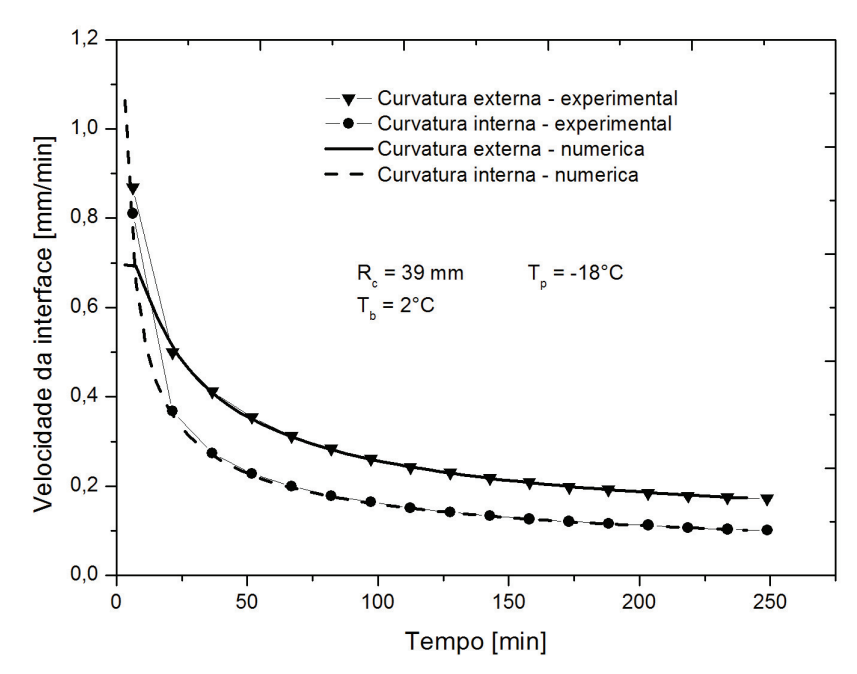

Figura 5.12 - Comparação com os resultados de Sousa (2009) para a velocidade da interface em função do tempo:  $R_c$  = 39 mm; T<sub>p</sub> = -18°C; T<sub>b</sub> = 2°C

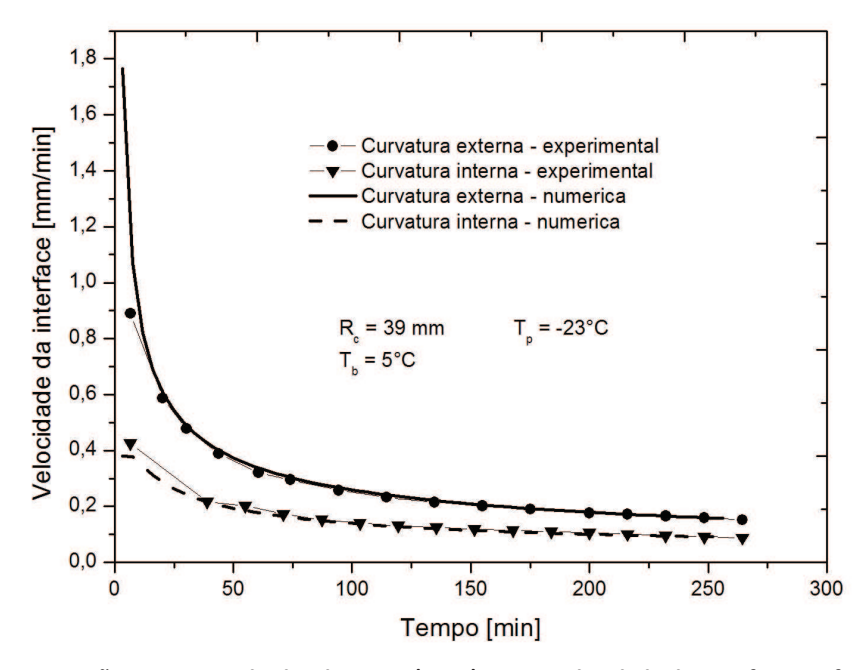

Figura 5.13 - Comparação com os resultados de Sousa (2009) para a velocidade da interface em função do tempo:  $R_c$  = 39 mm; T<sub>p</sub> = -23°C; T<sub>b</sub> = 5°C

## **5.4 Resultados numéricos**

 A partir das analises observadas no item 5.3, foi possível constatar-se que o presente modelo satisfaz o problema de mudança de fase do tipo solidificação. A seguir serão apresentados resultados da temperatura da parede para fluxo constante (2º espécie), temperatura inicial da fase líquida e posição da interface.

 Pode-se constatar pela figura 5.14, que a temperatura da parede para fluxo constante, aumenta chegando ao valor máximo em 50º, a partir desse ângulo a temperatura começa a cair, chegando ao seu valor mínimo próximo a 180º. Com esse resultado pode-se perceber que menores temperaturas são obtidas na curvatura interna, possibilitando assim, maiores espessuras na curvatura interna. Com o passar do tempo a temperatura da parede com fluxo constante, tende a diminuir para várias posição angular. Outro resultado apresentado, foi realizado, desta vez, para o perfil de temperatura da fase líquida em função da coordenada transformada, n<sub>2</sub>, sendo ilustrado na figura 5.16.

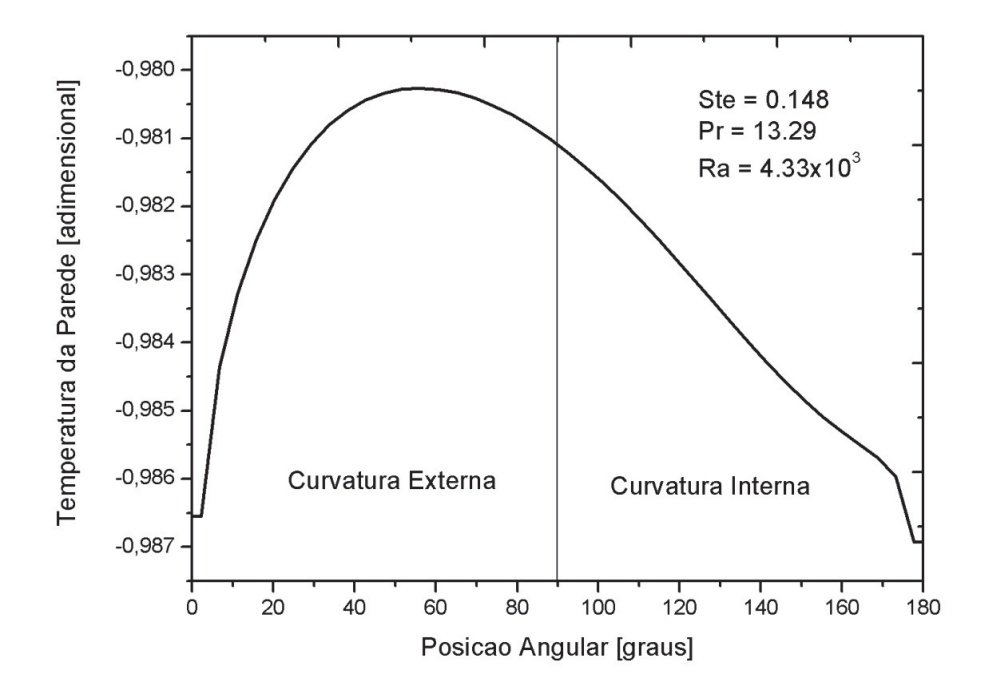

Figura 5.14 – Resultado numérico da temperatura da parede em função da posição angular

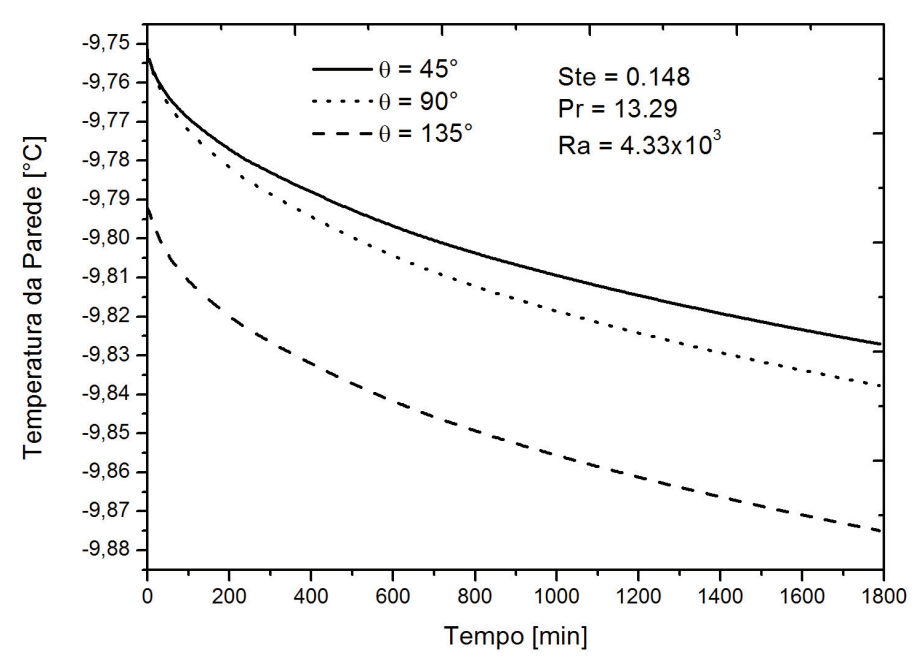

Figura 5.15 - Resultado numérico da temperatura da parede em função do tempo de solidificação para vários ângulos.

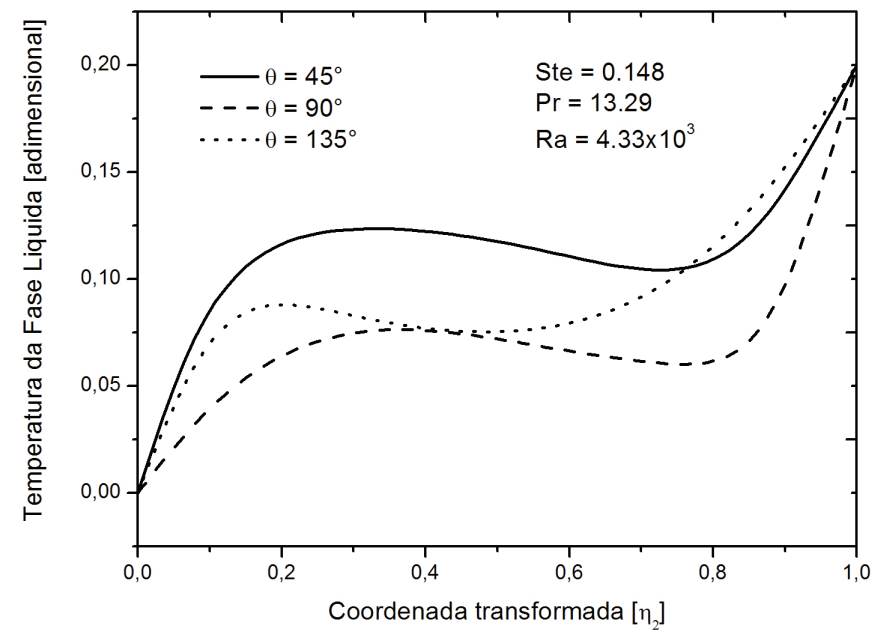

Figura 5.16 - Temperatura da fase líquida em função da coordenada transformada n2, para três diferentes posições angulares

Nas figuras 5.17 a 5.19 mostram os resultados numéricos da posição da interface em função do tempo para posição angular, θ=135°. Pode-se observar que é obtida posição maior para

um razão de curvatura menor. Outra analise que foi observada, quanto menor for a temperatura da parede, maior será a posição da interface. Mais detalhe dessa análise será visto nos itens 5.6 a 5.8 desse capitulo.

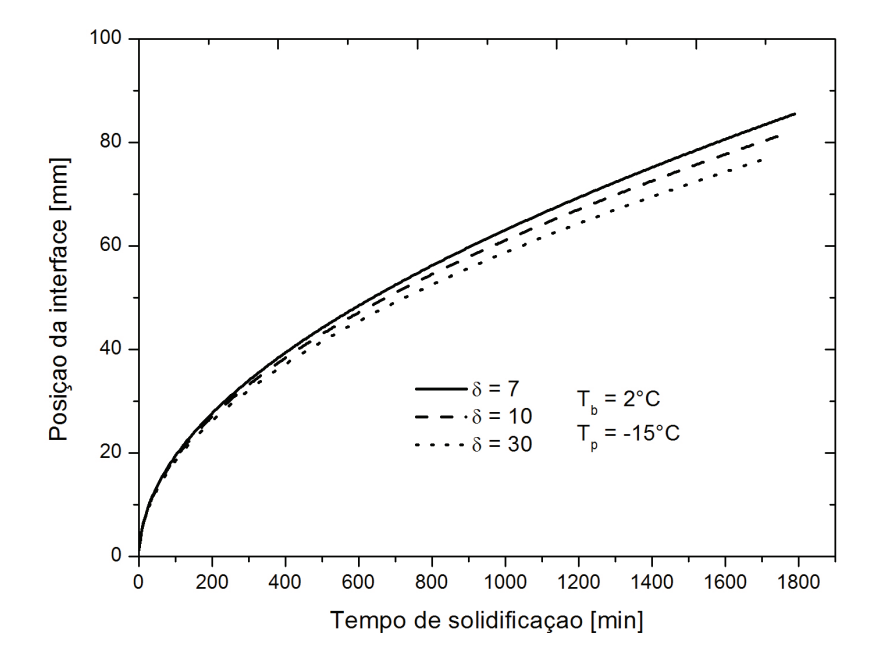

Figura 5.17 - Resultado numérico da posição da interface em função do tempo de solidificação para três tipos de razão de curvatura.

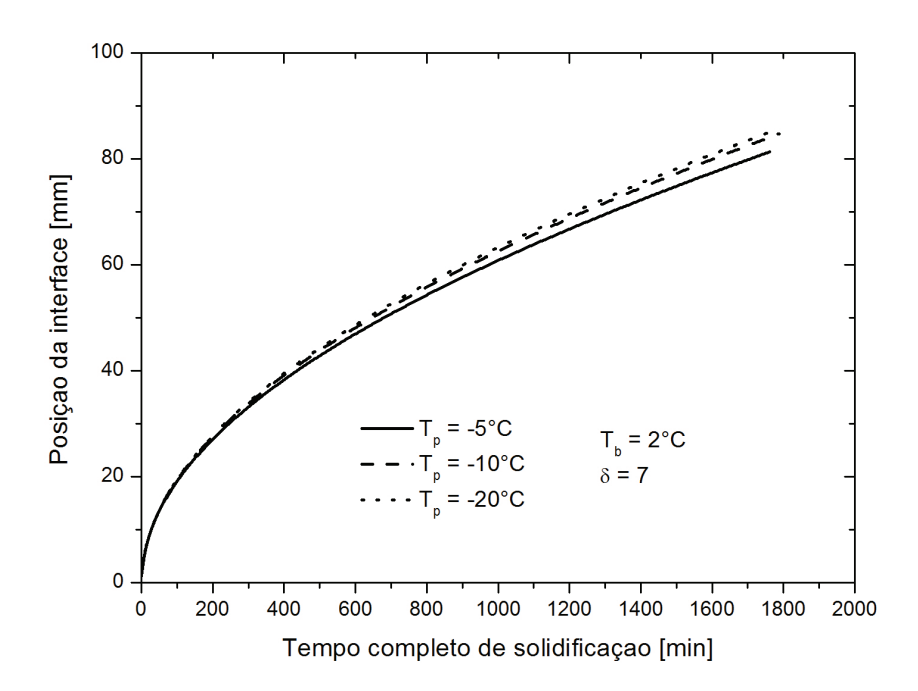

Figura 5.18 - Resultado numérico da posição da interface em função do tempo de solidificação para três diferentes temperaturas da parede.

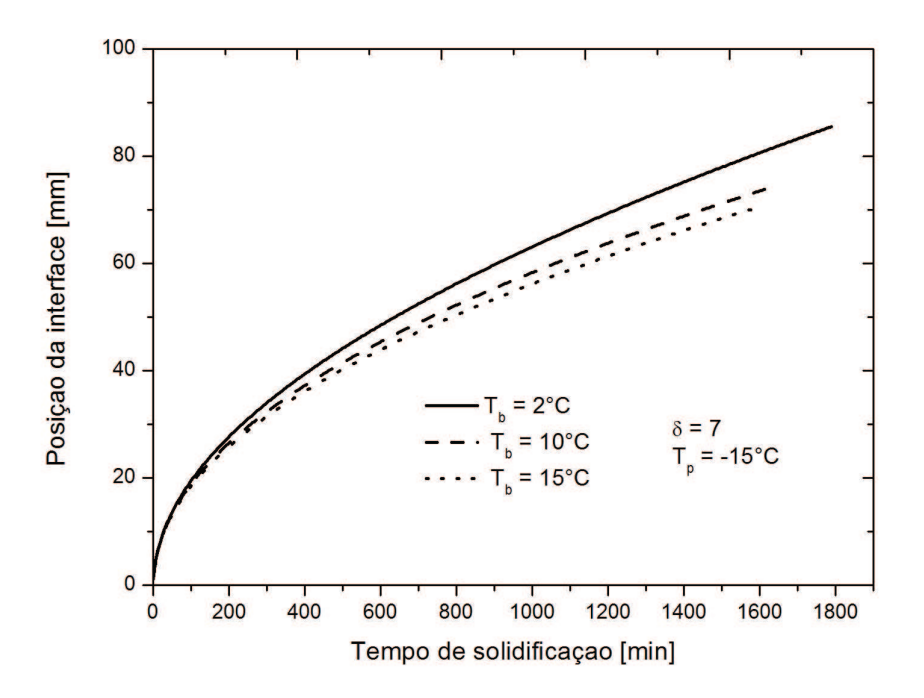

Figura 5.19 - Resultado numérico da posição da interface em função do tempo completo de solidificação para três temperaturas da fase líquida.

## **5.5 Perfil de temperatura e campo de velocidade**

 Segundo Viskanta (1985), a convecção natural desempenha um papel importante no processo de solidificação se o material de mudança de fase estiver inicialmente a uma temperatura diferente da sua temperatura de fusão. Neste caso, a convecção retarda o processo de mudança de fase, podendo, por fim, cessá-lo por completo. Foi observado nesse trabalho que maiores espessuras encontravam-se na curvatura interna, sendo que maiores coeficiente convectivo encontrava-se na parte da curvatura externa, segundo Nobari e Amani (2009). Como observado nas figuras 5.20 e 5.21 tem-se menores temperaturas na curvatura interna do que na externa, estando esta próxima a temperatura de saturação.

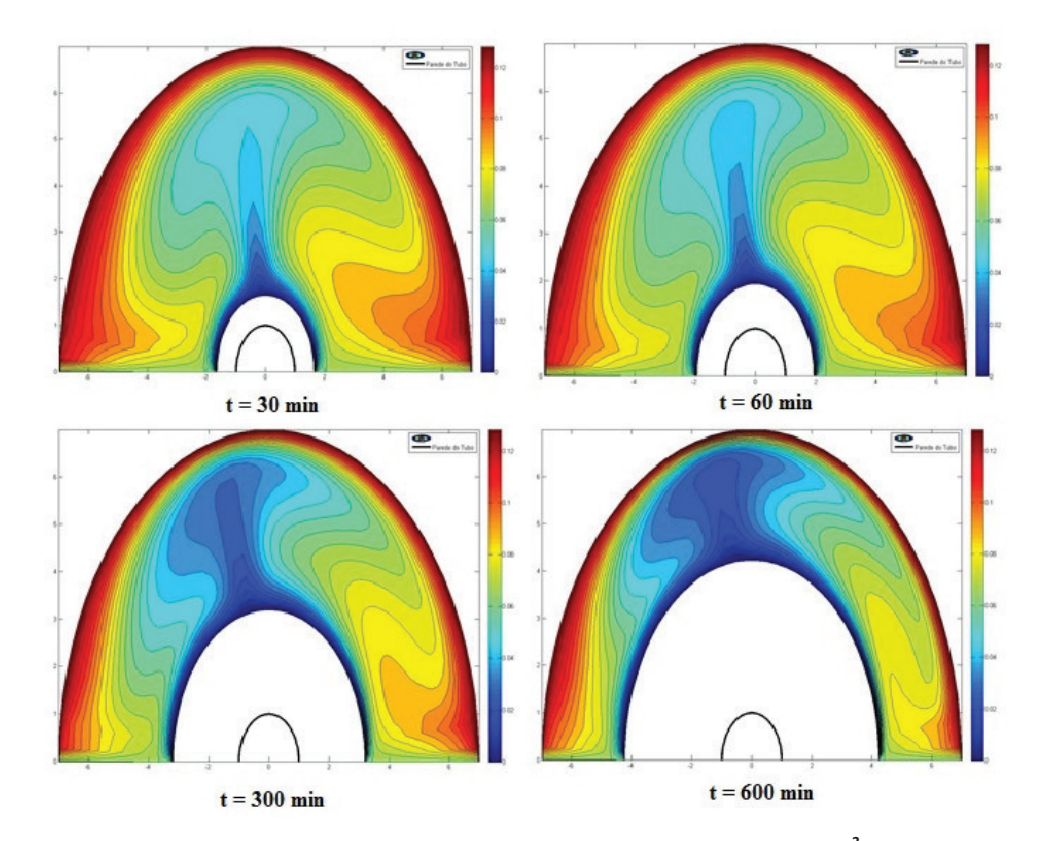

Figura 5.20 – Campo de temperatura para Ste = 0.242, Pr = 13.29, Ra = 9,35x10<sup>3</sup>, T<sub>b</sub> = 2°C

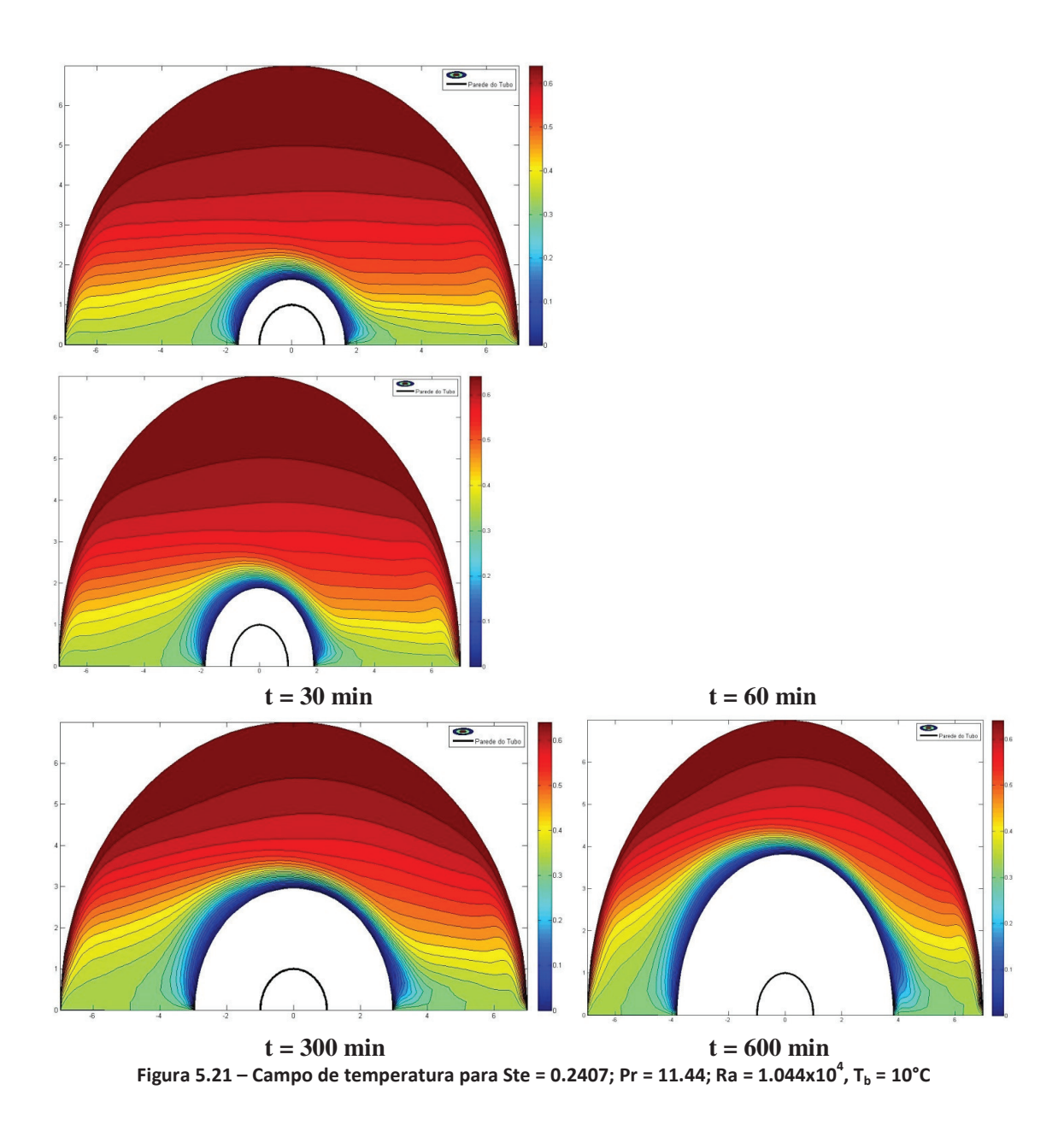

Nas figuras 5.22 e 5.23 mostra o campo de velocidade, onde pode-se visualizar o efeito convectivo sobre cada curvatura, sendo observado na curvatura externa uma recirculação provocando assim o retardo da camada solidificada com o passar do tempo. Como observado nas figuras abaixo, como o passar do tempo a intensidade da convecção aumenta por causa da temperatura na fase liquida diminuir. Na figura 5.22 tem-se uma acentuada convecção pelo fato da temperatura inicial do PCM líquido está com uma temperatura muito maior da temperatura de saturação.

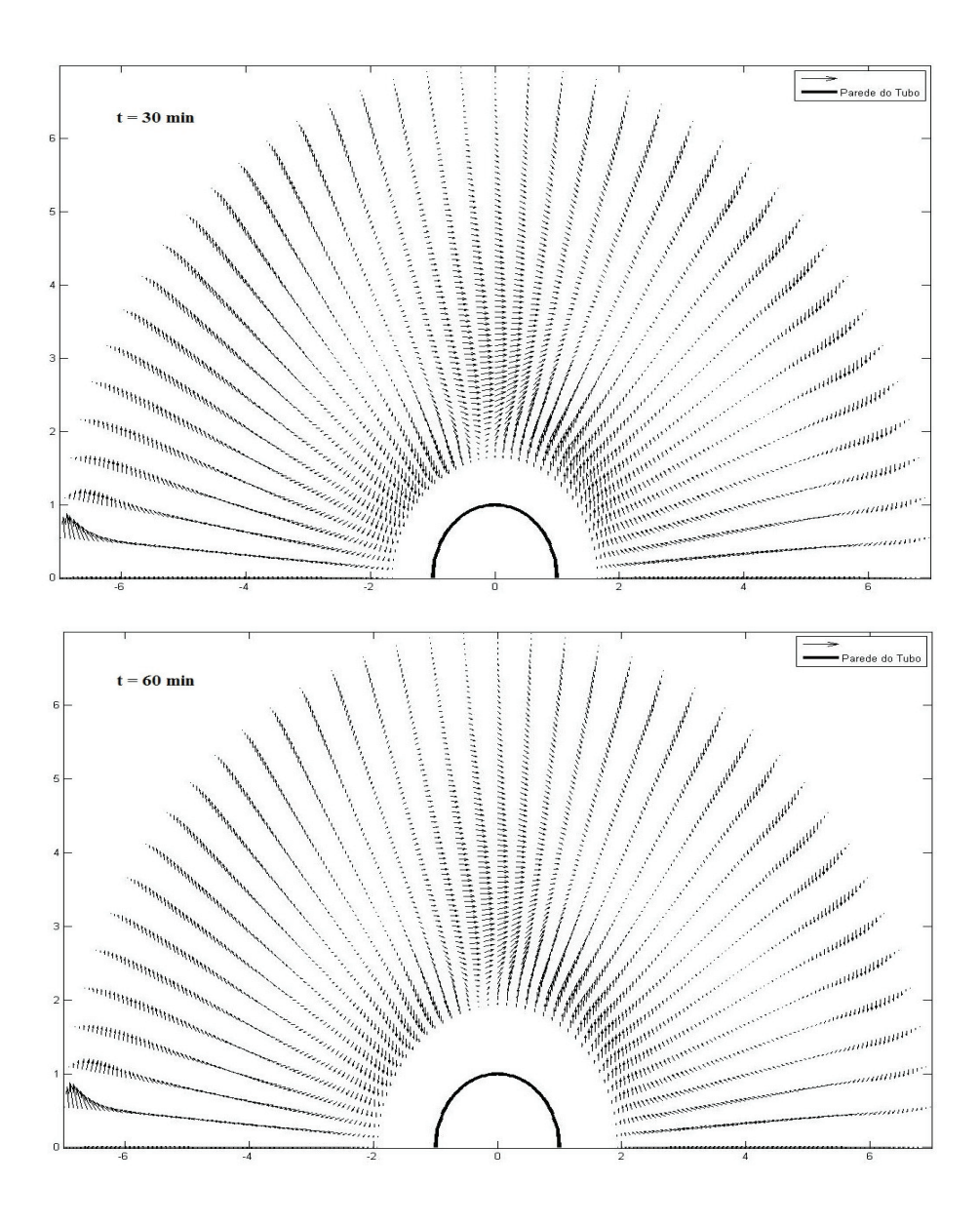

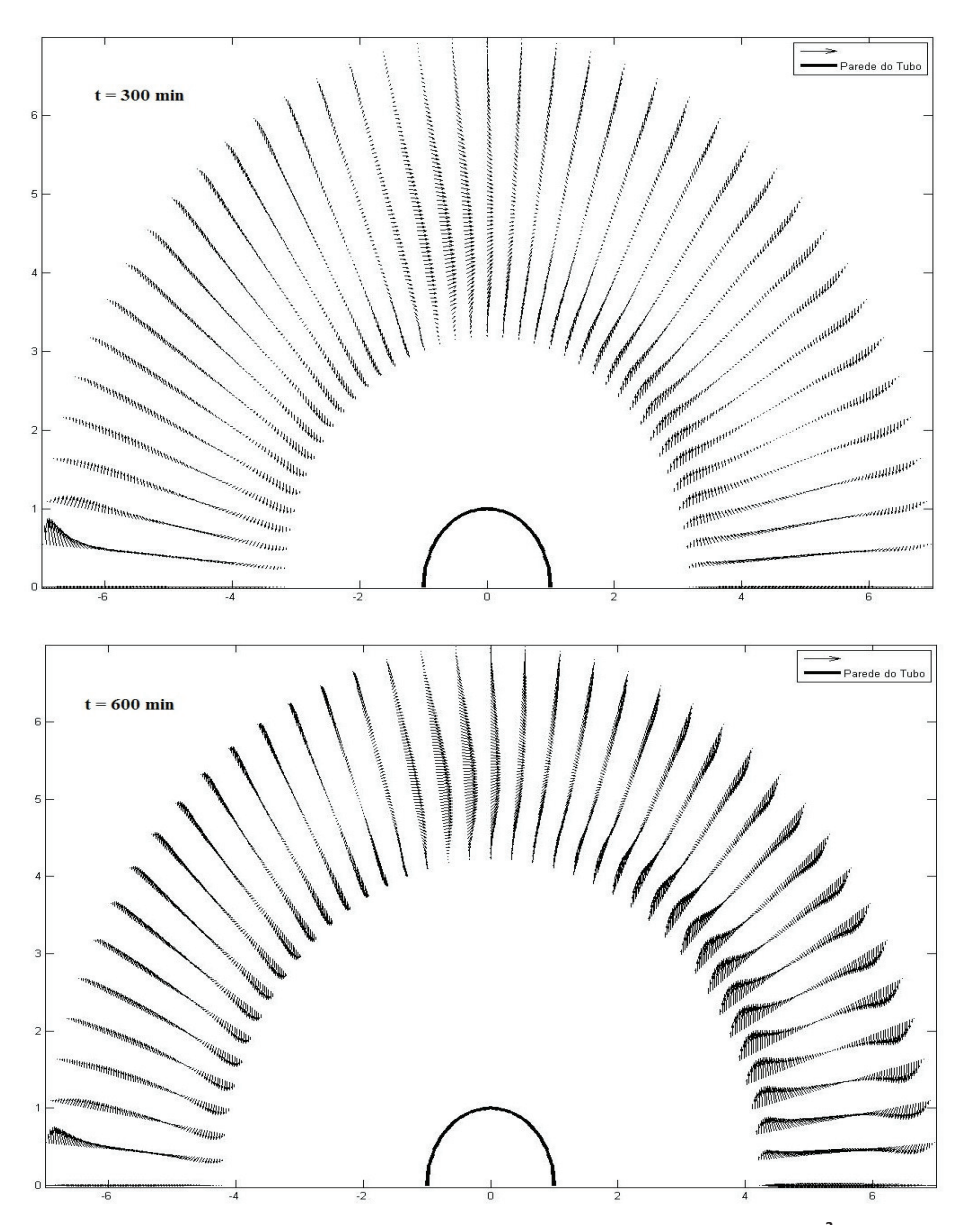

Figura 5.22 – Campo de velocidade para Ste = 0.242, Pr = 13.29, Ra = 9,35x10<sup>3</sup>, T<sub>b</sub> = 2°C

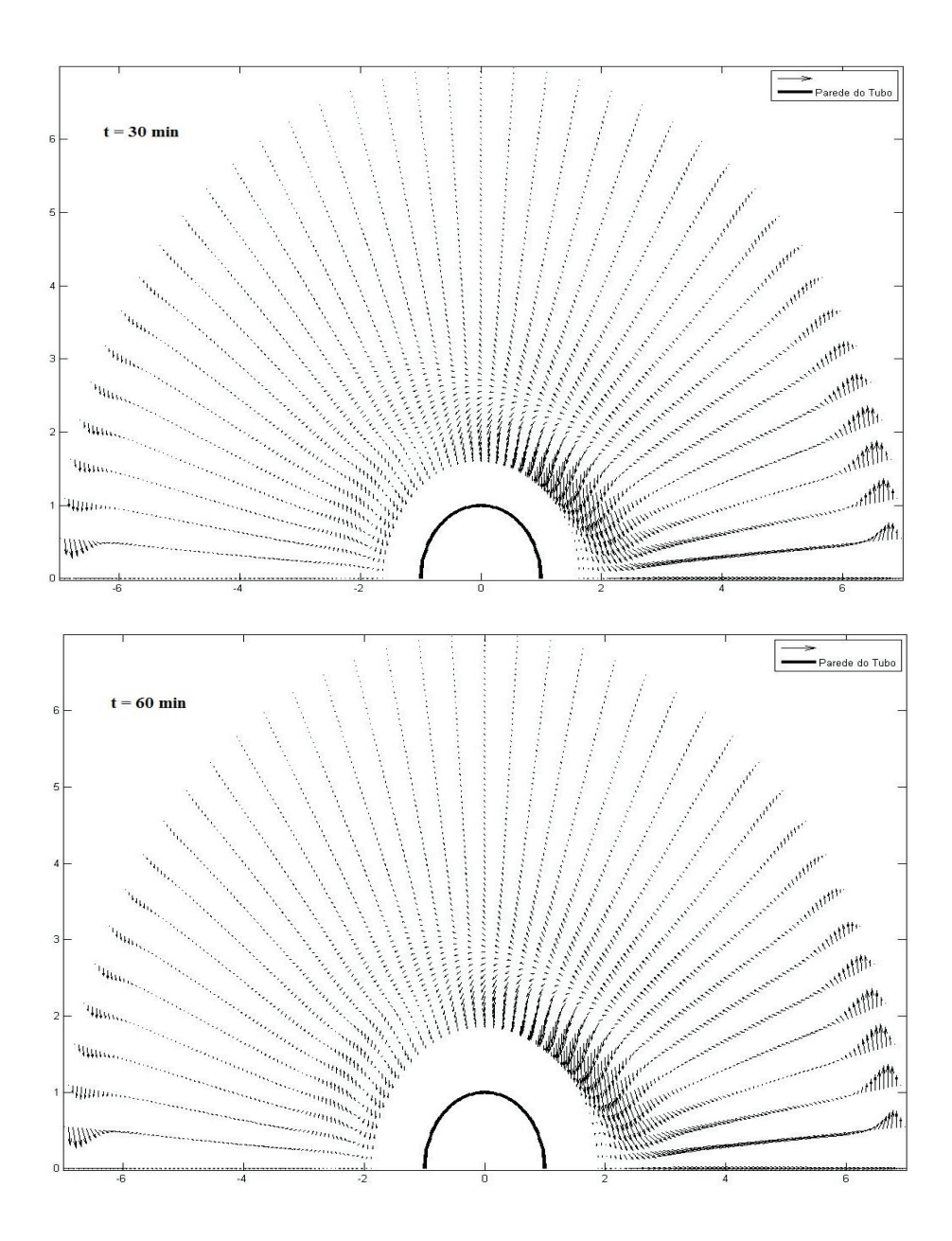

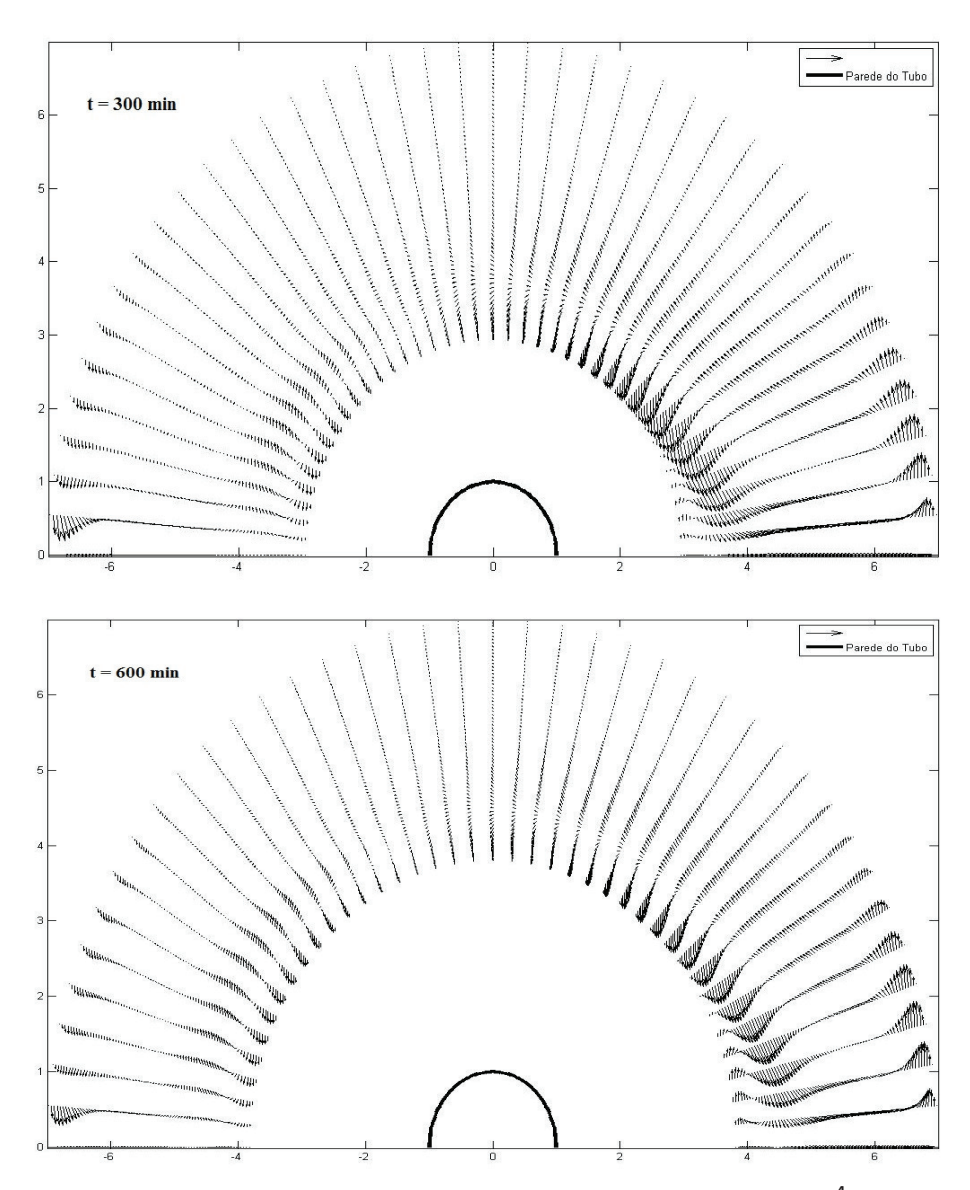

Figura 5.23 – Campo de Velocidade para Ste = 0.2407; Pr = 11.44; Ra = 1.044x10<sup>4</sup>, T<sub>b</sub> = 10°C

Pode-se enfatizar ainda que o código computacional implementado neste estudo permite realizar uma diversidade de outras analises acerca do comportamento de sistemas de armazenamento de calor latente em função das variáveis de projeto, similares aqueles acima discutidos. É possível, portanto, estudar o comportamento de tais sistemas quando da utilização de outros materiais de mudança de fase, considerando-se diversas faixas de temperatura do fluido de trabalho, ou temperatura da superfície do tubo curvo.

### **5.6 Influência da temperatura da parede**

 Nas figuras 5.24 a 5.31 mostram a influência da temperatura da parede para a posição da interface, velocidade da interface, tempo de solidificação completo e massa solidificada, respectivamente. Como observado nas figuras 5.24 e 5.25, quanto menor a temperatura da parede, maior será a espessura da camada solidificada. Pode-se observar na figura 5.24 se a temperatura inicial do PCM líquido estiver próxima da temperatura de mudança de fase, maior será a espessura da camada solidificada e menor será o tempo completo de solidificação. Na figura 5.25 foi fixada a temperatura inicial do PCM líquido e variado em  $\delta$ , onde foi constatado que maiores razão de curvatura, menores espessuras da camada de gelo. Todas as analises foram feitas para a curvatura interna.

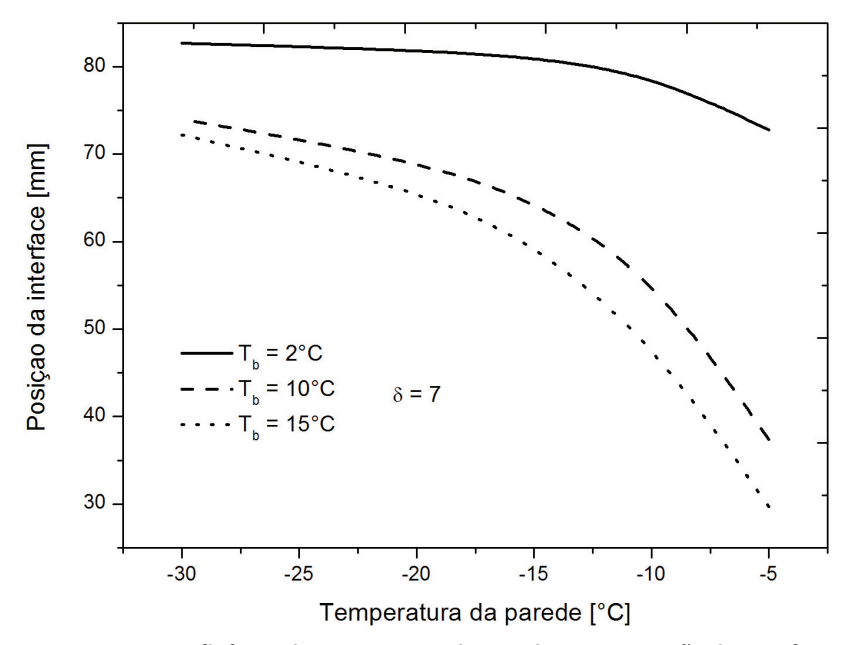

Figura 5.24 – Influência da temperatura da parede para a posição da interface

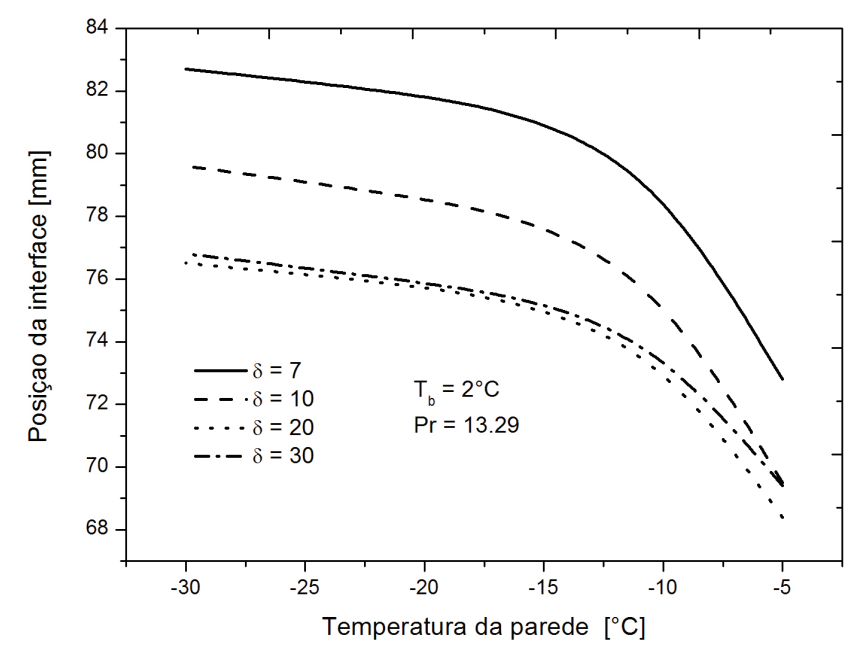

Figura 5.25 - Influência da temperatura da parede para posição da interface

 Os gráficos de velocidade da frente de solidificação para o tempo completo de solidificação são mostrados na figura 5.26 e 5.27. Observa-se que na figura 5.26 quanto menor a temperatura da parede, menor será a velocidade da interface no final do processo de solidificação. A figura 5.27 mostra resultados com diferentes razões de curvatura, para diferentes temperatura da parede sobre a velocidade da interface no fim do processo de solidificação completo, onde que maiores razão de curvatura,  $\delta$ , menor será a velocidade da interface no final do processo de mudança de fase.

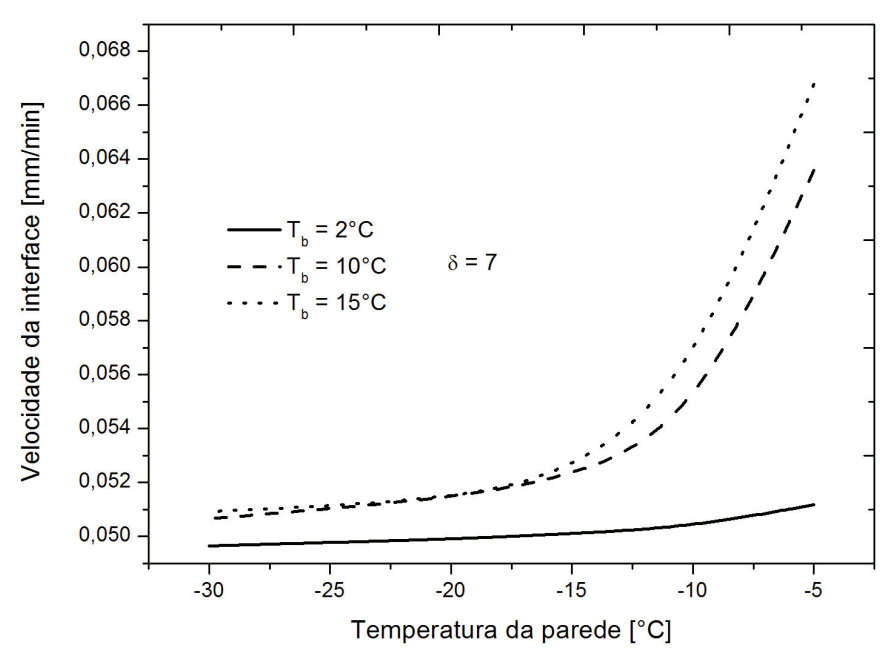

Figura 5.26 – Influência da temperatura da parede para velocidade da interface

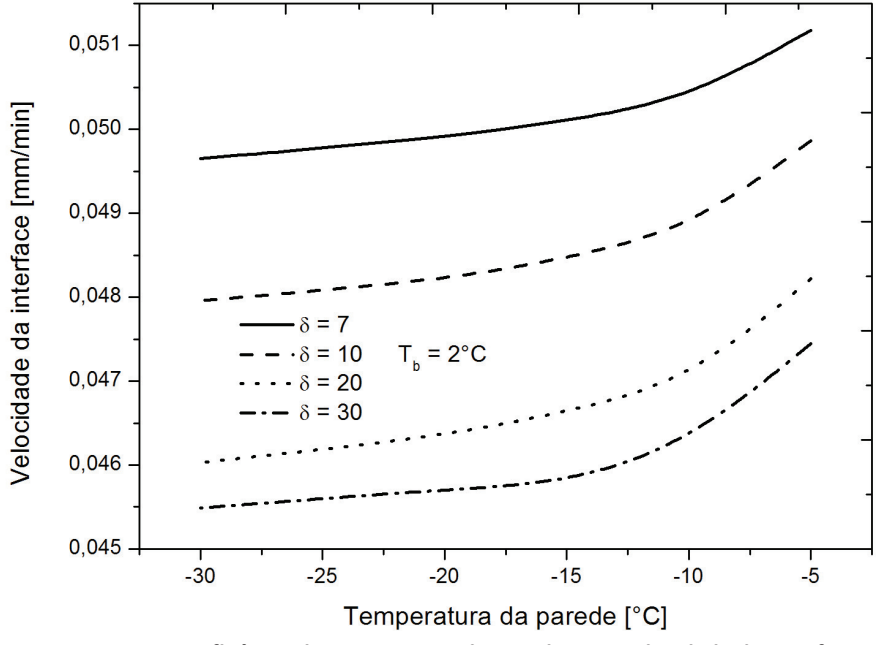

Figura 5.27 - Influência da temperatura da parede para velocidade da interface

 Nas figuras 5.28 e 5.29 são mostradas a influencia da temperatura da parede sobre o tempo completo de solidificação. Na figura 5.28 variou-se a temperatura inicial do PCM na fase líquida, e observou-se que para menor temperatura da parede e menor temperatura inicial do PCM líquido, levou um tempo menor para que alcançasse a estabilidade do processo de mudança de fase, ou seja, tempo completo de solidificação. Enquanto na figura 5.29, variou-se a razão de curvatura, obtendo um resultado já esperado, onde maiores razões de curvatura, maior é o tempo para que a processo venha a se estabilizar.

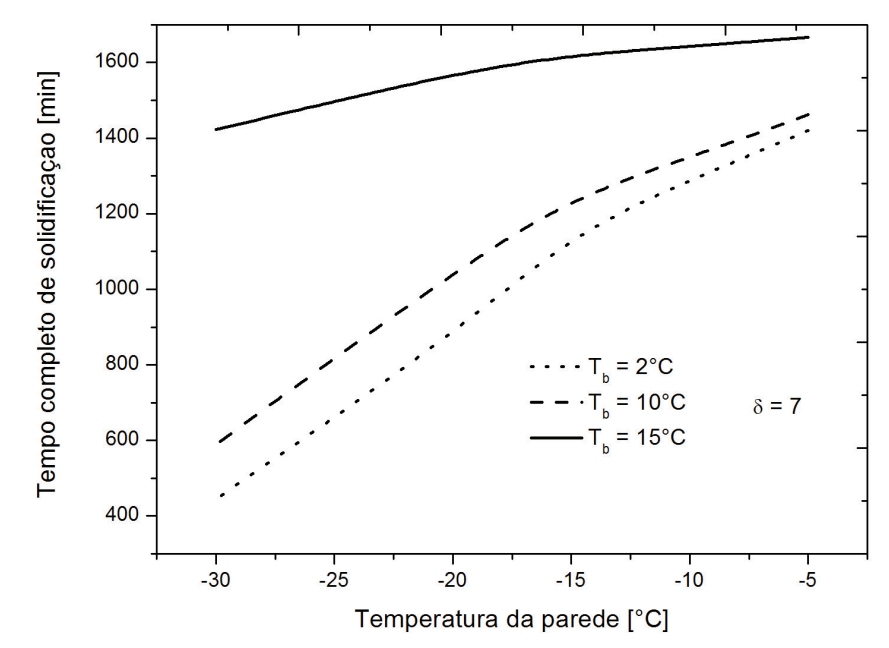

Figura 5.28 – Influência da temperatura da parede para o tempo completo de solidificação

 Neste trabalho considerou-se que o crescimento da camada solidificada com o tempo tornava-se desprezível, quando o valor da diferença entre as espessuras da camada sólida no tempo atual,  $\tau + \Delta \tau$ , e no tempo anterior,  $\tau$ , em relação a espessura do tempo atual, fosse menor que 1%, segundo Sparrow e Chuck (1984) . O tempo completo de solidificação é quando a frente de solidificação atingi o estado estacionário, ou seja, quando:

$$
\left(\frac{\Delta_1^{\tau+\Delta\tau} - \Delta_1^{\tau}}{\Delta_1^{\tau+\Delta\tau}}\right) \le 10^{-2} \tag{5.1}
$$

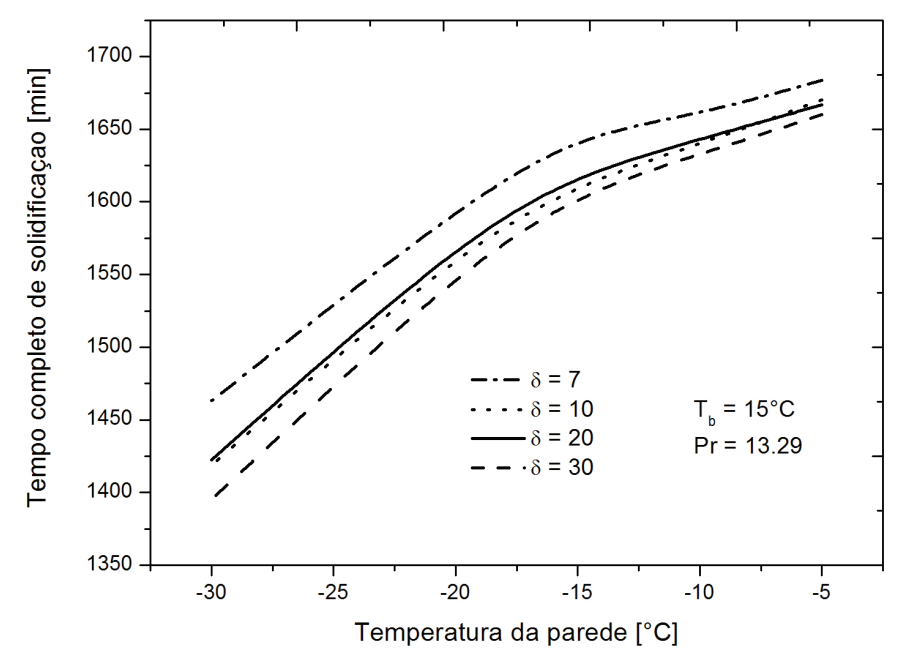

Figura 5.29 – Influência da temperatura da parede para o tempo completo de solidificação

 As figuras 5.30 e 5.31 mostram a influência da temperatura da parede em função da massa solidificada no tempo de solidificação completa. Na figura 5.30 foram obtidos resultados para três temperaturas inicial do PCM líquido, mostrando que menor temperatura da parede e menor temperatura inicial do PCM líquido, maior será a massa solidificada. E quanto menor a temperatura do fluido de trabalho e maior a razão de curvatura, maior será a massa solidificada, como mostrado na figura 5.31. A massa solidificada é calculada por:

$$
M_1 = \rho \forall \text{ , onde } \forall = R_c r S_1 \Delta \theta \Delta r \tag{5.2}
$$

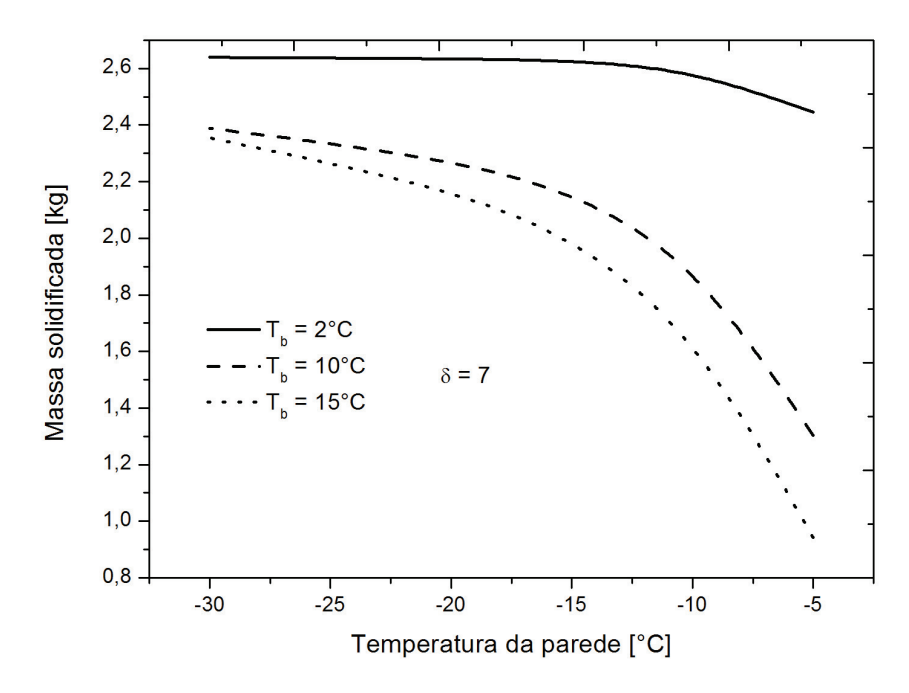

Figura 5.30 - Influência da temperatura da parede para massa solidificada

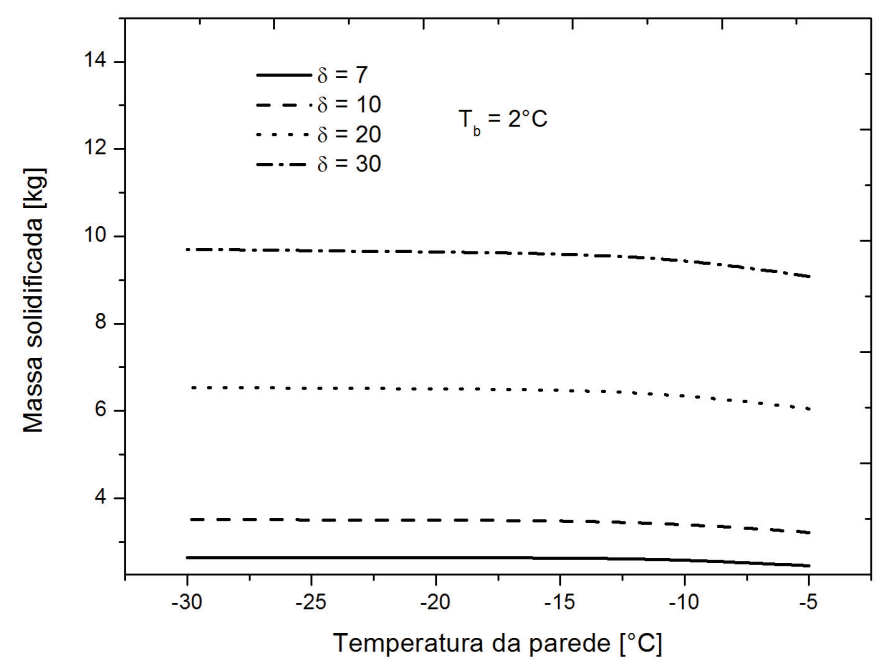

Figura 5.31 - Influência da temperatura do fluido de trabalho para massa solidificada

# **5.7 Influência da temperatura inicial do PCM líquido**

 Um parâmetro analisado foi a temperatura inicial do PCM líquido, onde verificou-se que quanto mais próxima está a temperatura inicial do PCM líquido, da temperatura de mudança de fase, menor será o tempo de solidificação completo e maior será a massa solidificada. Toda essa analise está mostrada através das figuras 5.32 a 5.39.

 Nas figuras 5.32 e 5.33 é mostrada a influência da temperatura do PCM líquido em função da posição da interface. A figura 5.32 mostra o efeito da variação da temperatura inicial da fase líquida na posição da interface, para diferentes temperaturas da parede. Pode-se observar que para a temperatura inicial mais próxima da temperatura de mudança de fase um crescimento mais acentuado da posição da interface. Enquanto na figura 5.33 foi feita uma analise para diferentes razões de curvaturas, onde constatou-se que não houve muita diferença entre as curvas da posição da interface.

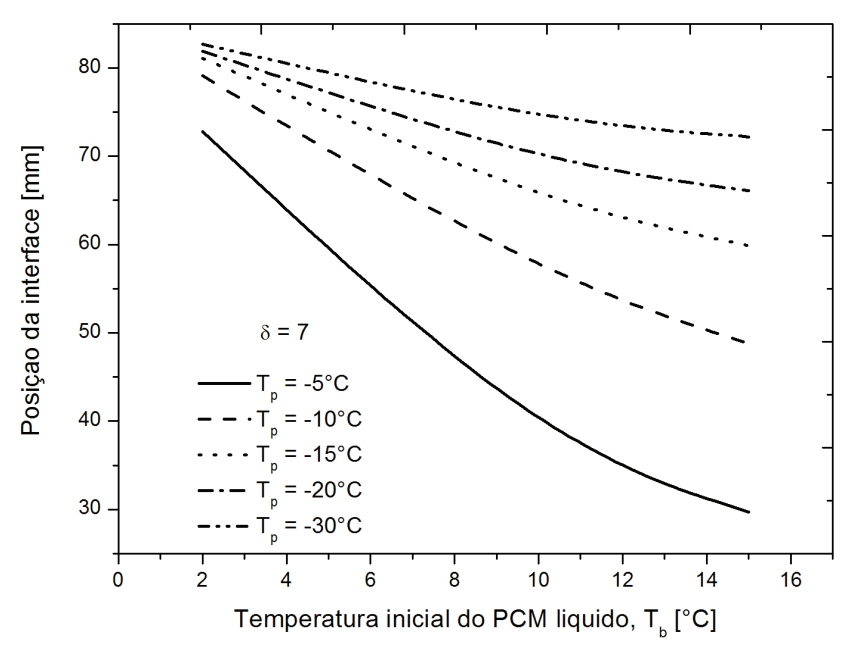

Figura 5.32 - Influência da temperatura inicial do PCM líquido para posição da interface

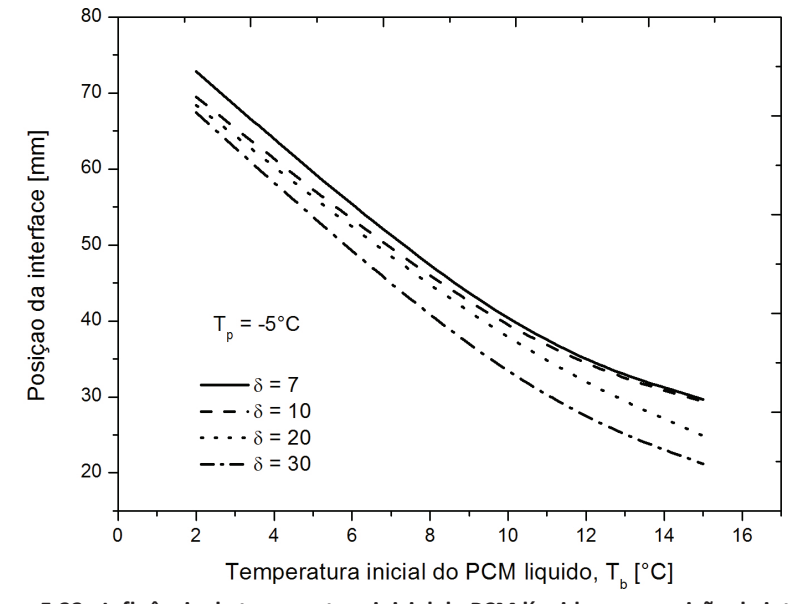

Figura 5.33 - Influência da temperatura inicial do PCM líquido para posição da interface

 Nas figuras 5.34 e 5.35 é mostrada a influencia da temperatura inicial do PCM líquido para a velocidade da interface para o tempo completo de solidificação. Ambas as figuras mostram uma velocidade menor quando a temperatura inicial do PCM líquido está próxima à temperatura de saturação.

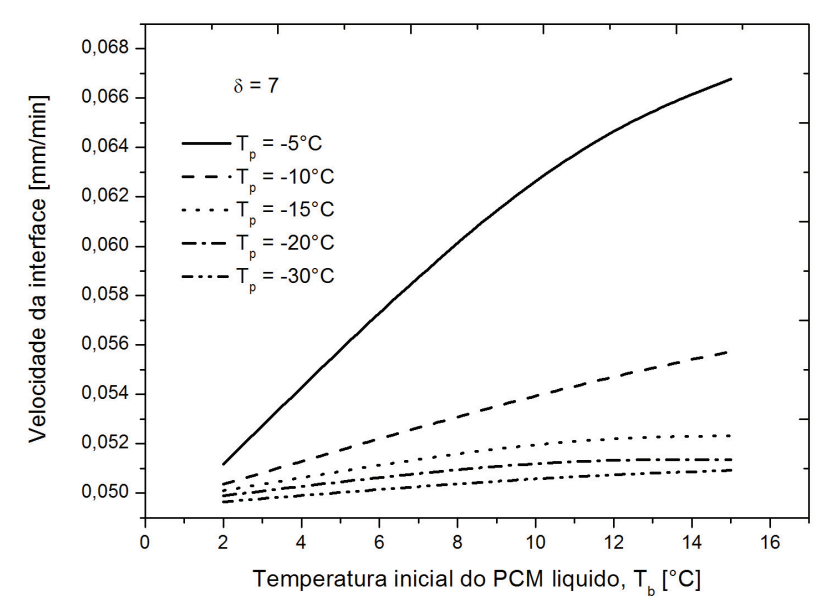

Figura 5.34 - Influência da temperatura inicial do PCM líquido para velocidade da interface

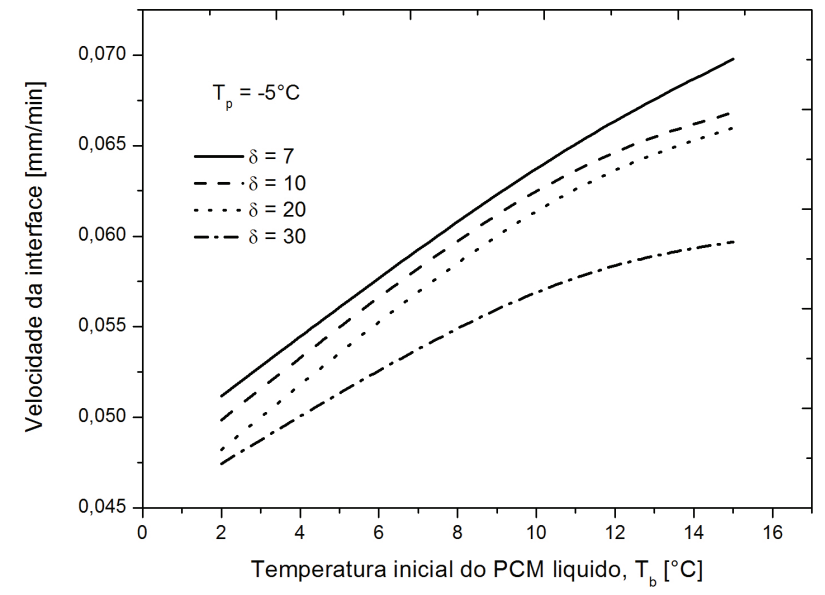

Figura 5.35 - Influência da temperatura inicial do PCM líquido para velocidade da interface

As figuras 5.36 e 5.37 mostram a influência da temperatura inicial do PCM líquido para o tempo completo de solidificação. Na figura 5.36 é ilustrado o resultado obtido para varias razões de curvatura, onde se pode constatar que para uma razão de curvatura grande, onde se tem um escoamento secundário com pouca intensidade em relação a curvatura menor, levou-se um tempo maior para encerrar o processo de solidificação, quando se tem uma temperatura inicial do PCM líquido muito maior que a temperatura de saturação. Na figura 5.37 apresenta um comportamento similar à apresentada na figura 5.36

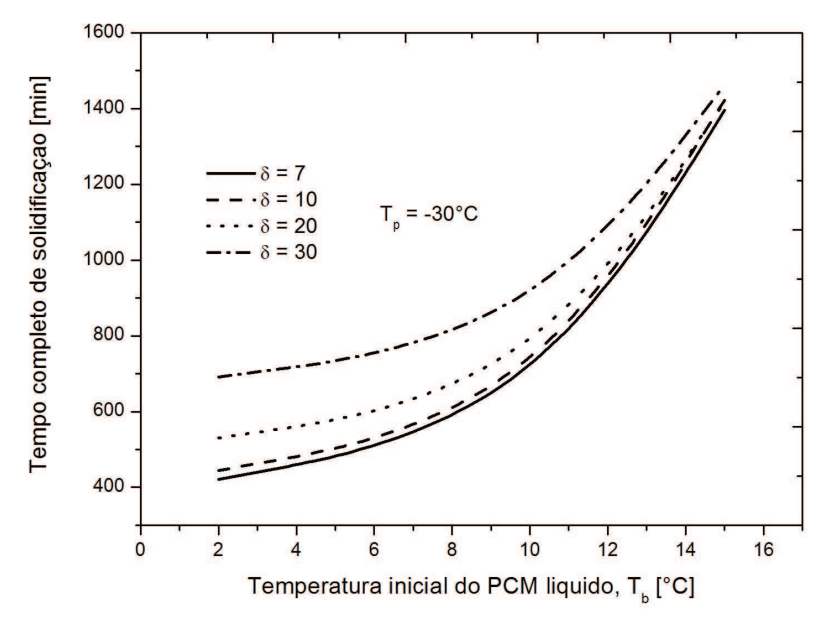

Figura 5.36 - Influência da temperatura inicial do PCM líquido para tempo completo de solidificação

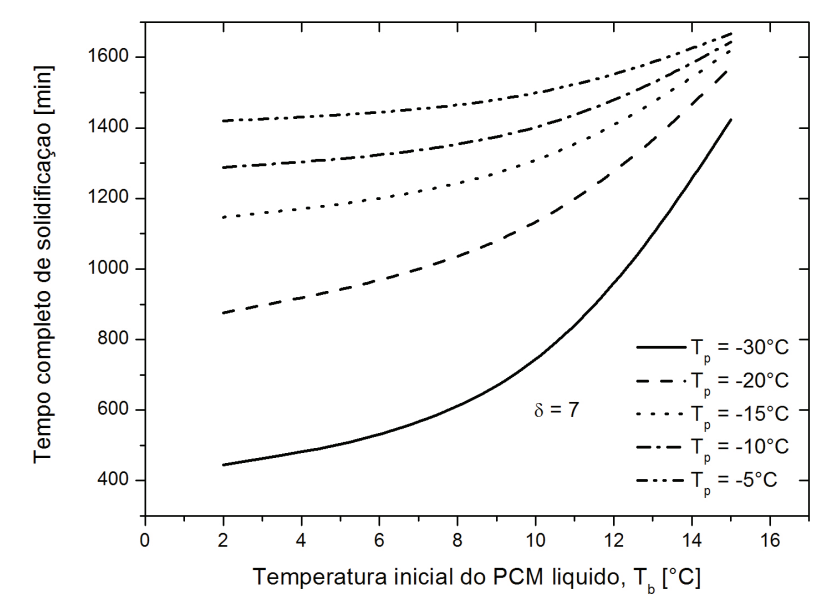

Figura 5.37 - Influência da temperatura inicial do PCM líquido para tempo completo de solidificação

 Nas figuras 5.38 e 5.39 são ilustrados os resultados obtidos para a massa solidificada, em função da temperatura inicial do PCM líquido. Na figura 5.38 fica evidente quanto mais próxima for a temperatura inicial do PCM a temperatura de mudança de fase, e maior a razão de curvatura, maior será a massa solidificada.

 Enquanto na figura 5.39 ilustra o resultado para diferentes temperaturas da parede corroborando analise feita na figura 5.30.

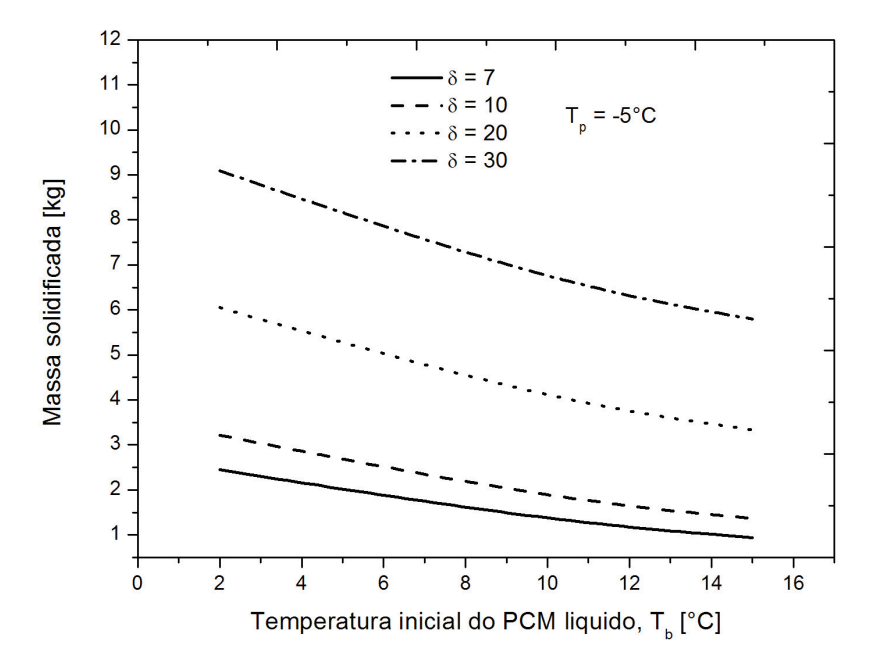

Figura 5.38 - Influência da temperatura inicial do PCM líquido para massa solidificada

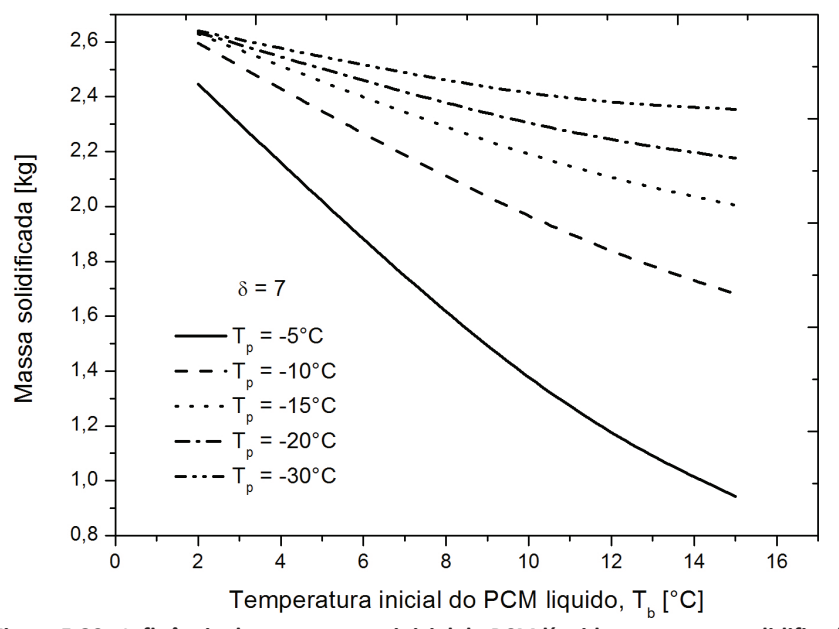

Figura 5.39 - Influência da temperatura inicial do PCM líquido para massa solidificada

# **5.8 Influência da razão de curvatura**

 Com esse parâmetro foi analisado a influencia do raio de curvatura do tubo curvo, examinando qual seria o melhor raio de curvatura que atende a um determinado projeto de armazenador. Nas figuras 5.40 a 5.47 são apresentados gráficos que possibilitam essa analise.

 Nas figuras 5.40 e 5.41 mostra-se as curvas da razão de curvatura em função da posição da interface, para diferentes temperaturas da parede. Esses resultados foram corroborados segundo as curvas das figuras 5.25 e 5.33.

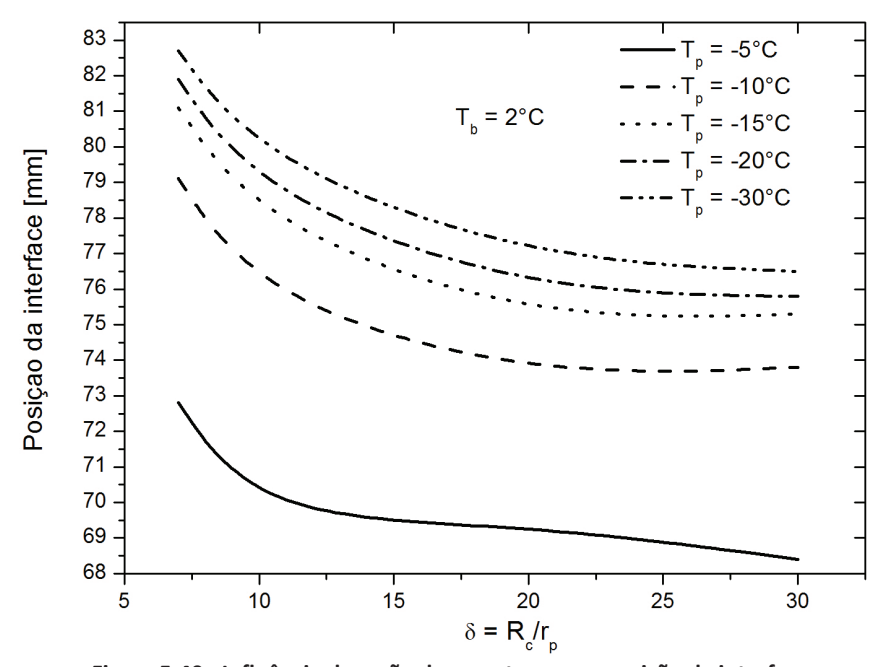

Figura 5.40 - Influência da razão de curvatura para posição da interface

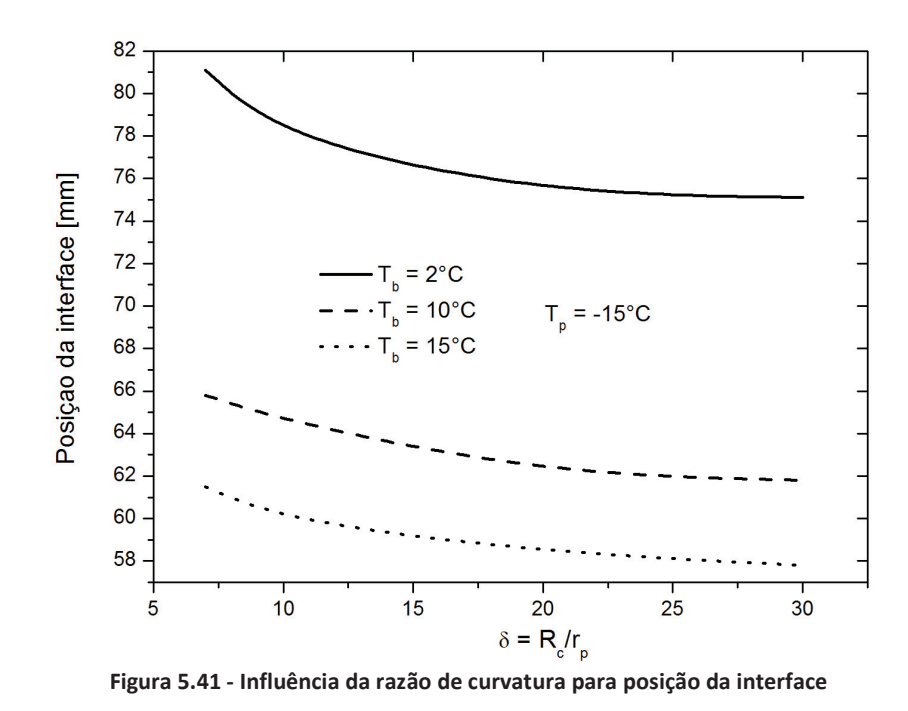

Para analise da velocidade da interface no final do processo de solidificação, foram

analisadas as figuras 5.42 e 5.43. Na figura 5.42 para uma razão de curvatura menor, tem-se uma velocidade da interface maior, dependendo da temperatura da parede. Na figura 5.43 a mesma analise foi feita variando a temperatura inicial do PCM líquido, onde constatou um resultado similar à da figura 5.4.

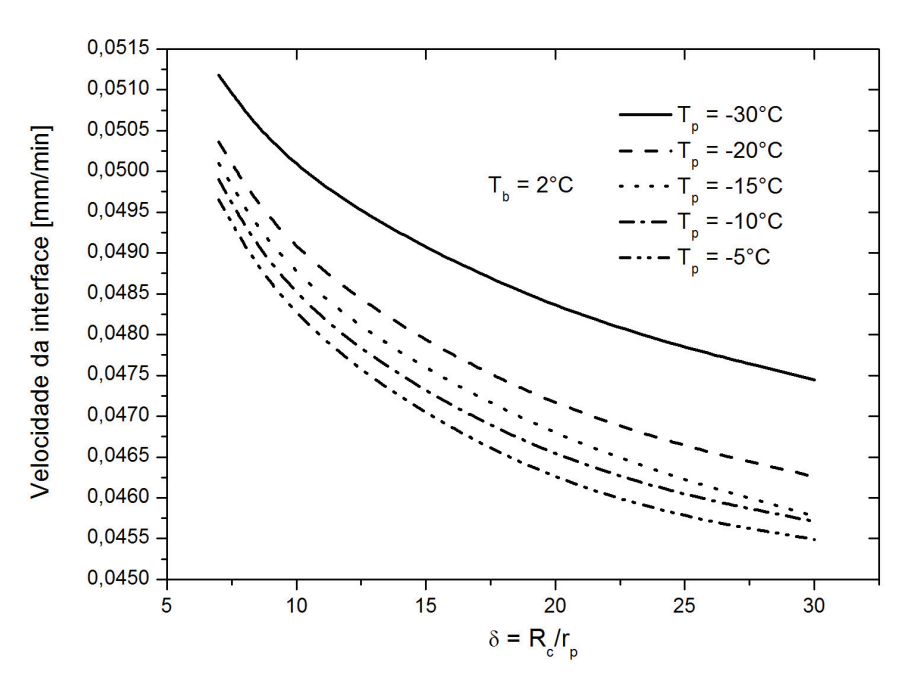

Figura 5.42 - Influência da razão de curvatura para velocidade da interface

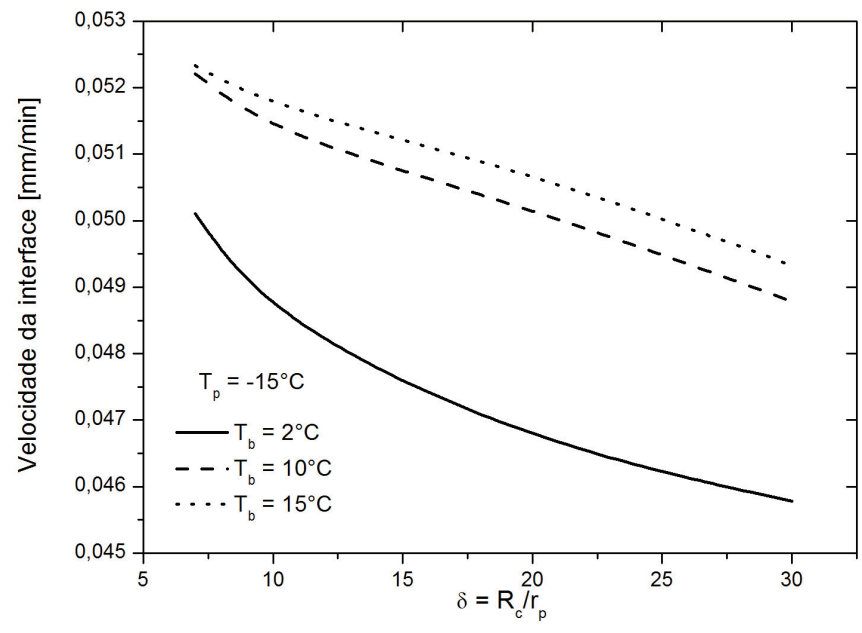

Figura 5.43 - Influência da razão de curvatura para velocidade da interface

Para avaliar a tempo completo de solidificação em função da razão de curvatura, as figuras 5.44 e 5.45 foram analisadas. Ambas a figuras mostram que há um tempo maior quando se tem uma razão de curvatura maior, uma temperatura da parede maior e uma temperatura inicial do PCM líquido maior.

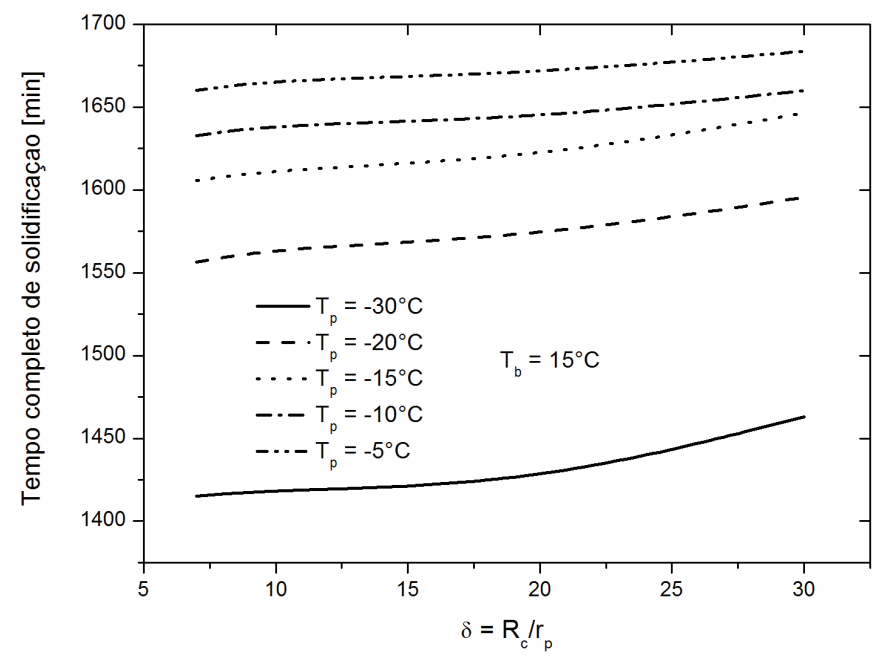

Figura 5.44 - Influência da razão de curvatura para tempo completo de solidificação

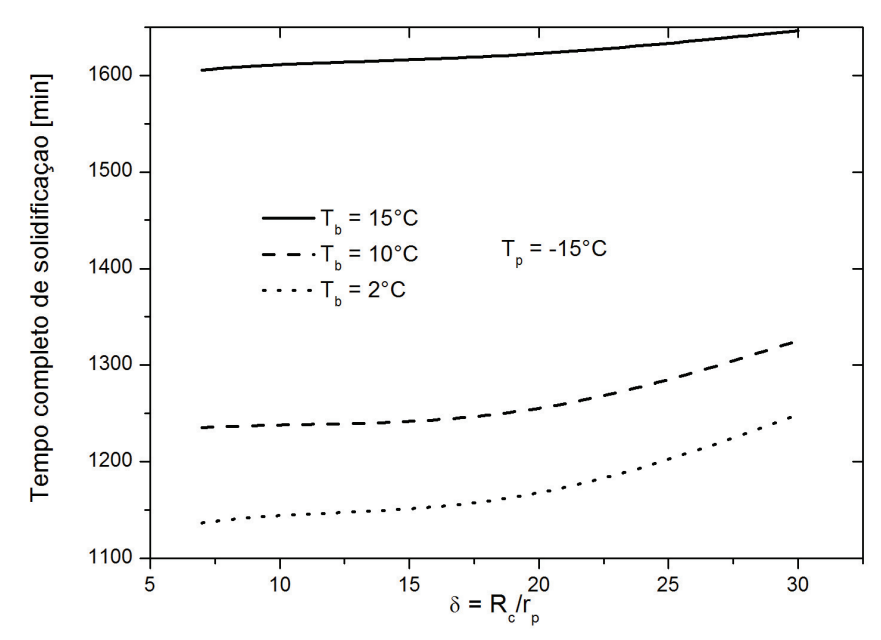

Figura 5.45 - Influência da razão de curvatura para tempo completo de solidificação

Nas figuras 5.46 e 5.47 a influencia da razão de curvatura para a massa solidificada foram analisadas, corroborando os resultados 5.30 e 5.38. Tem-se uma massa solidificada maior para uma razão de curvatura maior, por possuir uma área solidificada maior. Em ambos os gráficos pode-se observar que a massa solidificada é proporcional a razão de curvatura, ou seja, quanto maior a razão de curvatura, maior será a massa solidificada. Resultado este que já era naturalmente esperado pelos resultados obtidos anteriormente.

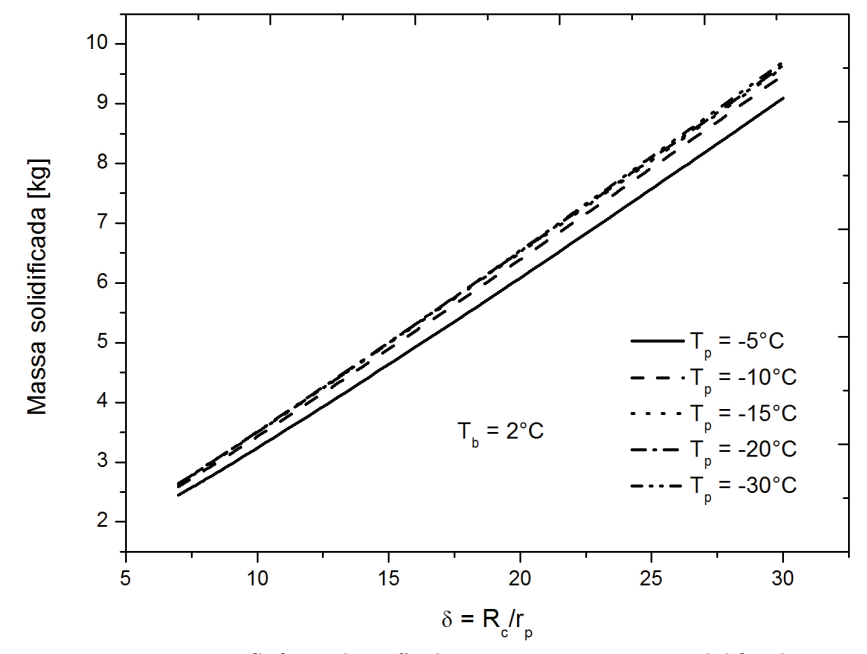

Figura 5.46 - Influência da razão de curvatura para massa solidificada

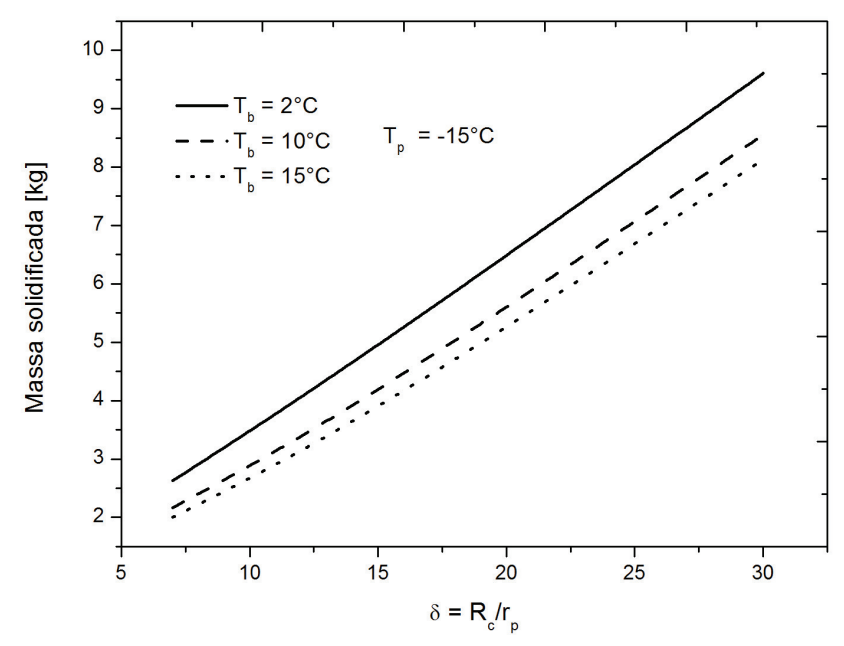

Figura 5.47 - Influência da razão de curvatura para massa solidificada

Foram, desta forma, apresentados no decorrer deste capítulo os resultados advindos do modelamento matemático e numérico proposto para o presente, previamente valiados pelos estudos de Sousa (2009). Assim, de posse dos conhecimentos obtidos ao longo deste estudo, é possível relatar as principais conclusões retiradas do trabalho, as quais estarão contidas no capítulo seguinte.

# **6 CONCLUSÕES E SUGESTÕES**

 Ao final deste trabalho é possível dispor as principais conclusões a que se chegou a partir dos resultados apresentados para o presente modelo, no capítulo precedente. Juntamente com as conclusões, serão sugeridas explorações mais detalhadas de alguns aspectos do estudo, os quais não foram contemplados por este trabalho.

# **6.1 Conclusões**

- i. Com a presença dos termos fontes advindos da transformada de coordenadas, concluiu-se com isso que a presença de tais termos não provocou a invalidação do modelo numérico estabelecido no presente estudo para a faixa de alguns parâmetros como: temperatura da parede, temperatura inicial do PCM líquido e razão de curvatura.
- ii. No final do processo de solidificação é obtida uma maior espessura da camada solidificada quando se tem uma temperatura inicial do PCM líquido próximo a temperatura de mudança de fase, e consequentemente uma massa solidificada maior.
- iii. A razão de curvatura foi outro parâmetro a ser analisado, onde foi constatado quanto maior a razão de curvatura, maior a massa solidificada, e um tempo completo de solidificação maior.
- iv. A temperatura inicial do PCM líquido foi investigada e concluiu-se que quanto mais próxima essa temperatura estiver da temperatura de saturação, maior será o tempo completo de solidificação e maior será a massa solidificada.
- v. Com essas conclusões pode-se escolher uma razão de curvatura que atenda um tempo minino para massa solidificada maior.

# **6.2 Sugestões**

- i. Desenvolver um programa numérico para resolução do escoamento hidrodinâmico e acoplar o escoamento interno hidrodinâmico com o modelo de mudança de fase para um tubo curvo.
- ii. Utilizar um outro método de acoplamento pressão-velocidade.
- iii. Utilizar a formulação de Crank-Nikolson para a variável tempo para acelerar a convergência.
- iv. Modelar o problema de mudança de fase para coordenadas helicoidais, para avaliar os parâmetros físicos do tipo: diâmetro circunferencial, passo da espiral e quantidade de espiras.

# **Referências**

- ACHARYA, N.; SEM,M.;CHANG, H-C. 'Thermal Entrance Length and Nusselt in Coiled Tubes", **International Journal of Heat and Mass Transfer**, v.37, n. 2, 1993.
- AL-NIMIR, M. A.; ABU-QUDAIS, M. K.; MASHAQI, M. D. "Dynamic behavior of a packed bed energy storage system". **Energy Conversion and Management**, v. 37, n. 1, p. 23- 30, 1996.
- BATHELT, A.G., VAN BUREN, P.D., VISKANTA, R. "Heat transfer during solidification around a cooled horizontal cylinder." **AICHE Symposium Series.** V.75, n.189, p.103- 111, 1979c
- BECKMANN, G. e GILL, P.V. "Thermal Energy Storage", 2° ed. USA, Springer Veriag Wien, N.Y., 530p, 1982.
- BEJAN, A. **Heat Transfer**. New York: John Wiley & Sons, 1993, 674p.
- BENARD, C., GOBIN, D., ZANOLI, A."Moving Boundary Problem: Heat Conduction in the Solid Phase Material During Melting Driven by Natural Convection in the Liquid", **International Journal of Heat and Mass Transfer.** v.29, n.11, p.1669-1681, 1986.
- BENTA, E.S. "Estudo Experimental e Numérico da Solidificação da Água ao Redor de Tubos Curvos", São Paulo: Faculdade de Engenharia Mecânica, Universidade Estadual de Campinas - UNICAMP, 2001, 158p. Tese de Doutorado.
- BOGER, D.V., WESTWATER, J.W., "Effect of Buoyancy on the Melting and Freezing Process", **Journal Heat Transfer**, pp.81-89, February, 1967.
- BRAUN, J. e BEER, H. "Ice Formation for Turbulent Flow in Curved Rectangular Channel", **International Journal of Heat and Mass Transfer,** v.38, n.8, 1995.
- CAO, Y.; FAGHRI, A. e CHANG, W.S. "A Numerical Analysis of Stefan Problems for Generalized Multi-dimensional Phase-Change Structures Using the Enthalpy Transforming Model", **International Journal of Heat and Mass Transfer**, v.32, n.7, 1989.
- CAO, Y.; FAGHRI, A. "A Numerical Analysis of Phase-Change Problems Including Natural Convection", **In International Journal of Heat and Mass Transfer**, v.34, 1991.
- CARSLAW, H. S, JAEGER, J.C. "Conduction of heat in solids". London: Oxford University Press, 1959, 510p.
- CHARN-JUNG, K., SUNG TACK, R., JOON SIK LEE, MOO GEUN KIM. "Two-Dimensional Freezing of Water Filled between Vertical Concentric Tubes Involving Density Anomaly and Volume Expansion". **International Journal Heat and Mass Transfer**, v.36, p. 2647-2656, 1992.
- CRANK, J. 'Free and Moving Boundary Problems", **Clarendon Press,** Oxford, 1984.
- DALHUIJEN, A.J.; SEGAL, A."Comparison of Finite Element Techniques for Solidification Problems", **International Journal for Numerical Methods in Engineering**, v.23,1986.
- DEAN, W.R." Note on the Motion of a Fluid in a Curved Pipe", **Philosophical Magazine**, v.4, n.20, 1927.
- DEAN, W.R." Fluid Motion in Curved Channel", **Proc.R.Soc.Lond.[A]**, v.121, 1928.
- DUBOVSKY, V; ZISKIND, G; LETAN, R. "Analytical Model of a PCM-Air Heat Exchanger", **Applied Thermal Engineering**, v.31, p.3453-3462, 2011.
- DUDA, J.L.; MALONE, M.F.; NOTTER, R.H. e VENTRAS, J.S." Analysis of Two-Dimensional Diffusion-Controlled Moving Boundary Problems", **International Journal of Heat and Mass Transfer,** v.8, 1975.
- EUSTICE, J. "Flow of Water in Curved Pipes'', **Proc.Royal Society (London),** Ser.A, v.84,1910.
- EUSTICE, J." Experiments of Streamline Motion in Curved Pipes", **Proc.Royal Society (London)**, Ser. A, v.85, 1911.
- FURZELAND, R.M.,"A comparative Study of Numerical for Moving Boundary Problems". **Journal of Institute of Mathematics and Its Applications**. v.26, n.4, p.411-426, 1980.
- GADGIL, A., GOBIN, D."Analysis of Two-dimensional Melting in Rectangular Enclosures in Presence of Convection". **ASME Journal of Heat Transfer**. v.106, n.1, p.20-26, 1984.
- GONÇALVES, M."Armazenadores de Calor Latente de Geometria Anular com Aletas Alternadas", **Tese de Doutorado,** Faculdade de Engenharia Mecânica, Universidade Estudual de Campinas – UNICAMP, Campinas, 1996.
- HABEEBULLAH, BADR A., "An experimental study on ice formation around horizontal long tubes". **International Journal of Refrigeration**. v.30, p. 789-797, 2007
- HALE, N.W., VISKANTA, R. "Photographic observation of the solid-liquid interface motion during melting of a solid heated from an isothermal vertical wall", **Letter in Heat and Mass Tranfer.** V.5, p.329, 1978.
- HALE, N.W., VISKANTA, R. "Solid-liquid phase-change heat transfer and interface motion in materials cooled or heated from above or below", **International Journal of Heat and Mass Transfer.** V.23, n.3, p. 283 - 291, 1980.
- HAUWES, W.B."Some Sidelights on the Heat Transfer Problem", **Trans. Inst. Chem. Engrs.**, v.10, 1932.
- HO, C.J., VISKANTA, R. "Heat Transfer During Inward Melting in a Horizontal Tube". **International Journal of Heat and Mass Transfer.** v.27, n.5, p.705-715, 1984a.
- HSU, C.F.; SPARROW, E.W.; PATANKAR, S.V."Numerical Solution of Moving Boundary Problems by Boundary Immobilization and a Control-Volume-Based Finite-Difference Scheme", **International Journal of Heat and Mass Transfer**, v.24, n.8, 1981.
- ISMAIL, K.A.R. "**Banco de Gelo Fundamentos e Modelagem**", Campinas, 1998.
- ISMAIL, K.A.R. "**Modelagem de Processos Térmicos Fusão e Solidificação,** Campinas, 1998.
- ISMAIL, K.A.R.; GONÇALVES, M.M. "Thermal Performance of a PCM Storage Unit", **Energy Conversion & Management,** v.40, 1999.
- ISMAIL, K.A.R.; SOUSA FILHO, L.M., LINO, F.AM.,"Solidification of PCM Around a Curved Tube". **International Journal of Heat and Mass Transfer**, v.55, p.1823-1835, 2011.
- JANSSEN, L.A.; HOOGENDOORN, C.J. " Laminar Convective Heat Transfer in Helical Coiled Tubes", **International Journal of Heat and Mass Transfer,** v.21, n.9, 1978.
- JAYANTI, S. " Contribution to the Study of Non-Axisymmetric Flows", **Ph.D.Thesis,**  Department of Chemical Engineering and Chemical Technology, Imperial College of Science, Technology and Medicine, London, 1990.
- JESUS, A.B. "Estudo Numerico da Solidificação em Geometria Anular", **Dissertação de Mestrado,** Faculdade de Engenharia Mecanica, Universidade Estadual de Campinas – UNICAMP, Campinas, 1998.
- JITCHOTE, W. e ROBERTSON, A.M." Flow of Second Order Fluids in Curved Pipes", **Journal of Non-Newtonian Fluids Mechanics,** v.90, n.1, 2000.
- JUNDIKA, C.K, AGUS P, SASMITO, SACHIN, V.J, ARUN, S.M."Improved design for heat transfer performance of a novel phase change material thermal energy storage". **Applied Thermal Engineering,** v.50, p.896-907, 2012
- KALB, C.E.; SEADER, J.D."Fully Developed Viscous-Flow Heat Tranfer in Curved Circular Tubes with Uniform Wall Temperature", **AIChE Journal**, v.20, n.2, 1974.
- KUBAIR, V. e KULOOR, N.R."Heat Transfer to Newtonian Fluids in Coiled Pipes in Laminar Flow, **International Journal of Heat and Mass Transfer,** v.9, 1966.
- KURNIA, J.C; SASMITO, A.P; JANGAM, S.V e MUJUMDAR, A.S. "Improved Design for Heat Transfer Performance of a Novel Phase Change Material (PCM) Thermal Energy Storage", **Applied Thermal Engineering,** v.50, p.896-907, 2013.
- LAZARIDIS, A." A Numerical Solution of the Multidimensional Solidification (or melting) Problem", **International Journal of Heat and Mass Transfer,** v.13, 1970.
- LACROIX, M."Computational of Heat Transfer During Melting of a Pure Substance From a Isothermal Wall".**Numerical Heat Transfer – Part B,** v.15, p.191-210,1989.
- LANDAU, H.G."Heat Conduction in a Melting Solid", **Quart. of Applied Mathematics,** v.8, 1949.
- LONDON, A.L. e SEBAN, R.A. "Rate of Ice Formation", **Transactions of the ASME**, v.65, pp.771-778, 1943
- LUNARDINI, J.V." Heat Tranfer with Freezing and Thawing", **Elsevier Science**, New York, 1991.
- MALISKA, C.R. **Transferência de Calor e Mecânica dos Fluidos Computacional.** Rio de Janeiro: LTC – Livros Técnicos e Científicos Editora, 1995, 424p
- M. NETO, J.H.; KRARTI, M." Deterministic Model for an Internal Melt Ice-on-Coil Themal Storage Tank", **ASHRAE Transactions: Research**, v.103, n.1, 1997(a).
- M. NETO, J.H.; KRARTI, M."Experimental Validation of a Numerical Model for na Internal Melt Ice-on-Coil Thermal Storage Tank", **ASHRAE Transactions: Research**, v.103, n.1, 1997(b)
- MOHAMMAD, R., MEHRDAD, K., SADRAMELI, M.S.,"Simulation of Energy Storage System with Phase Change Material". **Energy and Buildings**, v.49, p.419-422, 2012.
- MORALES, R.E.M."Simulação Numerica Do Escoamento Livre Em Um Canal Helicoidal De Seção Retangular", **Tese de Doutorado,** Faculdade de Engenharia Mecanica, Universidade Estadual de Campinas – UNICAMP, Campinas, 2000.
- MURRAY, W.D. e LANDIS, F. "Numerical E Machine Solutions of Transient Heat Conduction Problem Involving Melting or Freezing. Part I – Method of Analysis e Sample Solutions". **Journal of Heat Transfer,** Trans.ASME, pp.106-112, 1959.
- MOSAFFA, A.H; TALATI, F, TABRIZI, H.B; ROSEN, M.A. "Analytical Modeling of PCM Solidification in a Shell and Tube Finned Thermal Storage for Air Conditioning Systems". **Energy and Buildings**, v.49, p.356-361, 2012.
- NOBARI, M.R.H, AMANI, E. "A Numerical Investigation of Developing Flow and Heat Transfer in a Curved Pipe". **International Journal of Numerical Methods for Heat & Fluid Flow**, v.19, p. 847-873, 2009.
- OIWAKE, S. e INABA, H."Freezing Fracture of Curved Water Pipes", **Bulletin of ASME**, v.29, n.253, 1986.
- OKADA, M. "Analysis of Heat Transfer During Melting from a Vertical Wall". **International Journal of Heat and Mass Transfer**, v.27, n.11, p.2057-2066, 1984.
- OZISIK, M.N." Heat Conduction", Jonh Wiley & Sons, New York, 1980
- OZISIK, M.N. e TOPAKOGLU, H.C."Heat Tranfer for Laminar Flow in a Curved Pipe", **Journal of Heat Transfer,** august, 1968.
- PADILHA, ALCIDES." Estudo Teorico e Experimental do Movimento da frente de Solidificação por Super-Resfriamento de um Liquido no Interior de um Duto", **Tese de Doutorado,** Faculdade de Engenharia Mecanica, UNICAMP, Campinas, 1990.
- PATANKAR, S.V." **Numerical Heat Transfer and Fluid Flow**" Hemisphere Publishing Co., 1980.
- PATANKAR, S.V.; PRATAP, V.S.E SPALDING, D.B."Prediction of Laminar Flow and Heat Tranfer in Helical Coiled Pipes, **Journal of Fluid Mechanics**, v.62, part 3, 1974.
- PATANKAR, S.V., SPALDING, D.B.,"A Calculation Procedure for Heat, Mass and Momentum Transfer in Three-dimensional Parabolic Flows". **International Journal of Heat and Mass Transfer.** v.15, p.1787-1806, 1972.
- PHAM, Q.T." The Use of Capacitance in the Finite-Element Solution of Heat Conduction Problems with Phase Change", **International Journal of Heat and Mass Transfer**, v.29, n.2, 1986.
- QUARESMA, J.N.N. e COTTA, R.M." Exact Solutions for Thermally Developing Tube Flow with Variable Wall Heat Flow", **International Communications in Heat and Mass Transfer,** v.21, 1994.
- SALTHO,T.,"Numerical Method for Multidimensional Freezing Problems in Arbitrary Domains", **Transaction of ASME Journal of Heat Transfer**, vol. 100, pp. 294-299, 1978.
- SINHA,T.K. e GUPTA,J.P. "Solidification in an Annulus", **International Journal of Heat e Mass Transfer**, v. 25 , pp. 1771-1773, 1982.
- SOUSA FILHO, L.M.,"Estudo Numerico-Experimental de Mudança de Fase em Torno de Tubo Curvo". **Dissertação de Mestrado,** Faculdade de Engenharia Mecânica, Universidade Estadual de Campinas – UNICAMP, Campinas,2009.
- SPARROW, E.M; CHUCK, W." An Implicit/Explicit Numerical Solution Scheme for Phase Change Problems", **Numerical Heat Transfer**, v.7, 1984.
- SPARROW, E.M; HSU, C.F." Analysis of Two-dimensional Freezing on the Outside of a Coolant-Carrying Tube", **International Journal of Heat and Mass Transfer,** v.24, n.8, 1981.
- SPARROW, E.M., PATANKAR, S.V., RAMADHYANI, S."Analysis of Melting in the Presence of Natural Convection in the Melt Region", **ASME Journal of Heat Transfer**, v.99, p.520-526, 1977.
- SPARROW, E.M; RAMADHYANI, S., PATANKAR, S.V.,"Effect of Subcooling on Cylindrical Melting". **ASME Journal of Heat Transfer.** v.100, p.395-402, 1978b.
- SPARROW, E.M, RANSEY, J.W, HARRIS,J.S. "The transition from natural-convectioncontrolled freezing to conduction-controlled freezing". **ASME Journal of Heat Transfer.** V.103, p.7-12, February, 1981.
- SPARROW, E.M, RAMSEY, J.W, KEMINK, R.G. "Freezing controlled by natural convection". **ASME Journal of Heat Transfer.** V.101, p.578-584, november, 1979.
- SPARROW, E.M., SOUSA MENDES, P.R."Natural convection heat transfer coefficients measured in experiments on freezing" **International Journal of Heat and Mass Transfer,** v.25, n.2, p.293-297, 1982.
- SUTHERLAND, J.E; GROSH, R.J." Transient Temperature in a Melting Solid", **Journal of Heat Transfer,** November, 1961.
- TIEYI, G.; YINPING, Z.; XINSHI, G. "Theorical analysis of heat transfer in a cool storage tank filled with rectangular enclosures containing phase change material". **Heat Transfer Science and Technology**, p. 734-739, 1996.
- THOMSON, S.B.; MULLIGAN, J.C. e EVEHART, J." The Effect of Internal Solidification on Turbulent Flow Heat Transfer and Pressure Drop in a Horizontal Tube", **Journal of Heat Transfer**, v.100, 1978.
- VAN BUREN, P.D., VISKANTA, R."Interferometric observation of natural convection during freezing from a vertical flat plate". **ASME Journal of Heat Transfer**. v.102, p.375- 378, 1980b.
- VERSTEEG, H.K., MALALASEKERA,W.**An Introduction to Computational Fluid Dynamics – The Finite Volume Method.** Person Prentice Hall, 2º ed, 2007.
- VISKANTA, R. " Natural Convection in Melting and Solidification ", **Natural Convection Fundamentals and Applications**, Hemisphere Publishing Co., 1985.
- VISWANATH, R., JALURIA, Y.A."Comparison of Different Solution Methodologies for Melting and Solidification Problems in Enclosures". **Numerical Heat Transfer – Part B,** v.24, p.77-105, 1993.
- WATANABE, T. e KANZAWA. "A Second Law Optimisation of a Latent Heat Storage Systems with PCM Having Different Melting Points", **Heat Recovery Systems & CHP**, v.15, n.7, p.641-653, 1995.
- WU, Y.K., LACROIX, M. "Numerical Study of Natural Convection Dominated Melting within an Isothermal Vertical Cylinder". **Transactions of the Canadian Society Mechanical Engineering**, v.17, n.3, p.281-296, 1993.
- YANG, G.; EBADIAN, M.A."Convective Heat Transfer in a Curved Annular-Sector Duct", **Journal of Thermophysics and Heat Transfer,** v.2, n.3, 1993.
- YANG, R.; CHANG, S.F." A Numerical Study of Fully Developed Laminar Flow and Heat Transfer in a Curved Pipe with Arbitrary Curvature Ratio", **International Journal of Heat and Fluid Flow,** v.14, n.2, 1993.
- YAO, L.S.; PRUSA, J." Melting and Freezing", **Advances in Heat Transfer,** v.19, 1989.
- YAO, M.; CHAIT, A." An Alternative Formulation of the Apparent Heat Capacity Method for Phase Change Problems", **Numerical Heat Transfer**, v.24, 1993.

## **APÊNDICE A - COEFICIENTES MÉTRICOS EM COORDENADA TOROIDAIS**

#### **A.1. Introdução**

Para obtenção das equações do movimento em coordenadas toroidais são utilizados os operadores Gradiente, Divergente e Laplaciano em coordenadas curvilíneas, nesses operadores aparecem os denominados coeficientes métricos, que precisam ser determinados, sendo assim, antes da apresentação dos operadores, uma breve abordagem sobre coordenadas curvilíneas, bem como, o procedimento para determinação dos coeficientes métricos são apresentados.

## **A.2. Superfície e curvas coordenadas**

Sejam (x, y e z) as coordenadas cartesianas de um ponto P no espaço Euclidiano tridimensional, sejam também consideradas três funções:

$$
q_1 = q_1(x, y, z)
$$
  
\n
$$
q_2 = q_2(x, y, z)
$$
  
\n
$$
q_3 = q_3(x, y, z)
$$
  
\n(A.1)

ou em notação indicial  $q_j = q_j(x_k)$ 

A cada ponto  $(x, y, z)$ , corresponde um conjunto de números  $(q_1, q_2, q_3)$ . Esses números são chamados coordenadas curvilíneas do ponto P.

Na figura A.1 é apresentada uma superfície q<sub>i</sub> definida como q<sub>i</sub> igual a constante, a curva coordenada q<sub>i</sub> é definida pela interseção das superfícies coordenadas de índice diferente de j. Ao longo da curva coordenada qj, somente o valor qj varia, permanecendo constantes os valores de  $q_k$ ,  $k \neq j$ . As três superfícies coordenadas se interceptam no ponto P.

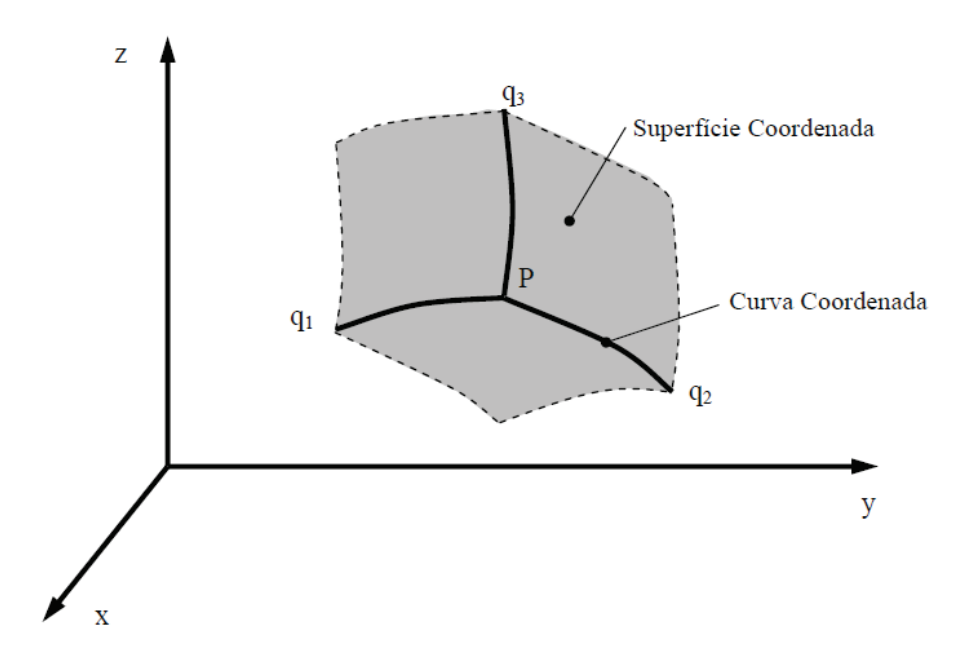

Figura A1. Superfícies e Curvas Coordenadas

## **A.3. Coeficientes métricos**

Seja considerado o sistema de coordenadas curvilínea apresentado na Figura A.2, os coeficientes métricos de um sistema de coordenadas curvilíneas  $(q_1, q_2, q_3)$  são definidos por:

$$
h_j = \frac{dq_j}{dl_j} \qquad (q_k = \text{constant}, k \neq j)
$$
 (A.2)

ou ainda,

$$
h_j = \frac{\partial q_j}{\partial l_j} \qquad (q_k = \text{constant}, k \neq j)
$$
 (A.3)

onde dl<sub>i</sub> são as distâncias medidas ao longo das curvas coordenadas q<sub>i</sub> no sentido crescente.

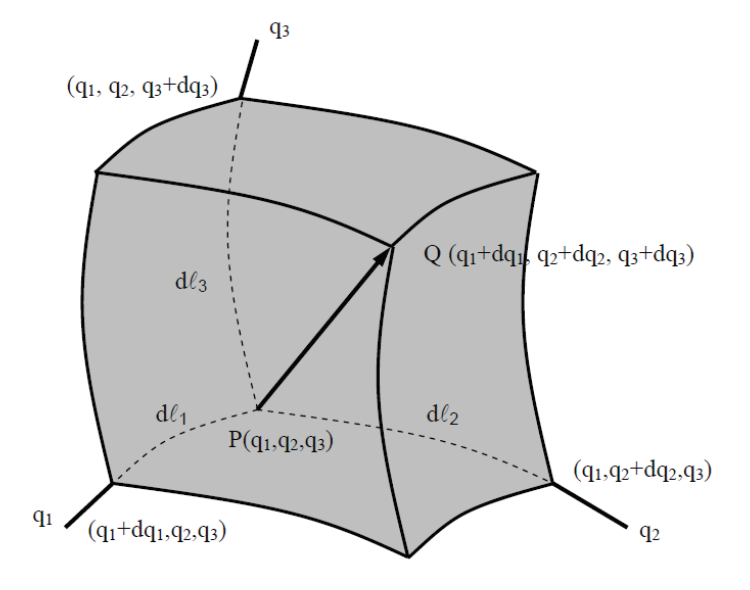

Figura.A2 Sistema de Coordenadas Curvilíneas

Outra maneira de se determinar os coeficientes métricos é a partir das relações de transformação de coordenadas.

 $x = x(q_1, q_2, q_3)$  $y = y(q_1, q_2, q_3)$  $z = z(q_1, q_2, q_3)$ 

Neste caso, os coeficientes métricos são determinados através da expressão:

$$
\frac{1}{h_j^2} = \left(\frac{\partial x}{\partial q_j}\right)^2 + \left(\frac{\partial y}{\partial q_j}\right)^2 + \left(\frac{\partial z}{\partial q_j}\right)^2
$$

## **A.4. Determinação dos coeficientes métricos para coordenadas toroidais**

A Figura A.3 apresenta esquematicamente o sistema de coordenadas toroidais  $(r, \theta, \phi)$  em relação ao sistema cartesiano (x, y, z). As relações de transformação são dadas por:

 $R = R_o + r \cos \theta$  $x = -R\cos\phi$  $y = R \sin \phi$  $z = r \sin \theta$ 

As distâncias elementares ao longo das curvas coordenadas  $r$ ,  $\phi$ ,  $\theta$  são respectivamente:

 $dl_r = \partial r$ *dl*<sup>φ</sup> = *R*∂φ  $dl_\theta = r\partial\theta$ 

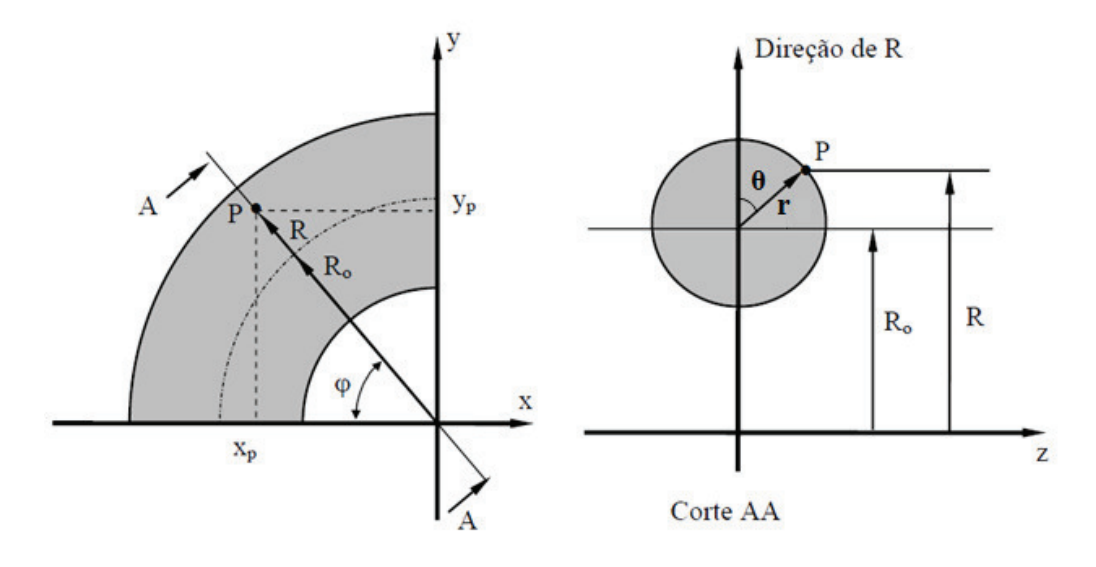

Figura A.3 - Coordenadas do Toro e Cartesianas

Os coeficientes métricos podem ser calculados por:

$$
h_j = \frac{\partial q_j}{\partial l_j} \qquad (q_k = \text{constante}, k \neq j)
$$
  

$$
h_r = \frac{\partial r}{\partial r} = 1
$$
  

$$
h_{\phi} = \frac{\partial \phi}{R \partial \phi} = \frac{1}{R}
$$
  

$$
h_{\theta} = \frac{\partial \theta}{r \partial \theta} = \frac{1}{r}
$$

Logo os coeficientes métricos são dados por:

$$
h_r = 1
$$
,  $h_{\phi} = \frac{1}{R}$ ,  $h_{\theta} = \frac{1}{r}$ 

a determinação dos coeficientes métricos também pode ser feita através das relações de transformação, e nesse caso, tem-se:

$$
\frac{1}{h_i^2} = \left(\frac{\partial x}{\partial q_j}\right)^2 + \left(\frac{\partial y}{\partial q_j}\right)^2 + \left(\frac{\partial z}{\partial q_j}\right)^2
$$
  

$$
\frac{1}{h_i^2} = (-\cos\theta\cos\phi)^2 + (\cos\theta\sin\phi)^2 + (\sin\theta)^2
$$
  

$$
\frac{1}{h_i^2} = \cos^2\theta\cos^2\phi + \cos^2\theta\sin^2\phi + \sin^2\theta
$$
  

$$
\frac{1}{h_i^2} = \cos^2\theta(\cos^2\phi + \sin^2\phi) + \sin^2\theta
$$
  

$$
\frac{1}{h_i^2} = (R\sin\phi)^2 + (R\cos\phi)^2
$$

I

$$
\frac{1}{h_{\phi}^{2}} = R^{2} \sin^{2} \phi + R^{2} \cos^{2} \phi = R^{2} (\sin^{2} \phi + \cos^{2} \phi)
$$

$$
h_{\phi} = \frac{1}{R}
$$
  
\n
$$
\frac{1}{h_{\theta}^{2}} = (r \sin \theta \cos \phi)^{2} + (-r \sin \theta \sin \phi)^{2} + (r \cos \theta)^{2}
$$
  
\n
$$
\frac{1}{h_{\theta}^{2}} = r^{2} \sin^{2} \theta \cos^{2} \phi + r^{2} \sin^{2} \theta \sin^{2} \phi + r^{2} \cos^{2} \theta
$$
  
\n
$$
\frac{1}{h_{\theta}^{2}} = r^{2} \sin^{2} \theta (\cos^{2} \phi + \sin^{2} \phi) + r^{2} \cos^{2} \theta
$$
  
\n
$$
\frac{1}{h_{\theta}^{2}} = r^{2} (\sin^{2} \theta + \cos^{2} \theta)
$$
  
\n
$$
h_{\theta} = \frac{1}{r}
$$

# **APÊNDICE B - OPERADORES EM COORDENADAS CURVILÍNEAS**

**B.1. Operadores gradiente, divergente, laplaciano e rotacional em coordenadas curvilíneas** 

**B.1.1. Gradiente de um escalar em coordenadas curvilíneas** ∇*p*

$$
\nabla p = i_1 h_1 \frac{\partial p}{\partial q_1} + i_2 h_2 \frac{\partial p}{\partial q_2} + i_3 h_3 \frac{\partial p}{\partial q_3}
$$

## **B.1.2. Gradiente de um vetor em coordenadas curvilíneas** *V*  $\nabla \vec{V}$

$$
\nabla \vec{V} = i_1 i_1 \left[ h_1 \frac{\partial V_1}{\partial q_1} + h_1 h_2 V_2 \frac{\partial}{\partial q_2} \left( \frac{1}{h_1} \right) + h_1 h_3 V_3 \frac{\partial}{\partial q_3} \left( \frac{1}{h_1} \right) \right] +
$$
  
+  $i_2 i_2 \left[ h_2 h_1 V_1 \frac{\partial}{\partial q_1} \left( \frac{1}{h_2} \right) + h_2 \frac{\partial V_2}{\partial q_2} + h_2 h_3 V_3 \frac{\partial}{\partial q_3} \left( \frac{1}{h_2} \right) \right] +$   
+  $i_3 i_3 \left[ h_3 h_1 V_1 \frac{\partial}{\partial q_1} \left( \frac{1}{h_3} \right) + h_2 h_3 V_3 \frac{\partial}{\partial q_3} \left( \frac{1}{h_3} \right) + h_3 \frac{\partial V_3}{\partial q_3} \right] +$   
+  $i_1 i_2 \left[ h_1 \frac{\partial V_2}{\partial q_1} - h_1 h_2 V_1 \frac{\partial}{\partial q_2} \left( \frac{1}{h_1} \right) \right] + i_1 i_3 \left[ h_1 \frac{\partial V_3}{\partial q_1} - h_1 h_3 V_1 \frac{\partial}{\partial q_3} \left( \frac{1}{h_1} \right) \right] +$   
+  $i_2 i_1 \left[ h_2 \frac{\partial V_1}{\partial q_2} - h_1 h_2 V_2 \frac{\partial}{\partial q_1} \left( \frac{1}{h_2} \right) \right] + i_2 i_3 \left[ h_2 \frac{\partial V_3}{\partial q_2} - h_2 h_3 V_2 \frac{\partial}{\partial q_3} \left( \frac{1}{h_2} \right) \right] +$   
+  $i_3 i_1 \left[ h_3 \frac{\partial V_1}{\partial q_3} - h_1 h_3 V_3 \frac{\partial}{\partial q_1} \left( \frac{1}{h_3} \right) \right] + i_3 i_2 \left[ h_3 \frac{\partial V_2}{\partial q_3} - h_3 h_2 V_3 \frac{\partial}{\partial q_2} \left( \frac{1}{h_3} \right) \right]$ 

**B.1.3. Divergente de um vetor em coordenadas curvilíneas** *V*  $\nabla \bullet \vec{V}$ 

$$
\nabla \bullet \vec{V} = h_1 h_2 h_3 \left[ \frac{\partial}{\partial q_1} \left( \frac{V_1}{h_2 h_3} \right) + \frac{\partial}{\partial q_2} \left( \frac{V_2}{h_1 h_3} \right) + \frac{\partial}{\partial q_3} \left( \frac{V_3}{h_1 h_2} \right) \right]
$$

**B.1.4. Divergente de uma diádica em coordenadas curvilíneas** *A*  $\nabla \bullet \vec{\vec{A}}$ 

$$
\nabla \cdot \overrightarrow{A} = i_1 \left\{ h_1 h_2 h_3 \left[ \frac{\partial}{\partial q_1} \left( \frac{a_{11}}{h_2 h_3} \right) + \frac{\partial}{\partial q_2} \left( \frac{a_{21}}{h_3 h_1} \right) + \frac{\partial}{\partial q_3} \left( \frac{a_{31}}{h_1 h_2} \right) \right] + \frac{\partial}{\partial q_1 h_1 h_2 a_{12}} \frac{\partial}{\partial q_1} \left( \frac{a_{11}}{h_3 h_3} \right) + h_1 h_2 a_{12} \frac{\partial}{\partial q_2} \left( \frac{1}{h_1} \right) + h_1 h_3 a_{13} \frac{\partial}{\partial q_3} \left( \frac{1}{h_1} \right) + \frac{\partial}{\partial q_1 h_1 h_3 a_{13}} \frac{\partial}{\partial q_1} \left( \frac{1}{h_1} \right) + \frac{\partial}{\partial q_1 h_2 h_3} \frac{\partial}{\partial q_1} \left( \frac{1}{h_2} \right) + h_1 h_3 a_{33} \frac{\partial}{\partial q_1} \left( \frac{1}{h_3} \right) + \frac{\partial}{\partial q_1 h_3} \left( \frac{a_{12}}{h_2 h_3} \right) + \frac{\partial}{\partial q_1 h_3 h_2} \left( \frac{a_{12}}{h_3 h_2} \right) + \frac{\partial}{\partial q_3} \left( \frac{a_{32}}{h_1 h_2} \right) \right] + \frac{\partial}{\partial q_2 a_{22}} \frac{\partial}{\partial q_2} \left( \frac{1}{h_2} \right) + h_1 h_2 a_{21} \frac{\partial}{\partial q_1} \left( \frac{1}{h_2} \right) + h_2 h_3 a_{23} \frac{\partial}{\partial q_3} \left( \frac{1}{h_2} \right) + \frac{\partial}{\partial q_2 a_{22}} \frac{\partial}{\partial q_2} \left( \frac{1}{h_2} \right) - h_1 h_2 a_{11} \frac{\partial}{\partial q_2} \left( \frac{1}{h_1} \right) - h_2 h_3 a_{33} \frac{\partial}{\partial q_2} \left( \frac{1}{h_3} \right) + \frac{\partial}{\partial q_3 a_{
$$

## **B.1.5. Laplaciano de um vetor em coordenadas curvilíneas** *V*  $\nabla^2 \vec{V}$

O Laplaciano de um vetor  $\nabla^2 V$  $\nabla^2 \vec{V}$  pode ser escrito como  $\nabla \cdot \nabla \vec{V}$  $\nabla$  •  $\nabla \vec{V}$ . Como já foram dados o gradiente de um vetor (item B.1.3) e o divergente de uma diádica (item B.1.4), o Laplaciano pode ser então determinado.

# **APÊNDICE C - DESENVOLVIMENTO DAS EQUAÇÕES EM COORDENADAS DO TORO**

## **C.1 Equação da continuidade**

$$
\nabla \cdot \vec{V} = 0 \tag{C.1}
$$

## **C.2 Equação de quantidade de movimento**

$$
\frac{\partial \vec{V}}{\partial t} + \vec{V} \cdot (\nabla \vec{V}) = -\frac{1}{\rho} \nabla p + \vec{g} + v \nabla^2 \vec{V}
$$
 (C.2)

## **C.3 Equação da energia**

$$
\rho C_p \frac{\partial T}{\partial t} = -k \nabla T + \dot{q} \tag{C.3}
$$

 O sistema de coordenadas do presente trabalho é apresentado na Figura C.1, juntamente com as relações de transformação. As grandezas em coordenadas toroidais utilizadas no desenvolvimento das equações são dadas por:

| $V_1 = V_r$      | $h_1 = 1$   | $q_1 = r$      |
|------------------|-------------|----------------|
| $V_2 = V_\phi$   | $h_2 = 1/R$ | $q_2 = \phi$   |
| $V_3 = V_\theta$ | $h_3 = 1/r$ | $q_3 = \theta$ |

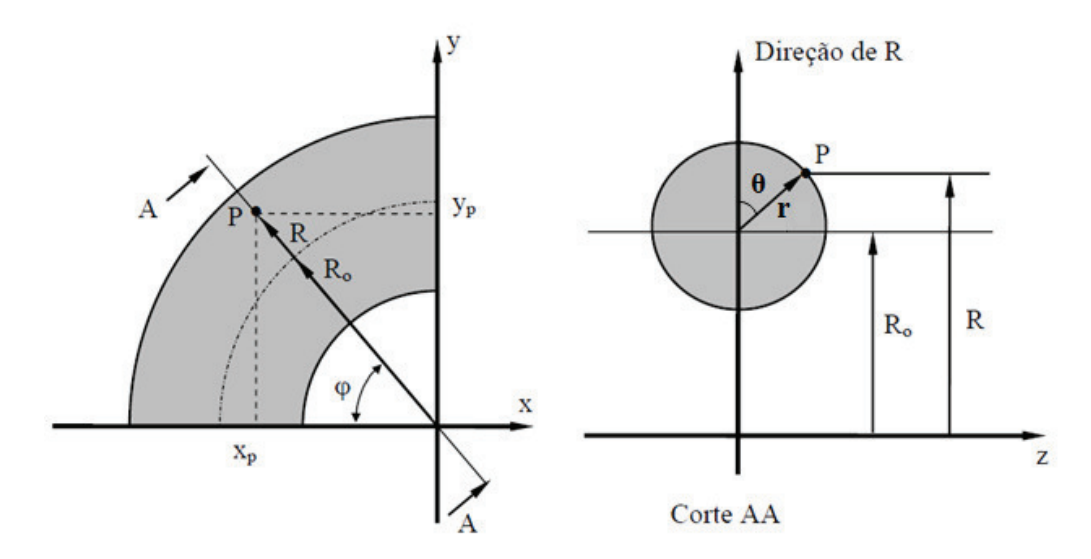

Figura C.1 Sistema de Coordenadas do Toro e Relações de Transformação.

 As equações C.1 a C.3 se encontram na forma vetorial e é valida para qualquer sistema ortogonal de coordenadas. Para obter as equações que governam o problema em coodenada toroidal, como mostra a Figura C.1, são aplicadas as relações de transformações e os operadores do Apêndice B. Com isso a equação da continuidade, da quantidade de movimento e da energia para um sistema de coordenada toroidal , em três dimensões e na forma conservativa fica:

### *Equação da Continuidade*

$$
\frac{1}{rB} \left( \frac{\partial}{\partial r} \left( rBV_r \right) + \frac{\partial}{\partial \theta} \left( BV_{\theta} \right) + \frac{\partial}{\partial \phi} \left( rV_{\phi} \right) \right) = 0
$$

*Equação de Quantidade de Movimento na direção r* 

$$
\frac{\partial V_r}{\partial t} + \frac{1}{rB} \left[ \frac{\partial}{\partial r} \left( rBV_r^2 \right) + \frac{\partial}{\partial \theta} \left( BV_r V_\theta \right) + \frac{\partial}{\partial \phi} \left( rV_r V_\phi \right) - BV_\theta^2 - rV_\phi^2 \cos \theta \right] = -\frac{1}{\rho} \frac{\partial P}{\partial r} + \vec{g}_r
$$
  
+ 
$$
+ V \left\{ \frac{1}{rB} \left[ \frac{\partial}{\partial r} \left( rB \frac{\partial V_r}{\partial r} \right) + \frac{\partial}{\partial \theta} \left( \frac{B}{r} \frac{\partial V_r}{\partial \theta} \right) + \frac{\partial}{\partial \phi} \left( \frac{r}{B} \frac{\partial V_r}{\partial \phi} \right) \right] - \frac{1}{r^2} \left( 2 \frac{\partial V_\theta}{\partial \theta} + V_r \right) + \frac{\partial}{\partial \phi} \left( \frac{B}{rB} \frac{\partial V_r}{\partial \phi} \right) \right\} = -\frac{1}{r^2} \left( 2 \frac{\partial V_\theta}{\partial \theta} + V_r \right) + \frac{1}{r^2} \left( 2 \frac{\partial V_\theta}{\partial \theta} + V_r \right) + \frac{1}{r^2} \left( 2 \frac{\partial V_\theta}{\partial \theta} + V_r \right) + \frac{1}{r^2} \left( 2 \frac{\partial V_\theta}{\partial \theta} + V_r \right) + \frac{1}{r^2} \left( 2 \frac{\partial V_\theta}{\partial \theta} + V_r \right) + \frac{1}{r^2} \left( 2 \frac{\partial V_\theta}{\partial \theta} + V_r \right) + \frac{1}{r^2} \left( 2 \frac{\partial V_\theta}{\partial \theta} + V_r \right) + \frac{1}{r^2} \left( 2 \frac{\partial V_\theta}{\partial \theta} + V_r \right) + \frac{1}{r^2} \left( 2 \frac{\partial V_\theta}{\partial \theta} + V_r \right) + \frac{1}{r^2} \left( 2 \frac{\partial V_\theta}{\partial \theta} + V_r \right) + \frac{1}{r^2} \left( 2 \frac{\partial V_\theta}{\partial \theta} + V_r \right) + \frac{1}{r^2} \left( 2 \frac{\partial V_\theta}{\partial \theta} + V_r \right) + \frac{1}{r^2}
$$

$$
+\frac{V_{\theta}\sin\theta}{rB}+\frac{\cos\theta}{B^2}\left(V_{\theta}sen\theta-V_r\cos\theta-2\frac{\partial V_{\phi}}{\partial\phi}\right)\}
$$

## *Equação de Quantidade de Movimento na direção*

$$
\frac{\partial V_{\theta}}{\partial t} + \frac{1}{rB} \left[ \frac{\partial}{\partial r} \left( rBV_{r} V_{\theta} \right) + \frac{\partial}{\partial \theta} \left( BV_{\theta}^{2} \right) + \frac{\partial}{\partial \phi} \left( r V_{\theta} V_{\phi} \right) + BV_{r} V_{\theta} + rV_{\phi}^{2} \sin \theta \right] = -\frac{1}{\rho} \frac{1}{r} \frac{\partial P}{\partial \theta} + \vec{g}_{\theta}
$$
\n
$$
+ V \left\{ \frac{1}{rB} \left[ \frac{\partial}{\partial r} \left( rB \frac{\partial V_{\theta}}{\partial r} \right) + \frac{\partial}{\partial \theta} \left( \frac{B}{r} \frac{\partial V_{\theta}}{\partial \theta} \right) + \frac{\partial}{\partial \phi} \left( \frac{r}{B} \frac{\partial V_{\theta}}{\partial \phi} \right) \right] + \frac{1}{r^{2}} \left( 2 \frac{\partial V_{r}}{\partial \theta} - V_{\theta} \right)
$$
\n
$$
- \frac{V_{r} \sin \theta}{rB} - \frac{\sin \theta}{B^{2}} \left( V_{\theta} \sin \theta - V_{r} \cos \theta - 2 \frac{\partial V_{\theta}}{\partial \phi} \right) \right\}
$$

#### $E$ quação de Quantidade de Movimento na direção  $\phi$

$$
\frac{\partial V_{\phi}}{\partial t} + \frac{1}{rB} \left[ \frac{\partial}{\partial r} \left( rBV_{r} V_{\phi} \right) + \frac{\partial}{\partial \theta} \left( BV_{\theta} V_{\phi} \right) + \frac{\partial}{\partial \phi} \left( r V_{\phi}^{2} \right) + rV_{\phi} \left( V_{r} \cos \theta - V_{\theta} \sin \theta \right) \right] = -\frac{1}{\rho} \frac{1}{B} \frac{\partial P}{\partial \phi} + \vec{g}
$$
\n
$$
+ V \left\{ \frac{1}{rB} \left[ \frac{\partial}{\partial r} \left( rB \frac{\partial V_{\phi}}{\partial r} \right) + \frac{\partial}{\partial \theta} \left( \frac{B}{r} \frac{\partial V_{\phi}}{\partial \theta} \right) + \frac{\partial}{\partial \phi} \left( \frac{r}{B} \frac{\partial V_{\phi}}{\partial \phi} \right) \right] + \frac{2}{B^{2}} \left( \frac{\partial V_{r}}{\partial \phi} \cos \theta - \frac{\partial V_{\theta}}{\partial \phi} \sin \theta - \frac{V_{\phi}}{2} \right) \right\}
$$

*Equação da Energia* 

$$
\frac{\partial T}{\partial t} + \frac{1}{rB} \left[ \frac{\partial}{\partial r} \left( rBV_r T \right) + \frac{\partial}{\partial \theta} \left( BV_{\theta} T \right) + \frac{\partial}{\partial \phi} \left( rV_{\phi} T \right) \right] = \alpha \left\{ \frac{1}{rB} \left[ \frac{\partial}{\partial r} \left( rB \frac{\partial T}{\partial r} \right) + \frac{\partial}{\partial \theta} \left( \frac{B}{r} \frac{\partial T}{\partial \theta} \right) + \frac{\partial}{\partial \phi} \left( \frac{r}{B} \frac{\partial T}{\partial \phi} \right) \right] \right\}
$$

onde:  $B = R_0 + r \cos \theta$ 

# **APENDICE D – EQUAÇÕES PARA A DETERMINAÇÃO DAS PROPRIEDADES TÉRMICAS DA ÁGUA**

O cálculo das propriedades da água a temperatura de mistrura, T<sub>mean</sub>, seja dada em função do valor médio entre a temperatura na superfície do cilindro e a temperatura de mudança de fase. Todas as curvas, das quais foram obtidas as equações (D1), abaixo, foram ajustadas com o auxílio da função implementada no Matlab. Os dados utilizados para construir essa curvas foram extraídos de Bejan (1993).

```
CPL = (-2.76377E-9*T_MEAN^7)+(5.39085E-7*T_MEAN^6)-(4.32915E-5*T_MEAN^5)+...(0.00189 \times T \text{ MEAN}^4) - (0.05046 \times T \text{ MEAN}^3) + (0.87245 \times T \text{ MEAN}^2) - \dots(9.34347 \times T MEAN) +4229.50692; \frac{1}{6} J/kq-K (D.1a)
%
BETAL = (-3.43869E-11*T MEM^4)+(5.3332E-9*T_MEAN^3)-(3.63583E-7*T_MEAN^2)+...(1.98583E-5*T_MEAN)-7.97826E-5; \{(1/K)\} (D.1b)
%
RHOL = (3.4188E-5*T_MEAN^3)-(0.00741*T_MEAN^2)+(0.0476*T_MEAN)+...999.96117; \frac{1}{2} [kg/m<sup>3</sup>] (D.1c)
\mathbf{Q}muL = (1.38252E-10*T_MEAN^4)-(2.12174E-8*T_MEAN^3)+(1.43565E-6*T_MEAN^2)...-(6.07855E-5*T_MEAN)+0.00179; %[kg/m-s] (D.1d)
\approxnull = (1.41841E-13*T_MEAN^4)-(2.16683E-11*T_MEAN^3)+(1.45504E-9*T_MEAN^2)-...(6.09459E-8*T MEAN) +1.791E-6; \frac{8}{m^2/s} (D.1e) (D.1e)
\approxKL = (9.09091E-10*TMEAN^4)-(1.39068E-7*TMEAN^3)-(2.68907E-6*TMEAN^2)+...(0.00203 * T MEAN) + 0.54757; \frac{1}{8} [W/m-K] (D.1f)
%
ALFAL = (-2.51748E-15*T_MEAN^4)+(2.82953E-13*T_MEAN^3)-(1.27102E-11*...T_\text{MEAN}^2 + (7.01839E-10*T_MEAN) + (1.29529E-7); \frac{8}{m^2/s} (D.1q)
```
# **APÊNDICE E - CÓDIGO FONTE DO MODELO NUMERICO DO PROCESSO DE SOLIDIFICAÇÃO EM COORDENADAS TOROIDAIS.**

### **E.1 Programa Principal**

```
%=====================================================================
% SOLIDIFICAÇÃO DA ÁGUA EM TUBO CURVO
%
% Este programa calcula a distribuição de velocidade, pressão, tempe-
% ratura e posição da interface em um tubo curvo.
% Para essa versão foi utilizada condição de contorno na parede 
% de 2° especie.
%=====================================================================
clear all
clc
global S1 S2 R_S RV_S Rn_S Rs_S R_L RV_L Rn_L Rs_L b_S be_S bw_S bn_S...
     bs_S b_L be_L bw_L bn_L bs_L Rv Ru Rnv Rsv bev bwv bnv bsv bv Rnu...
     Rsu beu bwu bnu bsu bu VOLU VOLV VOL_S VOL_L UG VG T_S T_L V U PG...
     PL T1_S T1_L DST SAUX1 SAUX2 DSTAUX1 S_S S_L FEV FWV FNV FSV DIFEV...
     DIFWV DIFNV DIFSV PEEV PEWV PENV PESV APEV APWV APNV APSV FEU FWU FNU...
     FSU DIFEU DIFWU DIFNU DIFSU PEEU PEWU PENU PESU APEU APWU APNU APSU...
    TFV LAMBDA AV BV CV DV EV FV GV TFV1 TFV2 TFU AU BU CU DU EU FU GU...
    TFU1 TFU2 AEV AWV ANV ASV APOV APV AEU AWU ANU ASU APOU APU auu buu...
    cuu duu PU QU avv bvv cvv dvv PV QV DEV DWV DNU DSU AEP AWP ANP ASP...
   APP BPE BPW BPN BPS BP ap bp cp dp PP QP P FET FWT FNT FST DIFET...
    DIFWT DIFNT DIFST PEET PEWT PENT PEST APET APWT APNT APST DIFET_S...
   DIFWT_S DIFNT_S DIFST_S AET AWT_ANT_AST_APOT_APT_AET_S AWT_S ANT_S...
   APOT_S APT_S AST_S a b c d a_So b_So c_So d_So PT_S QT_S P_ L Q L \ldots X1 X1U Y1 Y1V UG1 VG1 DSX TFS1 DSXAUX TFS1AUX NU S1_DIM raio...
    T_L_DIM T_S_DIM U_DIM V_DIM XG XGU vel VSOLIN VSOLIN_DIM MASSA...
    Fluxo L1
%------------------------------------------------------------------------
% DADOS GEOMETRICOS
%------------------------------------------------------------------------
\geqLL = 0.25; \text{\& RAIO DO TANQUE [m]}RP = 0.00515; \text{RAIO DO INTERNO DO TUBO [m]}RC = input('ENTRE COM A RAZÃO DE CURVATURA = ');% RAZÃO DE CURVATURA
RM = RP*RC; \text{RMI} = \text{RPI} \times \text{RMI}LRP = LL/RP;
RI = RC-1;
RE = RC+1;COMPARCO = (180 * pi * RM)/180;%AA = avifile('Temperatura2.avi');
%
%-----------------------------------------------------------------------
% PROPRIEDADES DA REGIÃO SÓLIDA - GELO
%-----------------------------------------------------------------------
```

```
TM = 0; % Temperatura de mudança de fase
TF = input ('ENTRE COM TEMPERATURA DA PAREDE = '); \frac{1}{6} Temperatura da parede
KS = 0.5475; \text{K} = 0.5475;
CPS = 2162; % Calor especifico da fase solida [J/kg^{\circ}C]RHOS = 917; <br> 8 Densidade da fase sólida [kg/m<sup>3</sup>]
ALFAS = KS/(CPS*RHOS); % Difusividade térmica [m<sup>2</sup>/s]
[L] = PROPRI_SOLID(TF); % Calor Latente [J/kg]
%
%-----------------------------------------------------------------------
% PROPRIEDADES DA REGIÃO LÍQUIDA - ÁGUA
% MMF(1) = Material de mudança de fase - ÁGUA
% MMF(2) = Material de mudança de fase - outro material
%----------------------
\approxMMF = 1;T REF = 4.029324; % [°C]T_INF = input('ENTRE COM A TEMPERATURA INICIAL DA FASE LÍQUIDA = '); % [°C]
T_MEAN = (T_INF+TM)*0.5;[CPL, BETAL, RHOL, muL, nuL, KL, ALFAL] = PROPRI_LIQUID(T_MEAN);
g = 9.81; % Aceleração da gravidade [m/s²]
q = 1.894816;
rsp = 9.297173E-6;
\approx%-----------------------------------------------------------------------
% PARAMETROS ADIMENSIONAIS
%-----------------------------------------------------------------------
%
STE = (CPL*(TM-TF))/L; \frac{1}{2} % Numero de Stefan
Pr = nuL/ALFAL; <br> & Numero de Prandtl
if MMF==1
     format short e 
    Ra = (q*rsp*((abs(TM-TF))^q)*RP^3)/(null*ALFAL*(1-(rsp*...(abs(T_MEAN-T_REF)^{q}));
elseif MMF==2
   Ra = (BETAL*g*(TM-TF)*RP^3)/(ALFAL*null); % Numero de Rayleigh
end
ALFA = ALFAS/ALFAL;
KLS = KL/KS;Tref = (T_REF-TM)/(TM-TF);Tmean = (TMENTMEM-TM)/(TM-TF);\approx%---------------------------------------------------------------------
% PARAMETRO COMPUTACIONAL
%----------------------------------------------------------------------
ICH = 4; \frac{1}{3} S Esquema de interpolação
\approxalphaP = 0.002; % Fator de relaxação para pressão - P
alphaP = 0.002;<br>alphaU = 0.1; % Fator de relaxação para componente - U
alphaV = 0.1; % Fator de relaxação para componente - V
alphaTS = 0.5; <br> % Fator de relaxação para variavel - TS
alphaTL = 0.5; % Fator de relaxação para variavel - TL
%
INVAU = 1/alphaU;
INVAV = 1/alphaV;
INVATS = 1/alphaTS;
```
 $\approx$ 

```
INVATL = 1/alphaTL;
%
CONVU = 1E-4; % Criterio de convergencia - U
CONVV = 1E-4; % Criterio de convergencia - V
CONVP = 1E-3; % Criterio de convergencia - P
CONVTS = 1E-4; % Criterio de convergencia - TS
CONVTL = 1E-4; % Criterio de convergencia - TL
%
ITER = 0;NMAXIT = 50000000; % NUMERO MAXIMO DE ITERAÇÃO
PASSODT = 500000000; <br> % NÚMERO DE PASSO DE TEMPO
DT = 0.0001; <br> 8 INCREMENTO DE TEMPO
count = 0;%------------------------------------------------------------------------
% MALHA
%------------------------------------------------------------------------
XL = pi; % DIMENSÃO MÁXIMA DO DOMINIO NA DIREÇÃO ANGULAR
YL = 1; % DIMENSÃO MÁXIMA DO DOMINIO NA DIREÇÃO RADIAL
NVX = 40; % NUMERO DE VOLUMES DE CONTROLE NA DIREÇÃO ANGULAR
NVY = 70; % NUMERO DE VOLUMES DE CONTROLE NA DIREÇÃO RADIAL
%------------------------------------------------------------------------
%=========================================================================
% DEFININDO A RAZÃO PARA DEFINIÇÃO DA MALHA PARA MALHA
% UNIFORME FAZER RX/E OU RY=1.0 PARA MALHA EM PROGRESSÃO
% GEOMETRICA AS RAZÕES RX E RY DEVEM ESTAR ENTRE 1.0 E 4/3
%=========================================================================
\mathsf{R}RX = 1;RY = 1;\approx%========================================================================
% CALCULO DO NUMERO MAXIMO DE NÓS EM X E Y (L1, M1)
%========================================================================
LI = NVX+2; % DIREÇÃO X
L2 = L1-1;L3 = L2-1;M1 = NVY+2; % DIREÇÃO Y
M2 = M1-1;M3 = M2-1;%
%=========================================================================
% ESTA FUNCTION GERA AS FACES DO VOLUME DE CONTROLE DESLOCADO PARA
% DETERMINAÇÃO DAS COTAS DA VELOCIDADE
%========================================================================
\frac{8}{2}[XU, YV] = GRID2(XL, YL, NVX, NVY, RX, RY, L1, M1);\approx%=========================================================================
% DETERMINAÇÃO DOS NÓS DA MALHA
%=========================================================================
\approx[X, Y] = \text{GRID2XY}(XU, YV, L1, M1);%
%=========================================================================
% GERANDO O COMPRIMENTO DAS FACES DO VOLUMES DE CONTROLE 
\mathbf{Q}
```

```
% DX e DY = distancia entre um nó e outro
% XVC e YVC = distancia entre uma face e outra
                                                =============================
%
[DX, XVC, DY, YVC] = WIDTHGRID2(X, Y, XU, YV, LI, M1);\mathbf{Q}%=========================================================================
% GERANDO OS PONTOS NA DIREÇÃO ANGULAR
%=========================================================================
for i=1:L1XG(i) = (X(i) * 180) / pi;XGU(i) = (XU(i)*180)/pi;end
RAD = Y':ANG = XG';
%=========================================================================
% SOLUÇÃO INICIAL PARA ESPESSURA DA CAMADA SOLIDIFICADA
% E LIQUIDA
%=========================================================================
t = 0;for i=1:L1
   SI(i) = (sqrt(2*DT));S2(i) = (RC-1-S1(i));end
%S1,S2
%========================================================================
% COORDENADA CILINDRICA
%========================================================================
\approx%*************************** REGIÃO SÓLIDA ****************************
\frac{8}{3}IST = 1;JST = 1;for i=IST:L1
    for j=JST:M1
       R_S(j) = Y(j) * S1(i) + 1;RV\_S(j) = YV(j) * S1(i) + 1; end
end
for i=IST:L1
    for j=JST:M1
      b_S(j,i) = RC+R_S(j)*cos(X(i)); end
end
%R_S,RV_S
IST = 2;JST = 2;for j=JST:M2 
   Rn_S(j+1) = RV_S(j+1);RS_S(j) = RV_S(j);end
%RN_S,RS_S
for i=IST:L2
    for j=JST:M2
       be_S(j, i+1) = RC+R_S(j) * cos(XU(i+1));
       bw_S(j,i) = RC+R_S(j)*cos(KU(i));
```

```
bn_S(j+1,i)= RC+RV_S(j+1)*cos(X(i));bs S(j,i) = RC+RV S(j)*cos(X(i)); end
end
%be_S,bw_S,bn_S,bs_S
%---------------------
% COORDENADA CILINDRICA REGIÃO LÍQUIDA
%------------------------------------------------------------------------
IST = 1;JST = 1;
for i=IST:L1
     for j=JST:M1
        R_L(j) = Y(j) * S2(i) + S1(i) + 1;RV\_L(j) = YV(j) * S2(i) + S1(i) + 1; end
end
for i=IST:L1
     for j=JST:M1
        b_L(j,i) = RC+R_L(j)*cos(X(i)); end
end
%R_L,RV_L
IST = 2;JST = 2;for j=JST:M2 
    Rn_{L}(j+1) = RV_{L}(j+1);Rs\_L(j) = RV\_L(j);end
%RN_L,RS_L
for i=IST:L2
     for j=JST:M2
        be\_L(j, i+1) = RC+R\_L(j)*cos(KU(i+1));bw_L(j,i) = RC+R_L(j)*cos(XU(i));bn_L(j+1,i)= RC+Rn_L(j+1)*cos(X(i));bs_L(j, i)= RC+RS_L(j)*cos(X(i)); end
end
%be_L,bw_L,bn_L,bs_L
%--------------------------------------------
% PARA VELOCIDADE V
%--------------------------------------------
IST = 3;JST = 2;for j=JST:M2
    Rv(j) = R_L(j);end
for j=JST:M2 
   Rnv(j+1) = RV_L(j+1);Rsv(j) = RV_l(j);end
for i=IST:L2
     for j=JST:M2
        bev(j,i)= RC+R_L(j)*cos(X(i));bwv(j,i-1) = RC+R_L(j) * cos(X(i-1));
        bnv(j+1,i)= RC+Rnv(j+1)*cos(XU(i));
        bsv(j,i)= RC+Rsv(j)*cos(XU(i));
```

```
145
```

```
bv(j,i)= RC+Rv(j)*cos(XU(i));
     end
end
%--------------------------------------------------
% PARA VELOCIDAE U
%--------------------------------------------------
IST = 2;JST = 3;
for j=JST:M2
    Ru(j) = RV_l(j);end
for j=JST:M2 
    Rnu(j) = R_L(j);Rsu(j-1) = R_L(j-1);end
for i=IST:L2
     for j=JST:M2
        beu(j, i+1) = RC+RV_L(j) * cos(XU(i+1));
        bwu(j,i)= RC+RV_L(j)*cos(XU(i));bnu(j, i)= RC+Rnu(j)*cos(X(i));
        bsu(j-1,i) = RC+Rsu(j-1) *cos(X(i));
        bu(j,i)= RC+Ru(j)*cos(X(i)); end
end
%----------------------------------------------------------------------
% VOLUME DO VOLUME DE CONTROLE
%----------------------------------------------------------------------
format short g
% PARA VELOCIDADE U
IST = 2;
JST = 3;for i=IST:L2
     for j=JST:M2 
        VOLU(j,i)= bu(j,i)*Ru(j)*S2(i)*XVC(i)*DY(j);
     end
end
% PARA VELOCIDADE V
IST = 3;JST = 2;for i=IST:L2
     for j=JST:M2 
        VOLV(j, i)= bv(j, i)*Rv(j)*S2(i)*DX(i)*YVC(j);
     end
end
% PARA PRESSÃO E DEMAIS PROPRIEDADES ESCALARES
for i=2:L2
     for j=2:M2
        VOL_S(j,i)= b_S(j,i)*R_S(j)*S1(i)*XVC(i)*YVC(j);
        VOL_L(j,i) = D_L(j,i)*R_L(j)*S2(i)*XVC(i)*YVC(j); end
end
%VOL_S,VOL_L,VOLU_S,VOLU,VOLV_S,VOLV
%-------------------------------------------------------------------------
% METODO SIMPLE (PATANKAR - 1980)
%-------------------------------------------------------------------------
\approx
```

```
\approxfprintf('=====================================================================
===============================\n');
% fprintf('ITER TIME U-VELOCITY V-VELOCITY PRESSURE 
T_L T_S POSIÇAO INTERF\n');
\mathsf{L}fprintf('==================================
=================================\n');
%--------------------------------------------------------------------------
\approxfprintf('STE Pr Ra \n');
fprintf('==============================================\n');
fprintf('%f %f %2d \n', STE, Pr, Ra);
fprintf('=========================================================\n');
fprint(f('TEMPO S_KXT[mm] S_INT[mm]\n);
%fprintf('TEMPO teta=45 teta=90 teta=135\n');
fprintf('=========================================================\n');
\approx\approx%=========================================================================
% 1° PASSO - ESTIMAR OS CAMPOS DE VELOCIDADE, PRESSÃO P* E
% TEMPERATURA
%=========================================================================
\approx\frac{8}{6}% CONDIÇÃO INICIAL PARA U
IST = 2;JST = 3;for i=IST:L2
    for j=JST:M2
    UG(j, i) = 0; end
end
%-------------------------------------------------------------------------
% CONDIÇÃO INICIAL PARA V
IST = 3;JST = 2;for i=IST:L2
    for j=JST:M2
    VG(j,i) = 0; end
end
%------------------------------------------------------------------------
% CONDIÇÃO INICIAL PARA T
IST = 2;JST = 2;for i=IST:L1
    for j=JST:M1
       T_S(j,i) = Y(j)-1;T_L(j,i) = (T_MEAN-TM)/(TM-TF); %
    end
end
%-------------------------------------------------------------------------
%
% CONDIÇÃO DE CONTORNO PARA VELOCIDADE V 
IST = 1;
```

```
JST = 1;for i=IST:L1
    for j=JST:M1
VG(j, 2) = 0; % Superficie esquerda
VG(j,L1)= 0; % Superficie direita
VG(1, i) = 0; % Superficie superior
VG(M1,i)= 0; <br>
% Superficie inferior
    end
end
%VG
olo olo
                    % ATUALIZAÇÃO DA VELOCIDADE
IST = 1;JST = 2;for i=IST:L1
   for j=JST:M1
   V(j,i) = VG(j,i); end
end
\frac{8}{9}V%------------------------------------------------------------------------
\frac{1}{\sqrt{2}}% CONDIÇÃO DE CONTORNO PARA VELOCIDADE U
for i=1:L1
    for j=1:M1
      UG(j,1)=UG(j,2); % Superficie esquerda
      UG(j,L1)= UG(j,L2); % Superficie direita
      UG(2,i)= 0; <br> & Superficie superior
      UG(M1, i)= 0; <br> & Superficie inferior
    end
end
%UG
% ATUALIZAÇÃO DA VELOCIDADE
IST = 1;JST = 1;for i=IST:L1
 for j=JST:M1
   U(j, i) = UG(j, i); end
end
%U
%-------------------------------------------------------------------------
% Pressão disponivel - P* 
for i=2:L2 for j=2:M2
   PG(j, i) = 0; end
end
%PG
% Pressão corregida - P'
for i=2:L2for j=2:M2PL(j, i) = 0; end
end
```

```
\frac{8}{3}%------------------------------------------------------------------------
% CONDIÇÃO DE CONTORNO PARA T
for j=1:M1
   T_L(j,1)=T_L(j,2); % Superficie Esquerda
   T_S(j, 1) = T_S(j, 2); T_L(j,L1)= T_L(j,L2); % Superficie Direita
   T_S(j, L1) = T_S(j, L2);end
for i=1:L1 
    T_L(1,i)= 0; % Superficie Superior
   T_S(1,i) = T_S(2,i) - S1(i) *DY(2); T_L(M1,i)= (T_INF-TM)/(TM-TF); % Superficie Inferior
   T_S(M1, i) = 0;end
\frac{8}{3}% ATUALIZAÇÃO DA TEMPERATURA
for i=1:L1
    for j=1:M1
       T1_S(j,i) = T_S(j,i);T1_L(j,i) = T_L(j,i); end
end
$T1\approxfor TIME=0:PASSODT
   FO = TIME+DT; %TIME_ADIM = TIME*DT;
    TIME_ADIM = FO*STE;
   TEMPO = ((TIME\_ADIM*RP^2)/(ALFAL*STE))/(60;%-------------------------------------------------------------------------
% NOVA POSIÇÃO DA INTERFACE SOLIDO-LIQUIDO PARA O PROXIMO TEMPO 
%-------------------------------------------------------------------------
\frac{8}{6}for i=1:L1
    if i==1
       DSX(i) = (S1(i+1)-S1(i))/DX(i+1); elseif i==L1
       DSX(i) = (S1(i)-S1(i-1))/DX(i); else
       DSX(i) = (S1(i+1)-S1(i))/DX(i+1); end
   TFS1(i)= 1+((1/(S1(i)+1)^2)^*DSX(i)^2);end
    for i=1:L1
        for j=1:M1DST(i) = ALFA*(TFS1(i))*((1/S1(i))*((T1_S(M1,i)-T_S(M2,i))/...DY(M1)))-((KLS/S2(i))*((T_L(2,i)-T1_L(1,i))/DY(2)))); %
Velocidade da interface (t0)
          SAUX1(i) = SI(i)+DST(i)*DT*0.5; % Interface position (t+1/2dt)
           SAUX2(i) = RC-1-SAUX1(i); end
    end
for i=1:L1
    if i==1
       DSXAUX(i)= (SAUX1(i+1)-SAUX1(i))/DX(i+1);
```

```
 elseif i==L1
         DSXAUX(i)= (SAUX1(i)-SAUX1(i-1))/DX(i); else
         DSXAUX(i) = (SAUX1(i+1) - SAUX1(i)) / DX(i+1);
     end
    TFS1AUX(i)= 1 + ((1/(SAUX1(i)+1)^2)^*DSXAUX(i)^2);end
     for i=1:L1
          for j=1:M1
             DSTAUX1(i) = ALFA*(TFS1AUX(i))*(((1/SAUX1(i))*((T1_S(M1,i)-...
                  T_S(M2,i))/DY(M1)))-((KLS/SAUX2(i))*((T_L(2,i)-...
                   T1_L(1,i))/DY(2)))); % Velocidade da interface (t+1/2dt)
              S_S(i) = S1(i)+DSTAUX1(i)*DT;% posição da interface (t+dt) 
             S_L(i) = RC-1-S_S(i); end
     end
%-------------------------------------------------------------------------
for ITER = 1:NMAXIT
%=========================================================================
% 2° PASSO - CALCULA OS COEFICIENTES PARA UG e VG
% ( TERMO CONVECTIVO E DIFUSIVO )
%=========================================================================
\frac{8}{\pi}\approx\approx% CALCULO DOS TERMOS CONVECTIVO E DIFUSIVO PARA V 
\approxIST = 3;JST = 2;%-------------------------------------------------------------------
% TERMO CONVECTIVO - V
%-------------------------------------------------------------------
for i=IST:L2
     for j=JST:M2 
         FEV(j,i)= bev(j,i)*S2(i)*(0.5*(VG(j,i+1)+VG(j,i)))*YVC(j);
         FWV(j,i-1)= bwv(j,i-1)*S2(i)*(0.5*(VG(j,i)+VG(j,i-1)))*YVC(j);
         FNV(j+1,i) = Rnv(j+1)*bnv(j+1,i)*(0.5*(UG(j+1,i)+UG(j+1,i-1)))..
             *DX(i);
         FSV(j,i) = Rsv(j)*bsv(j,i)*(0.5*(UG(j,i)+UG(j,i-1)))*DX(i); end
end
%FWU,FEU,FSU,FNU
%----------------------------------------------------------------
% TERMO DIFUSIVO - V 
%------------------------------------------------------------------
for i=IST:L2
     for j=JST:M2
         DIFEV(j,i)= (Pr*bev(j,i)*S2(i)*YVC(j))/(XVC(i)*Rv(j));DIFWV(j,i-1) = (Pr*bwV(j,i-1)*S2(i)*YVC(j)) / (XVC(i-1)*Rv(j));DIFNV(j+1,i) = (Pr*Rnv(j+1)*bnv(j+1,i)*DX(i))/(S2(i)*DY(j+1));DIFSV(j,i)= (Pr*Rsv(j)*bsv(j,i)*DX(i))/(S2(i)*DY(j)); end
end
%DIFWU,DIFEU,DIFSU,DIFNU
%------------------------------------------------------------------------
% NÚMERO DE PECLET PARA V
```

```
%------------------------------------------------------------------------
for i=IST:L2 % Velocidade V
     for j=JST:M2 
         PEEV(j,i)= FEV(j,i)/DIFEV(j,i);
         PEWV(j, i-1) = FWV(j, i-1)/DIFWV(j, i-1);
        PENV(j+1,i) = FNV(j+1,i)/DIFNV(j+1,i);
        PESV(j,i)= FSV(j,i)/DIFSV(j,i); end
end
%PEWV,PEEV,PESV,PENV
\approx%------------------------------------------------------------------------
                 % Esquema de Interpolação para Convecção 
% 1 - Upwind
% 2 - Diferença central
% 3 - Hybrido
% 4 - Power-law
%-------------------------------------------------------------------------
\frac{8}{3}for i=IST:L2 % Velocidade 'V'
     for j=JST:M2
        APEV(j,i) = max(0, (1-0.1*abs(PEEV(j,i))))^5);
        APWV(j,i-1) = max(0, (1-0.1*abs(PEW(j,i-1)))<sup>5</sup>);
        APNV(j+1,i) = max(0, (1-0.1*abs(PENV(j+1,i)))<sup>5</sup>);
        APSV(j,i) = max(0, (1-0.1*abs(PESV(j,i))))^5);
     end
end
%APWU,APEU,APSU,APNU
%
%=========================================================================
\approx\frac{1}{2}\approx% CALCULO DOS TERMOS CONVECTIVO E DIFUSIVO PARA U 
%------------------------------------------------------------------
% TERMO CONVECTIVO - U
%------------------------------------------------------------------
IST = 2;JST = 3;for i=IST:L2
     for j=JST:M2 
        FEU(j,i+1)= beu(j,i+1)*S2(i)*0.5*(VG(j,i+1)+VG(j-1,i+1))*DY(j);
         FWU(j,i)= bwu(j,i)*S2(i)*0.5*(VG(j,i)+VG(j-1,i))*DY(j);
        FNU(j,i)= Rnu(j)*bnu(j,i)*0.5*(UG(j,i)+UG(j+1,i))*XVC(i);
        FSU(j-1,i)= Rsu(j-1)*bsu(j-1,i)*0.5*(UG(j-1,i)+UG(j,i))*XVC(i);
     end
end
%FWV,FEV,FSV,FNV
%---------------------
% TERMO DIFUSIVO - V
8 - - - - - - - -for i=IST:L2
    for j=JST:M2
        DIFF(j, i+1) = (Pr * beu(j, i+1) * S2(i) * DY(j)) / (DX(i+1) * Ru(j));DIFWU(j,i) = (Pr * bwu(j,i) * S2(i) * DY(j)) / (DX(i) * Ru(j));DIFNU(j,i)= (Pr*Rnu(j)*bnu(j,i)*XVC(i))/(S2(i)*YVC(j));
```

```
DIFSU(j-1,i) = (Pr*Rsu(j-1)*bsu(j-1,i)*XVC(i)) / (S2(i)*YVC(j-1)); end
end
%DIFWU,DIFEU,DIFSU,DIFNU
%-----------------------
% NUMERO DE PECLET PARA U 
%-----------------------------------------------------------------------
for i=IST:L2 % Velocidade V
     for j=JST:M2
        PEEU(j, i+1) = FEU(j, i+1)/DIFFU(j, i+1);PEWU(j,i)= FWU(j,i)/DIFWU(j,i);PENU(j,i)= FNU(j,i)/DIFNU(j,i);
        PESU(j-1,i) = FSU(j-1,i)/DIFSU(j-1,i); end
end
\approx%PEWU,PEEU,PESU,PENU
\approx%-------------------------------------------------------------------------
\frac{8}{3}% Esquema de Interpolação para Convecção 
% 1 - Upwind
% 2 - Diferença central
% 3 - Hybrido
% 4 - Power-law
%-------------------------------------------------------------------------
\frac{8}{6}for i=IST:L2 % Velocidade 'U'
     for j=JST:M2
        APEU(j,i+1) = max(0,(1-0.1*abs(PEEU(j,i+1)))^5);
        APWU(j,i) = max(0, (1-0.1*abs(PEWU(j,i))))<sup>5</sup>);
        APNU(j,i) = max(0, (1-0.1*abs(PENU(j,i)))<sup>5</sup>);
        APSU(j-1,i) = max(0,(1-0.1*abs(PESU(j-1,i)))^5);
     end
end
\epsilon%APWV,APEV,APSV,APNV
\approx%=======================================================================
% CALCULO DO TERMO FONTE PARA U E V
%=======================================================================
% TERMO FONTE PARA V
IST = 3:JST = 2;for i=IST:L2
     for j=JST:M2
        TFV(j,i)= (PG(j, i-1)-PG(j, i)) * bv(j, i) * S2(i) * YVC(j);LAMBDA(j,i)= Ra^*(abs(T1_L(j,i)-Tref))<sup>^</sup>q;
        AV(j,i)= Pr*LAMBDA(j,i)*cos(XU(i))*VOLV(j,i);BV(j,i)= (Pr*UG(j,i)*sin(XU(i)))/(Rv(j)*bv(j,i));CV(j,i) = (Pr*sin(XU(i)) * UG(j,i)*cos(XU(i))) / (bv(j,i)^2);DV(j,i) = (Pr/Rv(j)^{2} * ((UG(j+1,i)+UG(j,i)-UG(j+1,i-1)-UG(j,i-1))/...DX(i));EV(j, i) = UG(j, i)/Rv(j);
        FV(j,i) = Pr/RV(j)^2;GV(j,i)=(Pr*sin(XU(i))*sin(XU(i)))/(bv(j,i)^2);
```

```
TFV1(j,i)= AV(j,i)+max(0,(-BV(j,i)+CV(j,i)+DV(j,i))*VOLV(j,i));
        TFV2(j,i)= max(0, (EV(j, i) + FV(j, i) + GV(j, i)) * VOLV(j, i));
     end
end
% TERMO FONTE PARA U
IST = 2;JST = 3;for i=IST:L2
     for j=JST:M2
        TFU(j,i)= (PG(j-1,i)-PG(j,i)) * bu(j,i) * Ru(j) * XVC(i);AU(j,i) = (VG(j,i)^2)/Ru(j);BU(j,i)= Pr*LAMBDA(j,i)*sin(X(i))*VOLU(j,i);CU(j,i) = (Pr*VG(j,i)*sin(X(i))) / (Ru(j)*bu(j,i));DU(j,i)= (Pr * cos(X(i)) * VG(j,i) * sin(X(i))) / (bu(j,i) *2);EU(j,i)= (Pr/RV_L(j)^2) * ((VG(j, i+1)+VG(j-1, i+1)-VG(j, i)-VG(j-1, i))....
            /XVC(i));
        FU(i,i)= Pr/(RV L(i)^2);GU(j,i)= (Pr * cos(X(i)) * cos(X(i))) / (bu(j,i)^2);TFU1(j,i)= BU(j,i)+max(0,(AU(j,i)+CU(j,i)+DU(j,i)+EU(j,i))...
            *VOLU(j, i);
        TFU2(j,i)= max(0, (FU(j, i)+GU(j, i))*VOLU(j, i)); end
end
%=========================================================================
% 2° PASSO - CALCULA OS COEFICIENTES PARA U E V
%=========================================================================
\approx\approx%-------------------
% Coeficientes da Matriz para V 
%-------------------------------------------------------------------------
IST = 3;JST = 2;for i=IST:L2
     for j=JST:M2
        AEV(j,i+1) = DIFEV(j,i)*APEV(j,i) + max(-FEV(j,i),0);AWV(j,i-1)= DIFWV(j,i-1)*APWV(j,i-1)+max(FWV(j,i-1),0);ANV(j+1,i) = DIFNV(j+1,i) *APNV(j+1,i) + max(-FNV(j+1,i),0);
        ASV(j-1,i) = DIFSV(j,i) *APSV(j,i) + max(FSV(j,i),0);
        APOV(j,i) = STE*VOLV(j,i)/DT;APV(j,i) = AEV(j,i+1) + AWV(j,i-1) + ANV(j+1,i) + ASV(j-1,i) + ...APOV(j,i)-TFV2(j,i); end
end
%AWV,AEV,ASV,ANV,APV
%------------------------------------------------------------------------
% Coeficientes da Matriz para U 
\frac{9}{0} -----------
IST = 2;JST = 3;for i=IST:L2
     for j=JST:M2
        AEU(j,i+1) = DIFEU(j, i+1)*APEU(j, i+1) + max(-FEU(j, i+1), 0);AWU(j,i-1) = DIFWU(j,i)*APWU(j,i)+ max(FWU(j,i),0);ANU(j+1,i)= DIFNU(j,i)*APNU(j,i)+ max(-FNU(j,i),0);ASU(j-1,i) = DIFSU(j-1,i) *APSU(j-1,i) + max(FSU(j-1,i),0);
```

```
APOU(j,i)= STE*VOLU(j,i)/DT;APU(j, i) = AEU(j, i+1) + AWU(j, i-1) + ANU(j+1, i) + ASU(j-1, i) + ...APOU(j,i)-TFU2(j,i); end
end
%AWU,AEU,ASU,ANU,APU
\frac{8}{3}%========================================================================
% 3° PASSO - RESOLVE A EQUAÇÃO DO MOVIMENTO 
% USANDO P*, OBTENDO UG e VG
%========================================================================
%
% Montagem da Matriz para U 
\frac{8}{6}% ----------------------------
% Varredura na direção "I" 
% ----------------------------
IST = 2;JST = 3;for j=JST:M2
     for i=IST:L2
         if i==IST
           auu(i)= INVAU*APU(j,i);
           buu(i) = AEU(j, i+1);cuu(i) = 0;duu(i)= (AWU(j, i-1)*UG(j, i-1)) + (ANU(j+1, i)*UG(j+1, i))....
                +(ASU(j-1,i)*UG(j-1,i))+TFU(j,i)+TFU(j,i)+T).((1-a1phaU)*APU(j,i)*INVAU)*U(j,i)+APOU(j,i)*U(j,i); elseif i==L2
           auu(i)= INVAU*APU(j,i);
           buu(i) = 0;cuu(i)= AWU(j,i-1);duu(i)= AEU(j, i+1)*UG(j, i+1)+ANU(j+1, i)*UG(j+1, i)+...ASU(j-1,i) *UG(j-1,i) +TFU(j,i) +TFU1(j,i) +...
                ((1-a1phaU)*APU(j,i)*INVAU)*U(j,i)+APOU(j,i)*U(j,i); else
            auu(i)= INVAU*APU(j,i);
            buu(i) = AEU(j, i+1);cuu(i)= AWU(j,i-1);duu(i)= ANU(j+1,i)*UG(j+1,i)+ASU(j-1,i)*UG(j-1,i)+TFU1(j,i)+...TFU(j,i)+((1-alphaU)*APU(j,i)*INVAU)*U(j,i)+...
               APOU(j,i)*U(j,i); end
    end
%--------------------------------------------
% Solução da Equação Algebrica para U 
%---------------------------------------------
     for i=IST:L2
        if i==IST
           PU(i)= buu(i)/auu(i);QU(i) = Quu(i)/auu(i); else
           PU(i)= buu(i)/(auu(i)-cuu(i)*PU(i-1));
           QU(i) = (duu(i)+cuu(i)*QU(i-1))/(auu(i)-cuu(i)*PU(i-1)); end
     end
```

```
UG1(j, L2) = QU(L2);for i = L3:-1:ISTUG1(j, i) = PU(i)*UG(j, i+1)+QU(i); end
%----------------------------------------------- 
end
% ----------------------------
% Varredura na direção "J" 
% ----------------------------
IST = 2;
JST = 3;
for i=IST:L2
     for j=JST:M2
          if j==JST
             auu(j) = INVAU*APU(j, i);
             buu(j)= ANU(j+1,i);cuu(i) = 0;duu(j)= (AWU(j, i-1) * UG(j, i-1)) + (AEU(j, i+1) * UG(j, i+1))...
                  +(ASU(j-1,i)*UG(j-1,i))+TFU(j,i)+TFU(j,i)+...((1-a1phaU)*APU(j,i)*INVAU)*U(j,i)+APOU(j,i)*U(j,i); elseif j==M2
             auu(j) = INVAU*APU(j, i);
             buu(j) = 0;cuu(j)= ASU(j-1,i);duu(j)= AWU(j, i-1)*UG(j, i-1)+AEU(j, i+1)*UG(j, i+1)+...ANU(j+1,i)*UG(j+1,i)+TFU(j,i)+TFU1(j,i)+...
                  ((1-a1phaU)*APU(j,i)*INVAU)*U(j,i)+APOU(j,i)*U(j,i); else
             auu(j)= INVAU*APU(j,i);
             buu(j)= ANU(j+1,i);
             cuu(j) = ASU(j-1,i);duu(j)= AEU(j,i+1)*UG(j,i+1)+AWU(j,i-1)*UG(j,i-1)+TFUI(j,i)+...TFU(j,i)+((1-alphaU)*APU(j,i)*INVAU)*U(j,i)+...
                  +APOU(j,i)*U(j,i); end
     end
%--------------------------------------------
% Solução da Equação Algebrica para U 
%---------------------------------------------
     for j=JST:M2
          if j==JST
             PU(j)= buu(j)/auu(j);QU(j) = duu(j)/auu(j); else
             PU(j)= buu(j)/(auu(j)-cuu(j)*PU(j-1));
             QU(j) = (duu(j)+cuu(j)*QU(j-1)) / (auu(j)-cuu(j)*PU(j-1)); end
     end
    UG1(M2, i) = QU(M2); for j=M3:-1:JST
         UG1(j, i) = PU(j)*UG(j+1, i)+QU(j); end
%----------------------------------------------- 
end
%UG
\frac{3}{2} , which is a set of the set of the set of the set of the set of the set of the set of the set of the set of the set of the set of the set of the set of the set of the set of the set of the set of the set of the
```

```
% Montagem da Matriz para V 
\frac{8}{\pi}% -------------------------
% Varredura na direção "I"
% ------------------------
IST = 3;JST = 2;
for j=JST:M2
    for i=IST:L2 
        if i==IST
           avv(i) = INVAV*APV(j,i);bvv(i) = AEV(j, i+1);
           cvv(i) = 0;dvv(i)= AWV(j, i-1)*VG(j, i-1)+ANV(j+1, i)*VG(j+1, i)+...ASV(j-1,i) *VG(j-1,i) +TFV1(j,i) +TFV(j,i) +...
               ((1-a1phaV)*APV(j,i)*INVAV)*V(j,i)+APOV(j,i)*V(j,i); elseif i==L2
           avv(i) = INVAV*APV(j,i);bvv(i) = 0;cvv(i) = AWV(j,i-1);dvv(i)= AEV(j, i+1) * VG(j, i+1) + ANV(j+1, i) * VG(j+1, i) + ...ASV(j-1,i) *VG(j-1,i) +TFV1(j,i) +TFV(j,i) +...
               ((1-a1phaV)*APV(j,i)*INVAV)*V(j,i)+APOV(j,i)*V(j,i); else
           avv(i) = INVAV*APV(j,i);bvv(i) = AEV(j, i+1);
           cvv(i) = AWV(j,i-1);dvv(i)= ANV(j+1,i)*VG(j+1,i)+ASV(j-1,i)*VG(j-1,i)+TFV1(j,i)+...TFV(j,i)+((1-alphaV)*APV(j,i)*INVAV)*V(j,i)+...
               APOV(j,i)*V(j,i); end
    end
%------------------------------------------------
% Solução da Equação Algebrica para V
%-------------------------------------------------
    for i=IST:L2
        if i==IST
           PV(i) = bvv(i)/avv(i);QV(i) = dvv(i)/avv(i); else
           PV(i) = bvv(i)/(avv(i)-cvv(i)*PV(i-1));QV(i) = (dvv(i)+cvv(i)*QV(i-1))/(avv(i)-cvv(i)*PV(i-1)); end
    end
   VGI(j, L2) = QV(L2);for i = L3:-1:ISTVG1(j,i) = PV(i)*VG(j,i+1)+QV(i); end
%-----------------------------------------------------
end
% ----------------------------
% Varredura na direção "J" 
% ----------------------------
IST = 3;JST = 2;for i=IST:L2
```

```
 for j=JST:M2
         if j==JST
            avv(j) = INVAV*APV(j,i);bvv(j)= ANV(j+1, i);
            \text{cvv}(j) = 0;dvv(j)= AWV(j, i-1) * VG(j, i-1) + AEV(j, i+1) * VG(j, i+1) + ...ASV(j-1,i) *VG(j-1,i) +TFV1(j,i) +TFV(j,i) +...
                ((1-a1phaV)*APV(j,i)*INVAV)*V(j,i)+APOV(j,i)*V(j,i); elseif j==M2
            avv(j) = INVAV*APV(j,i);bvv(j) = 0;cvv(j) = ASU(j-1,i);dvv(j)= AWV(j, i-1)*VG(j, i-1)+AEV(j, i+1)*VG(j, i+1)+...ANV(j+1,i)*VG(j+1,i)+TFV1(j,i)+TFV(j,i)+...
                ((1-a1phaV)*APV(j,i)*INVAV)*V(j,i)+APOV(j,i)*V(j,i); else
            avv(j) = INVAV*APV(j,i);bvv(j)= ANU(j+1, i);
            cvv(j) = ASU(j-1,i);dvv(j)= AWV(j, i-1)*VG(j, i-1)+AEV(j, i+1)*VG(j, i+1)+...TFV1(j,i)+TFV(j,i)+((1-alphaV)*APV(j,i)*INVAV)*V(j,i)+...
                APOV(j,i)*V(j,i); end
     end
%--------------------------------------------
% Solução da Equação Algebrica para V
%---------------------------------------------
     for j=JST:M2
         if j==JST
            PV(j) = bvv(j)/avv(j);QV(j) = dvv(j)/avv(j); else
            PV(j) = bvv(j)/(avv(j)-cvv(j)*PV(j-1));QV(j) = (dvv(j)+cvv(j)*QV(j-1)) / (avv(j)-cvv(j)*PV(j-1)); end
     end
     VG1(M2,i)= QV(M2);
     for j=M3:-1:JST
        VGI(j, i) = PV(j)*VG(j+1, i) + QV(j); end
%----------------------------------------------- 
end
%VG
%========================================================================
% 4° PASSO - RESOLVE A EQUAÇÃO DA PRESSÃO PL
%========================================================================
\frac{8}{\pi}% Coeficiente para correção da pressão
\frac{8}{3}% Coeficiente para V
IST = 3;JST = 2;for i=IST:L2
     for j=JST:M2 
        DV(j,i) = (bv(j,i)*S2(i)*YVC(j)/APV(j,i))*alphav; end
```

```
end
IST = 2;
JST = 2;
for j=JST:M2
     for i=IST:L2 
         if i==IST
            DEV(j,i+1) = (be_L(j,i+1)*S2(i)*YVC(j)/APV(j,i+1))*alphaV;DWV(j,i) = 0; elseif i==L2
            DEF V(j, i+1) = 0;DW(j,i) = (bw_L(j,i)*S2(i)*YVC(j)/APV(j,i))*alphaV; else
            DEV(j,i+1)= (be_L(j,i+1)*S2(i)*YVC(j)/APV(j,i+1))*alphaV;DW(j,i) = (bw_L(j,i)*S2(i)*YVC(j)/APV(j,i))*alphav; end
     end
end
\frac{8}{\pi}% Coeficiente para U
IST = 2;JST = 3;for i=IST:L2
     for j=JST:M2
        DU(j,i)= (bu(j,i)*Ru(j)*XVC(i)/APU(j,i))*alphaU; end
end
for i=2:L2
     for j=2:M2 
         if j==2
            DNU(j+1,i) = (bn_L(j+1,i)*Rn_L(j+1)*XVC(i)/APU(j+1,i))*alphAU;DSU(j, i) = 0; elseif j==M2
            DNU(j+1, i) = 0;DSU(j,i) = (bs_L(j,i)*Rs_L(j)*XVC(i)/APU(j,i))*alphaU; else
            DNU(j+1,i)= (bn_L(j+1,i)*Rn_L(j+1)*XVC(i)/APU(j+1,i))*alphaU;DSU(j,i) = (bs_L(j,i)*Rs_L(j)*XVC(i)/APU(j,i))*alphAU; end
     end
end
%DEU,DWU,DNV,DSV
\frac{8}{6}% Coeficiente para matriz da pressão
\frac{8}{\pi}IST = 2;JST = 2;for i=IST:L2
     for j=JST:M2
        AEP(j,i+1) = DEV(j,i+1)*be_{L}(j,i+1)*S2(i)*YVC(j);AWP(j,i-1)= DW(j,i) * bw_{L(j,i)} * SC(i) * YVC(j);ANP(j+1,i)= DNU(j+1,i)*Rn_L(j+1)*bn_L(j+1,i)*XVC(i);
        ASP(j-1,i) = DSU(j,i)*Rs_L(j)*bs_L(j,i)*XVC(i);APP(j,i)= AEP(j,i+1)+AWP(j,i-1)+ANP(j+1,i)+ASP(j-1,i);
     end
end
%AEP,AWP,ANP,ASP
```

```
%
% Calculo do Termo Fonte da Correção de Pressão
%
for i=2:L2
    for j=2:M2BPE(j, i) = \text{VG}(j, i+1) * be\_L(j, i+1) * S2(i) * YVC(j);BPW(j,i)= VG(j,i)*bw_L(j,i)*S2(i)*YVC(j);
        BPN(j,i)= UG(j+1,i)*Rn_L(j+1)*bn_L(j+1, i)*XVC(i);BPS(j, i) = \text{UG}(j, i)*Rs_L(j)*bs_L(j, i)*XVC(i);BP(j,i)= BPW(j,i)-BPE(j,i)+BPS(j,i)-BPN(j,i);
     end
end
%B
\frac{3}{2} , which is a set of the set of the set of the set of the set of the set of the set of the set of the set of the set of the set of the set of the set of the set of the set of the set of the set of the set of the 
% Montagem da Matriz para P' 
\frac{8}{6}% ---------------------------
% Varredura na direção "I" 
% --------------------------
\frac{8}{\pi}for j=2:M2
     if j==2
         for i=2:L2
              if i==2
                 ap(i) = APP(j,i);bp(i)= AEP(j, i+1);cp(i) = 0;dp(i)= ANP(j+1,i)*PL(j+1,i)+BP(j,i); elseif i==L2
                 ap(i) = APP(j,i);bp(i) = 0;cp(i) = AWP(j, i-1);dp(i)= ANP(j+1,i)*PL(j+1,i)+BP(j,i); else
                 ap(i) = APP(j,i);bp(i)= AEP(j, i+1);cp(i) = AWP(j, i-1);dp(i) = AND(j+1,i)*PL(j+1,i)+BP(j,i); end
         end
     elseif j==M2
         for i=2:L2
              if i==2
                 ap(i) = APP(j,i);bp(i)= AEP(j, i+1);cp(i) = 0;dp(i)= ASP(j-1,i)*PL(j-1,i)+BP(j,i); elseif i==L2
                 ap(i) = APP(j,i);bp(i)= 0;cp(i) = AWP(j, i-1);dp(i)= ASP(j-1,i)*PL(j-1,i)+BP(j,i); else
                 ap(i) = APP(j,i);bp(i)= AEP(j, i+1);cp(i) = AWP(j,i-1);
```
```
dp(i)= ASP(j-1,i)*PL(j-1,i)+BP(j,i); end
        end
    else
        for i=2:L2
            if i==2
               ap(i) = APP(j,i);bp(i)= AEP(j, i+1);cp(i) = 0;dp(i) = AND(j+1,i)*PL(j+1,i)+ASP(j-1,i)*PL(j-1,i)+BP(j,i); elseif i==L2
               ap(i) = APP(j,i);bp(i) = 0;cp(i)= AWP(j,i-1);dp(i) = AMP(j+1,i)*PL(j+1,i)+ASP(j-1,i)*PL(j-1,i)+BP(j,i); else
               ap(i) = APP(i,i);bp(i)= AEP(j, i+1);cp(i) = AWP(j,i-1);dp(i) = AND(j+1,i)*PL(j+1,i)+ASP(j-1,i)*PL(j-1,i)+BP(j,i); end
        end
    end
%-----------------------------------------
%Solução da Equação Algebrica para P'
%-----------------------------------------
    for i=2:L2
        if i==2
           PP(i) = bp(i)/ap(i);QP(i) = dp(i)/ap(i); else
           PP(i)= bp(i)/ap(i)-cp(i)*PP(i-1);
           QP(i) = (dp(i) + cp(i) *QP(i-1)) / (ap(i) - cp(i) * PP(i-1)); end
    end
       PL(j, L2) = QP(L2);for i = L3:-1:2PL(j, i) = PP(i) *PL(j, i+1)+QP(i);
    end
%-----------------------------------------------------------
end
% --------------------------
% Varredura na direção "J"
% ------------------------
for i=2:L2 if i==2
        for j=2:M2
             if j==2
               ap(j) = APP(j,i);bp(j) = ANP(j+1, i);
               cp(j) = 0;dp(j)= AEP(j, i+1)*PL(j, i+1)+BP(j, i); elseif j==M2
               ap(j) = APP(j,i);bp(j)= 0;
```

```
cp(j) = ASP(j-1,i);dp(j)= AEP(j, i+1)*PL(j, i+1)+BP(j, i); else
                ap(j) = APP(j,i);bp(j)= ANP(j+1,i);cp(j) = ASP(j-1,i);dp(j) = AEP(j, i+1)*PL(j, i+1)+BP(j, i); end
         end
     elseif i==L2
         for j=2:M2
             if j==2
                ap(j) = APP(j,i);bp(j)= ANP(j+1,i);cp(j) = 0;dp(j)= AWP(j, i-1)*PL(j, i-1)+BP(j, i); elseif j==M2
                ap(j) = APP(j,i);bp(j)= 0; cp(j)= ASP(j-1,i);
                dp(j)= AWP(j,i-1)*PL(j,i-1)+BP(j,i); else
                ap(j) = APP(j,i);bp(j)= ANP(j+1,i);cp(j) = ASP(j-1,i);dp(j)= AWP(j,i-1)*PL(j,i-1)+BP(j,i); end
         end
     else
         for j=2:M2
             if j==2
                ap(j) = APP(j,i);bp(j)= ANP(j+1,i);cp(j) = 0;dp(j)= AEP(j,i+1)*PL(j,i+1)+AWP(j,i-1)*PL(j,i-1)+BP(j,i); elseif j==M2
                ap(j) = APP(j,i);bp(j) = 0;cp(j) = ASP(j-1,i);dp(j) = AEP(j,i+1)*PL(j,i+1)+AWP(j,i-1)*PL(j,i-1)+BP(j,i); else
                ap(j) = APP(j,i);bp(j)= ANP(j+1,i);cp(j) = ASP(j-1,i);dp(j) = AEP(j,i+1)*PL(j,i+1)+AWP(j,i-1)*PL(j,i-1)+BP(j,i); end
         end
    end
%-----------------------------------------------------
% Solução da Equação Algebrica para P'
%-----------------------------------------------------
     for j=2:M2
        if j == 2PP(j) = bp(j)/ap(j);QP(j) = dp(j)/ap(j); else
```

```
PP(j)= bp(j)/(ap(j)-cp(j)*PP(j-1));
            QP(j) = (dp(j) + cp(j) *QP(j-1)) / (ap(j) - cp(j) * PP(j-1)); end
     end
        PL(M2, i) = QP(M2);
    for j = M3:-1:2PL(j, i) = PP(j) *PL(j+1, i) +QP(j);
     end
%------------------------------------------------------------
end
%PL
%========================================================================
% 5° PASSO - CORRIGIR UG, OBTENDO O CAMPO DE VELOCIDADE QUE 
% SATISFAZ A EQUAÇÃO DA CONTINUIDADE
%========================================================================
\frac{8}{3}% CORREÇÃO DAS VELOCIDADES E PRESSÃO
\frac{8}{\pi}% Velocidade V 
\frac{8}{\pi}IST= 3;JST=2;for i=IST:L2
     for j=JST:M2 
        V(j,i) = VGI(j,i)+DV(j,i)*(PL(j,i-1)-PL(j,i)); end
end
%U
\frac{8}{6}% Velocidade U 
\approxIST= 2;JST= 3;for i=IST:L2
     for j=JST:M2 
        U(j, i) = UGI(j, i) + DU(j, i) * (PL(j-1, i) - PL(j, i)); end
end
\frac{6}{9}V%=========================================================================
% 6° PASSO - CALCULA P ATRAVÉS DA EQ. P = PG + ALPHA*PL
%=========================================================================
\epsilon% correção da pressão P 
for i=2:L2
    for j=2:M2P(j,i) = PG(j,i)+alphaP*PL(j,i); end
end
^{\circ}P
%=========================================================================
% 7° PASSO - RESOLVE AS EQUAÇÕES DE CONSERVAÇÃO PARA OUTRAS
% VARIAVEIS , COMO TEMPERATURA
%=========================================================================
\frac{8}{6}% CALCULO DOS TERMOS CONVECTIVO E DIFUSIVO PARA T_L
```

```
IST = 2;JST = 2;%-------------------------------------------------------------------
% TERMO CONVECTIVO - T_L
%-------------------
for i=IST:L2
     for j=JST:M2
         FET(j, i+1) = be_L(j, i+1) *S2(i) *V(j, i+1) *YVC(j);
         FWT(j,i)= bw_{L}(j,i)*S2(i)*V(j,i)*YVC(j);
         FNT(j+1,i)= Rn_L(j+1)*bn_L(j+1,'i)*U(j+1,i)*XVC(i);FST(j,i) = RS_L(j)*bs_L(j,i)*U(j,i)*XVC(i); end
end
%
%----------------------------------------------------------------
% TERMO DIFUSIVO - T_L 
%------------------------------------------------------------------
for i=IST:L2
     for j=JST:M2
         DIFF(j, i+1) = be_L(j, i+1)*S2(i)*YVC(j)/(R_L(j)*DX(i+1));DIFWT(j, i) = bw_L(j, i)*S2(i)*YVC(j) / (R_L(j)*DX(i));DIFNT(j+1,i) = Rn_L(j+1)*bn_L(j+1,i)*XVC(i)/(S2(i)*DY(j+1));\texttt{DIFF}(j,i)=\texttt{Rs}\_L(j)*\texttt{bs}\_L(j,i)*\texttt{XVC}(i)/\texttt{(S2(i)*DY(j))}; end
end
\approx%-----------------------------------------------------------------------
% NUMERO DE PECLET PARA T_L 
%-----------------------------------------------------------------------
for i=IST:L2 % Temperatura
     for j=JST:M2
         PEET(j, i+1) = FET(j, i+1)/DIFET(j, i+1);
         PEWT(j,i)= FWT(j,i)/DIFWT(j,i);PENT(j+1,i) = FNT(j+1,i)/DIFNT(j+1,i);
         PEST(j,i)= FST(j,i)/DIFST(j,i); end
end
\frac{8}{\pi}\frac{1}{6}%-------------------------------------------------------------------------
\frac{8}{6}% Esquema de Interpolação para Convecção 
\text{ } 1 - Upwind
% 2 - Diferença central
% 3 - Hybrido
% 4 - Power-law
%-------------------------------------------------------------------------
\approxfor i=IST:L2 % TEMPERATURA 'T_L'
     for j=JST:M2
         APET(j, i+1) = max(0, (1-0.1*abs(PEET(j,i+1)))<sup>5</sup>);
         APWT(j, i) = max(0,(1-0.1*abs(PEWT(j, i)))^5);
         APNT(j+1,i) = max(0, (1-0.1*abs(PENT(j+1,i)))<sup>5</sup>);
         APST(j,i) = max(0, (1-0.1*abs(PEST(j,i)))<sup>5</sup>);
     end
```
 $\approx$ 

```
end
%
%APWT,APET,APST,APNT
%----------------------------------------------------------------
% TERMO DIFUSIVO - T_S
%------------------------------------------------------------------
IST=2;JST=2;for i=IST:L2
     for j=JST:M2
       DIFF_S(j,i+1) = ALFA * be_S(j,i+1) * S1(i) * YVC(j) / (R_S(j) * DX(i+1));DIFWT_S(j,i)= ALFA*bw_S(j,i)*S1(i)*YVC(j)/(R_S(j)*DX(i));DIFNT_S(j+1,i) = ALFA*Rn_S(j+1)*bn_S(j+1,i)*XVC(i)/(SI(i)*DY(j+1));DIFST_S(j,i)= ALFA*Rs_S(j)*bs_S(j,i)*XVC(i)/(SI(i)*DV(j)); end
end
\approx%-------------------------------------------------------------------------
% Coeficientes da Matriz para T_L
%-------------------------------------------------------------------------
for i=IST:L2
     for j=JST:M2
        AET(j,i+1) = DIFET(j,i+1)*APET(j,i+1) + max(-FET(j,i+1),0);AWT(j,i-1)= DIFWT(j,i)*APWT(j,i)+ max(FWT(j,i),0);
        ANT(j+1,i)= DIFNT(j+1,i)*APNT(j+1,i)+ max(-FNT(j+1,i),0);AST(j-1,i) = DIFST(j,i) *APST(j,i) + max(FST(j,i),0);
        APOT(j, i) = STE*VOL_L(j, i)/DT;APT(j,i) = AET(j,i+1) + AWT(j,i-1) + ANT(j+1,i) + AST(j-1,i) + APOT(j,i); end
end
%AWU,AEU,ASU,ANU,APU
%-------------------------------------------------------------------------
% Coeficientes da Matriz para T_S
%-------------------------------------------------------------------------
for i=IST:L2
     for j=JST:M2
        AET_S(j, i+1) = DIFET(j, i+1);AWT_S(j,i-1) = DIFWT(j,i);ANT_S(j+1,i) = DIFNT(j+1,i);
        AST_S(j-1,i) = DIFST(j,i);
        APOT_S(j,i) = STE*VOL_S(j,i)/DT;APT_S(j,i) = AET_S(j,i+1) + AWT_S(j,i-1) + ANT_S(j+1,i) + ...AST S(i-1,i) + APOT S(i,i);
     end
end
%========================================================================
% Montagem da Matriz para T_S
\frac{8}{\pi}% ----------------------------
% Varredura na direção "I" 
% ----------------------------
IST = 2;JST = 2;for j=JST:M2 
    for i=IST:L2
         if i==IST
```

```
a_So(i) = INVATS*APT_S(j,i);b_So(i) = AET_S(j, i+1);c_So(i) = 0;d_So(i)= (ANT_S(j+1,i)*T1_S(j+1,i)+AST_S(j-1,i)*T1_S(j-1,i)...+AWT_S(j,i-1)*T1_S(j,i-1)) + ((1-a1phATS)*APT_S(j,i)*...INVATS) *T_S(j,i) +APOT_S(j,i) *T_S(j,i);
         elseif i==L2
          a_So(i) = INVATS*APT_S(j, i);
          b_So(i) = 0;c_S(i) = AWT_S(j, i-1);
          d_So(i)= (ANT_S(j+1,i)*T1_S(j+1,i) *AST_S(j-1,i)*T1_S(j-1,i)...+AET_S(j,i+1)*T1_S(j,i+1)) + ((1-a1phATS)*APT_S(j,i)*...INVATS) *T_S(j,i) +APOT_S(j,i) *T_S(j,i);
         else
           a_So(i) = INVATS*APT_S(j,i);b_So(i) = AET_S(j, i+1);c So(i)= AWT S(j, i-1);
          d_So(i)= (ANT_S(j+1,i)*T1_S(j+1,i)+AST_S(j-1,i)*T1_S(j-1,i))+...+((1-alphaTS)*APT_S(j,i)*INVATS)*T_S(j,i)+...
               APOT_S(j,i)*T_S(j,i); end
    end
%%%%%%%%%%%%%%%%%%%%%%%%%%%%%%%%%%%%%%%%%%%%%%%%%%%%%%%%%%%%%%%
% ALGORITMO DE THOMAS - TDMA
%%%%%%%%%%%%%%%%%%%%%%%%%%%%%%%%%%%%%%%%%%%%%%%%%%%%%%%%%%%%%%%%
    for i=IST:L2
        if i==IST
          PT_S(i) = b_So(i)/a_So(i);QT_S(i) = d_So(i)/a_So(i); else
          PT_S(i) = b_So(i) / (a_So(i) - c_So(i) * PT_S(i-1));QTS(i)=(d\_So(i)+c\_So(i)*QTS(i-1))/(a\_So(i)-c\_So(i)*PT_S(i-1)); end
    end
    T_S(j, L2) = QT_S(L2);for i = L2-1:-1:2T_S(j, i) = PT_S(i) * T_S(j, i+1) + QT_S(i); end
end
% ----------------------------
% Varredura na direção "J" 
% ----------------------------
for i=IST:L2 
     for j=JST:M2
         if j==JST
          a_So(j) = INVATS*APT_S(j,i);b_So(j) = ANT_S(j+1,i);c_So(j) = 0;d_So(j)= (AET_S(j,i+1)*T1_S(j,i+1)+AST_S(j-1,i)*T1_S(j-1,i)+...ANT_S(j,i-1)*TL_S(j,i-1)) + ((1-a1phATS)*APT_S(j,i)*INVATS)...*T_S(j,i) + APOT _S(j,i) *T_S(j,i);
         elseif j==M2
          a_So(j) = INVATS*APT_S(j,i);b_So(j) = 0;c_So(j) = AST_S(j-1,i);d_So(j)= (AET_S(j,i+1)*T1_S(j,i+1)+ANT_S(j+1,i)*T1_S(j+1,i)+...
```

```
ANT_S(j,i-1)*TL_S(j,i-1)) + ((1-a1phATS)*APT_S(j,i)*INVATS)...*T_S(j,i) + APOT _S(j,i) *T_S(j,i); else
           a_So(j) = INVATS*APT_S(j,i);b_So(j) = ANT_S(j+1,i);c_S(j) = AST_S(j-1,i);
           d_So(j)= (AET_S(j,i+1)*T1_S(j,i+1)+ANT_S(j,i-1)*T1_S(j,i-1)) +...
               +((1-alphaTS)*APT_S(j,i)*INVATS)*T_S(j,i)+...
               APOT_S(j,i)*T_S(j,i); end
     end
%%%%%%%%%%%%%%%%%%%%%%%%%%%%%%%%%%%%%%%%%%%%%%%%%%%%%%%%%%%%%%%
% ALGORITMO DE THOMAS - TDMA
%%%%%%%%%%%%%%%%%%%%%%%%%%%%%%%%%%%%%%%%%%%%%%%%%%%%%%%%%%%%%%%%
     for j=JST:M2
         if j==JST
           PT S(j) = b So(j)/a So(j);QT_S(j) = d_So(j)/a_So(j); else
           PT_S(j) = b_So(j) / (a_So(j) - c_So(j) * PT_S(j-1));QT_S(j) = (d_So(j) + c_So(j) * QT_S(j-1)) / (a_So(j) - c_So(j) * PT_S(j-1));
         end
     end
    T_S(M2, i) = QT_S(M2);for j = M2-1:-1:2T_S(j, i) = PT_S(j) * T_S(j+1, i) + QT_S(j); end
end
%========================================================================
% Montagem da Matriz para T_L
\frac{8}{\pi}% ----------------------------
% Varredura na direção "I" 
% ----------------------------
IST = 2;JST = 2;for j=JST:M2 
     for i=IST:L2
         if i==IST
           a(i) = INVATL*APT(j,i);b(i) = AET(j, i+1);c(i) = 0;d(i)= (ANT(j+1,i)*T1_L(j+1,i)+AST(j-1,i)*T1_L(j-1,i)+...AWT(j,i-1)*T1_L(j,i-1)) + ((1-alphaTL) *APT(j, i) *INVATL)...
                *T_L(j,i)+APOT(j,i)*T_L(j,i);
         elseif i==L2
           a(i) = INVATL*APT(j,i);b(i) = 0;c(i) = AWT(j, i-1);d(i)= (ANT(j+1,i)*T1_L(j+1,i)+AST(j-1,i)*T1_L(j-1,i)+...AET(j,i+1)*T1_L(j,i+1)) + ((1-a1phaTL)*APT(j,i)*INVATL)*...T_{L}(j,i) + APOT(j,i) * T_{L}(j,i); else
           a(i) = INVATL*APT(j,i);b(i) = AET(j, i+1);c(i) = AWT(j, i-1);
```

```
d(i)= (ANT(j+1,i)*T1_L(j+1,i)+AST(j-1,i)*T1_L(j-1,i))+...+((1-alphaTL)*APT(j,i)*INVATL)*T_L(j,i)+...
              APOT(j,i)*T_L(j,i); end
    end
%%%%%%%%%%%%%%%%%%%%%%%%%%%%%%%%%%%%%%%%%%%%%%%%%%%%%%%%%%%%%%%
% ALGORITMO DE THOMAS - TDMA
%%%%%%%%%%%%%%%%%%%%%%%%%%%%%%%%%%%%%%%%%%%%%%%%%%%%%%%%%%%%%%%%
    for i=IST:L2
        if i==IST
          P_L(i) = b(i)/a(i);Q_L(i) = d(i)/a(i); else
          P_L(i) = b(i)/(a(i)-c(i)*P_L(i-1));Q_L(i) = (d(i) + c(i) * Q_L(i-1)) / (a(i) - c(i) * P_L(i-1)); end
    end
   T_L(j, L2) = Q_L(L2);for i = L2-1:-1:2T_L(j,i) = P_L(i)*T_L(j,i+1)+Q_L(i); end
end
% ----------------------------
% Varredura na direção "J" 
% ----------------------------
for i=IST:L2 
    for j=JST:M2
        if j==JST
          a(j) = INVATL*APT(j,i);b(j) = ANT(j+1,i);c(j) = 0;d(j)= (AET(j,i+1)*T1_L(j,i+1)+AST(j-1,i)*T1_L(j-1,i)+...AWT(j,i-1)*T1_L(j,i-1))+((1-alphaTL)*APT(j,i)*INVATL)*...
              T_L(j,i) + APOT(j,i) * T_L(j,i);
        elseif j==M2
          a(j) = INVATL*APT(j,i);b(j) = 0;c(j) = AST(j-1,i);d(j)= (AET(j,i+1)*T1_L(j,i+1)+ANT(j+1,i)*T1_L(j+1,i)+... AWT(j,i-1)*T1_L(j,i-1))+((1-alphaTL)*APT(j,i)*INVATL)*...
              T_{L}(j,i) + APOT(j,i) * T_{L}(j,i); else
          a(j) = INVATL*APT(j,i);b(j) = ANT(j+1,i);c(j) = AST(j-1,i);d(j)= (AET(j,i+1)*T1_L(j,i+1)+AWT(j,i-1)*T1_L(j,i-1))+...+((1-alphaTL)*APT(j,i)*INVATL)*T_L(j,i)+...
              APOT(j,i)*T_L(j,i); end
    end
%%%%%%%%%%%%%%%%%%%%%%%%%%%%%%%%%%%%%%%%%%%%%%%%%%%%%%%%%%%%%%%
% ALGORITMO DE THOMAS - TDMA
%%%%%%%%%%%%%%%%%%%%%%%%%%%%%%%%%%%%%%%%%%%%%%%%%%%%%%%%%%%%%%%%
    for j=JST:M2
        if j==JST
          P_{L}(j) = b(j)/a(j);
```

```
Q_{L}(j) = d(j)/a(j); else
           P_{L}(j) = b(j) / (a(j) - c(j) * P_{L}(j-1));Q_L(j) = (d(j) + c(j) * Q_L(j-1)) / (a(j) - c(j) * P_L(j-1)); end
     end
    T_L(M2, i) = Q_L(M2);for j = M2-1:-1:2T_L(j,i) = P_L(j) * T_L(j+1,i) + Q_L(j); end
end
\approx T
%--------------------------------------------------------------------------
% CHECAR SE O CAMPO DE VELOCIDADE SATISFAZ A EQ. CONTINUIDADE 
\approxs for i=2:L2% for j=2:M2
% MV(j, i)= V(j, i+1) *YVC(j)-V(j, i) *YVC(j);
% MU(j,i)= U(j,i)*XVC(i)-U(j+1,i)*XVC(i);
% CM(j, i) = MV(j, i) + MU(j, i);% end
% end
\mathcal{M}_\mathsf{r} MU
%=========================================================================
% CRITERIO DE CONVERGENCIA
%========================================================================
RESIDUU= max(abs((UG(j,i)-U(j,i))))/max(abs(UG(j,i)));
RESIDUV= max(abs((VG(j,i)-V(j,i))))/max(abs(VG(j,i)));
RESIDUP = max(abs((PG(j,i)-P(j,i))))/max(abs(PG(j,i)));
RESIDUTL = max(abs((T1_L(j,i)-T_L(j,i))/abs(T1_L(j,i))));
RESIDUTS = max(abs((T1_S(j,i)-T_S(j,i))/abs(T1_S(j,i))));
if RESIDUV<= CONVV && RESIDUP <= CONVP && ...
       RESIDUTL<=CONVTL && RESIDUTS<=CONVTS
   break 
end
% if RESIDUTS<=CONVTS
% break 
% end 
%========================================================================
% 8° PASSO - P = PG E RECOMEÇAR NO 2° PASSO ATÉ A CONVERGENCIA
%========================================================================
\approx% ATUALIZAÇÃO DAS VARIAVEIS
\approxIST = 3;JST=2;for i=IST:L2
    for j=JST:M2
       VG(j,i) = V(j,i); end
end
%-----------------------------------------------------------------------
IST = 2;
```

```
168
```

```
JST = 3;for i=IST:L2
    for j=JST:M2 
     UG(j, i) = U(j, i); end
end
%----------------------------------------------------------------------
for i=2:L2 for j=2:M2 
    PG(j, i) = P(j, i); end
end
%----------------------------------------------------------------------
IST = 2;JST = 2;for i=IST:L2
   for j=JST:M2
      T1_L(j,i) = T_L(j,i);T1_S(j,i) = T_S(j,i); end
end
%-----------------------------------------------------------------------
% CONDIÇÃO DE CONTORNO PARA V
IST = 1;JST = 1;for i=IST:L1
   for j=JST:M1
VG(j, 2) = 0; % Superficie esquerda
VG(j,L1)= 0; <br>
% Superficie direita
VG(1, i) = 0; % Superficie superior
VG(M1,i)= 0; <br>
% Superficie inferior
    end
end
%------------------------------------------------------------------------
% CONDIÇÃO DE CONTORNO PARA VELOCIDADE U
for i=1:L1
    for j=1:M1
UG(j,1)= U(j,2); % Superficie esquerda
UG(j,L1)= U(j, L2); % Superficie direita
      UG(2, i) = 0; % Superficie superior
      UG(M1, i)= 0; <br> % Superficie inferior
    end
end
%------------------------------------------------------------------------
% CONDIÇÃO DE CONTORNO PARA T_L
% CONDIÇÃO DE CONTORNO PARA T_S
for j=1:M1T_L(j,1)=T_L(j,2); % Superficie Esquerda
   T_S(j,1) = T_S(j,2); T_L(j,L1)= T_L(j,L2); % Superficie Direita
   T_S(j, L1) = T_S(j, L2);end
for i=1:L1
```

```
 T_L(1,i)= 0; % Superficie Superior
   T_S(1,i)= T_S(2,i)-S_S(i)*DY(2);
    T_L(M1,i)= (T_INF-TM)/(TM-TF); % Superficie Inferior
   T_S(M1, i) = 0;end
Temp_S = T_S';
%-----------------------------------------------------------------------
%UG,VG,PG
%========================================================================
% CALCULO DO NUMERO DE NUSSELT
%========================================================================
for i=1:LINU(i) = ((KS/KL)/(S_S(i)*Tmean))*(T_L(2,i)-T_L(1,i)/DY(2));
end
Iter = ITER+1;% fprintf(' %2d %8.4e %8.4e %8.4e %8.4e 
%8.4e\n',ITER,RESIDUU,...
% RESIDUV, RESIDUP,RESIDUTL,RESIDUTS);
end
%=========================================================================
residuos1 = (S_S(1)-S1(1))/S_S(1);residuos2 = (S_S(L1)-S1(L1))/S_S(L1);if residuos1<=1e-2 && residuos2<=1e-2
    break
end
%========================================================================
% ATUALIZAÇÃO DA POSIÇÃO DA INTERFACE
%========================================================================
for i=1:L1
   S1(i) = S_S(i);S2(i) = S_L(i);end
%------------------------------------------------------------------------
% COORDENADA CILINDRICA REGIÃO SÓLIDA
%------------------------------------------------------------------------
IST = 1;JST = 1;for i=IST:L1
     for j=JST:M1
       R_S(j) = Y(j) * S1(i) + 1;RV\_S(j) = YV(j) * S1(i) + 1; end
end
for i=IST:L1
    for j=JST:M1
       b_S(j,i) = RC+R_S(j)*cos(X(i)); end
end
%R_S,RV_S
IST = 2;JST = 2;for j=JST:M2 
   Rn_S(j+1) = RV_S(j+1);RS_S(j) = RV_S(j);end
```

```
170
```

```
%RN_S,RS_S
for i=IST:L2
     for j=JST:M2
        be_S(j, i+1) = RC+R_S(j)*cos(XU(i+1));bw_S(j,i)= RC+R_S(j)*cos(XU(i));bn_S(j+1,i)= RC+RV_S(j+1)*cos(X(i));bs S(j,i) = RC+RV S(j)*cos(X(i)); end
end
%be_S,bw_S,bn_S,bs_S
%------------------------------------------------------------------------
% COORDENADA CILINDRICA REGIÃO LÍQUIDA
%------------------------------------------------------------------------
IST = 1;JST = 1;for i=IST:L1
     for j=JST:M1
        R_L(j) = Y(j) * S2(i) + S1(i) + 1;RV_{L}(j) = YV(j) * S2(i) + S1(i) + 1; end
end
for i=IST:L1
    for j=JST:M1
       b_L(j,i) = RC+R_L(j)*cos(K(i)); end
end
%R_L,RV_L
IST = 2;JST = 2;for j=JST:M2 
    Rn_{L}(j+1) = RV_{L}(j+1);Rs\_L(j) = RV\_L(j);end
%RN_L,RS_L
for i=IST:L2
     for j=JST:M2
        be\_L(j, i+1) = RC+R_L(j)*cos(KU(i+1));bw_L(j,i) = RC+R_L(j)*cos(XU(i));bn_L(j+1,i)= RC+Rn_L(j+1)*cos(X(i));bs_L(j,i) = RC+Rs_L(j)*cos(X(i)); end
end
\delta b e\_L, bw_L, bn_L, bs_L
%--------------------------------------------
% PARA VELOCIDADE V
%--------------------------------------------
IST = 3;JST = 2;for j=JST:M2
   Rv(j) = R_L(j);end
for j=JST:M2 
    Rnv(j+1) = RV_l(j+1);Rsv(j) = RV_l(j);end
for i=IST:L2
```

```
 for j=JST:M2
        bev(j,i)= RC+R_L(j)*cos(X(i));bwv(j,i-1)= RC+R_L(j)*cos(X(i-1));bnv(j+1,i)= RC+Rnv(j+1)*cos(XU(i));
        bsv(j,i)= RC+Rsv(j)*cos(XU(i));
        bv(j,i)= RC+Rv(j)*cos(XU(i));
     end
end
%--------------------------------------------------
% PARA VELOCIDAE U
<u> 2 ----------------------</u>
IST = 2;JST = 3;for j=JST:M2
    Ru(j) = RV_l(j);end
for j=JST:M2 
    Rnu(j) = R_L(j);Rsu(j-1) = R_L(j-1);end
for i=IST:L2
     for j=JST:M2
        beu(j,i+1)= RC+RV_L(j)*cos(XU(i+1));bwu(j,i)= RC+RV_L(j)*cos(XU(i));bnu(j,i)= RC+Rnu(j)*cos(X(i));
        bsu(j-1,i) = RC+Rsu(j-1) *cos(X(i));
        bu(j,i)= RC+Ru(j)*cos(X(i)); end
end
%----------------------------------------------------------------------
% VOLUME DO VOLUME DE CONTROLE
8 - - - - - - - - - - - - -format short g
% PARA VELOCIDADE U
IST = 2;JST = 3;for i=IST:L2
     for j=JST:M2 
        VOLU(j,i) = bu(j,i)*Ru(j)*S2(i)*XVC(i)*DY(j); end
end
% PARA VELOCIDADE V
IST = 3;JST = 2;for i=IST:L2
     for j=JST:M2 
        VOLV(j,i)= bv(j,i)*Rv(j)*S2(i)*DX(i)*YVC(j); end
end
% PARA PRESSÃO E DEMAIS PROPRIEDADES ESCALARES
for i=2:L2
    for j=2:M2VOL_S(j,i)= b_S(j,i)*R_S(j)*S1(i)*XVC(i)*YVC(j);
        VOL_L(j,i) = D_L(j,i)*R_L(j)*S2(i)*XVC(i)*YVC(j); end
end
```

```
%========================================================================
% VOLUME E MASSA SOLIDIFICADO(A)
%========================================================================
for i=1:L1
     for j=1:M1
         VSOLIN(i) = pi*RC*SL(i)*(R_S(j)^2) *0.5;VSOLIN_DIM(i) = RP^3*VSOLIN(i);MASSA(i) = VSOLIN_DIM(i)*RHOS*100; end
end
V_TUBE = pi*(R_S(1)*RP)^2*COMPARCO*0.5;V_2 = pi * (R_S(M1) * RP)^2 * COMPARCO * 0.5;V_{\text{CELO}} = V_{\text{2}-V_{\text{TUBE}}}MASS = V_GELO*RHOS*100;
%========================================================================
% VARIAVEL DIMENSIONALIZADA
%========================================================================
IST = 1;JST = 1;for i=IST:L1
     for j=JST:M1
        raio(j) = R_S(j) * RP;
         S1_DIM(i) = ((raio(j) - RP)/Y(j)) *1000; end
end
for i=1:L1 
    Fluxo(i) = KS*(TM-TF)/SI_DIM(i);end
for i=1:L1
    vel(i) = SI_DIM(i)/TEMPO;end
for i=1:L1
     for j=1:M1
         T_L_L_DIM(j,i) = T_L(j,i) * (TM-TF) + TM;T_S_DIM(j,i) = T_S(j,i) * (TM-TF) + TM; end
end
for i=1:L1
     for j=1:M1
        U_DIM(j,i) = (UG(j,i)*ALFAL)/RP;V_DIM(j,i) = (VG(j,i)*ALFAL)/RP; end
end
%-------------------------------------------------------------
% ESTA FUNÇÃO TRANSFORMA PARA COORDENADA CARTESIANA
%-------------------------------------------------------------
JST = 1;IST = 1;for i = IST: L1for j = JST:M1X1(j,i) = R_L(j) * cos(X(i)); * COORD. CARTES.X1U(j,i) = RV_L(j) * cos(XU(i));Y1(j,i) = R_L(j) * sin(X(i)); %COORD. CARTES.
         Y1V(j,i) = RV_L(j) * sin(XU(i)); end
end
```

```
count = count + 1;%-------------------------------------------------------------------------
% fprintf(' %2d %f %8.4e %8.4e %8.4e %8.4e %8.4e 
%2d\n',ITER,TIME_ADIM,RESIDUU,...
% RESIDUV, RESIDUP, RESIDUTL, RESIDUTS, S1(i));
\mathbf{Q}fprintf('=====================================================================
==========\n');
%-------------------------------------------------------------------------
%fprintf('%f %f %f %f 
%f\n',TIME_ADIM,PASSODT,S1(1),S1(L1),NU(1));
%--------------------------------------------------------------------------
%fprintf('%f %f %f %f\n',TEMPO,S1_DIM(12),S1_DIM(32),NU(i));
fprintf('%f %f %f\n',TEMPO, S1_DIM(32), MASSA(i));
%--------------------------------------------------------------------------
%fprintf('%f %f %f 
%f\n',TEMPO,T_S_DIM(1,12),T_S_DIM(1,22),T_S_DIM(1,32));
%
%
%=============== SAIDA DOS RESULTADOS EM FORMA DE GRAFICO ===============
%
theta=linspace(0,pi,100);
XR = 1 * cos(theta);YR = 1 * sin(theta);
figure(1)
quiver(X1U,Y1V,UG,VG,'k');
axis tight
hold on;
plot(XR,YR,'k');
hold off;
figure(2)
contourf(X1,Y1,T1_L,25);
%contourf(X1U,Y1V,VG,25);
hold on;
plot(XR,YR,'k');
hold off;
% figure(3)
% pcolor (X1,Y1,T_L_DIM)
% shading interp
%
%==================================================================
% PARADA DO PROCESSO
%==================================================================
if TEMPO >= 30
    pause
end
%-----------------------------------
% if S1_DIM(32)>= 30
% pause
% end
%================================================================
end
%save ANGULAR.dat ANG -ascii
%----------------------- FIM DO ALGORITMO SIMPLE --------------------------
\frac{6}{5}
```

```
% fprintf('\nA solução convergiu na ITER %d com RESIDUO_U de 
%2.4d.\n',Iter,...
% RESIDUU);
% fprintf('\nA solução convergiu na ITER %d com RESIDUO_V de 
%2.4d.\n',Iter,...
     % RESIDUV);
% fprintf('\nA solução convergiu na ITER %d com RESIDUO_P de 
%2.4d.\n',Iter,...
% RESIDUP);
% fprintf('\nA solução convergiu na ITER %d com RESIDUO_TL de 
%2.4d.\n',Iter,...
     RESIDUTL);
% fprintf('\nA solução convergiu na ITER %d com RESIDUO_TS de 
%2.4d.\n',Iter,...
% RESIDUTS);
disp('TEMPO ALCANÇADO')
%
%==========================================================================
% SAIDA DOS RESULTADOS EM GRÁFICO
%==========================================================================
disp ('PLOT = 1 - Campo de Velocidade');
disp ('PLOT = 2 - Campo de Temperatura');
disp ('PLOT = 3 - Campo de Temperatura com color');
disp ('PLOT = 4 - Função Corrente');
PLOT = input('Entre com visualização grafica = ');
if PLOT==1
figure(1)
quiver(X1U,Y1V,UG,VG,'k')
axis tight
elseif PLOT==2
figure(2)
contourf(X1,Y1,T1_L,25)
else
figure (3)
pcolor (X1,Y1,T1_L)
shading interp
%surfc (X1,Y1,T1_L)
figure (4)
disp('FUNÇAO AINDA NAO IMPLEMENTADA');
end
%==========================================================================
```
# **E.2 Function da propriedade da região sólida**

```
function[L] = PROPRI_SOLID(TF)
%====================================================================
% CALCULO DAS PROPRIEDADES EM FUNÇÃO DA TEMPERATURA
\frac{8}{3}% Este programa calcula as propriedades térmicas em função da tem-
% peratura, esta correlação foi obtida pelo EES
%===================================================================
\frac{8}{6}%----------------------------------------------------------------------
% PROPRIEDADE A SEREM CALCULADAS 
%----------------------------------------------------------------------
L = (2.133333E - 1*TF^4) + (7.333333*TF^3) + (9.666667E1*TF^2) + (5.306667E3*TF)... +3.334E5; %[J/kg]
```
### **E.3 Function da propriedade da região líquida**

```
function[CPL, BETAL, RHOL, muL, nuL, KL, ALFAL] = PROPRI_LIQUID(T_MEAN)
%====================================================================
% CALCULO DAS PROPRIEDADES EM FUNÇÃO DA TEMPERATURA
\mathbf{Q}% Este programa calcula as propriedades térmicas em função da tem-
% peratura, esta correlação foi obtida pelo EES
%===================================================================
\approx%----------------------------------------------------------------------
% PROPRIEDADE A SEREM CALCULADAS 
%----------------------------------------------------------------------
CPL = (-2.76377E-9*T_MEAN^7)+(5.39085E-7*T_MEAN^6)-(4.32915E-5*T_MEAN^5)+(...(0.00189 * T_MEAN^4) - (0.05046 * T_MEAN^3) + (0.87245 * T_MEAN^2) - \dots (9.34347*T_MEAN)+4229.50692; %[J/kg-K]
\mathbf{Q}BETAL = (-3.43869E-11*T_MEAN^4)+(5.3332E-9*T_MEAN^3)-(3.63583E-7*T_MEAN^2)+...
     (1.98583E-5*T_MEAN)-7.97826E-5; %[1/K]
\mathbf{Q}RHOL = (3.4188E-5*T_MEAN^3)-(0.00741*T_MEAN^2)+(0.0476*T_MEAN)+... 999.96117; %[kg/m³]
\frac{8}{2}muL = (1.38252E-10*T_MEAN^4)-(2.12174E-8*T_MEAN^3)+(1.43565E-6*T_MEAN^2)...-(6.07855E-5*T_MEAN)+0.00179; %[kg/m-s]
%
null = (1.41841E-13*T_MEAN^4)-(2.16683E-11*T_MEAN^3)+(1.45504E-9*T_MEAN^2)-...
    (6.09459E-8*T_MEAN)+1.791E-6; % [m<sup>2</sup>/s]\mathbf{Q}KL = (9.09091E-10*T_MEAN^4)-(1.39068E-7*T_MEAN^3)-(2.68907E-6*T_MEAN^2)+...(0.00203 \times T_MEAN) + 0.54757; \% [W/m-K]%
ALFAL = (-2.51748E-15*T_MEAN^4)+(2.82953E-13*T_MEAN^3)-(1.27102E-11*...
    T_MEAN^2)+(7.01839E-10*T_MEAN)+(1.29529E-7); %[m<sup>2</sup>/s]
```
#### **E.4 Function da geração das faces do volume de controle**

```
function [XU, YV] = GRID2(XL,YL,NVX,NVY,RX,RY,L1,M1)
% ESTA FUNÇÃO GERA AS FACES DO VOLUME DE CONTROLE.
% A MALHA PODE SER REGULAR OU GEOMETRICA
\mathbf{Q}% NA DIREÇÃO X - i
% NA DIREÇÃO Y - j
\frac{6}{10}%%%% GERANDO A MALHA NA DIREÇÃO X
%%%% VERIFICANDO SE A MALHA SERÁ REGULAR OU GEOMETRICA
\leqif RX==1.0
     disp('MALHA UNIFORME')
   XU(2) = 0;DX1 = XL/NVX; for i=3:L1
        XU(i) = XU(i-1) + DX1; end
else
    disp('MALHA GEOMETRICA')
     % CALCULO DO TAMANHO DO MEIO DOMINIO NA DIREÇÃO X
   SMNTX = XL/2;MNVX = NVX/2; % CALCULO DO PRIMEIRO TERMO DA PROGRESSÃO GEOMETRICA NA DIREÇÃO X
   PTX = (SMNTX*(RX-1))/( (RX^MNYX)-1);\approx % DETERMINAÇÃO DAS COTAS DA VELOCIDADE
    \mathbf{Q}XU(2) = 0;XU(L1) = XL; for i=3:MNVX+2
        K=L1-(i-2);XU(i) = XU(i-1) + PTX*(RX^(i-3));XU(K) = XU(K+1) - PTX*(RX^{(i-3)}); end
end
%
%%%% GERANDO A MALHA NA DIREÇÃO Y
%%%% VERIFICANDO SE A MALHA SERÁ REGULAR OU GEOMETRICA
\tilde{\mathbf{S}}if RY==1.0 
   YV(2) = 0;DY1 = YL/NVY; for j=3:M1
        YV(j) = YV(j-1)+DY1;
     end
else 
     % CALCULO DO TAMANHO DO MEIO DOMINIO NA DIREÇÃO Y
    SMNTY = YL/2;
   MNY = NYY/2; % CALCULO DO PRIMEIRO TERMO DA PROGRESSÃO GEOMETRICA NA DIREÇÃO Y
    PTY = (SMNTY*(RY-1)) / ((RY^MNY)-1);\approx % DETERMINAÇÃO DAS COTAS DA VELOCIDADE
```

```
178
```

```
 %
YV(2) = 0;YY(M1) = YL; for j=3:MNVY+2
L=M1-(j-2);YV(j) = YV(j-1) + PTY*(RY^(j-3));YV(L) = YV(L+1)-PTY*(RX^(j-3));
    end
end
```
# **E.5 Function da geração dos nós**

```
function [X, Y] = GRID2XY(XU,YV,L1,M1)
% ESTA FUNÇÃO DETERMINA A DISTANCIA DOS PONTOS NA.
% MALHA
\frac{8}{6}% NA DIREÇÃO X - i
% NA DIREÇÃO Y - j
\frac{8}{6}X(1) = XU(2);
X(L1) = XU(L1);Y(1) = YV(2);
Y(M1) = YV(M1);for i=2:L1-1X(i) = 0.5*(XU(i+1)+XU(i));end
for j=2:M1-1Y(j) = 0.5*(YY(j+1)+YV(j));end
```
### **E.6 Function da geração do comprimento dos volumes de controle**

```
function [DX ,XVC, DY, YVC] = WIDTHGRID2(X,Y,XU,YV,L1,M1)
% ESTA FUNÇÃO DETERMINA O COMPRIMENTO DOS VOLUMES.
% E A DISTANCIA DE CADA NÓ NA MALHA
%
% NA DIREÇÃO X - i
% NA DIREÇÃO Y - j
\frac{8}{\pi}for i = 1:LIif i == 1DX(i)=0;XVC(i) = 0; elseif i == L1
        DX(i) = X(i)-X(i-1);XVC(i) = 0; else
        DX(i) = X(i)-X(i-1); % TAMANHO DA GRADE (ENTRE PONTOS) - X
       XVC(i) = XU(i+1)-XU(i); % TAMANHO DO VOLUME DE CONTROLE - X
     end
end
for i = 1:M1if i=-1DY(j)=0;YVC(j) = 0; elseif j==M1 
       DY(j)=Y(j)-Y(j-1);YVC(j) = 0; else 
       DY(j) = Y(j)-Y(j-1); % TAMANHO DA GRADE (ENTRE PONTOS) - Y
       YVC(j) = YV(j+1)-YV(j); % TAMANHO DO VOLUME DE CONTROLE - Y
     end
end
```